海南国际投资单一窗口(2022年)优化升级项目 项目

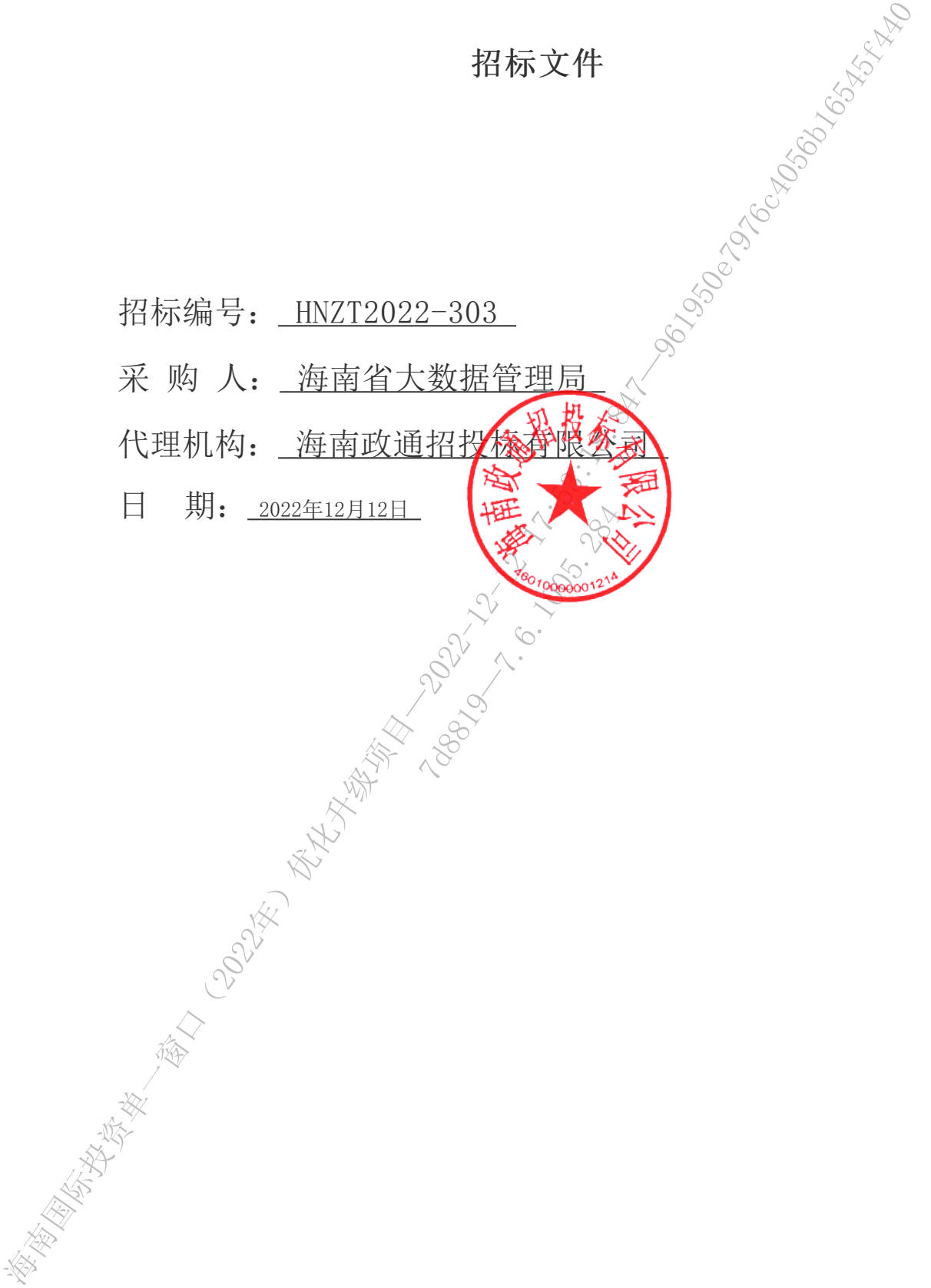

# 政府采购计算机辅助评标须知

### 电子投标文件的编制及报送要求

1、电子投标文件应当统一使用符合国家检测标准经所属交易平台认可的"电子标书制作工具"制作投标 文件。电子投标文件的文本等其他内容编制后,需导入"电子标书制作工具"生成电子投标文件。

2、"电子标书制作工具"必须配备含有本单位电子标书工具加密锁才能使用,采购供应商不得将电子标 书工具加密锁转借或使用他人的电子标书工具加密锁编制投标文件。

3、如本招标文件要求采购供应商同时提交电子投标文件和纸质投标文件,为确保电子文件与纸质文件一 致,纸质投标文件应使用"电子标书制作工具"的打印功能进行打印。如电子文件和纸质文件存在不一致的地 方,以电子投标文件为准。

4、为保证电子投标文件的合法性、安全性和完整性,电子文件转换完成后,应在规定部位加盖含有CA数 字证书的电子印章,并使用CA数字证书进行加密,生成后缀名为GPT格式的加密投标文件用于正常的投标工作。

5、电子投标文件制作完成后,应将电子投标文件复制到光盘及U盘各一份,按照招标文件的相对应条款的 规定进行密封及递交,如有电子招标投标系统,在投标截止时间之前将加密的电子投标文件上传至电子招标投 标系统。光盘表面应粘贴标签,写明项目名称\x采购人名称、采购供应商名称等信息。光盘及U盘只能有文件名 一致、内容一致的电子投标文件,不得含有其他无关文件,否则其投标将被拒绝。开标时,以在电子招标投标 系统上传的文件导入为准,如上传文件无法导入,则导入光盘上的文件,如光盘上的文件无法读取时,则导入U盘 上的文件。若电子招标投标系统上传的文件、光盘和U盘文件全部无法读取,则该投标文件应被拒绝。 海南国际投资单一窗口(2022年)优化升级项目—2022-12-12 17:53:18.847—961950e7976c4056b16545f440 7d8819—7.6.1005.284

6、提交光盘及U盘介质中只能有内容一致的唯一电子标书文件,不能有其它任何文件,注意查杀电脑病 毒。

7、开标必须携带加密投标文件的CA数字证书和光盘、U盘拷贝的投标书。

# 二、计算机辅助开、评标方法

1、采购代理(或采购人)应安排熟悉计算机辅助开标系统的工作人员登录开标系统进行的开标工作。

1.1 开标系统包含开标倒计时、同步投标人、开标准备、开标、唱标、开标报表、开标结束共七个功能环

1.2 登录系统后,进入到项目管理界面,选择本次需要开标的项目,点击【进入开标系统】按钮即可以进 入到项目开标主流程页面。

1.3 在开标时间未到达之前,会显示开标倒计时剩余时间。到达开标时间后,开标准备、开标、唱标、开 标报表、开标结束等功能方可进行操作。

1.4 在系统中可使用【同步投标人】功能,同步已报名的供应商信息。

1.5 【开标】阶段中会显示投标单位、文件状态、投标人解密信息,可使用【同步投标文件】功能批量获 取采购单位在交易系统上传的加密电子投标文件。之后在开标电脑上,依次插入各供应商的CA数字证书进行投 标文件解密。解密成功后,界面上会显示绿色的"已解密"。如批量获取不成功或解密失败可使用采购供应商 的光盘或U盘重新导入电子版投标文件并重新解密。 1.4 在新鮮中可使用【同步投标入】功能,同步已报给的供应商品。<br>
1.5 【开标】除根中会基示投标中位、文件状态、投标人解光信息、可使用【同学技师文件<br><br>反实验中的在发展新上传的加速电子设施文件、之后在开标机角上,依然插入各方进的的公表<br><br>标准有关,将来取成员,第通上会显示感色的"已解析",如此时状况就会成的形式只是<br><br>
3.24 指示:将来取权功宜,第通上会显示性的(一种来",如此时状况就会成的是不实时的<br>
3.24 指示机构<br>
4

1.6 解密阶段完成后,在【唱标】页面可显示唱标信息,可由采购代理(或采购人)唱读供应商名称、报 价、交付期等内容。

1.7 【开标报表】页面记录开标过程产生的数据, 分且可添加记录开标现场情况和开标现场人员情况, 具 体由采购代理(或采购人)进行操作记录。 7d8819—7.6.1005.284

1.8 开标活动完成后,点击【开标结束】按钮可进行评标活动。

2、评标委员会到齐后可进行评标工作

2.1 公开招标和邀请招标类型的项目须有采购人组织建立资格审查小组,进行资格审查工作,资格审查人 员可登录系统进行资格审查。

2.2 评标专家需使用企人账号和密码登录计算机辅助评标系统进行评标,根据招标文件设定的评标流程依 次完成符合性评审或打分评审,即可完成本次评标工作。如电子文件和纸质文件存在不一致的地方,以电子投 标文件为准。

2.3 评标完成后,评标专家应使用CA数字证书在评标报表上加盖电子印章,最后会生成包含评标专家数字 签名的电子评标报表,可供采购代理(采购人)打印书面评标报表。

# 三、获取招标文件..................................  $\mathcal{P}$ 四、提交投标文件截止时间、开标时间和地点.... ☆ ?............... 2 五、公告期限......................... 七、对本次招标提出询问,请按以下方式联系。.................... 2 第二章 投标人须知................ 第三章 采购需求............ 222

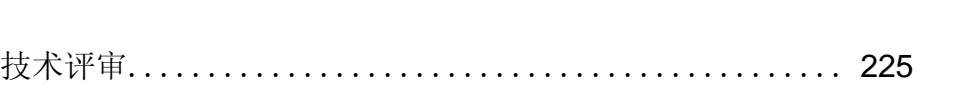

录 目

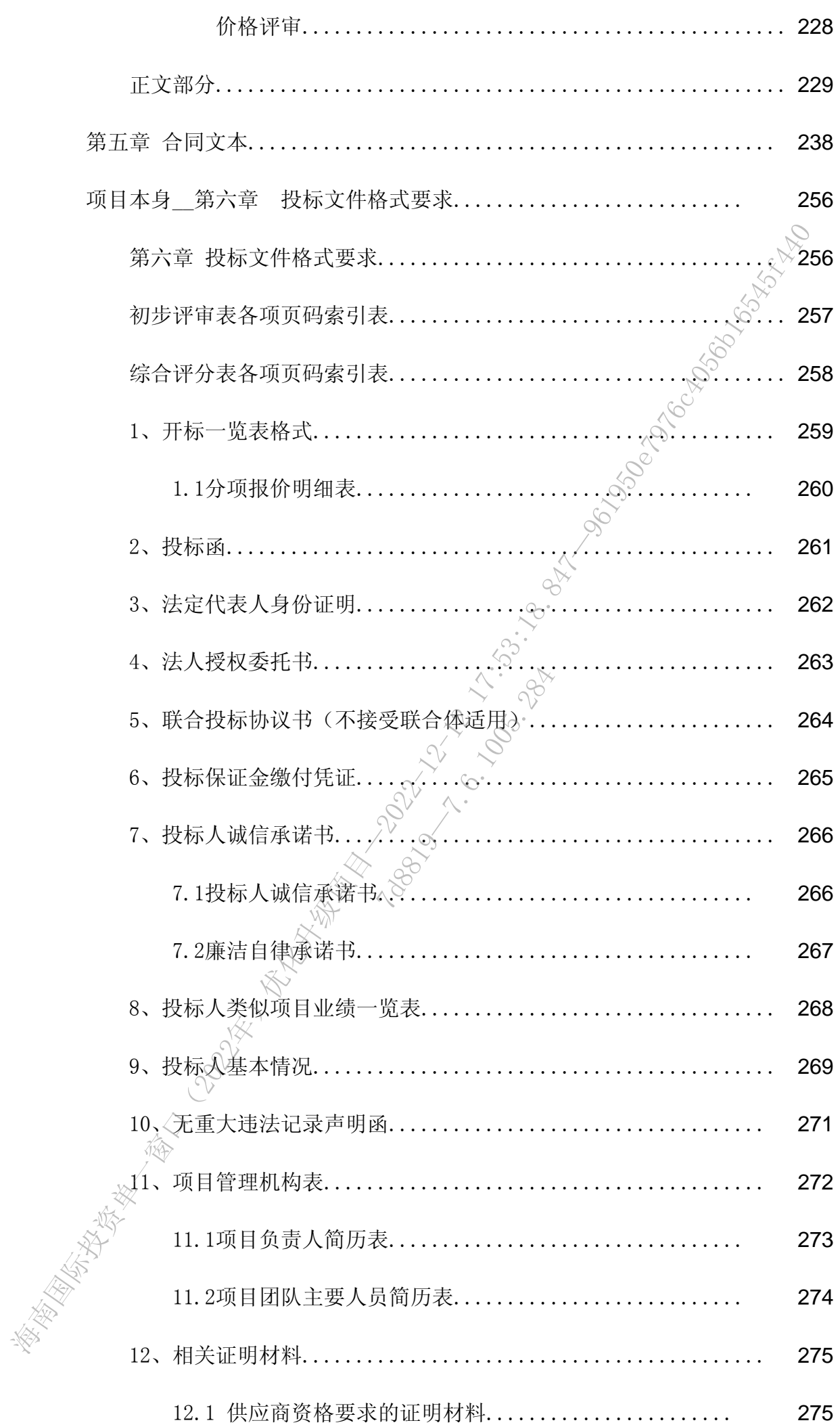

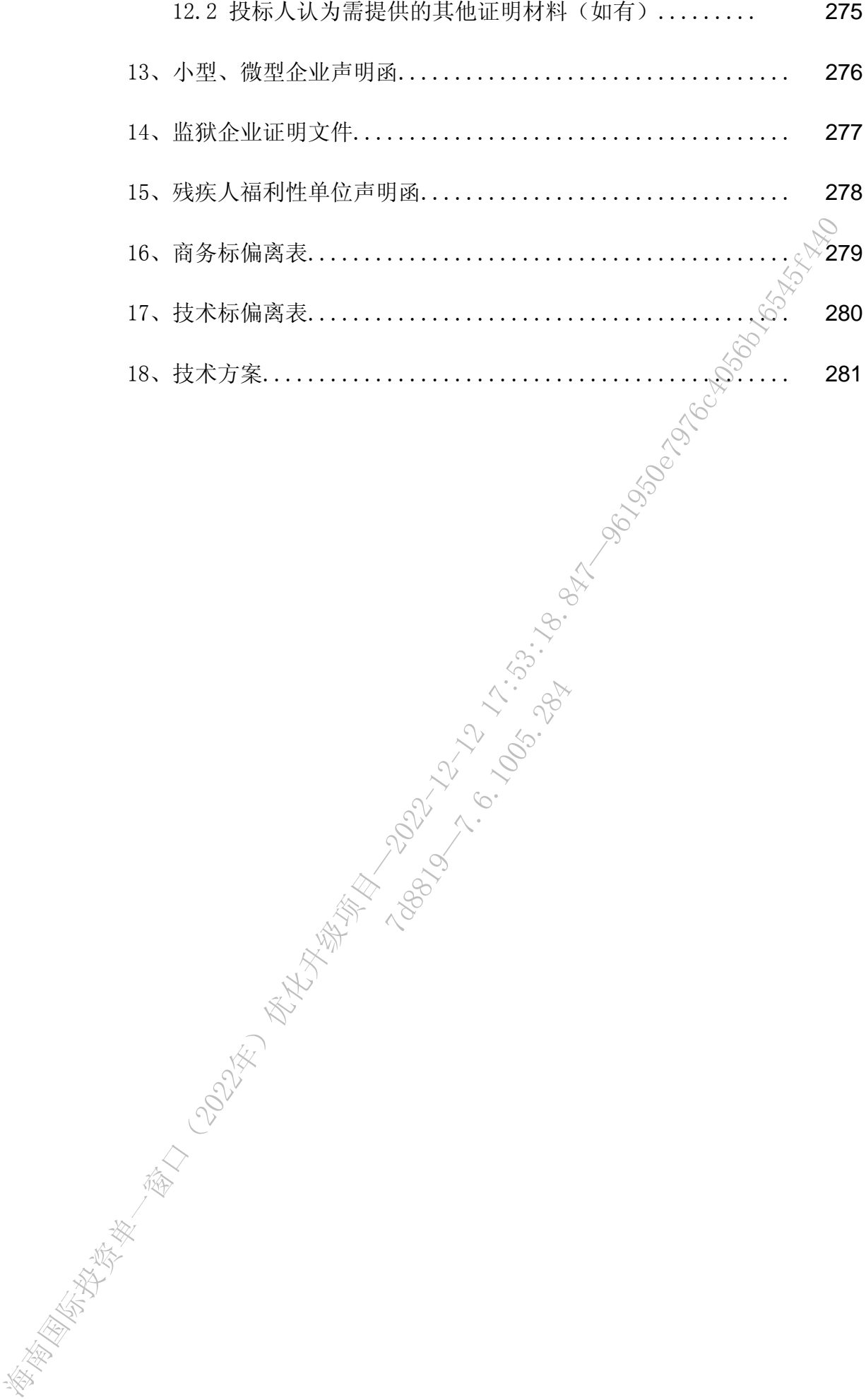

12.1005.284

# 第一章 招标公告

<span id="page-6-0"></span>项目概况

海南国际投资单一窗口(2022年)优化升级项目 招标项目的潜在投标人应在 全国公共资源交易平台( 海南省) (http://zw.hainan.gov.cn/ggzy/) 获取招标文件,并于 2023年01月03日08时30分 (北京时间) 前递交投标文件。

一、项目基本情况

项目编号: HNZT2022-303

招标编号: HNZT2022-303

政府采购计划编号: 2022-460000000-46000022210200002350

采购计划备案文号: /

项目名称: 海南国际投资单一窗口(2022年)

预算金额: 8466219.00元

最高限价:【标包名称:项目本身; 最高限价:8466219.00】

采购需求: 本项目共1个包,采购内容为海南国际投资单一窗口(2022年)优化升级项目的项目建设(软 件开发、系统集成等),建设内容包括新增新型离岸国际贸易业务办理系统,新增新型离岸国际贸易风控管理 海南国际投资单一窗口(2022年)优化升级项目—2022-12-12 17:53:18.847—961950e7976c4056b16545f440 7d8819—7.6.1005.284

系统、投资数据分析处理平台升级优化和我要投资4部分,具体详见采购需求。

合同履行期限: 合同签订后 12个月

项目本身不接受联合体投标。

二、申请人的资格要求:

1.满足《中华人民共和国政府采购法》第二十二条规定;

2. 落实政府采购政策需满足的资格要求: 无

3.本项目的特定资格要求: 无。(注:满足《中华人民共和国政府采购法》第二十二条规定需提供的证

明材料,详见招标文件第六章投标文件格式要求"12.1 供应商资格要求的证明材料"中相应的要求)

# <span id="page-7-0"></span>三、获取招标文件

时间: 2022年12月12日18时30分 至 2022年12月19日23时59分 (提供期限自本公告发布之日起不得少于 5个工作日)(北京时间,法定节假日除外)。

地点: 全国公共资源交易平台(海南省)(http://zw.hainan.gov.cn/ggzy/)

方式: 网上报名获取

售价: 0元/包

# 四、提交投标文件截止时间、开标时间和地点

2023年01月03日08时30分 (北京时间)(自招标文件开始发出之日起至投标人提交投标文件截止之日止

,不得少于20日)。

地点: 海南省公共资源交易服务中心(海口市国兴大道9号)202开标室

五、公告期限

自本公告发布之日起5个工作日。

# 六、其他补充事宜

(1)采购供应商须在全国公共资源交易平台(海南省)企业信息管理系统(http://zw.hainan.gov.cn/ggzy/ )进行企业注册并备案通过,然后到海南省人民政府政务服务中心二楼海南省数字证书认证中心窗口申请数字证 书和电子签章,接着登陆海南省公共资源交易交易平台(http://zw.hainan.gov.cn/zfcg/gbp/login.do?syste mId=2c91e4c25474c566015474cdc19c000a)下载电子版的招标文件(已注册备案通过并取得数字证书和电子签 章的供应商不需再重新备案)。(2)本项目为电子标(招标文件后缀名.GPZ): 必须使用最新版本的电子投标 工具(在http://zw.hainan.gov.cn/ggzy/ggzy/xgrjxz/index.jhtml下载投标工具)制作电子版的投标文件。 (3)本项目采购信息指定发布媒体为全国公共资源交易网(海南省)、中国政府采购网、中国海南政府采购网 (海南省政府采购网),有关本项目采购文件的补遗、澄清及变更信息以上述网站公告与下载为准,采购代理 机构不再另行通知,采购文件与更正公告的内容相互矛盾时,以最后发出的更正公告内容为准。 七、对本次招标提出询问,请按以下方式联系。 海南国际投资单一窗口(2022年)优化升级项目—2022-12-12 17:53:18.847—961950e7976c4056b16545f440 7d8819—7.6.1005.284

1.采购人信息

- 名 称: 海南省大数据管理局
- 地 址: 海口市国兴大道9号会展楼一楼108号办公室
- 联系方式: 0898-65335859
- 2.采购代理机构信息(如有)
- 名 称: <u>\_海南政通招投标有限公司</u>
- 地 址: 海口市蓝天路西12号世纪港B905室 海南国际投资单一窗口(2022年)优化升级项目—2022-12-12 17:53:18.847—961950e7976c4056b16545f440
	- 联系方式: 0898-68592663
	- 3.项目联系方式
	- 项目联系人: <u>符工</u>
	- 电话: 0898-68562663

12.1005.284

第二章 投标人须知

# 须知前附表

<span id="page-9-0"></span>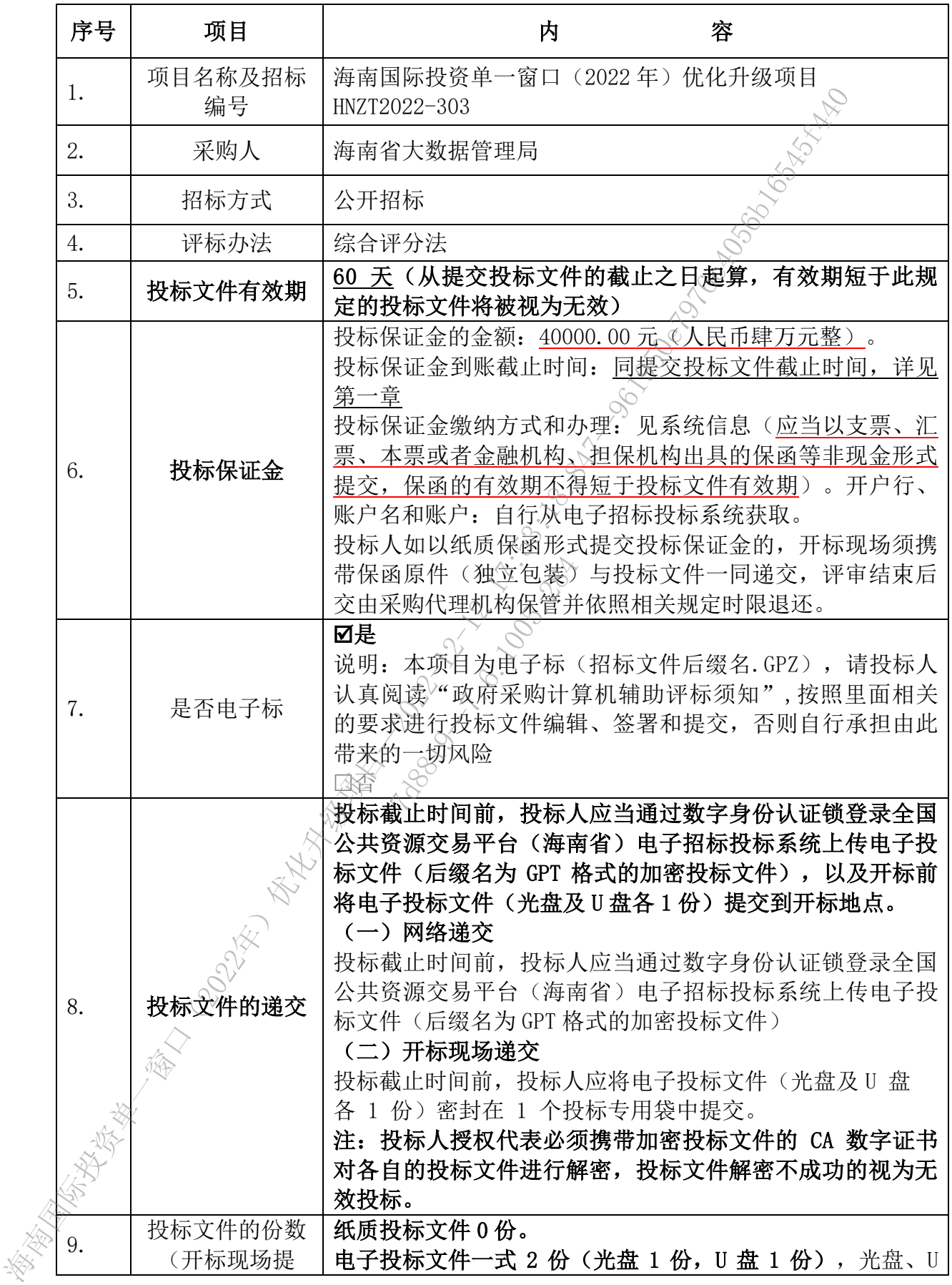

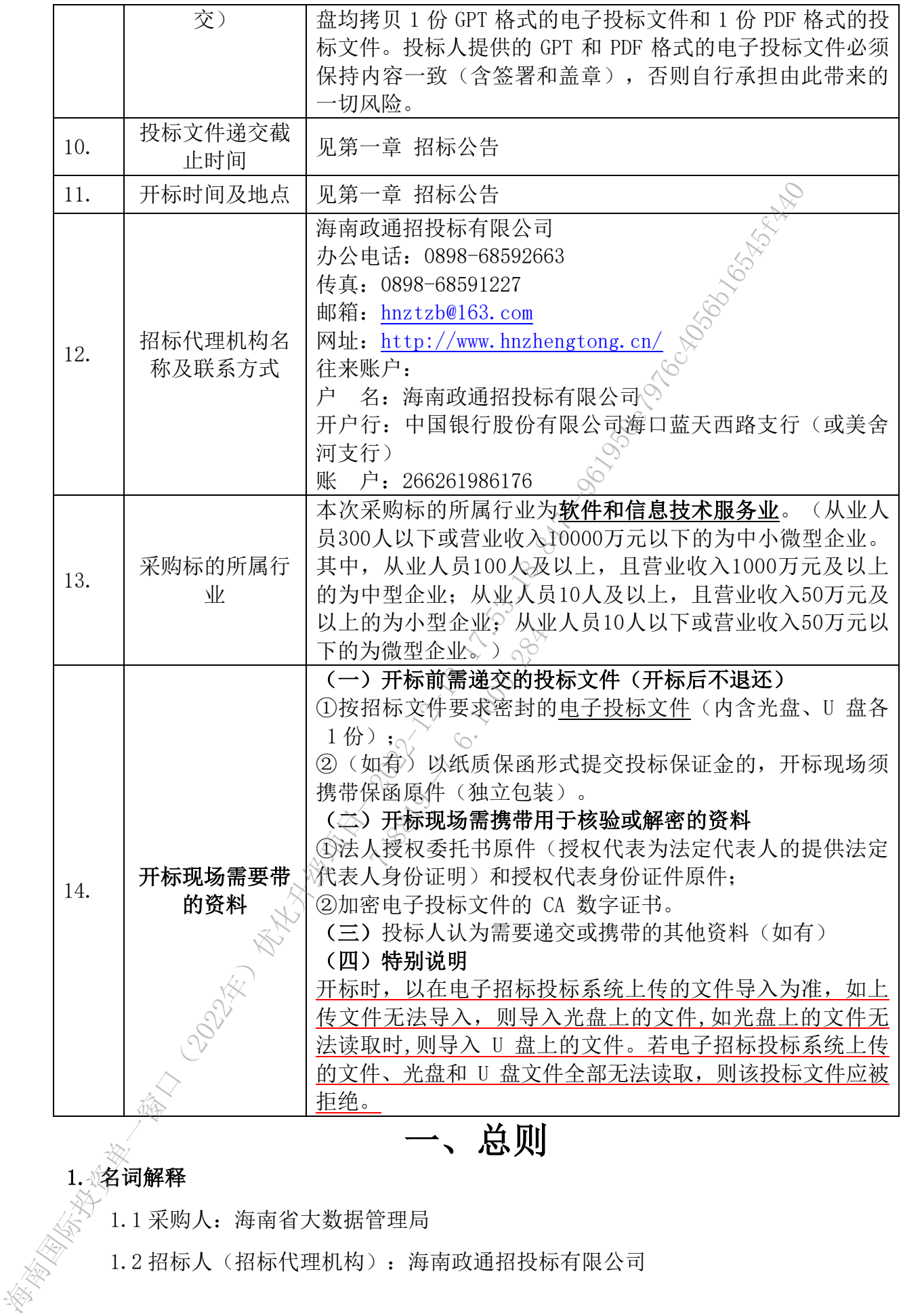

一、总则

#### 1. 《名词解释

1.1 采购人:海南省大数据管理局

1.2 招标人(招标代理机构):海南政通招投标有限公司

1.3 投标人:系指符合本项目采购要求相应资质、向招标方提交投标文件的货物 (服务)制造厂商(代理商)。在投标阶段称为供应商,在签订和履行合同阶段称为 中标方、供货方或卖方。

#### 2.适用范围

本招标文件仅适用于招标代理机构组织的本次投标活动。

#### 3.合格的投标人

3.1 凡有能力按照本招标文件规定的要求交付货物和服务的投标单位均为合格的 投标人。

3.2 投标人参加本次政府采购活动应当符合《中华人民共和国政府采购法》第二 十二条的规定,并具备本《招标文件》第一章 招标公告中 "审请人的资格要求"规定 的条件,并按照《招标文件》相关要求提供相应的证明材料。具有独立承担民事责任 的能力的补充说明: (1)投标人是企业(包括合伙企业)的,提供在工商部门注册的 有效的"企业法人营业执照";投标人是事业单位的,提供有效的 "事业单位法人证书";投标人是非企业专业服务机构的,如律师事务所,提供执业 许可证等证明文件;投标人是个体工商户的。《提供有效的"个体工商户营业执照"; 投标人是自然人的,提供有效的自然人身份证明。要求提供的资料须是复印件加盖公 章。(2)银行、保险、石油石化、电力、电信运营商等有行业特殊情况的,其分支机构 可参与投标,即其分支机构可视为"具有独立承担民事责任能力的法人"。(3)适用 《合伙企业法》调整的律师事务所及其分所、会计师事务所及其分所,按要求提供执 业许可证等证明文件的,可参加政府采购活动。 春省的快标人、中国市场快速机构建设,每年大楼的和最多的快速的开发,最后的转移,如果会有的投资。2022年11月,我们在我们的服务的投资单位,3.2 投标、3.2 投标、3.3 投标、4 计有能力的要求 "不能是一个人民生和国家格<br>10.4 12 经,人类加工次政府采购活动应当符合《中华人民生和国政府采购》<br>12.4 12 经,人类机构和实体,对某人实现保持和应的评判机构,具有难公无时间的。并且在一面产品的,并且在一面产品的,是一面包括, 7自然人身份证明。<br>2017年(唐安吉市<br>2017年(唐安吉市<br>28月,100万元(唐安基)<br>28月,100万元(唐安朝)<br>1005年(唐安明治动。<br>28年在直接控股、全在

3.3 单位负责人为同一人或者存在直接控股、管理关系的不同供应商,不得参加同 一合同项下的政府采购活动。除单一来源采购项目外,为采购项目提供整体设计、规 范编制或者项目管理、监理、检测等服务的供应商,不得再参加该采购项目的其他采 购活动。

3.4 如为信息系统采购项目,供应商不得为该整体项目或其中分项目前期工作提供 过设计、编制、管理等服务的法人及附属单位。

3.5 稻标(采购)文件中未明确规定接受(允许)进口产品参加的,均视为拒绝进 口产品参加。(进口产品是指通过中国海关报关验放进入中国境内且产自关境外的产 品)

3.6 如以联合体形式参与投标的(见第一章的"投标人资格要求"是否接受(允许) 联合体投标),参加联合体的供应商均应当具备本法第二十二条规定的条件,并应当

6

向采购人提交联合协议,载明联合体各方承担的工作和义务。联合体各方应当共同与 采购人签订采购合同,就采购合同约定的事项对采购人承担连带责任。联合体各方签 订共同投标协议后,不得再以自己名义单独在同一项目中投标,也不得组成新的联合 体参加同一项目投标。

#### 3.7 信用记录查询

3.7.1 信用记录查询的内容

(1)投标人在中国执行信息公开网 (http://zxgk.court.gov.cn/shixin/)没 有被列入"全国法院失信被执行人名单"

(2) 投标人在"信用中国(www.creditchina.gov.cn) 。"没有被列入"重大 税收违法失信主体"

(3)投标人在中国政府采购网(www.ccgp.gov.cn)没有被列入"政府采购严 重违法失信行为信息记录"

3.7.2 采购人和采购代理机构根据 "信用记录查询的内容"查询投标人的信用 记录,投标人存在失信记录的,将被认定为无效投标。

3.7.3 以联合体形式参加投标的,联合体任何成员存在失信记录的,将被认定为 无效投标。

3.7.4 信用记录查询结果以采购人和采购代理机构的查询结果为准。

#### 4. 投标费用

无论招标投标过程中的做法和结果如何,投标人均自行承担所有与参加投标有关 的全部费用。 3.7 信用记录查询的内容。<br>
3.7 信用记录费用 (http://zxgk.court.gov.cin)<br>
4.7 1自用记录费信息公开网 (http://zxgk.court.gov.cin)<br>
有核列入 "全国法院失信及执行人名单"<br>
(2) 投标人在"信用电 (www.creditchina.gov.cn)。 没有被列入 "政府<br>
10.2) 投标人在中国政府采期网 (www.ccep.gov.cov.cov.cov.cov. 以采购人和采购代理<br>2.2.28<br>2.2.2005.2845.2845.2845.2007.2007.2007.2007.2007.2007.2007.2010

5.招标文件的约束力

5.1 投标人购买本招标文件后如在 7 个工作日内未对招标代理机构提出书面质疑, 即视为接受了本招标文件中的所有条款和规定。

5.2 本招标文件由招标代理机构负责解释。

二、招标文件、

6.招标文件的组成

6.1 粗标文件由六部分组成, 包括:

第一章 招标公告

第二章 投标人须知

第三章 采购需求

第四章 评审办法及标准

第五章 合同文本

第六章 投标文件格式要求

请仔细检查招标文件是否齐全,如有缺漏,请立即与招标代理机构联系解决。

# 7.投标人必须详阅招标文件的所有条款、文件及表格格式。投标人若未按招标文件的 要求和规范编制、提交投标文件,将有可能导致投标文件被拒绝接受,所造成的负面 后果由投标人负责。

#### 8.招标文件的澄清或者修改

8.l 在投标截止时间至少 15 日前,招标代理机构有权以书面形式对招标文件进行 必要的澄清或者修改,澄清或者修改的内容为招标文件的组成部分,对投标人起同等 约束作用。

8.2 当招标文件与澄清或者修改公告的内容相互矛盾时,以招标代理机构最后发 出的澄清或者修改公告为准。

8.3 投标人收到澄清或者修改公告后, 应在 1 个工作日内以书面形式回复招标代 理机构,逾期不回者,被视为已收到修改/补充公告。

8.4 为使投标人有足够的时间按招标文件的澄清或者修改要求修正投标文件,招 标代理机构有权按照有关规定推迟投标截止日期和开标时间,并将此变更书面通知所 有购买了此招标文件的投标人。 **要求和减强调制,能发挥标文件,将有可能导致技标文件被提供有权以同后,就会提出投标人负责,我标次负责。**<br>5. 相连以标准以负责。常常或者修改的内容为招标文件的推成高分,对投标人<br>6. 和标文体的遗清或者修改,选择"修改合同内容和可考验"(<<br>2022年),我们所以在国家的工作,我们可以将以外的推成各方,以报标代理机构<br>必要的造清或者修改各方准。<br>4. 为使技标人有是够的时间表相标文件的增强行成,这样标代理机构<br>出现的,途期不同,被视为 注迟投标截止日期和<br>
2.0.2.2006<br>
2.0.2.2006<br>
2.2.2006<br>
2.2.2006<br>
2.2007<br>
2.2007<br>
2.2007<br>
2.2007

#### 三、投标文件

#### 9. 投标文件的组成

9.1 投标文件应按"第六章 投标文件格式要求"要求编制。

9.2 若投标人未按招标文件的要求提供资料,或未对招标文件做出实质性响应, 将可能导致投标文件被视为无效。

#### 10.投标报价

10.1 报价均须以人民币为计算单位。

10.2 本次采购采用总承包方式,因此投标人的报价应包括全部货物、服务的价格 及相关税费、运输到指定地点的装运费用、安装调试、培训、售后服务等其他有关的 所有费用。

10.3 投标人应按开标一览表的要求报价,不能提供有选择的报价。

10.4 中标候选人的报价如超过采购预算而采购人不能支付的,采购人有权拒绝而 递选下一个顺位的候选人。

#### 11. 投标保证金

8

11.1 投标保证金是参加本项目投标的必要条件,保证金金额详见"须知前附表"。 投标文件须附有缴纳保证金的相关证明单据(如银行回执单、保函等)。

如以联合体形式参与投标的,应当以联合体中牵头方的名义提交投标保证担保。 以联合体中牵头方名义提交的投标保证担保,对联合体各成员具有约束力。

11.2 投标保证金采用的形式、支付地址和保证金到账截止日期详见"须知前附 表"。

11.3 若投标人不按上述规定提交投标保证金,其投标文件将被拒绝接受。

# 11.4 投标保证金的退还(交易中心开标的项目,投标人自行在电子招投标系统申 请退款)

11.4.l 中标人的投标保证金在其与采购人签订了采购合同之日起 5 个工作日内退 还中标人的投标保证金。

11.4.2 落标的投标人的投标保证金将在招标代理机构发出中标通知书发出之日起 5 个工作日内退还。

11.5 发生下列情况之一,投标保证金将不予退还:

- (1)投标人在投标有效期内撤回其投标文件的;
- $(2)$ 投标人不按本章规定签订合同:
- (3)投标人提供虚假材料谋取中标、成交的;
- (4)与采购人、其它投标人或者招标代理机构恶意串通的; 7d8819—7.6.1005.284

(5)向采购人、招标代理机构、评标委员会成员行贿或者提供其他不正当利益的;

#### 12.投标有效期

12.l 投标有效期详见须知前附表(从提交投标文件的截止之日起算,有效期短于 此规定的投标文件将被视为无效)。投标有效期内投标人撤销投标文件的,采购人或 者采购代理机构可以不退还投标保证金。

12.2 在特殊情况下,招标代理机构可于投标有效期满之前,征得投标人同意延长 投标有效期, 要求与答复均应以书面形式进行。投标人可以拒绝接受这一要求而放弃 投标,投标保证金退还。同意这一要求的投标人,无需也不允许修改其投标文件,但 须相应延长投标保证金的有效期。受投标有效期制约的所有权利和义务均应延长至新 的有效期。 11.2 我标保证金头用的形式,支付地址和能量金属的联合上程标文件为、业务、<br>
11.4 新投标人不按上述规定提交投标保证金,其投标文件将被拒绝按定<br>
11.4 新投标人不按上述规定提交投标保证金,其投标文件将被拒绝按定<br>
12.4 新发标记:《公司中心开标的项目,投标人自行在电子相关<br>
12.4 新运商投标人的线标保证金将在外通信,以标人自行在电子相关<br>
11.4 12 新标时发标人的线标保证金将在分配公司<br>
11.4 2 新标的投标

#### 13. 投标文件的数量、签署及形式

13.1 纸质投标文件 0 份。提供电子版投标文件一式 2 份(光盘 1 份, U 盘 1 份), 光盘、U 盘均拷贝 1 份 GPT 格式的电子投标文件和 1 份 PDF 格式的电子投标文件。

(投标人同时投多个包时,须分包编制投标文件,分包进行投标,不接受多包合并投 标,否则按无效投标处理)

13.2 投标文件须按招标文件的要求执行,投标文件以"电子投标文件(GPT 格 式)"为准。

13.3 投标文件的内容应按照"第六章 投标文件格式要求"进行编辑, 内容应清 晰、完整、真实有效,投标文件的封面须经法人代表或授权代表签署(签字或盖章) 和加盖投标人公章。由授权代理人签字的须附授权委托书,否则投标文件无效。投标 文件应在每页、封面加盖公章。

如以联合体形式参与投标的,联合体各成员有各自承诺落款的由各成员分别盖章 或签字,其它剩余的内容由牵头人盖章或签字。

13.4 投标文件不得涂改和增删,如要修改错漏处,修改处必须由法人代表或授权 代表签名、或盖公章。

#### 四、投标文件的递交

#### 14. 投标文件的密封及标记

适用于现场递交

14. 1 投标人应将电子投标文件(内含光盘、U 盘各 1 份)密封在 1 个报价专用 袋(箱)中,并在报价专用袋(箱)上标明"电子投标文件"、"唱标文件"字样。 封口处加盖骑缝章,封皮上应写明: 7d8819—7.6.1005.284

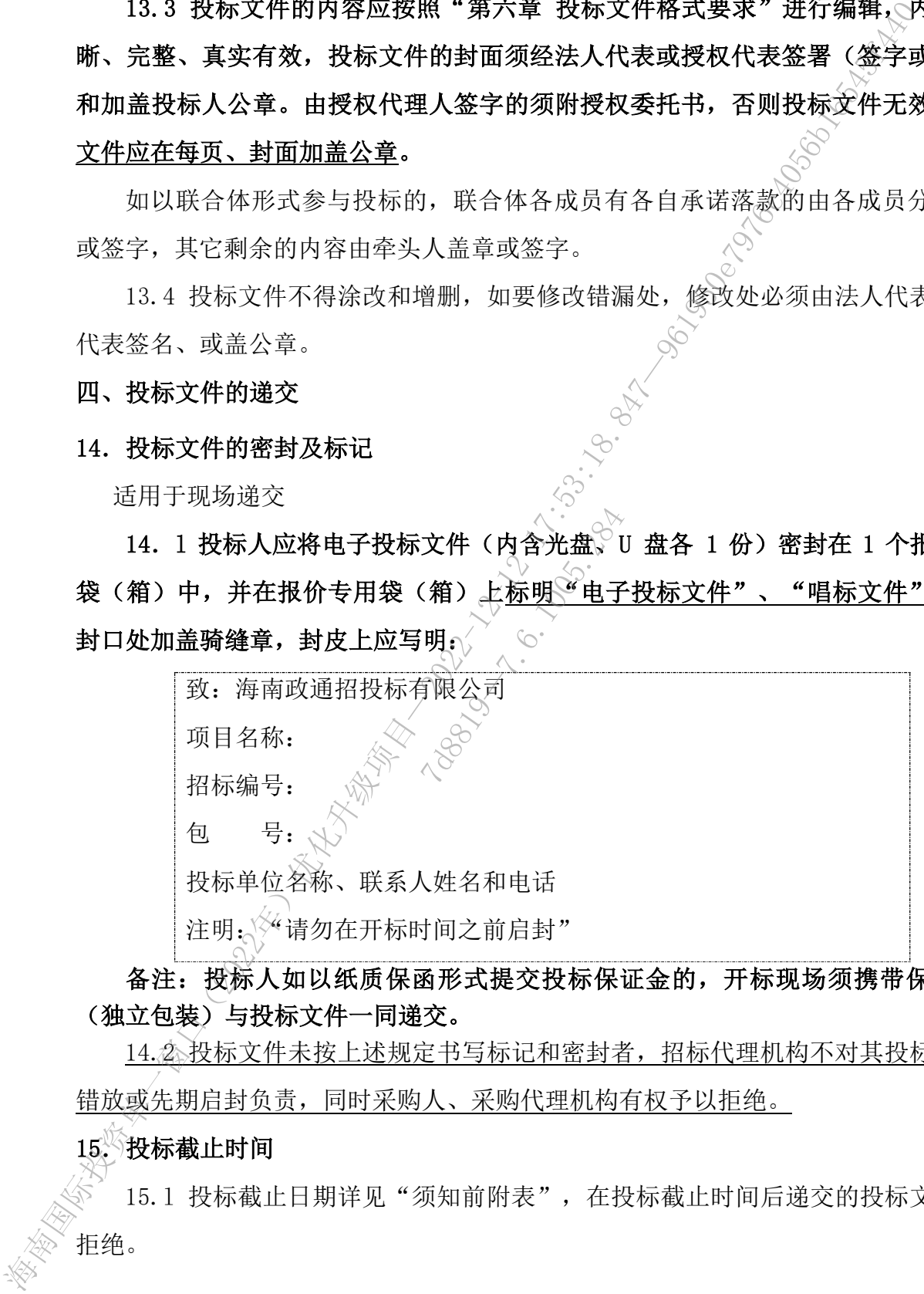

备注:投标人如以纸质保函形式提交投标保证金的,开标现场须携带保函原件 (独立包装)与投标文件一同递交。

14.2 投标文件未按上述规定书写标记和密封者,招标代理机构不对其投标文件被 错放或先期启封负责,同时采购人、采购代理机构有权予以拒绝。

#### 15. 投标截止时间

15.l 投标截止日期详见"须知前附表",在投标截止时间后递交的投标文件将被 拒绝。

15.2 若招标代理机构推迟了投标截止时间,应以公告的形式通知所有投标人。在 这种情况下,招标代理机构、采购人和投标人的权利和义务均应以新的截止时间为准。

#### 五、开标及评标

#### 16.开标

16.l 招标代理机构按投标文件第一章规定的时间和地点进行开标,采购人代表、 招标代理机构有关工作人员参加。投标人应委派授权代表参加开标法参加开标的 代表须持本人身份证件签名报到以证明其出席。未派授权代表或不能证明其授权代表 身份的,招标代理机构对投标文件的处理不承担责任。

16.2 政府采购主管部门、监督部门、国家公证机关公证员由其视情况决定是否派 代表到现场进行监督。

16.3 开标时,由投标人代表查验投标文件密封情况,、投标人须携带加密投标文件 的 CA 数字证书讲行解密,解密完成后讲行唱标, 公布每份投标文件中"开标一览表" 的内容, 以及招标代理机构认为合适的其他内容, 招标代理机构将作开标记录。 **投标** 

#### 人不足 3 家的,不得开标,投标文件返还投标人?

16.4 若投标文件未按要求密封,招标代理机构有权拒绝接收该投标人的投标文件。 17.评标委员会

评标委员会由采购人代表和评审专家组成,成员人数应当为 5 人以上单数,其中 评审专家不得少于成员总数的三分之二,《具体评标委员会的成员人数和组成等信息见 "第四章 评审办法及标准-前附表" / 该评标委员会独立工作, 负责评审所有投标文 件并推荐中标侯选人。 1评审专家组成,成功<br>1评审专家组成,成功<br>1.分之二,具体评委员会,

#### 18.评标

评标办法及标准见"第四章 评审办法及标准"。

#### 六、授标及签约

19.定标原则

19.1 评标委员会将严格按照投标文件的要求和条件进行评标,根据评标办法推荐排 名前三的投标人为中标候选人,其中排名第一的投标人为第一中标候选人。采购人将 确定排名第一的中标候选人为中标人并向其授予合同。排名第一的中标候选人放弃中 标、因不可抗力不能履行合同、不按照招标文件要求提交履约保证金,或者是评标委 员会出现评标错误,或者被查实存在影响中标结果的违法行为等情形,不符合中标条 件的,招标人可以按照评标委员会提出的中标候选人名单排序依次确定其他中标候选 人为中标人,也可以重新招标。 16.1 潜标代理机构按按标文件第一套规定的时间和地点接行开标。采购<br>标志代理机构有关工作人员参加,按标人应要就使权权使权化来参加开标语功会。<br>化参测机构有关工作人员的,按标人或需要提权权限的进行成长。<br>2020 相联化身作在指数名称到其应用,未获费权代表或一类化标准时具<br>16.2 或所采购主管部门、监督部门、国家公证机关公证员自我精确决决<br>16.2 或所采购主管部门、监督部门、国家公证机关公证员自我精确决决<br>16.3 承存书链作过机构

19.2 招标代理机构将在指定的网站(见第一章中的"指定发布媒体")上公示中 标结果。

#### 20. 质疑处理

20.1 供应商如认为采购文件、采购过程、中标或者成交结果使自己的权益受到损 害的,可以在知道或者应知其权益受到损害之日起 7 个工作日内, 以书面形式向采购 人、采购代理机构提出质疑(联系电话、地址等信息详见本《招标文件》第一章)。 供应商应在法定质疑期内一次性提出针对同一采购程序环节的质疑,否则采购人、采 购代理机构有权不予受理。

20.2 提出质疑的供应商应当是参与所质疑项目采购活动的供应商。递交的质疑相 关材料应符合《政府采购质疑和投诉办法》(中华人民共和国财政部令第 94 号)的有 关要求,并加盖公章,否则不予受理。提交的质疑材料应包含:质疑函、营业执照副 本复印件、法定代表人授权委托书(需法人签字并盖章)、法定代表人身份证复印件、 代理人身份证复印件、报名凭证复印件,以上材料需加盖公章。质疑函应当包括下列 内容(格式请参考中国海南政府采购网发布的模板): **番府,朝伏不知道城者应知其权查案创新署之封建,至年下,以下的"采购代数"。采购代理机构有权不安理。**<br>20.2 提出购取的提出股聚、吸收提出针对同一采购程序环下的质疑,通常对<br><br>病情不在沈定期期内一次性提出针对同一采购程序环下的质疑,有限不仅有效。<br>第2022-提出购取的使应该应当是公司的要求项目系中有限公司,以下,以下,以下以下,分类以来利用的公司。<br>大权以内有权不关键,以下不受理。使交通质量和利用的检查。质疑质应当<br>大家水,并加

(一)供应商的姓名或者名称、地址、邮编、联系人及联系电话;

- (二)质疑项目的名称、编号;
- (三)具体、明确的质疑事项和与质疑事项相关的请求; 7d8819—7.6.1005.284

(四)事实依据;

- (五)必要的法律依据;
- (六)提出质疑的日期。

 供应商为自然人的,应当由本人签字;供应商为法人或者其他组织的,应当由法 定代表人、主要负责人,或者其授权代表签字或者盖章,并加盖公章。

21.中标通知

21.1 定标后,《招标代理机构应将定标结果通知所有的投标人。

21.2 中标人收到中标通知后,应在规定时间内到招标代理机构处领取中标通知书, 并办理相关手续。

21. 3 中标通知书将是合同的一个组成部分。

#### 22.签订合同

22.l 中标人应按中标通知书规定的时间、地点与采购人签订中标合同,否则投标 保证金将不予退还,给采购人和招标代理机构造成损失的,投标人还应承担赔偿责任。

22.2 投标文件、中标人的投标文件及评标过程中有关澄清文件均应作为合同附件。

22.3 采购产品的塑料包装材料应尽量符合海南禁塑制品名录要求,优先使用低 (无)挥发性有机物(VOCs)含量油墨印刷标识和全生物降解塑料,对于采购产品的 运输优先使用清洁能源汽车。

#### 23.招标代理服务费

本项目的服务费由中标人在领取中标通知书时向海南政通招投标有限公司支付, 收费标准: 本次招标代理服务费以中标金额为基数, 按照原国家计委《关于印发招标 代理服务收费管理暂行办法的通知》(计价格[2002]1980 号)和国家发展改革委办公 厅《关于招标代理服务收费有关问题的通知》(发改办价格[2003]857 号)文件规定 的收费标准的 60%执行。计价格 $[2002]$ 1980号文的收费标准如下 $\mathcal{E}$ 

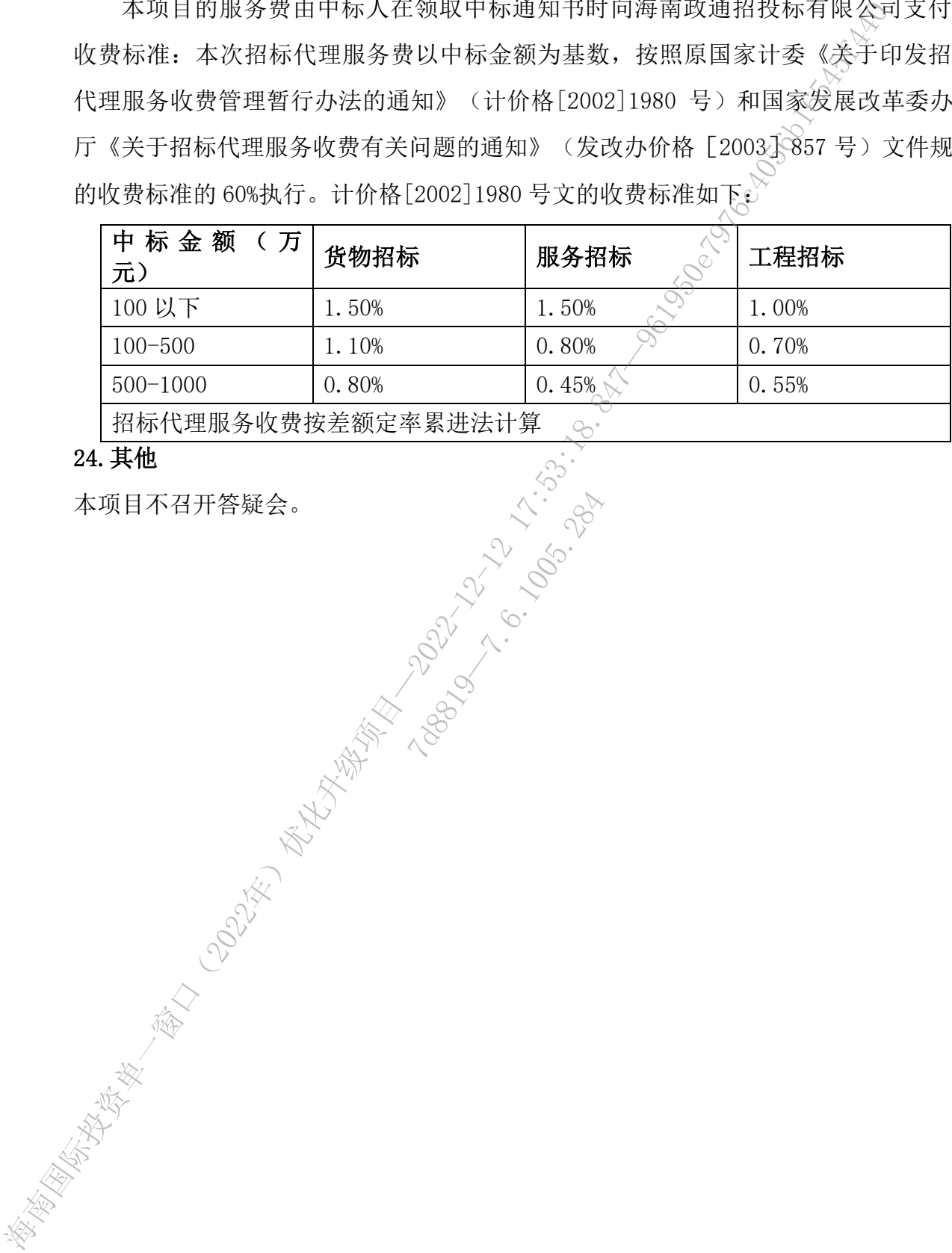

12.8.1005.11

#### 24.其他

本项目不召开答疑会。

# 第三章 采购需求

# (一) 项目概况

#### **1.** 项目建设单位

项目建设单位:海南省商务厅、海南省大数据管理局,以下如无特别说明, 项目建设单位指省商务厅和省大数据管理局。

在招标阶段由海南省大数据管理局作为牵头单位组织招标工作,海南省商务 厅委派代表参与相关招标工作。

#### **2.** 建设目标

<span id="page-19-0"></span>为贯彻落实《海南自贸港建设总体方案》关于"贸易投资自由便利化"和《海 南自由贸易港制度集成创新行动方案和任务清单(2020-2022 年)》关于"高标准 建设海南国际投资单一窗口"等相关要求,依托"海易办""海政通",基于海南 国际投资单一窗口探索建设新型离岸国际贸易平台,为企业、银行和监管部门在 开展离岸贸易过程中提供支撑,实现新型离岸国际贸易业务办理、贸易真实性核 验、数据统计等服务能力,推进我省贸易投资自由便利化。 **(一)项目建设单位**<br>東日建设单位,海南省高分厅、海南省大数塔空局、以会无特别<br>東日建设单位、海南省高分厅、海南省大数塔空局、公司安全通知<br>東日度投资中海的公表格管理局件为率头率位组织控标工作,海南省、经济开始发展中需求、公司标准、公司、公司管理局、公司管理局、公司管理局、公司管理局、公司管理局、公司管理局、公司管理局、公司管理局、公司管理局、公司管理局、公司管理局、公司管理局、公司管理局、公司管理局、公司管理局、公司管理局、公司管理 ,等相关要求,依托<br><sup>所型离岸国际贸易<br>掌,实现新型离岸 国<br>掌,实现新型离岸 医<br><br>生进我省贸易投资<br>129.100万海南</sup>

#### **3.** 国际投资**"**单一窗口**"**项目业务现状

海南国际投资"单一窗口"项目及海河已完成了海南国际投资"单一窗口"项目及海 南国际投资"单一窗口"(2021 年)优化升级项目的两次建设,本次项目为海 南国际投资"单会窗口"(2022 年)优化升级项目。

目前完成的建设内容主要涵盖五个方面:国际投资单一窗口门户(PC 端及 移动端)、综合管理系统(PC 端及移动端)、投资数据分析处理应用(可视化大 屏)。

业务协同情况:通过数据对接、流程再造、单点登录和链接集成等多种对接 方式,整合海南省市场监督管理局、海南省税务局、海南省市监局、海南省人社 厅、海南省大数据管理局等等 13 个部门 20 个政务服务系统。同时,与中国银行、 中国建设银行等多家银行完成数据对接,通过分析整合市场监管和商务部门数 据,将外商投资企业的信息和相关表单推送至企业指定的银行,减少外商投资企 业的银行开户和外汇登记材料,落实服务事项"网上办"、"预约办"措施。

各现有业务应用系统启用时间:2019 年 4 月 13 日。

海南国际投资单一窗口运行在政务互联网网络环境中,使用 mysql 数据库。 自 2019 年 4 月 13 日上线试运行以来,截至 2022 年 6 月 21 日,累计浏览量(注 明: 单个 IP 浏览量, 下同) 210923 次; 其中 2020 年 4 月 1 日, 浏览量达到最 高值 7981 次。本项目将在此基础上进行升级改造。

项目具体概况及详细内容详见附件"海南国际投资单一窗口(2022年)优 化升级项目初步设计方案"(另册提供),若采购需求有与初步设计方案不一致 之处,以采购需求为准。

# (二) 采购项目预(概)算

总 预 算:846.6219 万元

包 1(项目本身)预算:846.6219 万元

# (三) 采购标的汇总

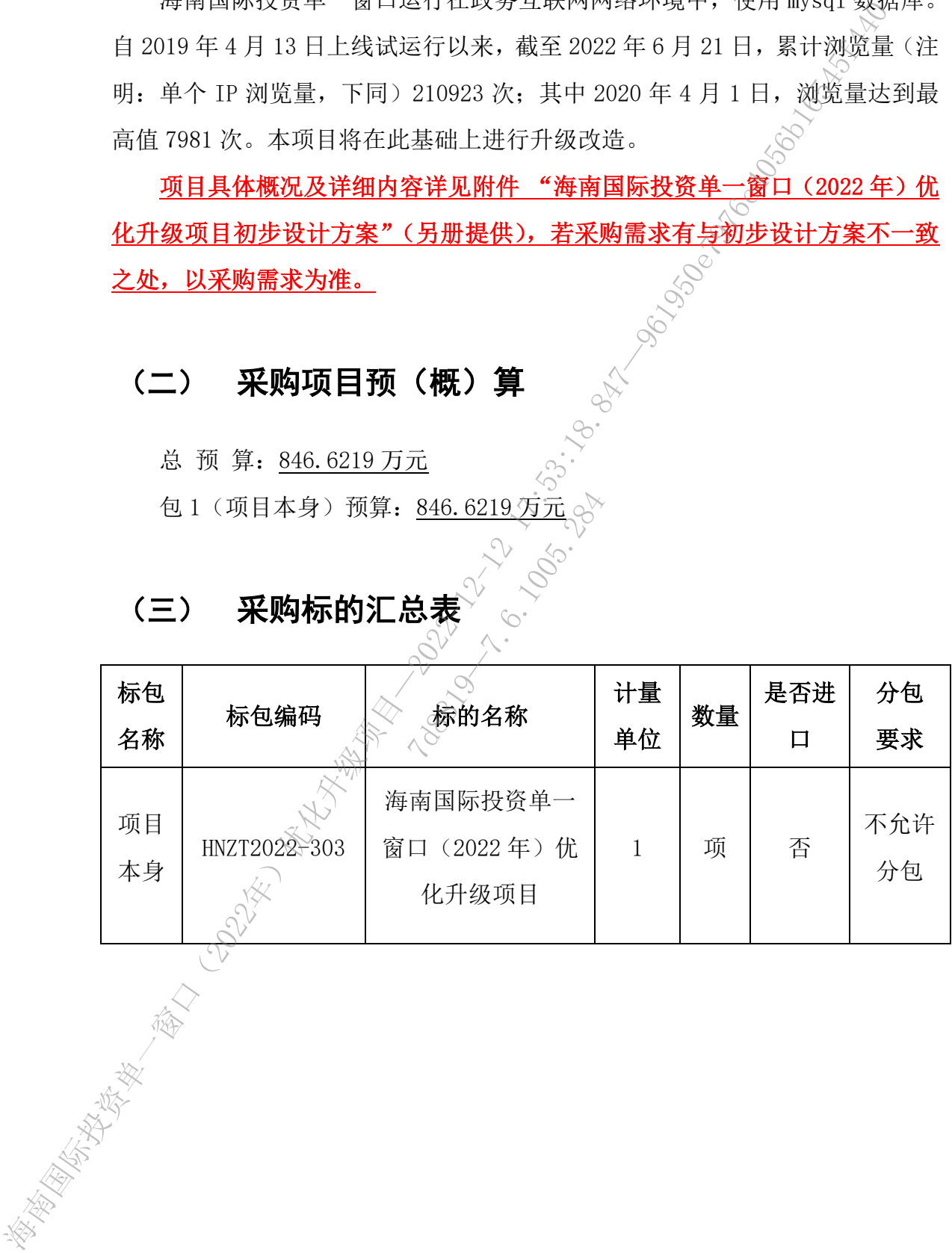

# (四) 技术要求(实质性要求)

# 1. 建设内容

依托海易办、海政通,本期项目基于海南国际投资单一窗口新建新型离岸国 际贸易信息化综合服务平台,建设新型离岸国际贸易业务办理系统,新增新型离 岸国际贸易风控管理系统、投资数据分析处理平台升级优化和我要投资。

#### 1.1新型离岸国际贸易业务办理系统

建设新型离岸国际贸易业务办理系统,利用数据汇集及平台基础服务,提供 企业准入、付款业务、收款业务等业务办理逻辑,并支持智慧申报、模拟操作、 行业趋势分析等辅助功能。为离岸贸易的各参与方,提供更加便利化的服务。

#### 1.2新型离岸国际贸易风控管理系统

建设新型离岸国际贸易风控管理系统,搭建离岸贸易各个业务纬度的风险控 制模型和业务控制规则,采集相关业务数据,通过风险模型和控制规则对企业离 岸贸易业务进行分析判断,支撑在离岸贸易业务审批中自动生成验核报告,简化 企业业务办理流程,降低银行收付款风险,促进离岸贸易的健康发展。

### 1.3投资数据分析处理平台升级优化

基于本项目新增新型离岸国际贸易业务内容对投资数据分析处理平台进行 升级优化。从政府侧管理角度出发,按照不同维度对新增业务数据资源进行分类, 形成多维度的统计指标,通过可视化图表的方式进行展示。主要包括业务全景数 字展示中心、业务全程追溯服务中心、新型离岸国际贸易概览等主题。 《择任离序界刻业务》<br>行收付款风险,促进<br>**平台升级优化**<br>黑色乐观优化<br>提图际贸易业务内线<br>出发戏照不同维度

### 1.4我要投资

本项目在前期建设基础上,深化"以用户为中心"的核心理念,围绕"我要 投资"这一核心主题,进一步整合拉通惠企政策、土地信息、自贸港政策资源, 发挥海南国际投资"单一窗口"与国内外投资者的沟通与桥梁作用,投资者通过 点选式浏览,即可快速直观的看到与自身相关、相符的各类信息,达到各类资源 呈现多种效果,为用全球投资者提供便捷使用体验。 海南国际投资单一窗口(2022年)优化升级项目—2022-12-12 17:53:18.847—961950e7976c4056b16545f440

# 2. 设计框架

### 2.1 总体框架

本项目按照海南省电子政务信息化建设指导办法,以安全与保障体系为保 障,标准规范与管理制度为依托,总体架构可分为基础设施层、数据资源层、公 共支撑层、业务应用层和用户及服务层。海南省国际投资单一窗口总体架构如下 图所示:

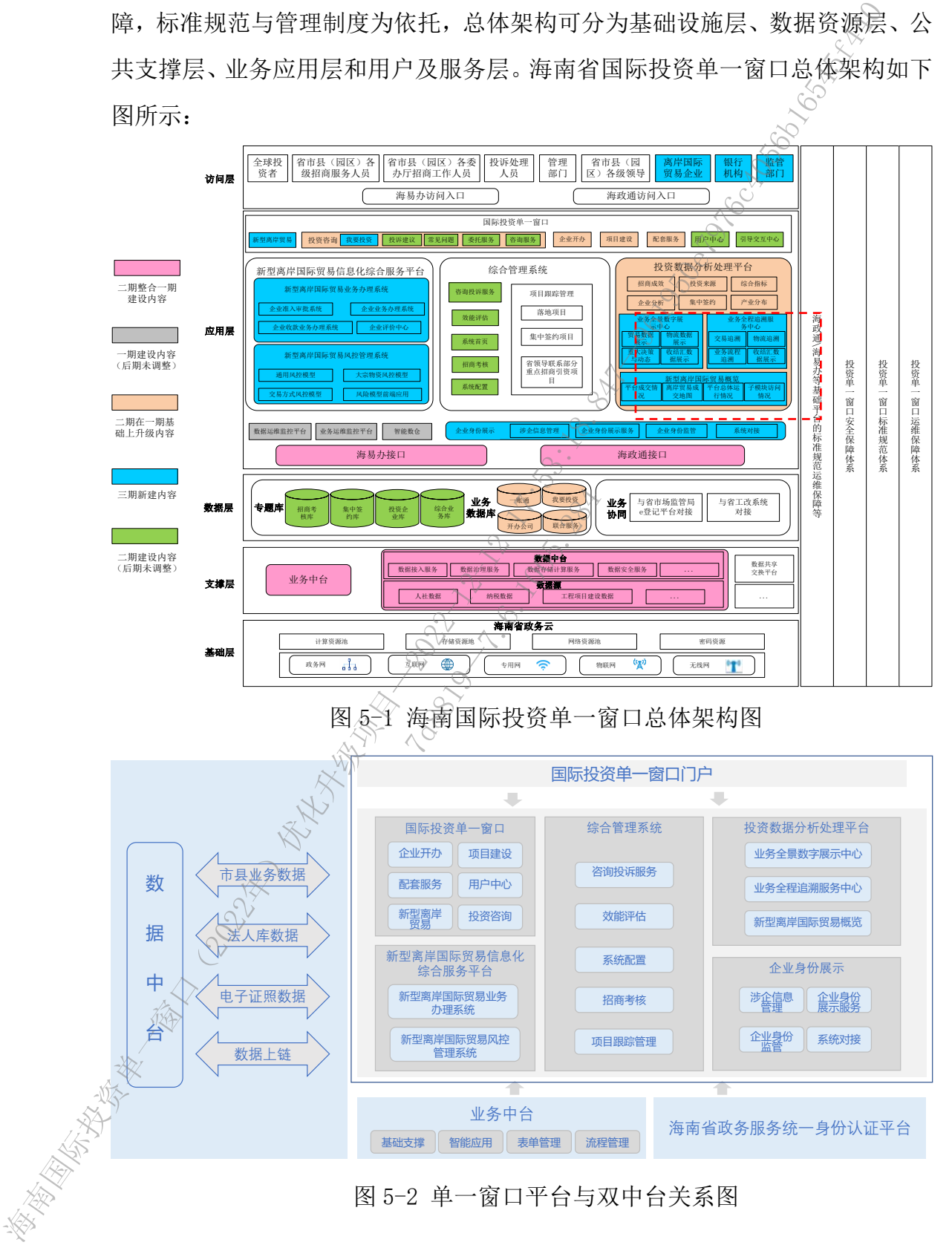

### 2.2 技术路线

#### 2.2.1 基于微服务的技术架构

一个大型复杂软件应用由一个或多个微服务组成。海政通平台中的各个微服 务可被独立部署,各个微服务之间是松耦合的。每个微服务仅关注于完成 务并很好地完成该任务。在所有情况下,每个任务代表着一个小的业务能力。

海政通平台中的各微服务可以在"自己的程序"中运行,通过、轻量级设备 与 HTTP 型 API 讲行沟通",同时关键在于该服务可以在自己的程序中运行。将 服务公开与微服务架构(在现有系统中分布一个 API)区分开来。在服务公开中, 许多服务都可以被内部独立进程所限制。如果其中任何一个服务需要增加某种功 能,那么就必须缩小进程范围。在微服务架构中,只需要在特定的某种服务中增 加所需功能,而不影响整体进程。

#### 2.2.2 面向服务的体系结构 SOA

面向服务的体系结构或面向服务架构( SOA , service-oriented architecture)是指为了解决在网络环境下业务集成的需要,通过连接能完成特 定任务的独立功能实体实现的一种软件系统架构。SOA 是一个构件模型, 它将应 用程序的不同功能单元(称为服务)通过这些服务之间定义良好的接口和契约联 系起来。接口是采用中立的方式进行定义的,它应该独立于实现服务的硬件平台、 操作系统和编程语言。这使得构建在各种这样的系统中的服务可以以一种统一和 通用的方式进行交互。 务再被射流清算。各国以务之间是检摄合的,每个微服务仅光计于运输。<br>第并推好地完收该住务。在所有情况下,每个任务代表若一个小的电容能力。<br>海底蛋白中的各做比多可以在"自己的预先"中心在另行,通过"经营"和生活中,<br>海底研究中的中心,同时大铁在工作,中心的手术,在进行将,以下一致,<br>最终公开可能是多的,从现在在一家服务可以公开采,在进行将一致,<br>最多分开与微服务期待,以同时代的一个小时,只能要在特定的某种服务<br>加所需要的。前面以及通常有限, 4在网络坏境下业务<br>的一种软件系统架 服<br>5服务》通过这些 服<br>1.武进行定义的, 它<br>1.<br>1构建在各种这样的<br>2.

在传统的系统体系架构中,系统功能的调整与完善极大依赖软件开发商,当 业务需求发生变化或不同开发商设计的系统需要集成时,往往需要极大的代价才 能完成新系统的集成,甚至有时只能完全推翻原有的设计,这非常不利于保护和 利用既有投资。基于 SOA 的系统架构将屏蔽由于开发商选择的开发环境和手段不 同带来的风险,而是将业务需求拆分到基本服务单元,做到了最大程度地柔性面 对需求变化,不仅满足现在的需求,同时也增强了系统在未来的抗风险性。

#### 2.2.3 J2EE 技术体系

J2EE (Java 2 Enterprise Edition)技术体系提供了对 EJB, Servlet, JSP, XML 等技术的全面支持,使用 J2EE 可以简化企业解决方案的开发,部署和管理 等复杂问题,为企业应用提供了良好的可伸缩性,灵活性和易维护性。

项目相关系统中大多采用 I2EE体系, 本项目采用 I2EE 体系便于后续集成和 统一接口。

采用 J2EE 体系的产品选型空间较大,便于系统移植和升级改造。

从安全性、稳定性、可扩展性等多方面综合考虑,本项目采用 J2EE 体系架 构。

### 2.2.4 工作流技术

审批流程管理是利用工作流进行系统的流程运转,工作流是一个为流程的执 行提供运行服务环境的软件或"引擎"。它是审批管理执行服务的核心,是执行 用户审批过程的内核,其完整的提供工作流引擎、工作流设计、流程操作、流程 监控、调用接口几个部分组成。

工作流引擎提供支持标准的、可重用的多种业务流程模式的完全支持:包括 顺序、分支、合并、结构化、多实例等。支持各种审批模式的应用实例,支持串 行、并行、串并或循环等多种行混合的流转方式。针对国内审批性管理流程的特 点,还提供了对人工活动(审批性活动)心的分解模型。

#### 2.2.5 单点登录技术

由于系统的业务复杂度,在设计阶段划分为多个子系统,这些子系统共同形 成一个整体的业务系统。而作为用户信息的系统核心资源,如果采用各系统分别 独立建设用户库和用户管理系统的方式而将会引发的验证架构性和安全问题,如 各个系统彼此之间各自孤立,数据分散;用户为自身工作的需要必须要频繁的登 录不同的系统,安全性缺乏统一的管理机制与控制等一系列问题。为了应当这一 问题,更加有效地对系统用户进行集中管理授权,单点登录技术随之出现并逐渐 应用广泛起来。 。<br>第4、2、2、12年前技术<br>第4、2、2、12年前技术<br>第4、半批混管理利用工作流进行系统的流程运转,工作流是<sup>500</sup>个为流程<br>行驶供达行服务环编的体收了引擎。它是审批管理执行服务的综合、是<br>行驶性对比其他的内线其完整的提供工作流量,工作流行、服务时,服务的综合、是<br>用户中批过程的内线其完整的提供工作流量,工作流行服务的综合、未经过<br>第2、11:18.7月,参考技术进行、可以进行分析中继续进行的完全关注。<br>第5、工作流行等发挥技 2008年设计阶段划分为在设计阶段划分为<br>在设计阶段划分为<br>库为用户信息的系统<br>系统的方式而将会引<br>数据分散;用户为

对于子系统众多、业务结合复杂度性高的特点,本系统采用单点登录技术, 根据业务和安全需求提供一个统一的机制来管理用户、CA 证书、用户名密码等 多种认证方式并存的身份验证机制,并通过对用户权限角色等核心资源的集中管 理提高应用系统的安全性,让用户能够通过一次登录访问所有应用程序从而获得 更好的用户体验。

# 2.2.6 数据仓库技术

数据仓库是为政府部门所有级别的决策制定过程提供支持的所有类型数据 的战略集合。它是单个数据存储,出于分析性报告和决策支持的目的而创建。为 政府部门提供需要业务智能来指导业务流程改进和监视时间、成本、质量和控制。

### 3. 技术参数要求

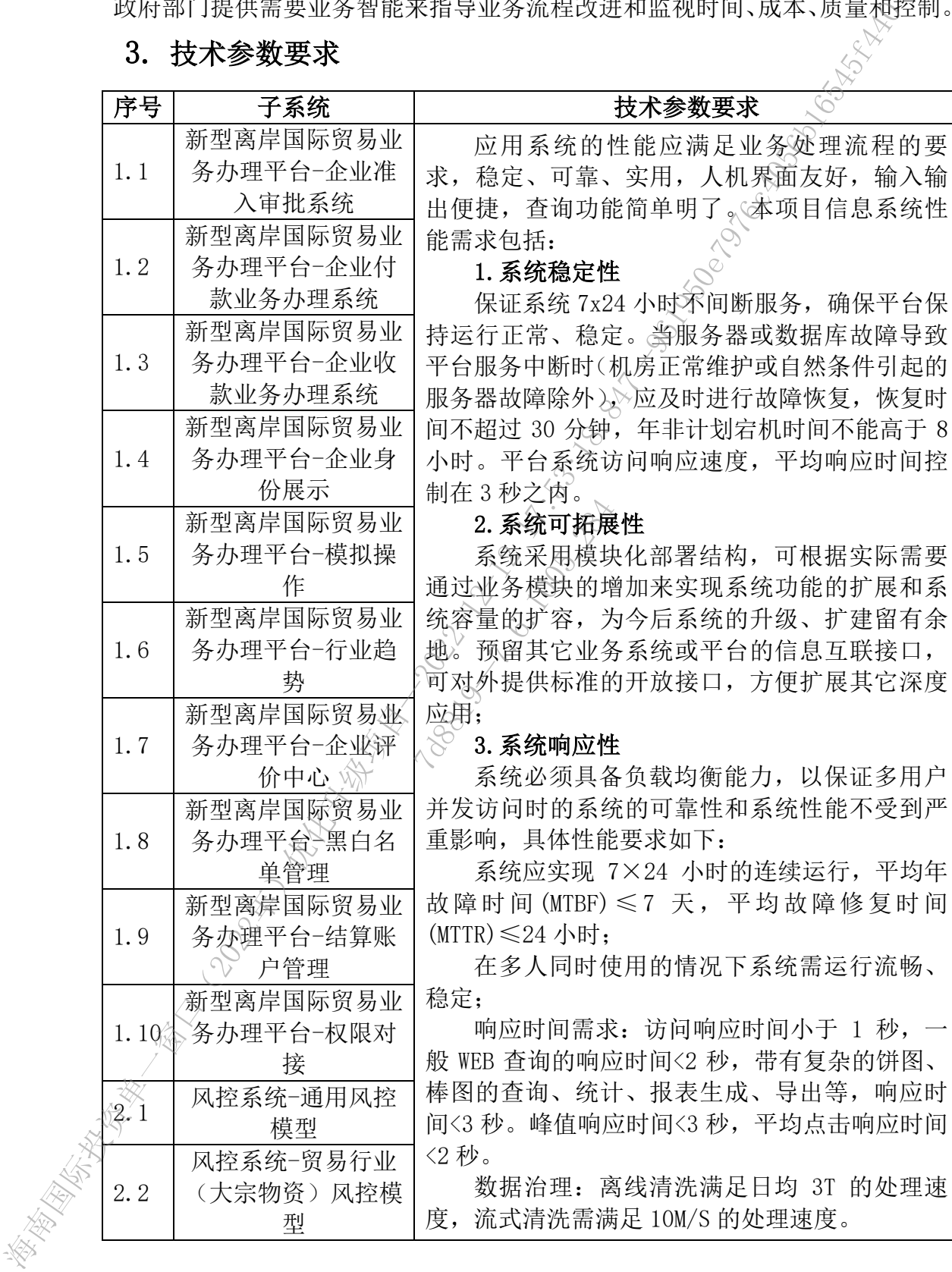

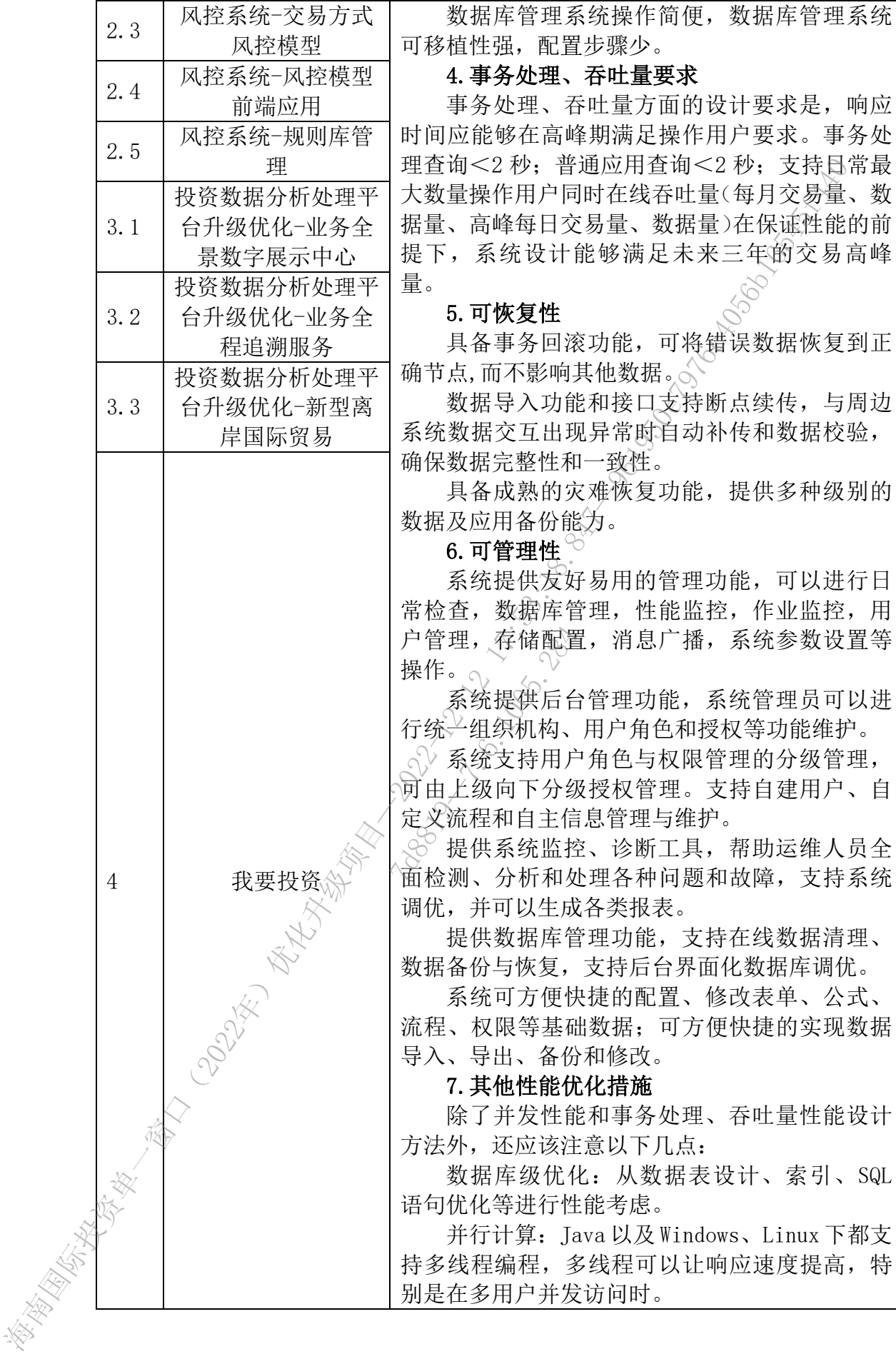

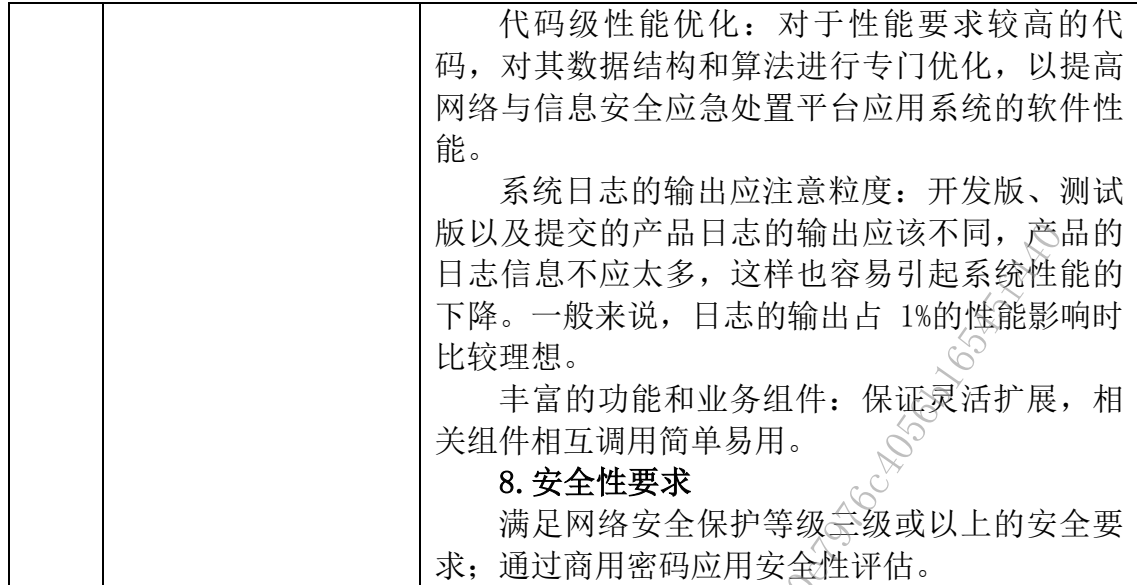

# 4. 功能清单

# 注:下表中各功能点的功能点描述详见"5.1 应用系统建设方案"中相应的内容

要求

| 4.                                                                  | 版以及提交的产品日志的输出应该不同,产品的<br>日志信息不应太多, 这样也容易引起系统性能的<br>下降。一般来说, 日志的输出占 1%的性能影响时<br>比较理想。<br>丰富的功能和业务组件: 保证灵活扩展, 相<br>关组件相互调用简单易用。<br>8. 安全性要求<br>满足网络安全保护等级全级或以上的安全要<br>求; 通过商用密码应用安全性评估。<br>功能清单 |                                                      |                                                                                                  |
|---------------------------------------------------------------------|----------------------------------------------------------------------------------------------------|------------------------------------------------------|--------------------------------------------------------------------------------------------------|
| 注: 下表中各功能点的功能点描述详见"5.1应用系统建设方案"中相应的内容<br>要求                         |                                                                                                    |                                                      |                                                                                                  |
| 序<br>뮹                                                              | 子系统                                                                                                    | 模块                                                   | 功能点                                                                                              |
| 1<br>$\overline{2}$<br>5<br>$\,6$<br>$\overline{7}$<br>8<br>9<br>10 | 新型离岸国际贸易业务办<br>理平台=企业准入审批系统<br><b>10-21-4</b>                                                                                                    | 企业准入材料填<br>报−企业准入填<br>报提醒<br>企业准入材料填<br>报违规信息自填<br>报 | 企业是否已准入状态判<br>断<br>企业准入填报提醒<br>企业违规信息数据<br>违规信息填报<br>违规信息填报校验<br>违规信息查询<br>违规信息修改<br>纳税信息删除      |
| 11<br>14<br>15<br>16                                                |                                                                                                    |                                                      | 企业信息获取<br>违规信息附属文件上传<br>违规信息附属文件下载<br>违规信息附属文件删除                                                 |
| 18<br>19<br>20<br>21%<br>24<br>$\widetilde{25}$<br>27<br>28<br>29   |                                                                                                    | 企业准入材料填<br>报−纳税情况填<br>报                              | 企业纳税数据<br>纳税情况填报<br>纳税信息填报校验<br>纳税信息列表<br>纳税信息修改<br>纳税信息删除<br>纳税信息填报模板导入<br>纳税信息填报模板导出<br>纳税信息暂存 |

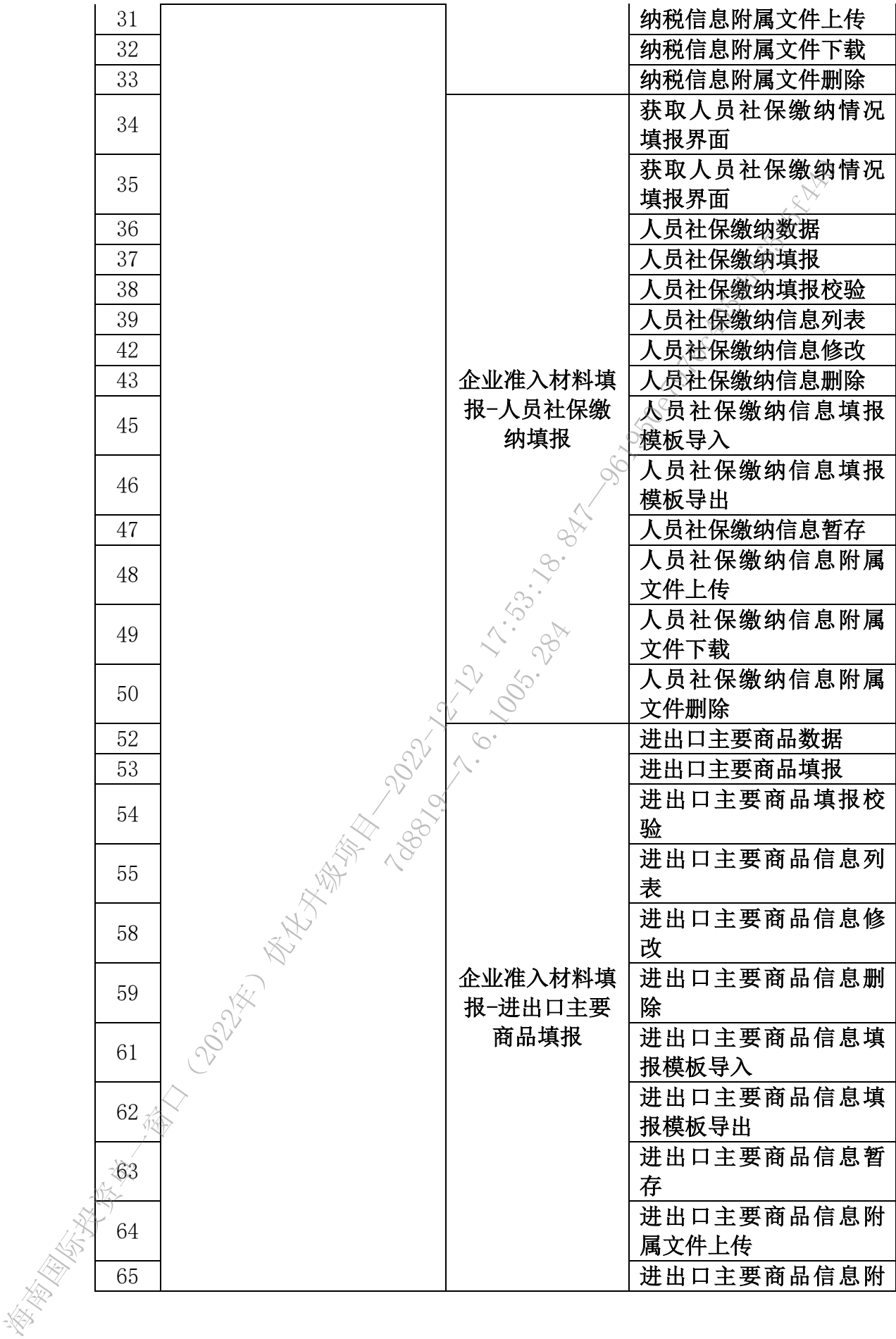

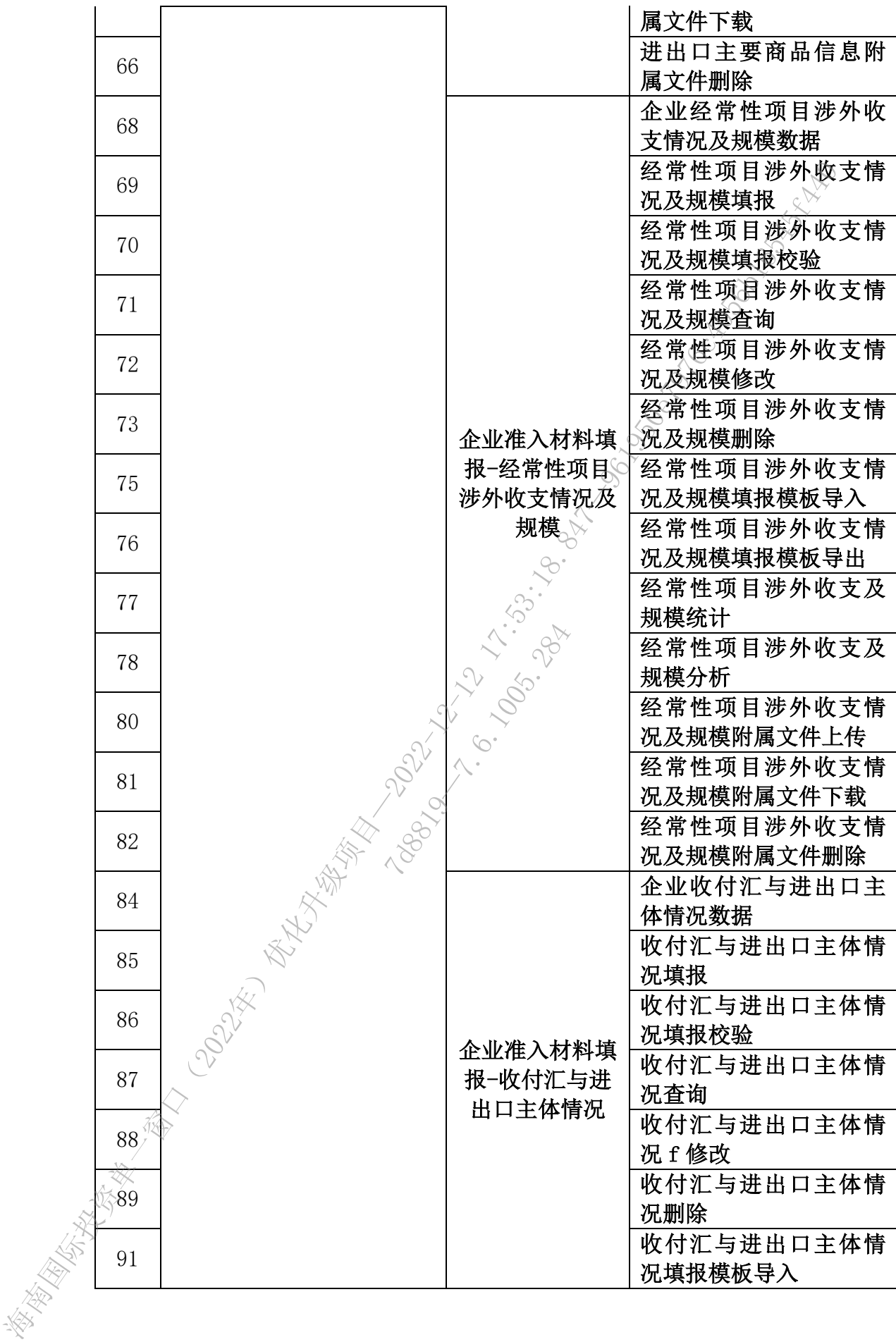

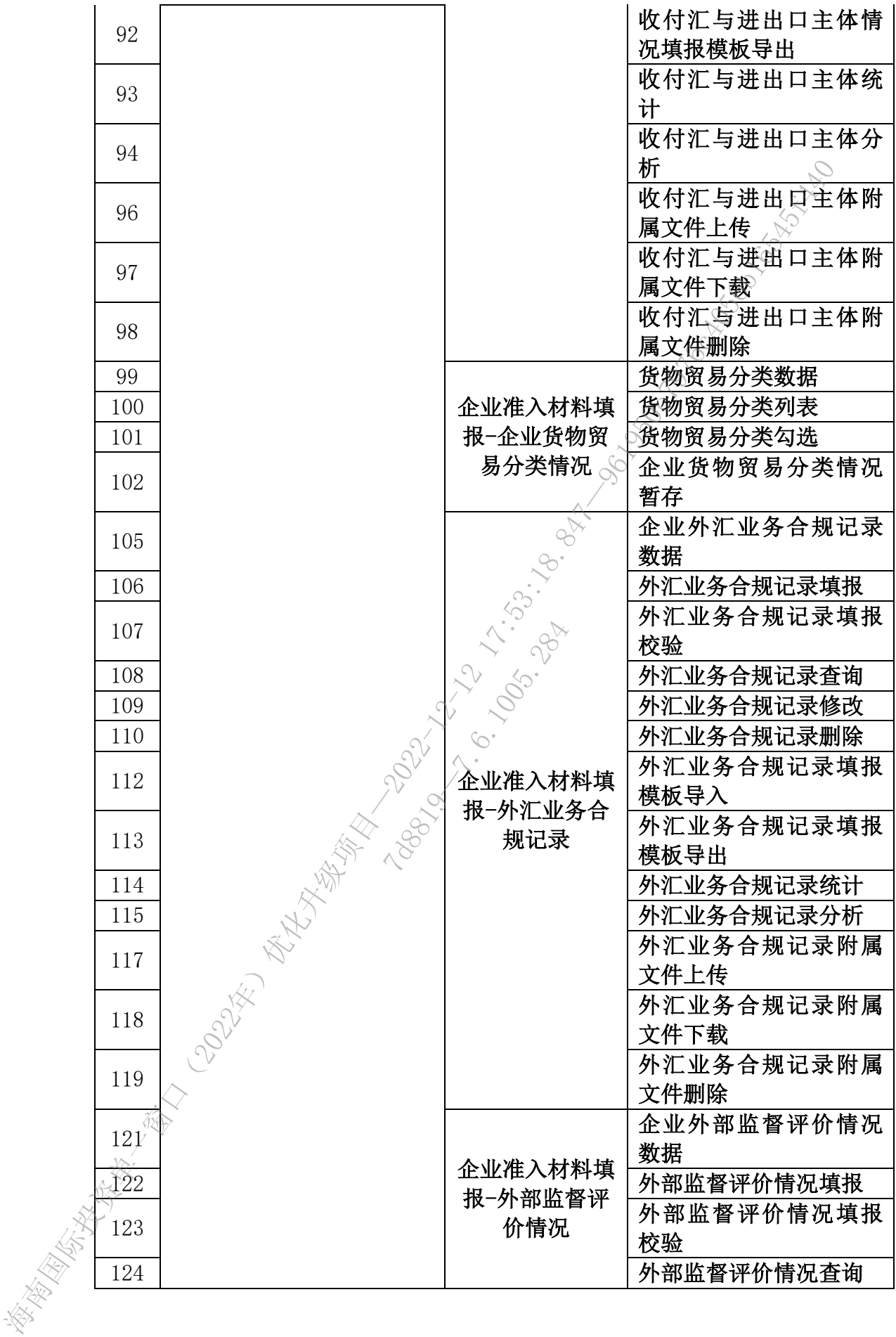

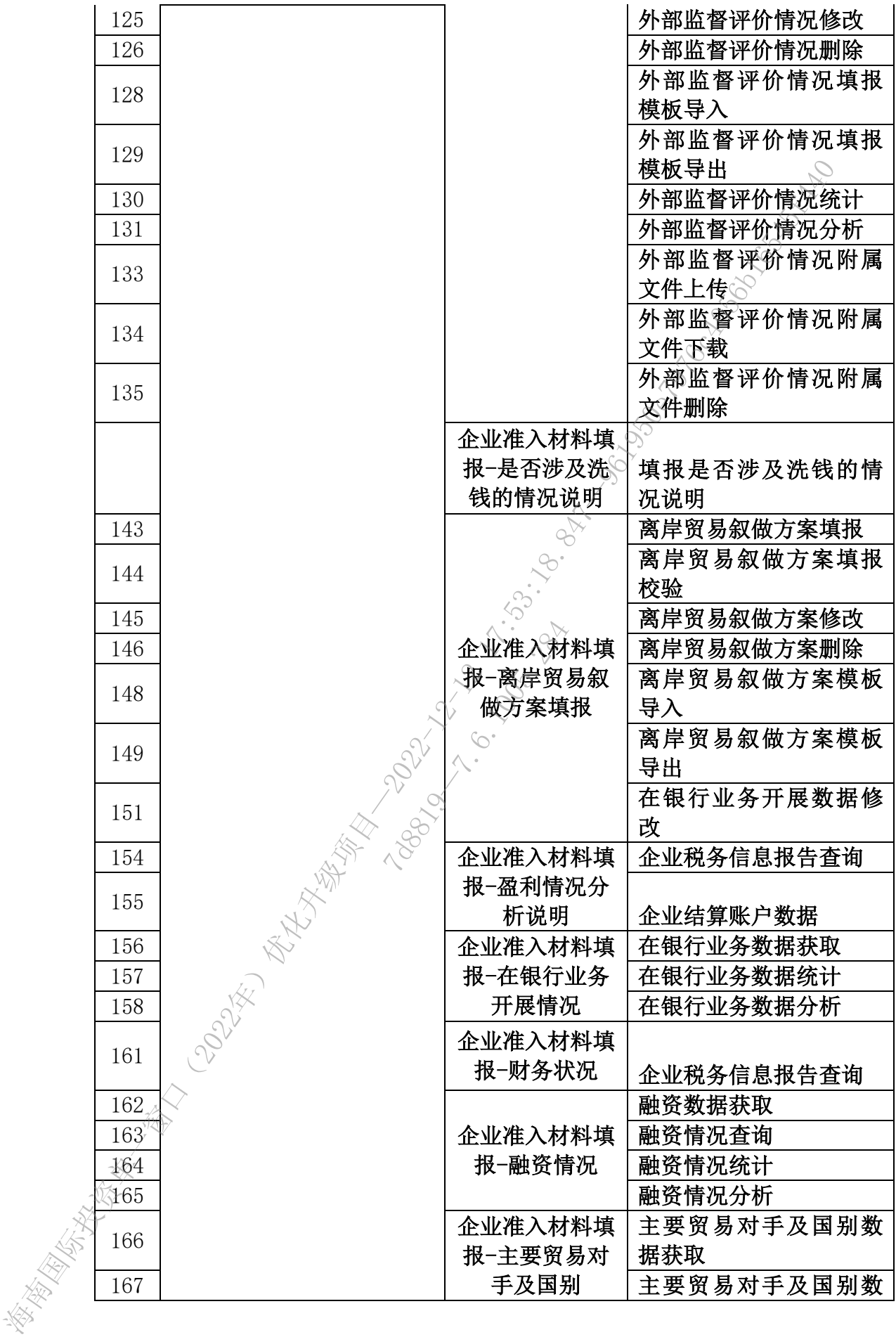

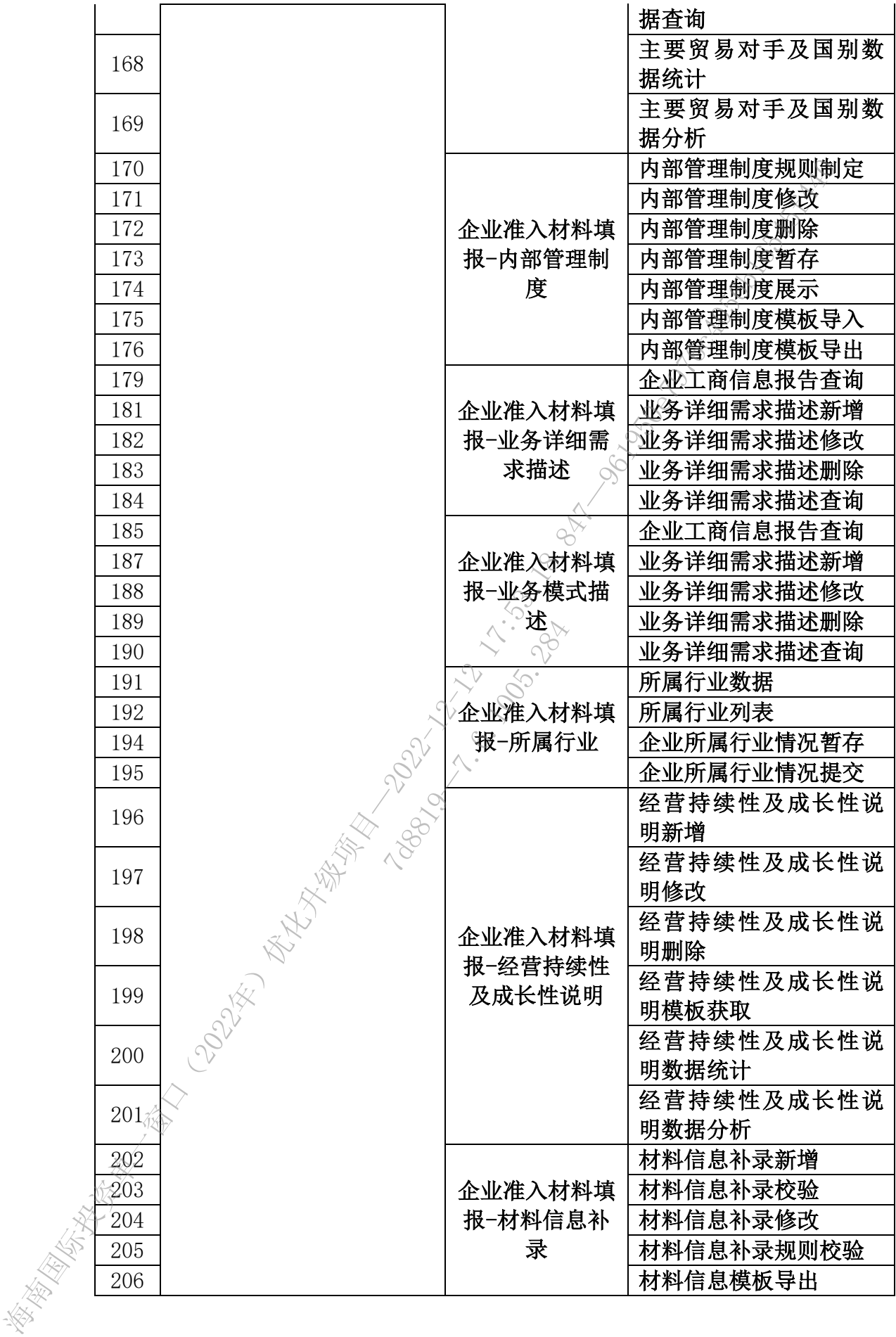

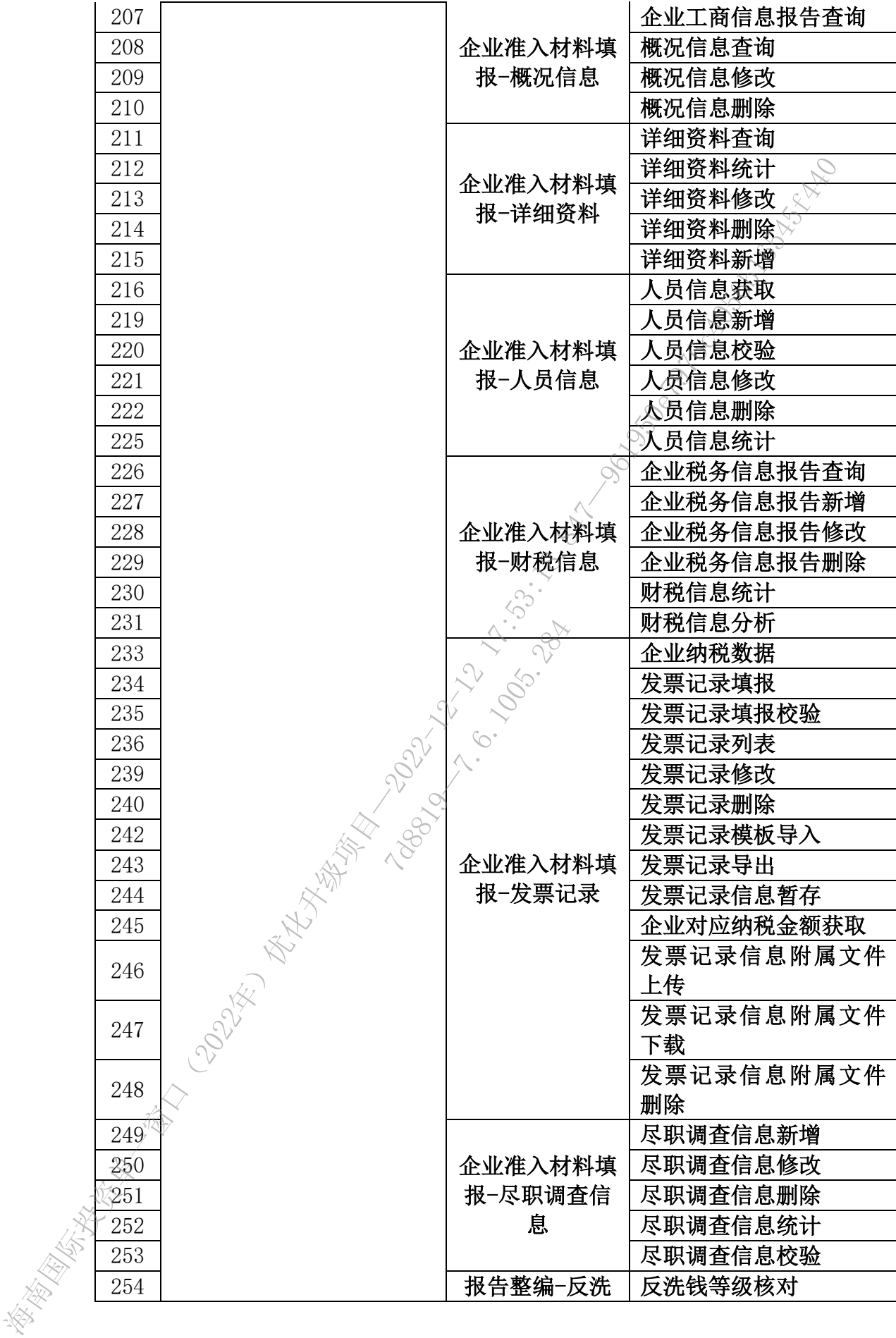

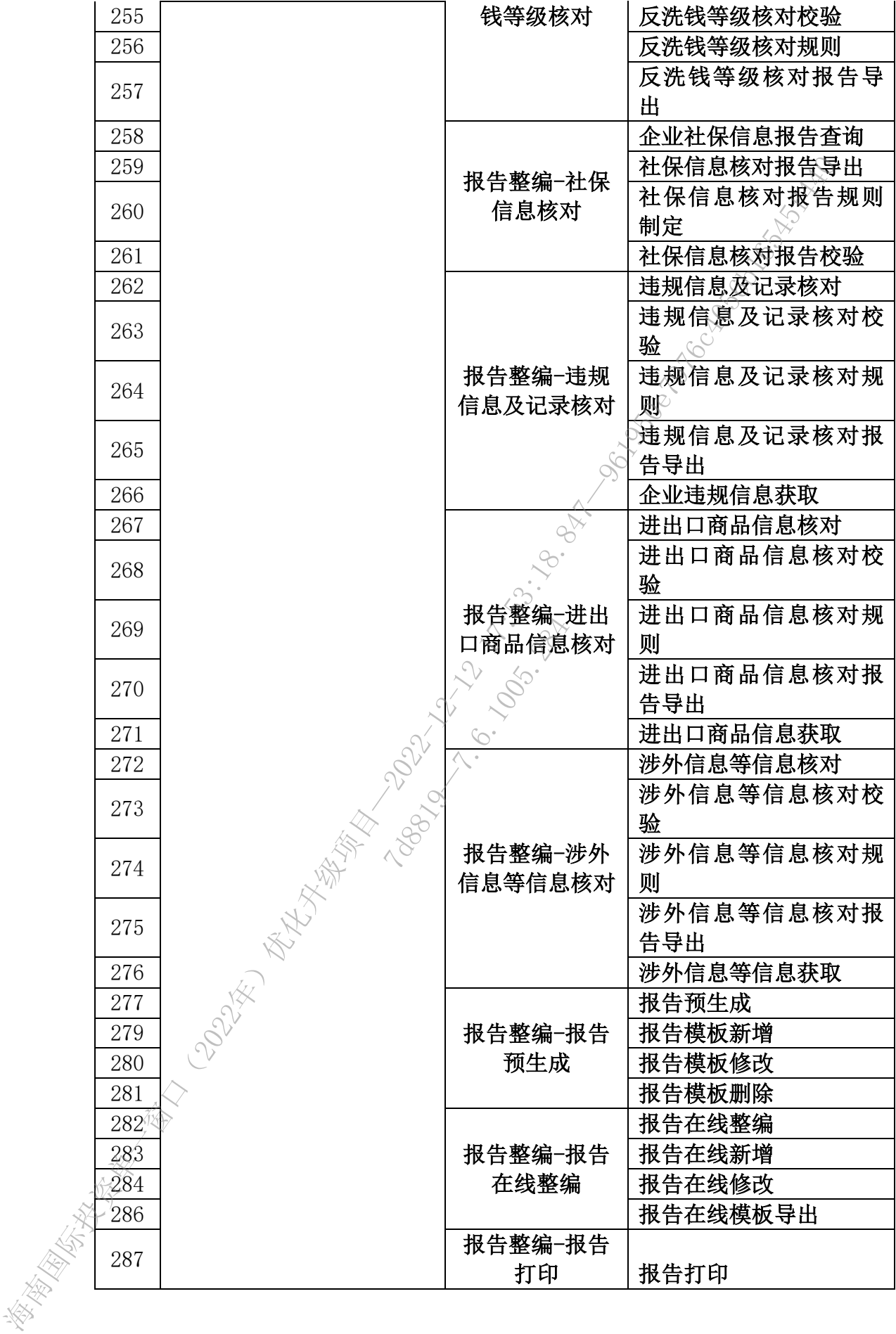

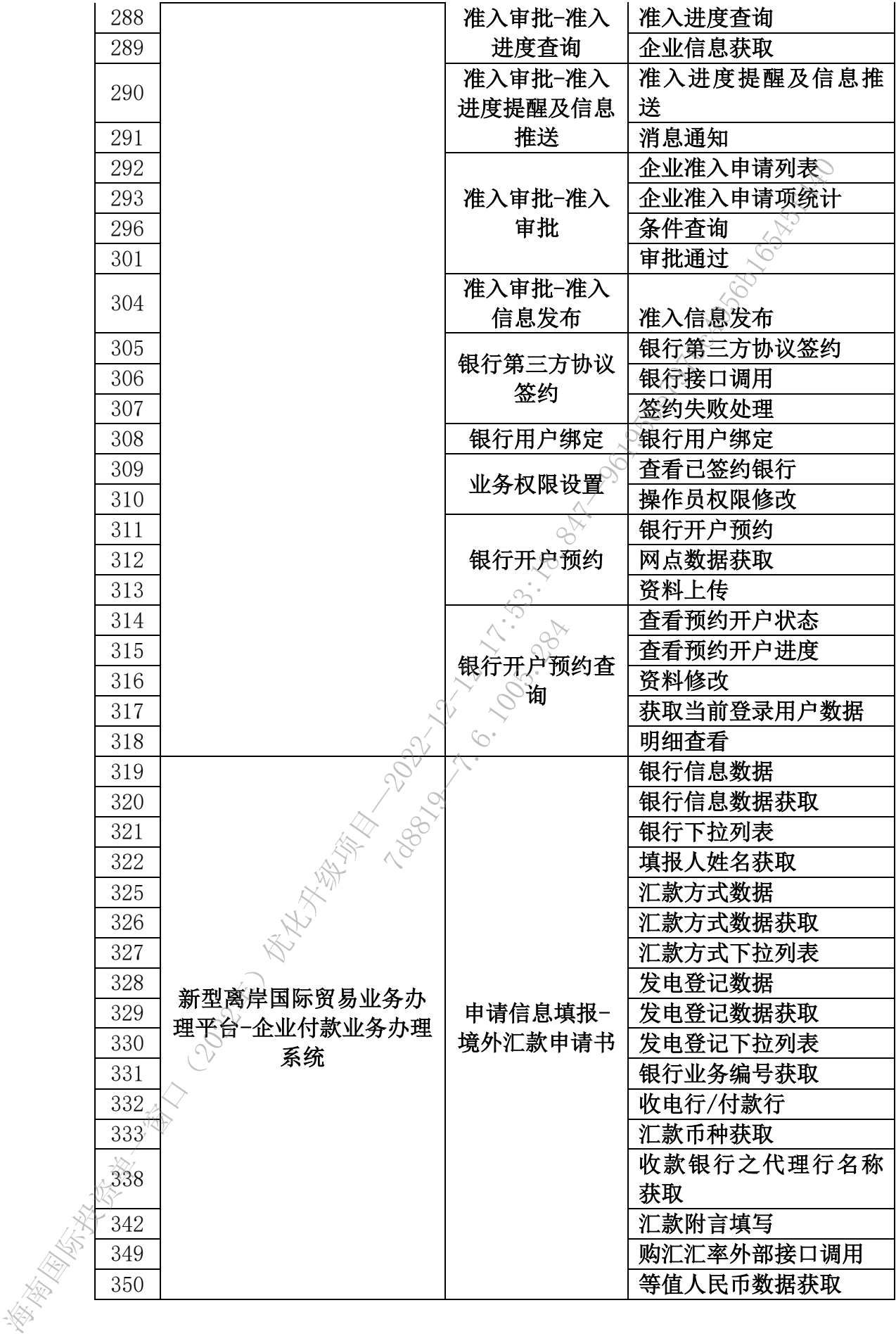
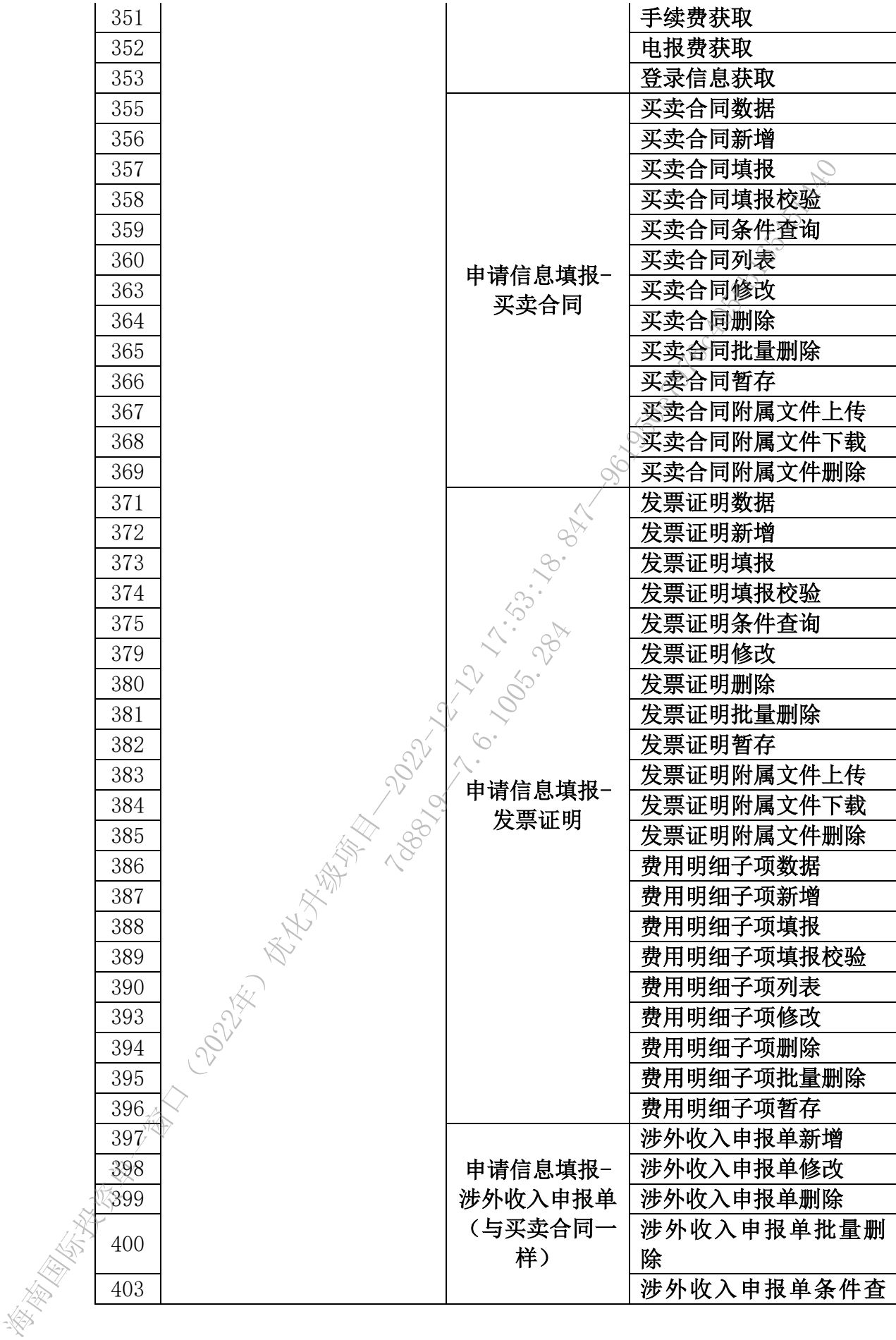

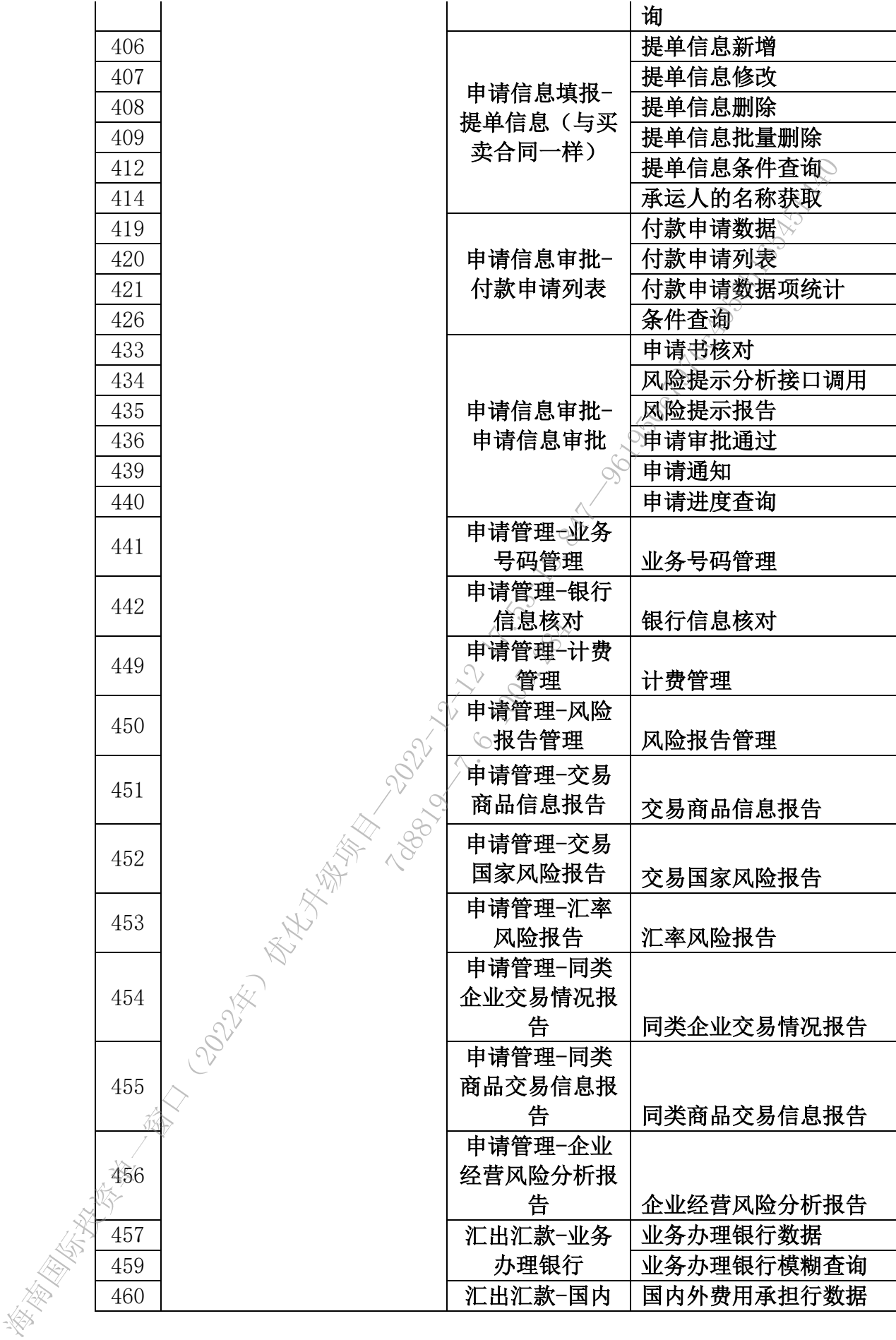

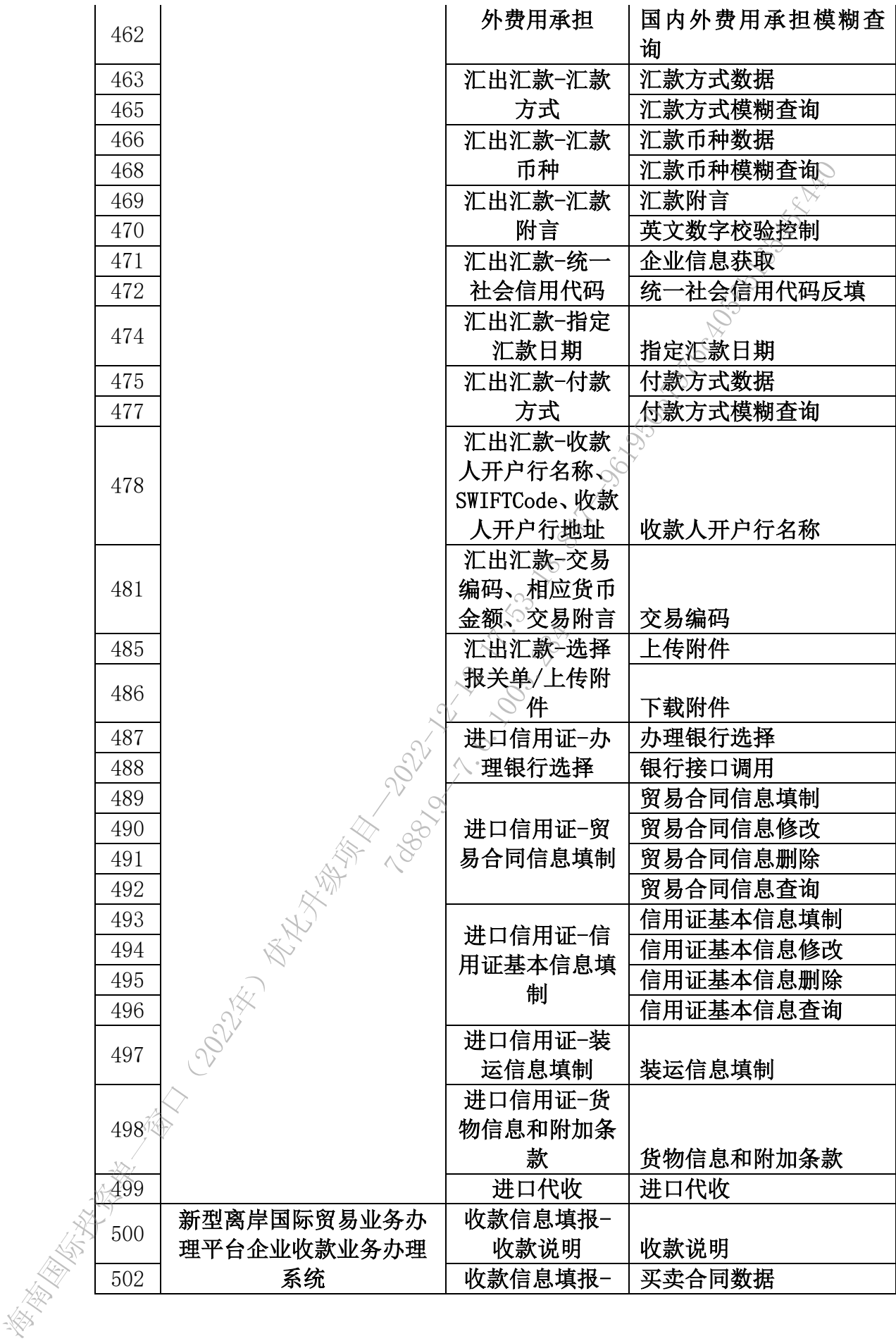

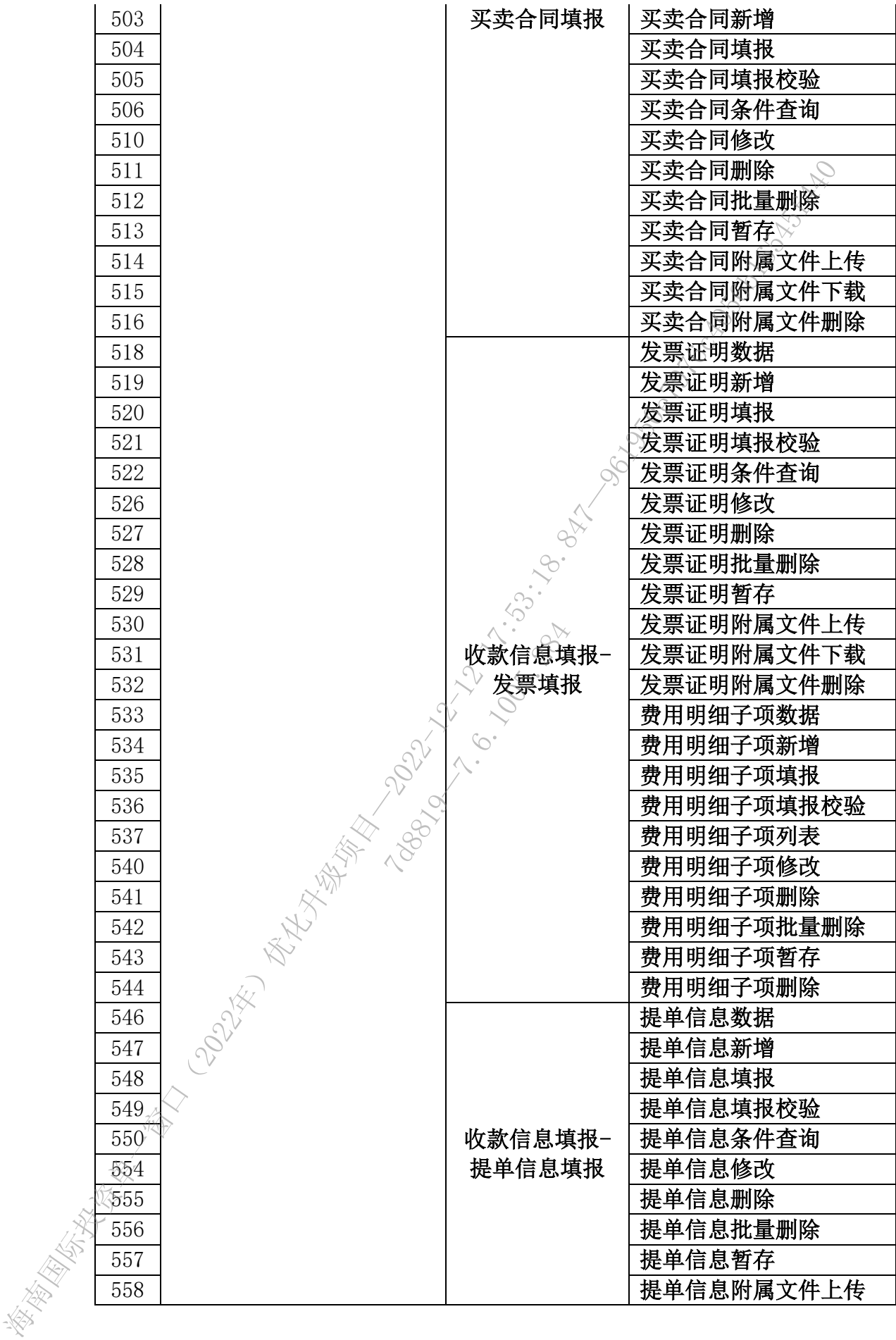

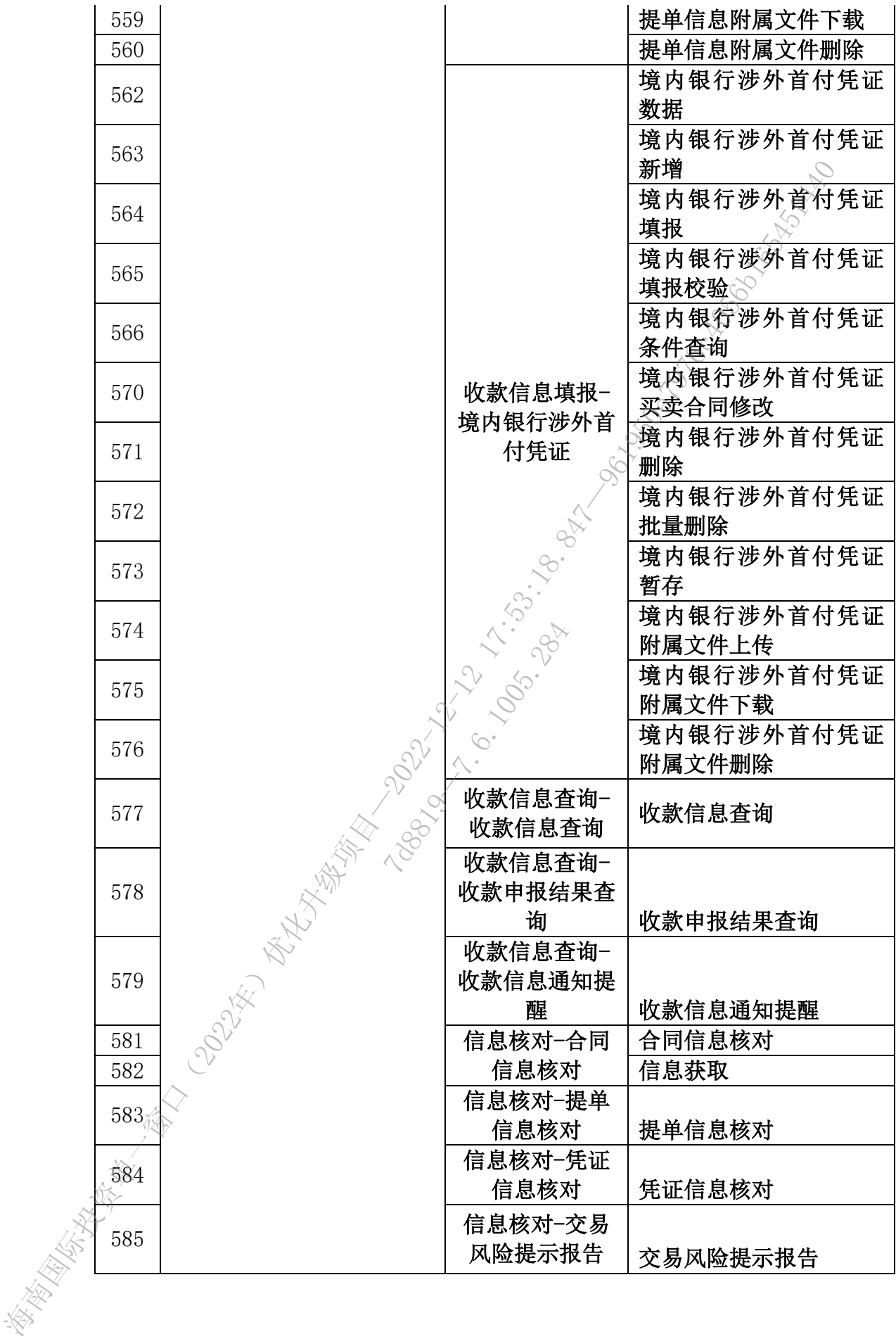

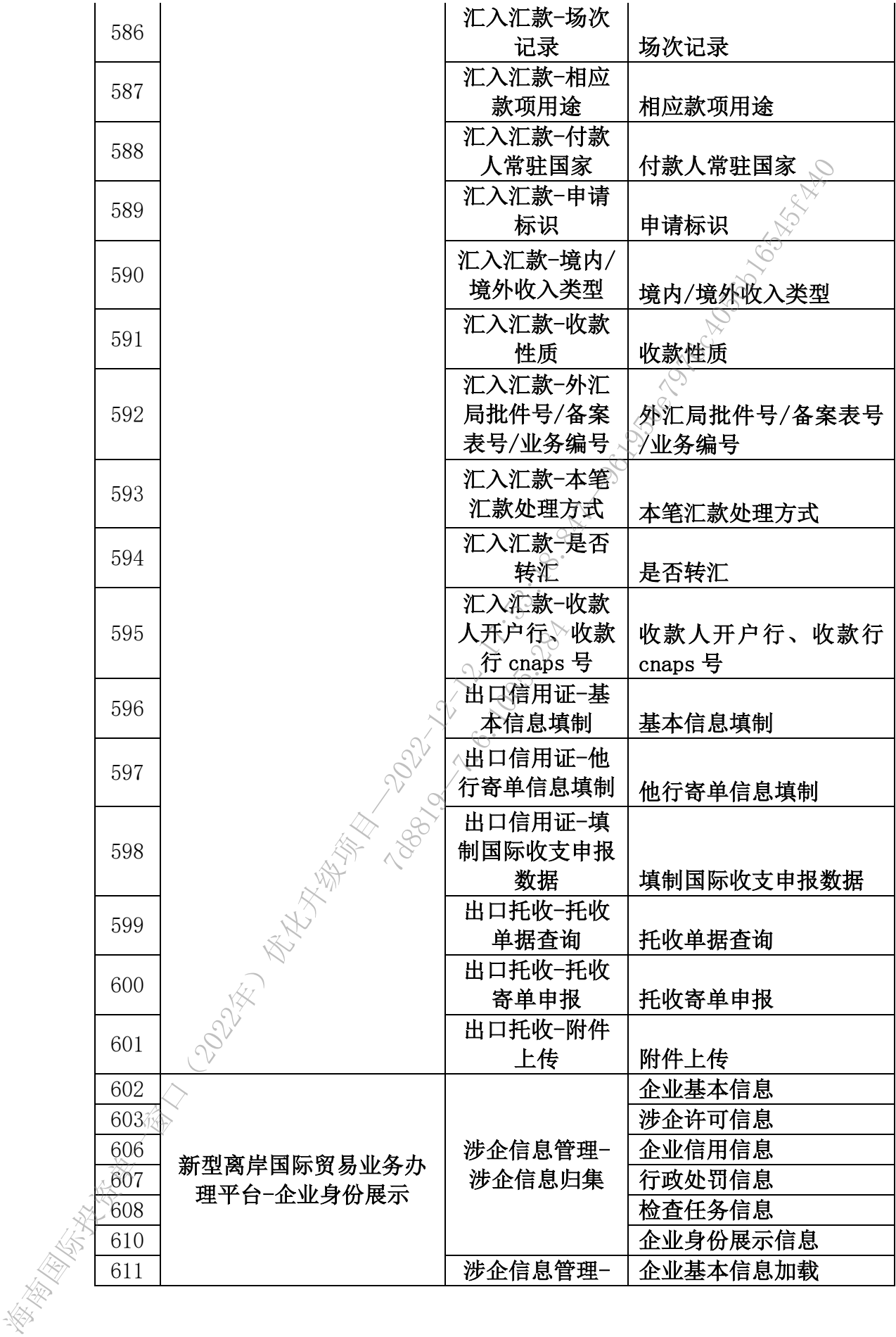

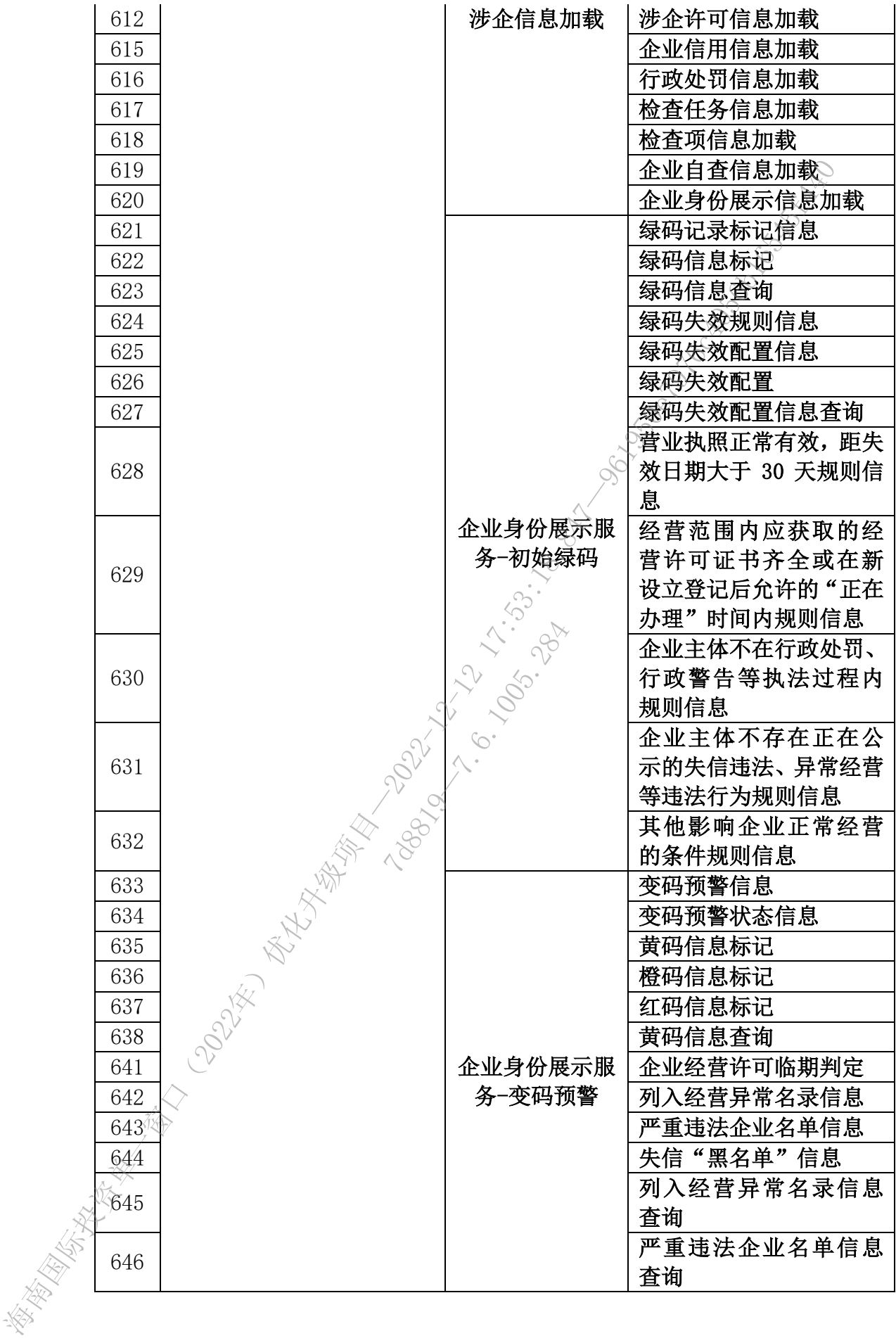

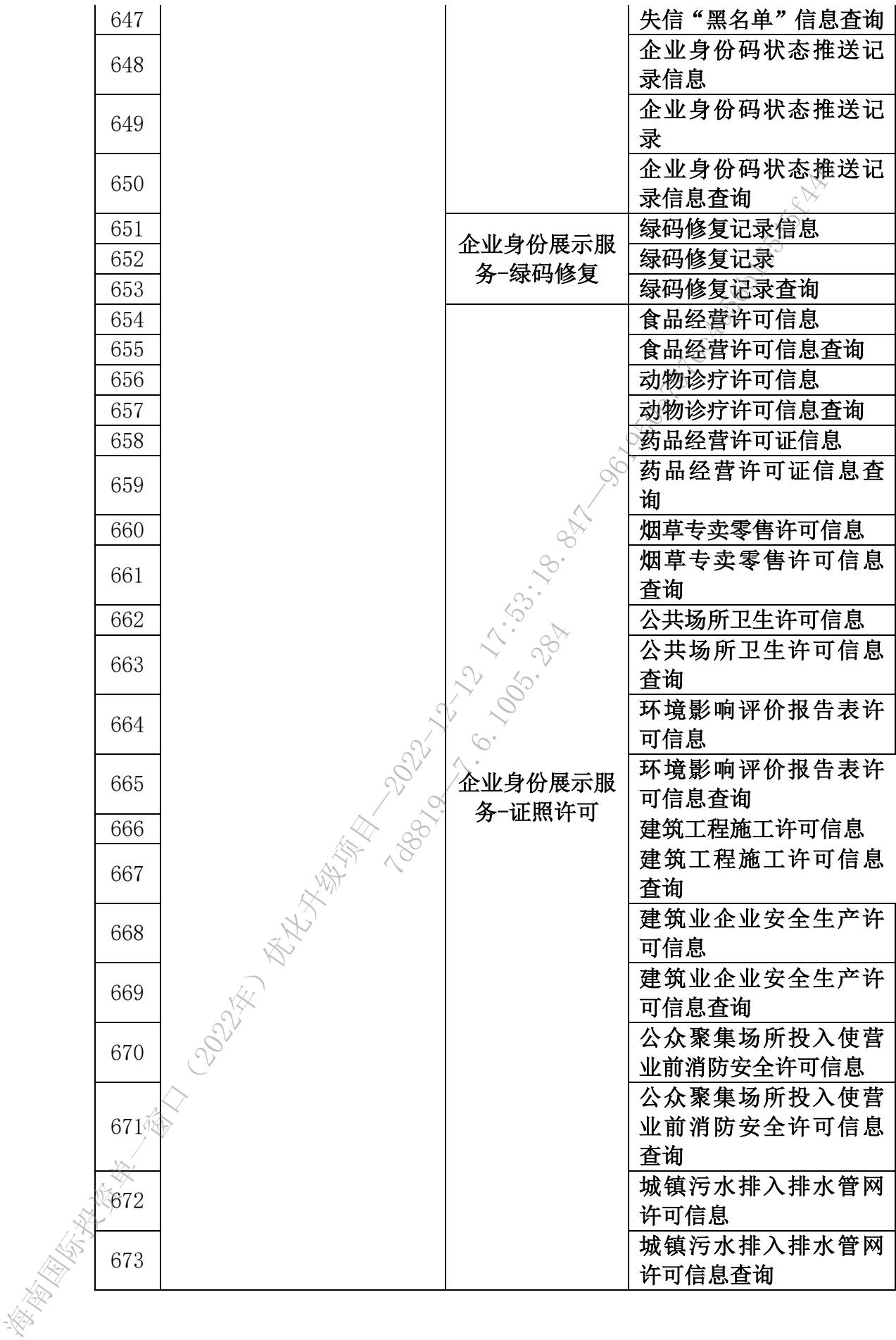

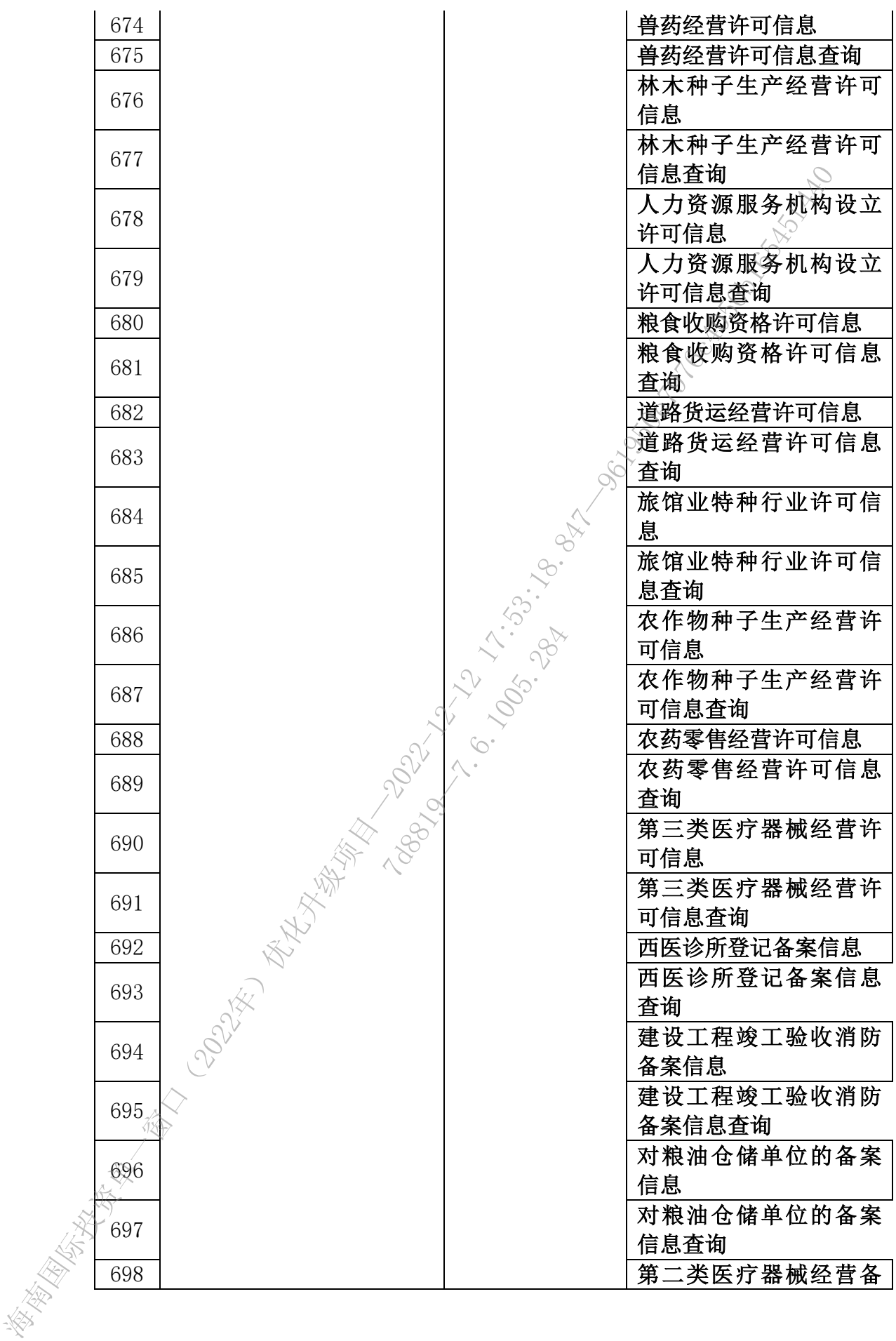

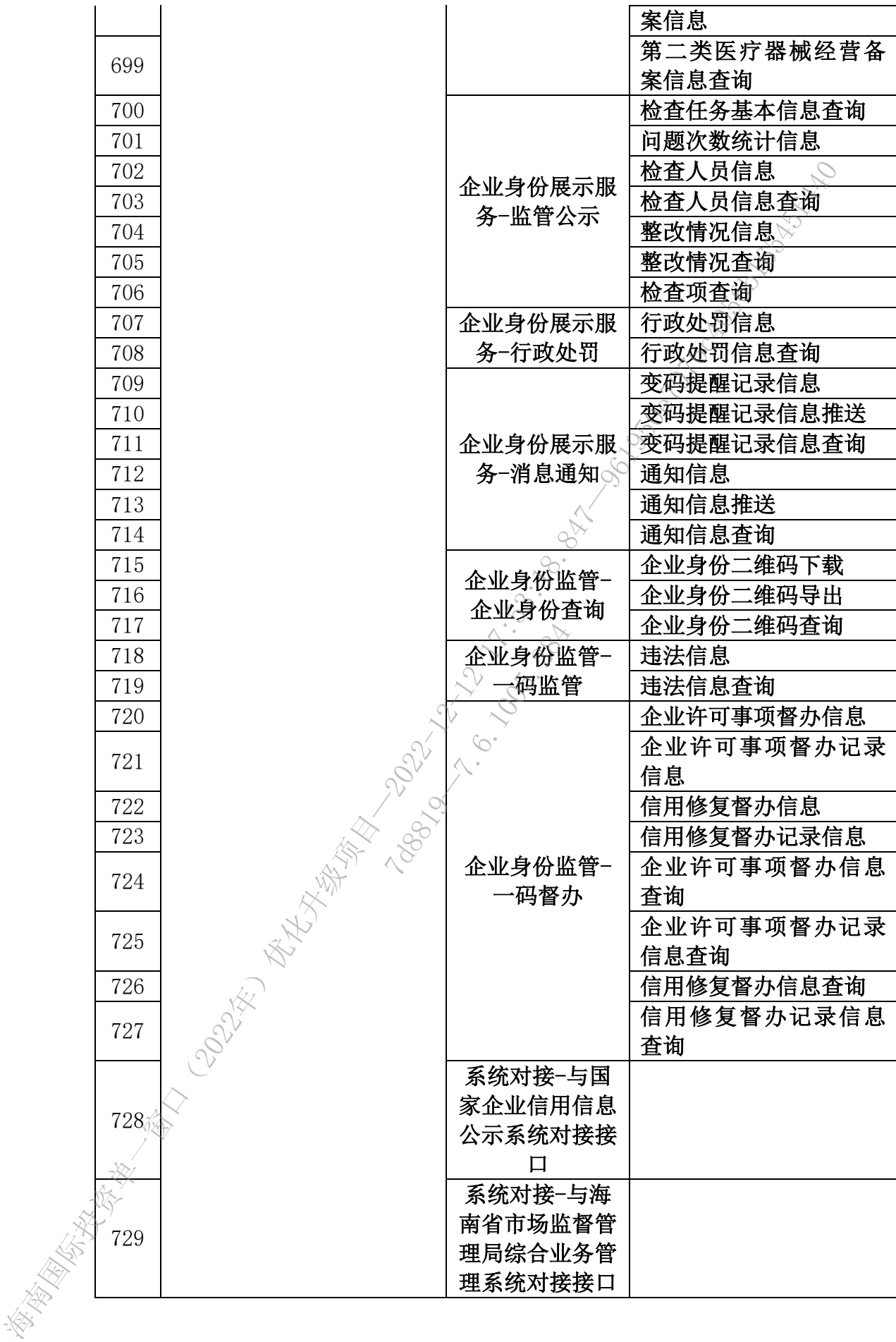

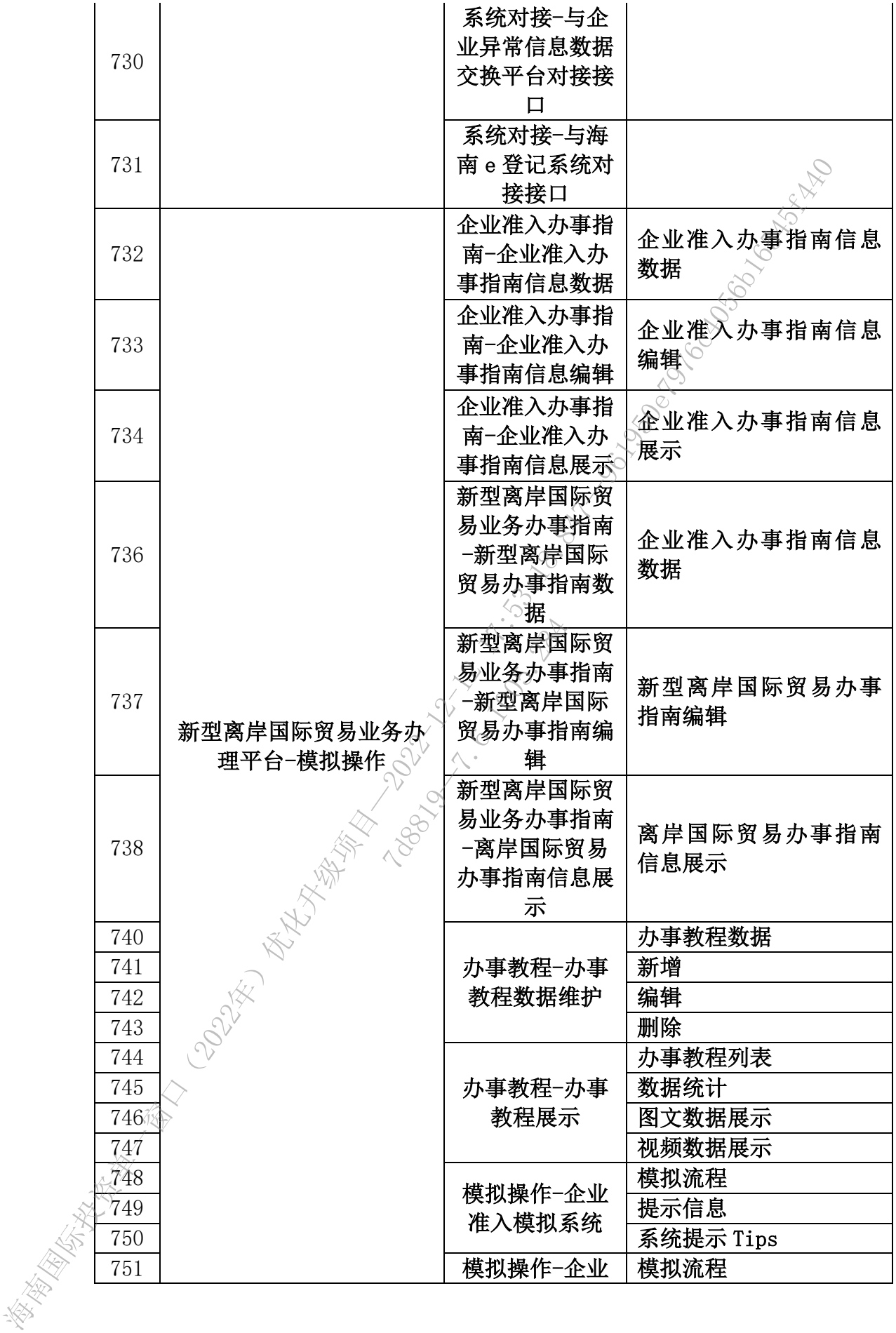

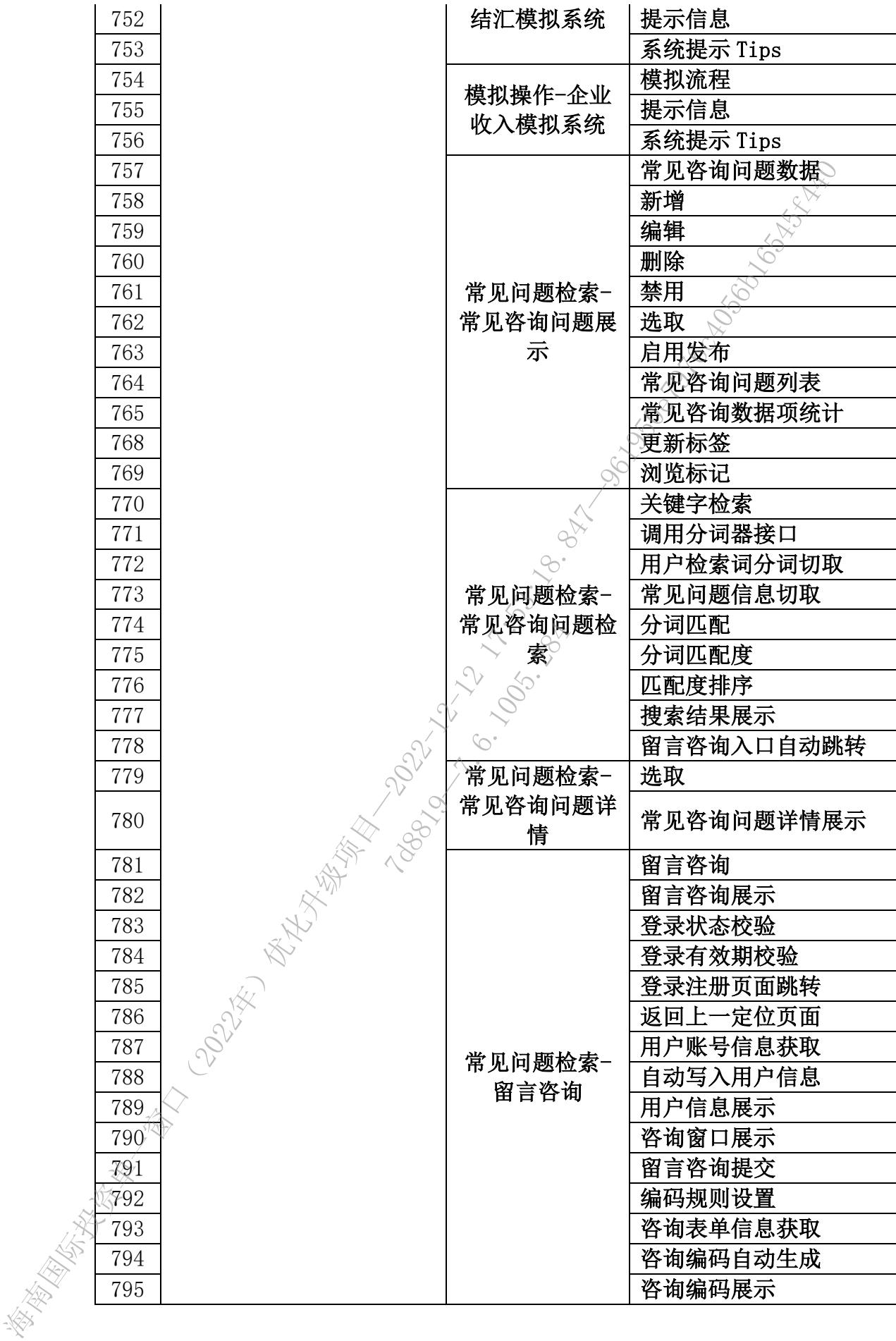

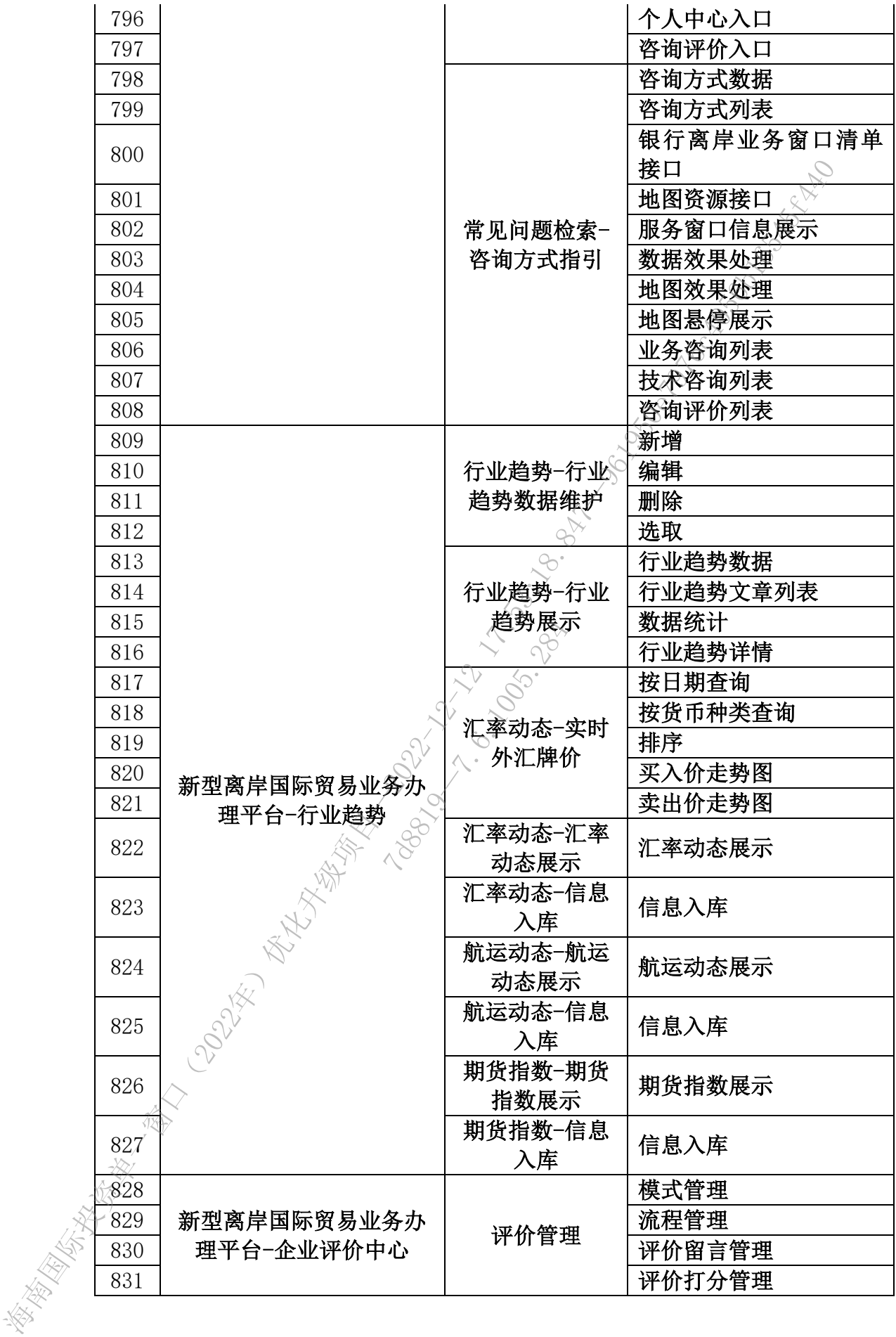

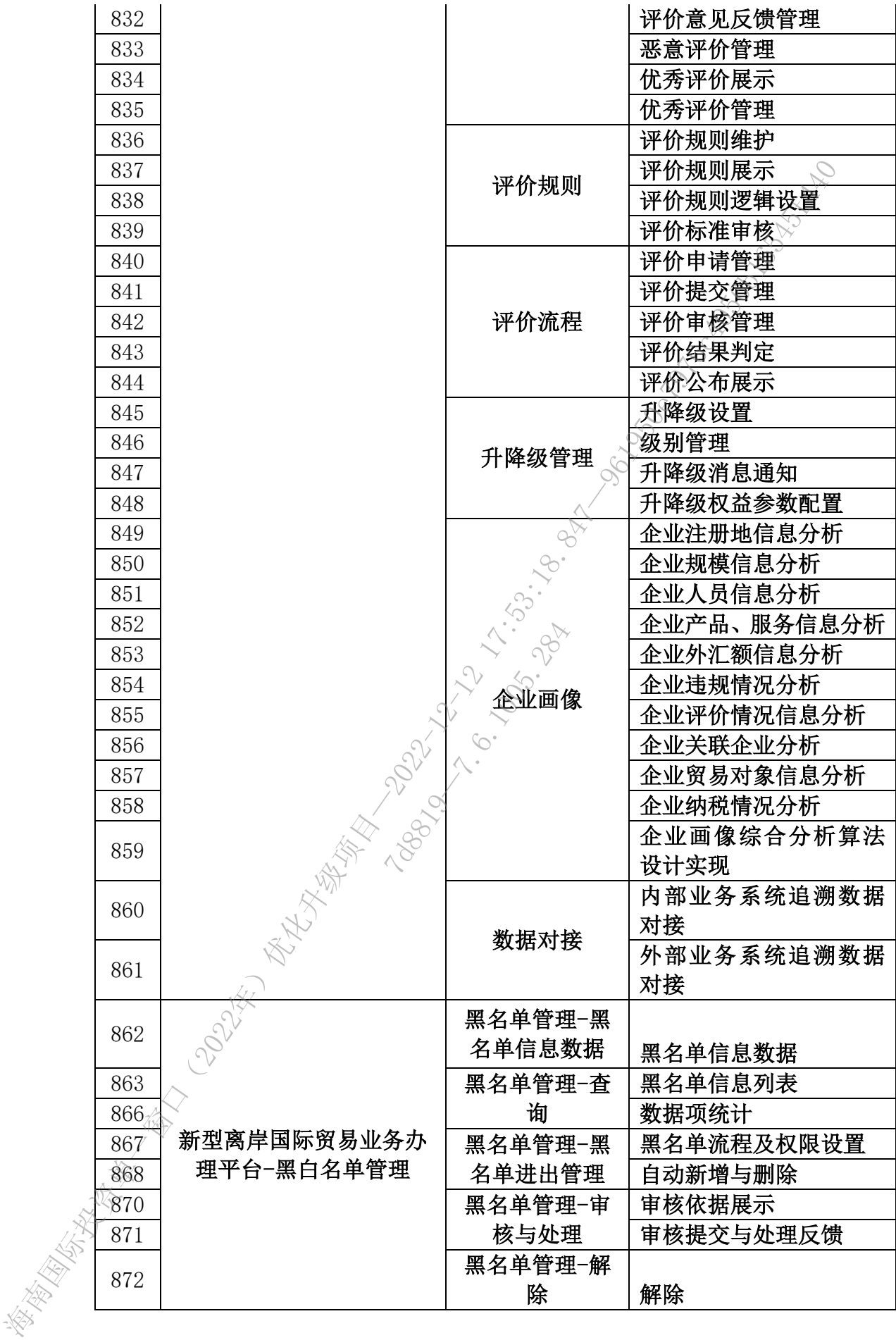

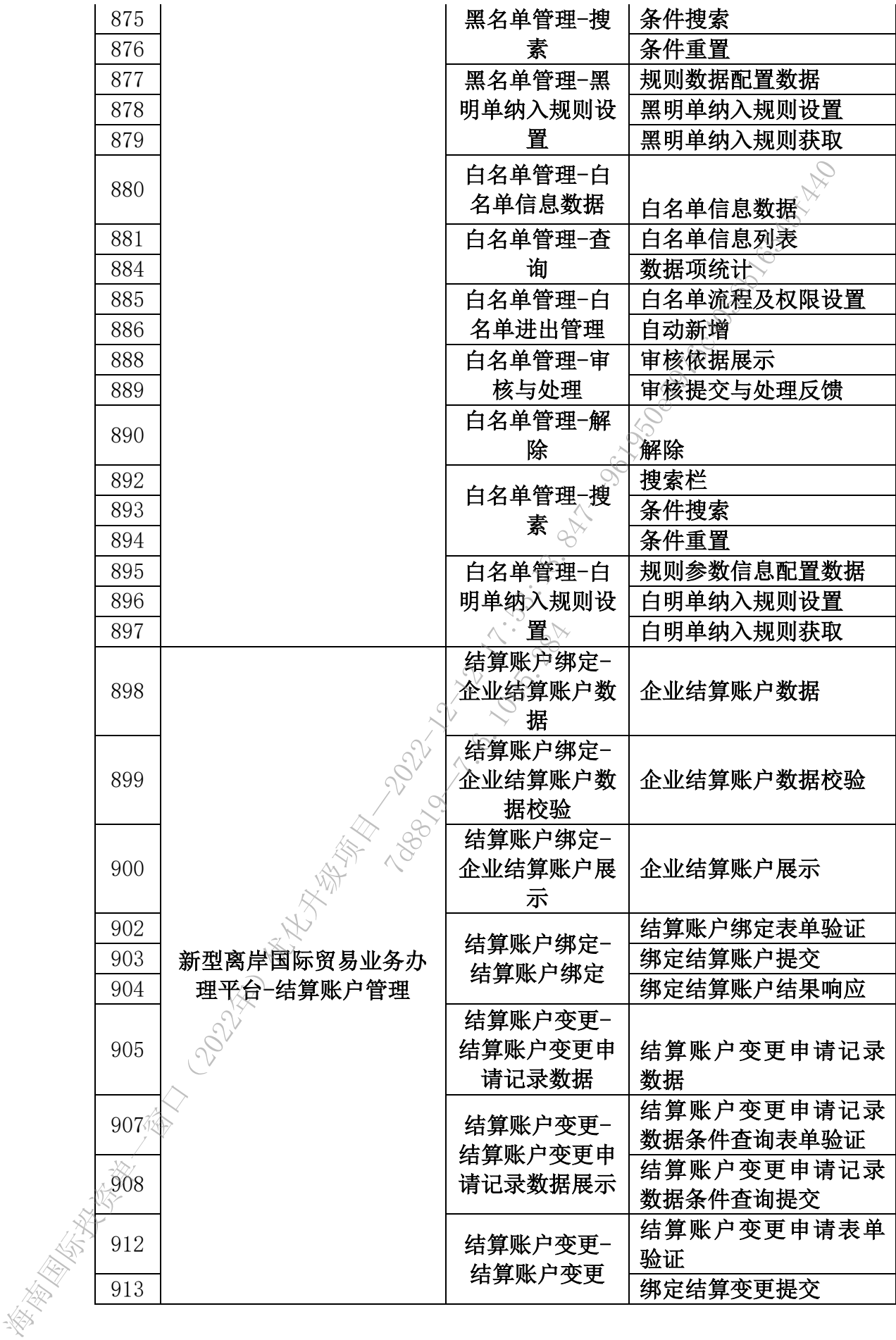

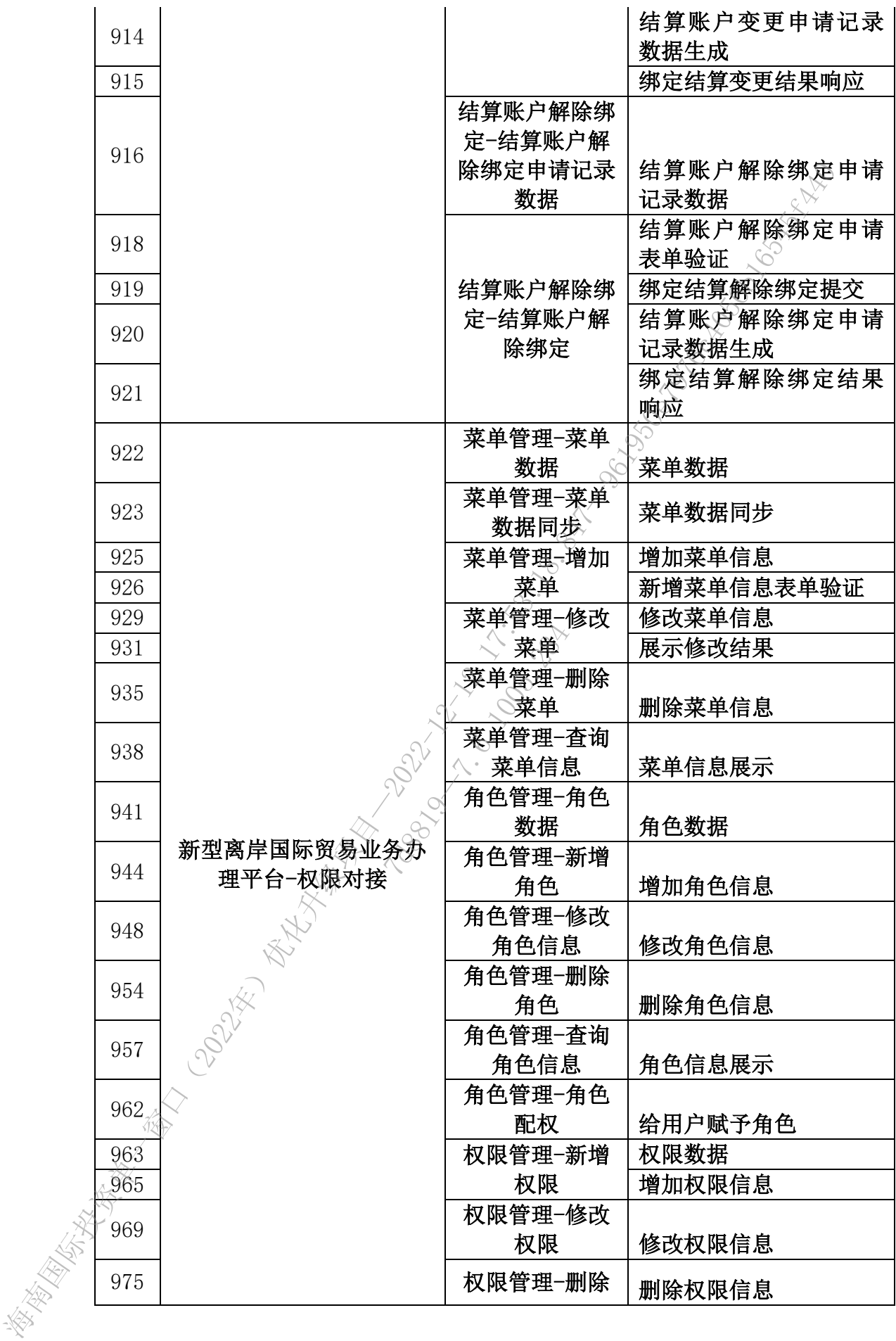

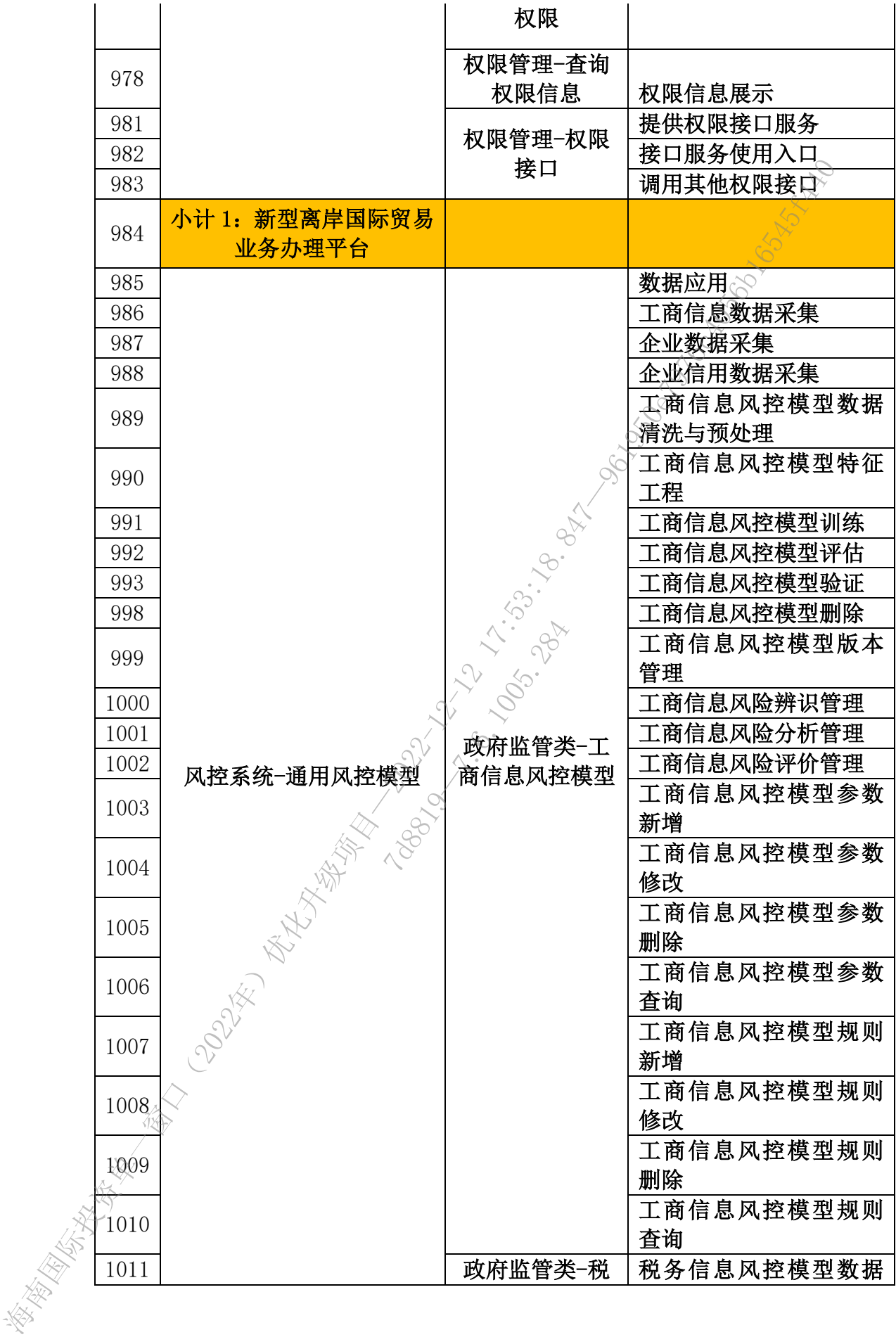

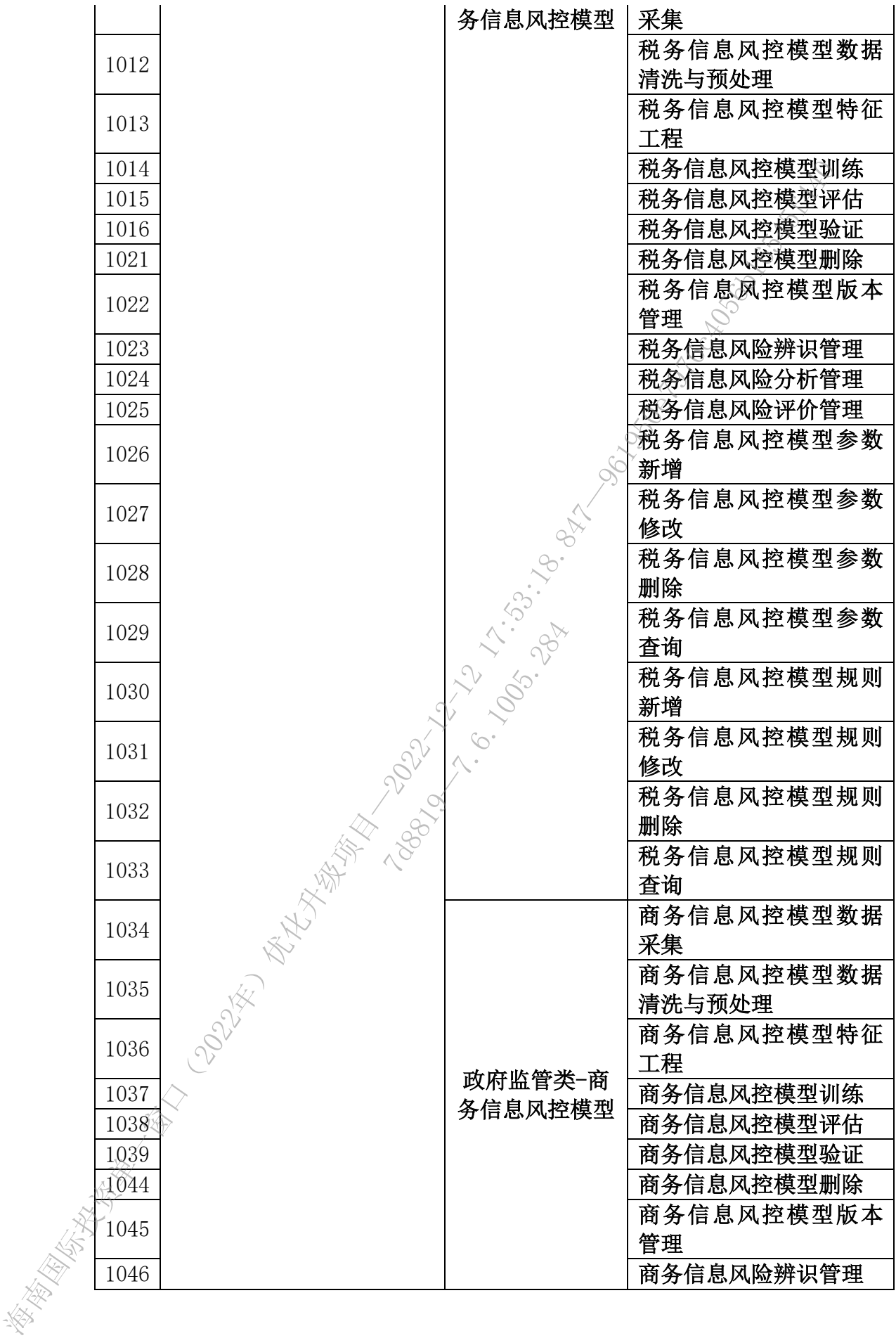

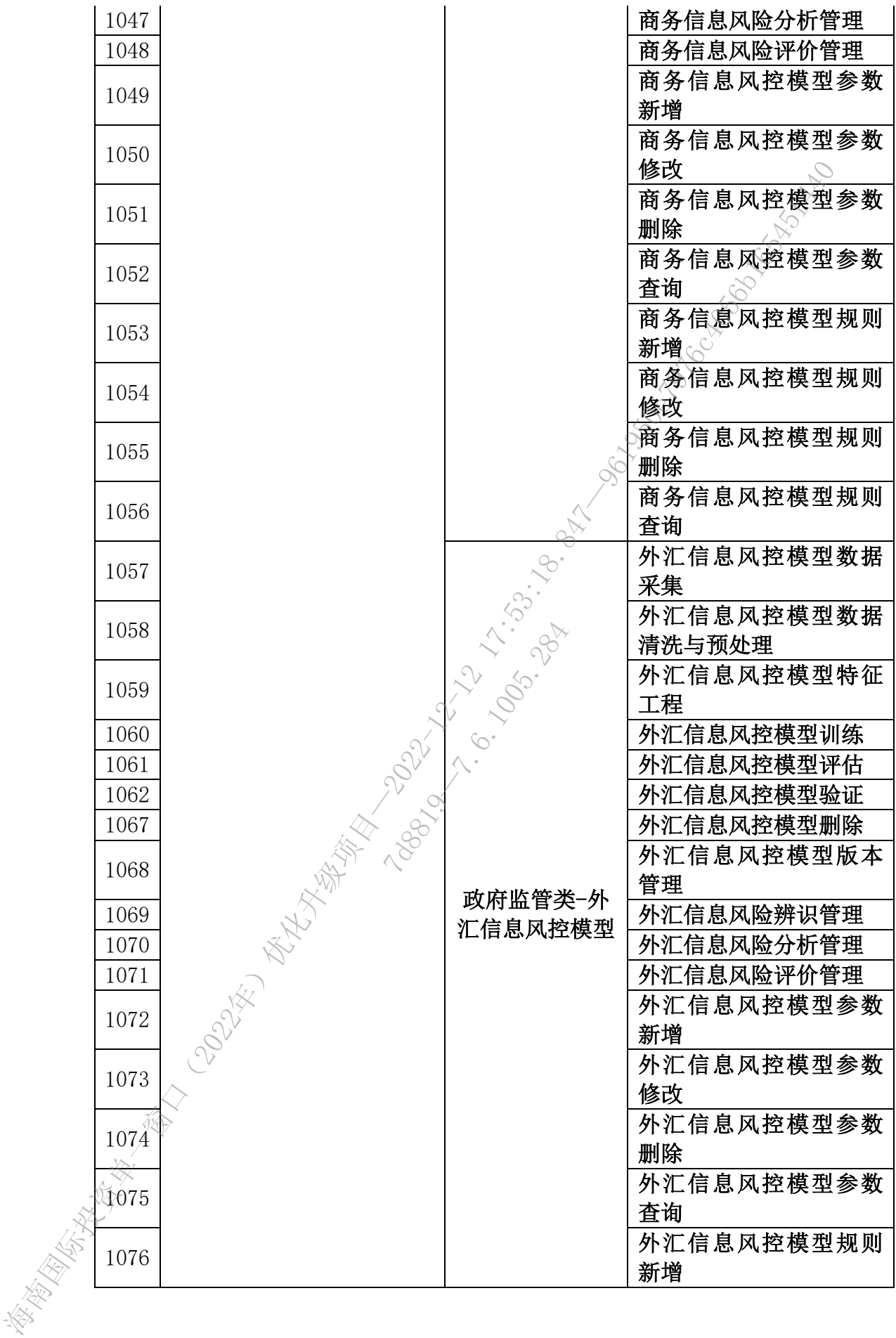

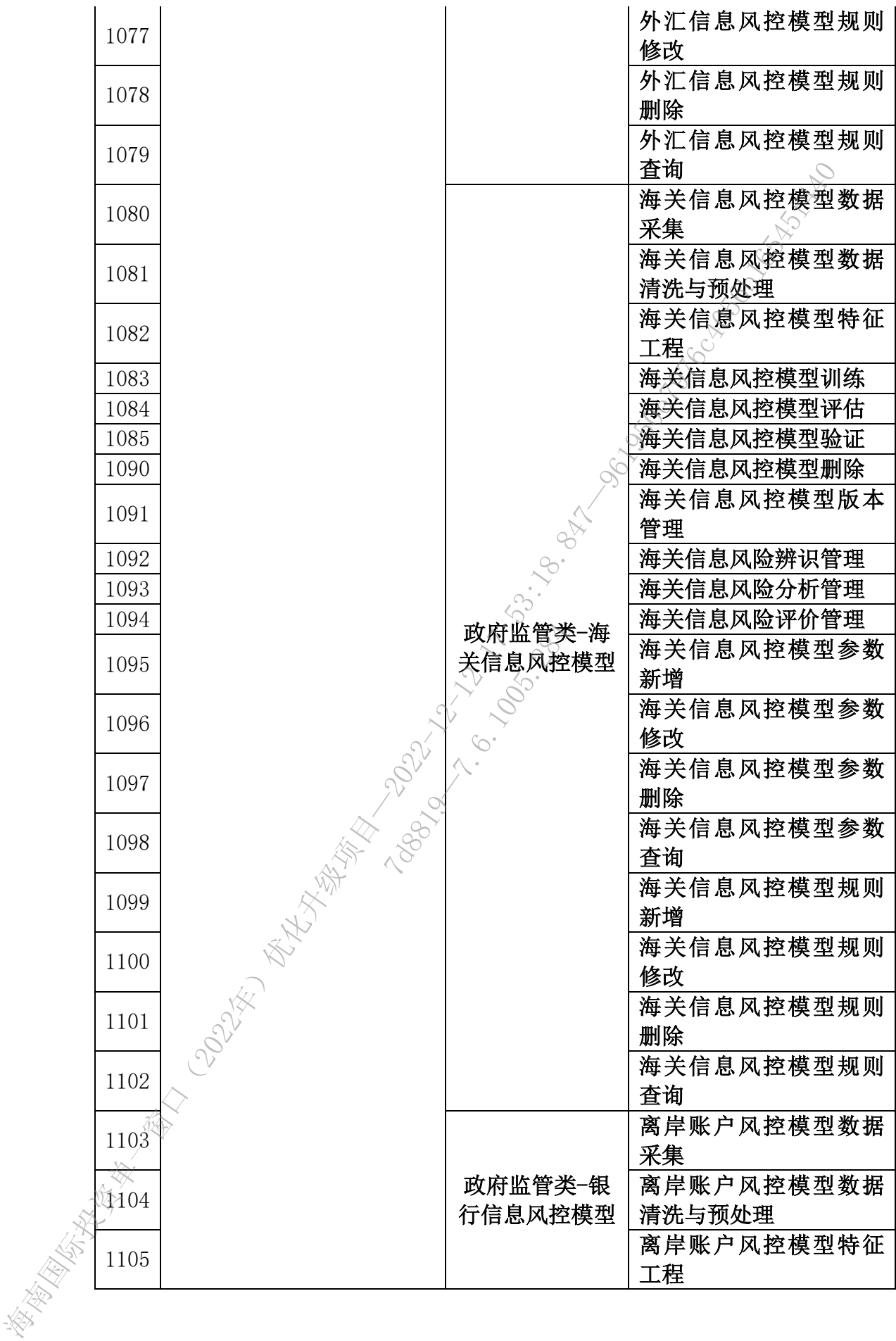

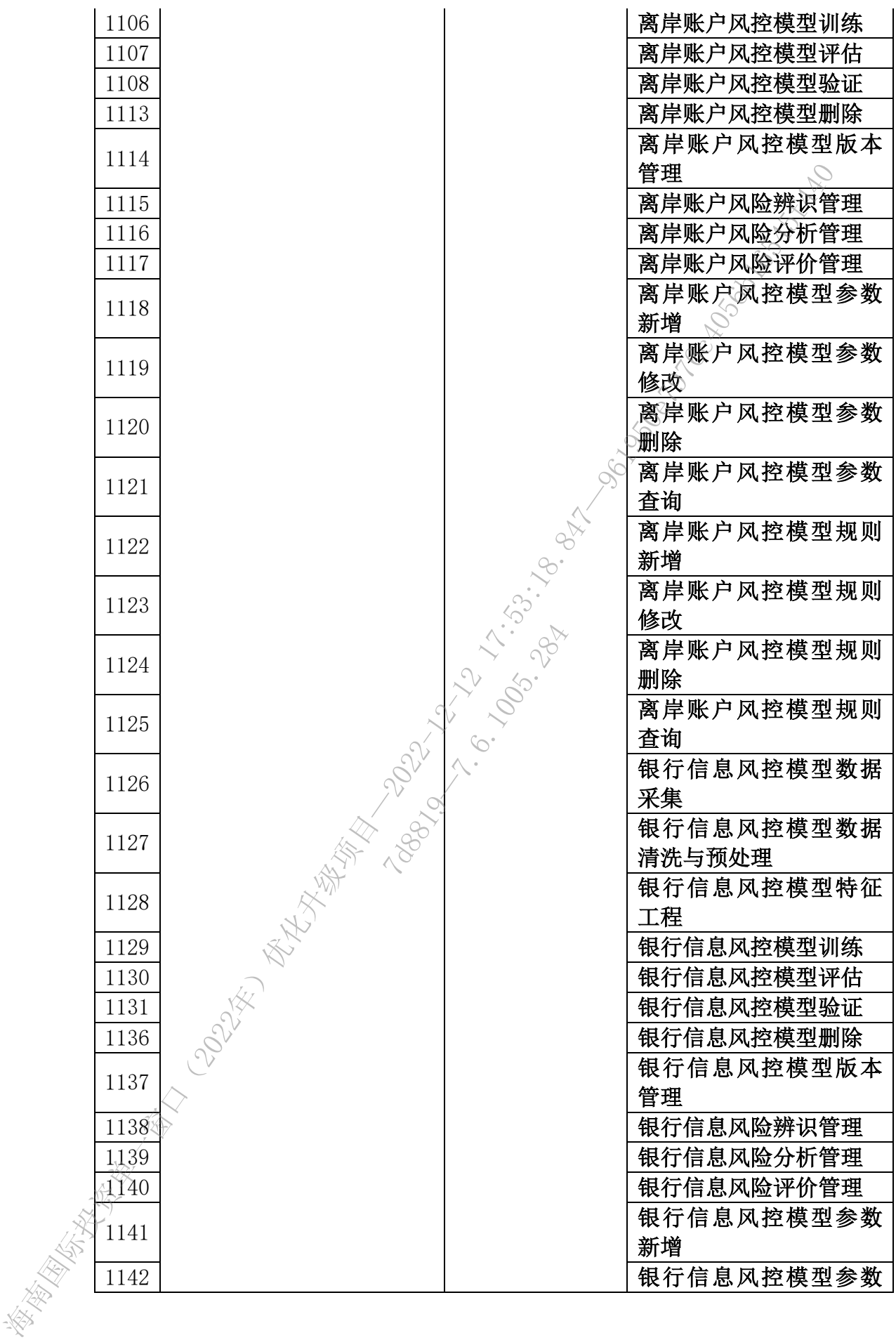

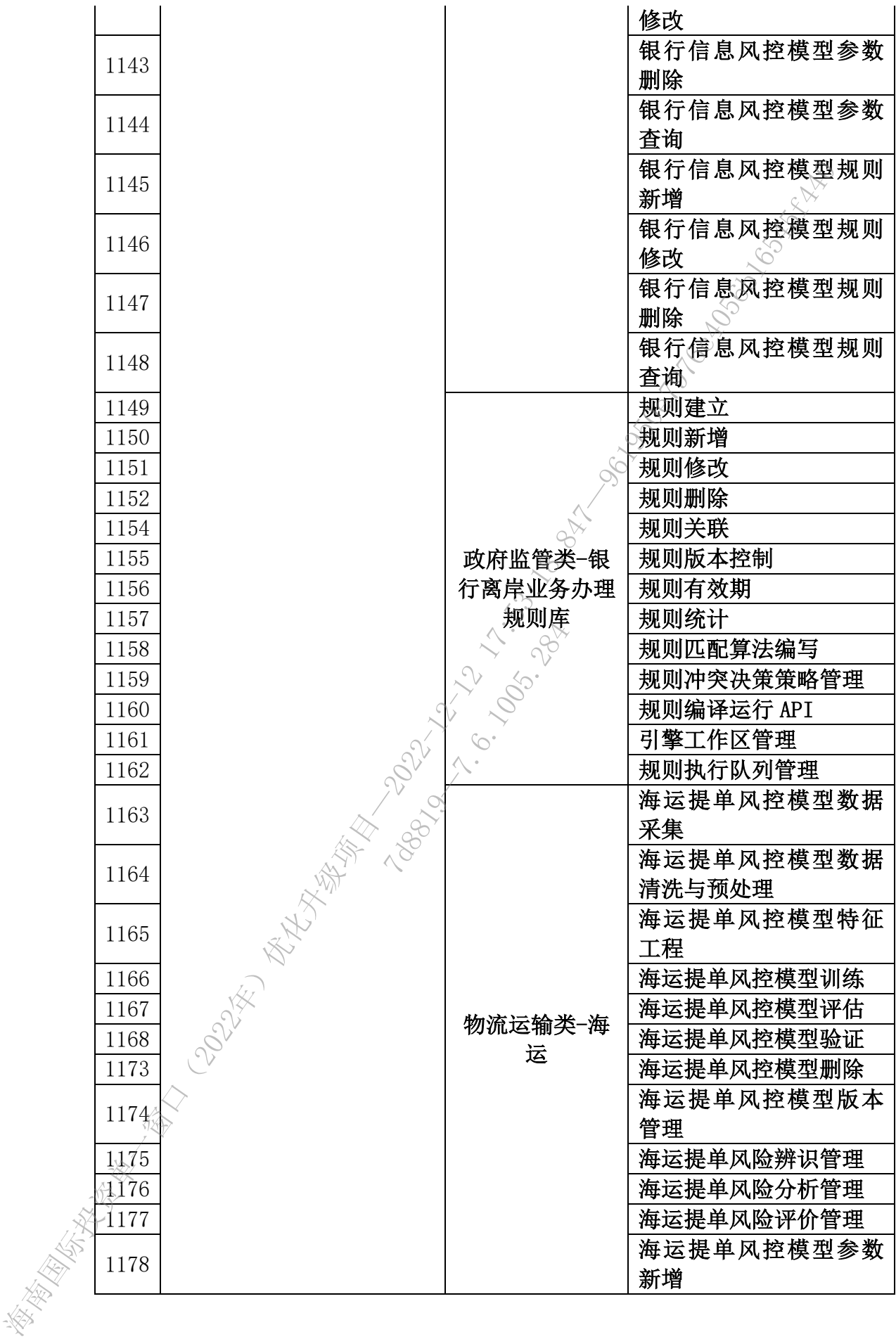

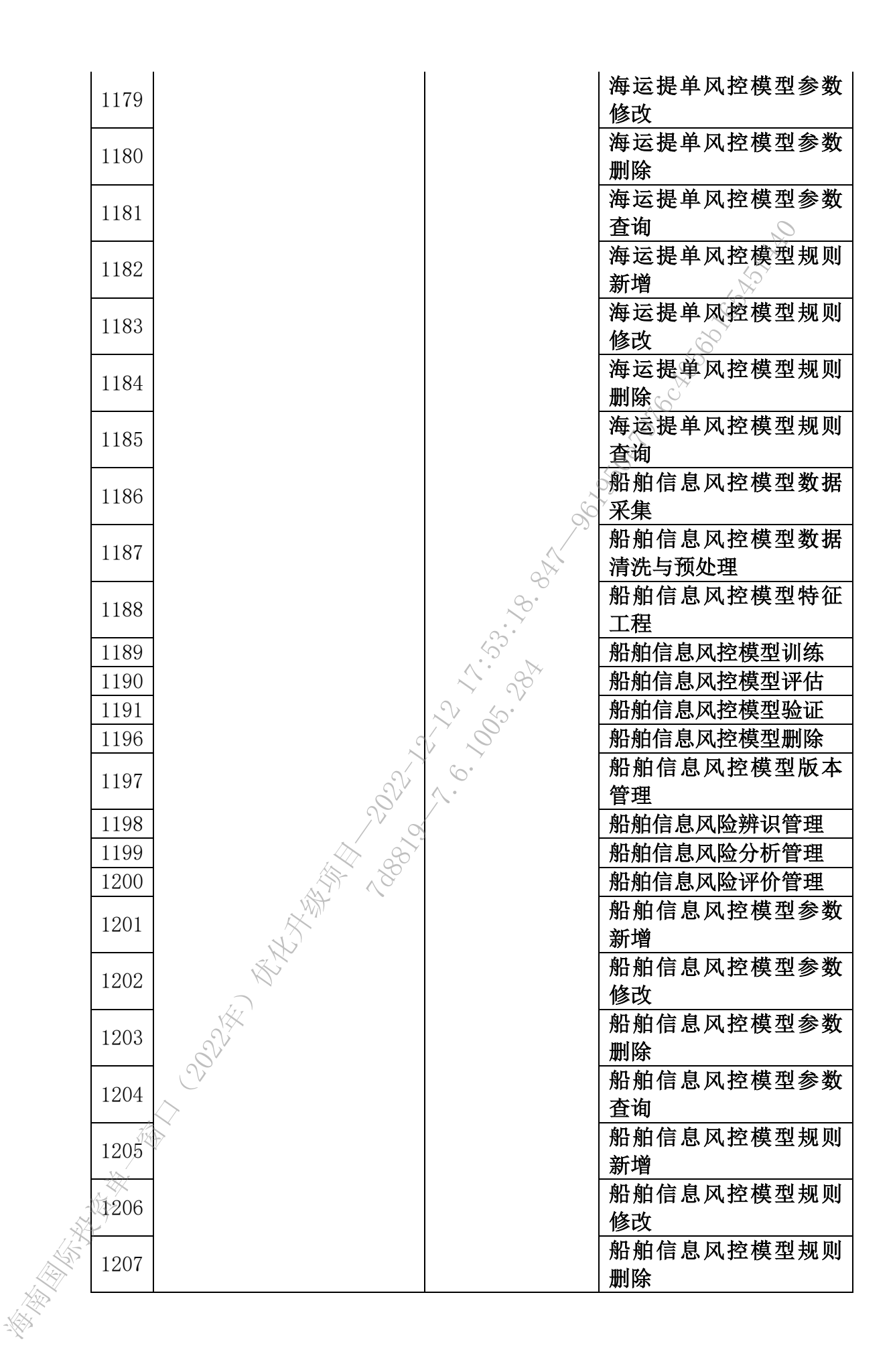

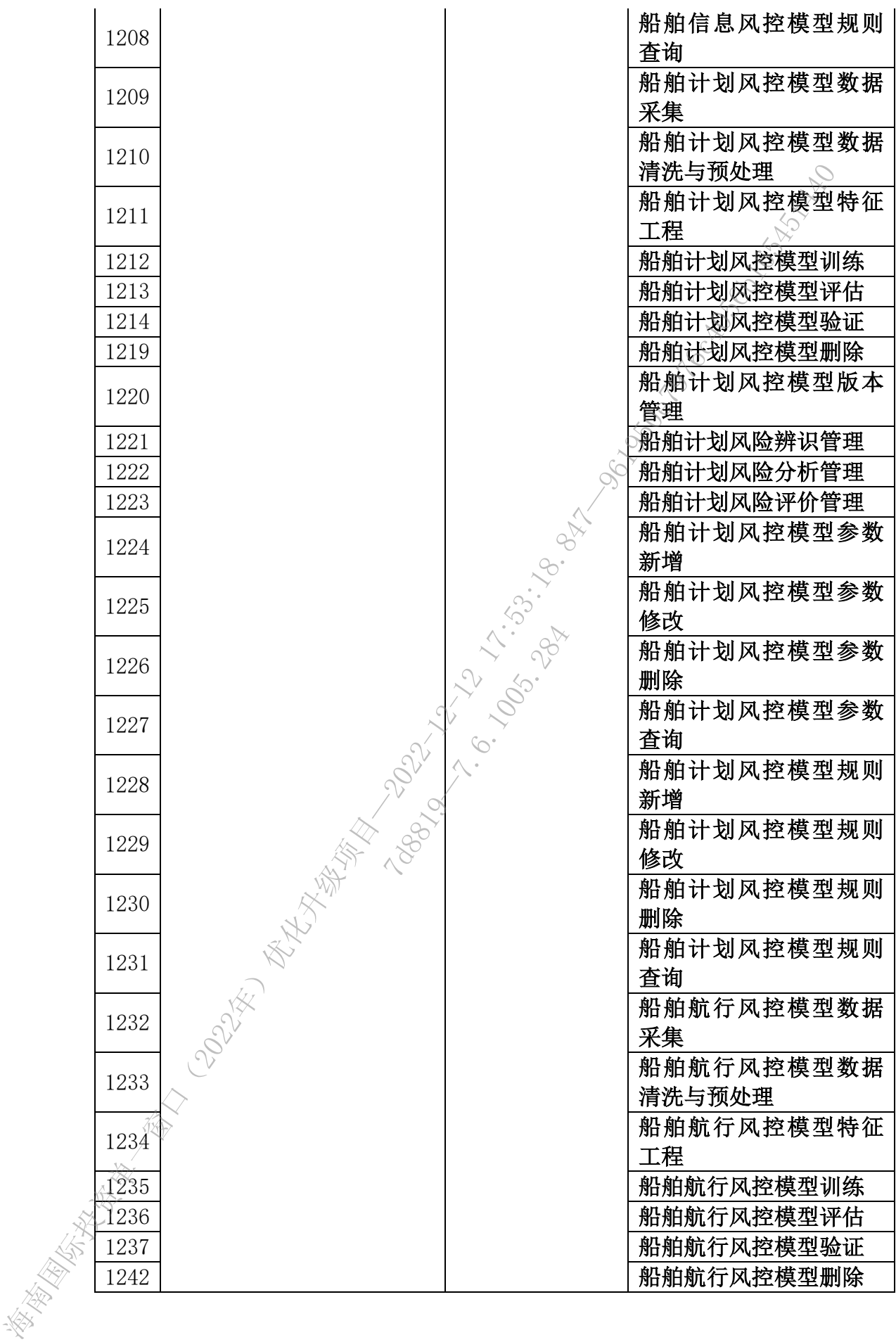

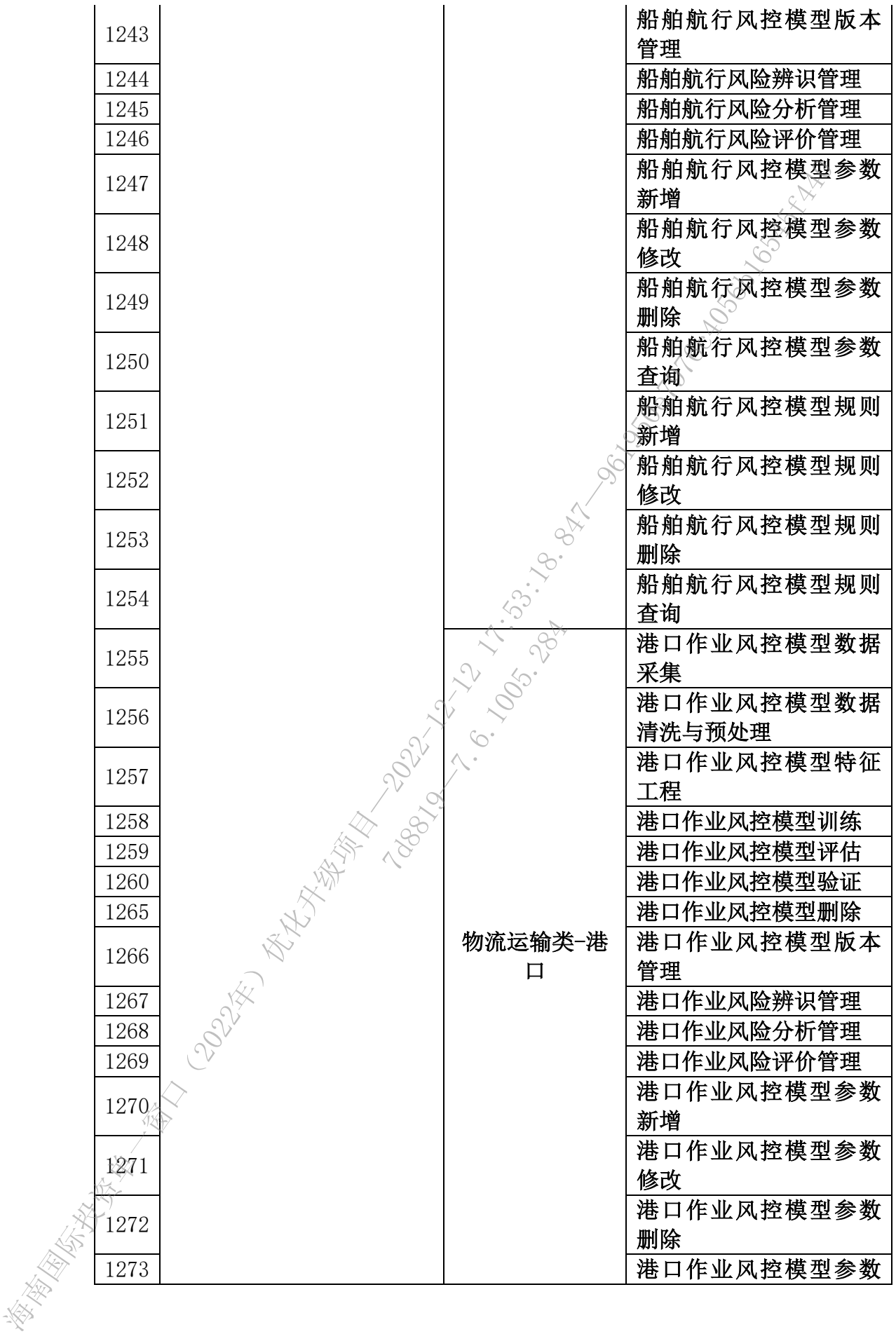

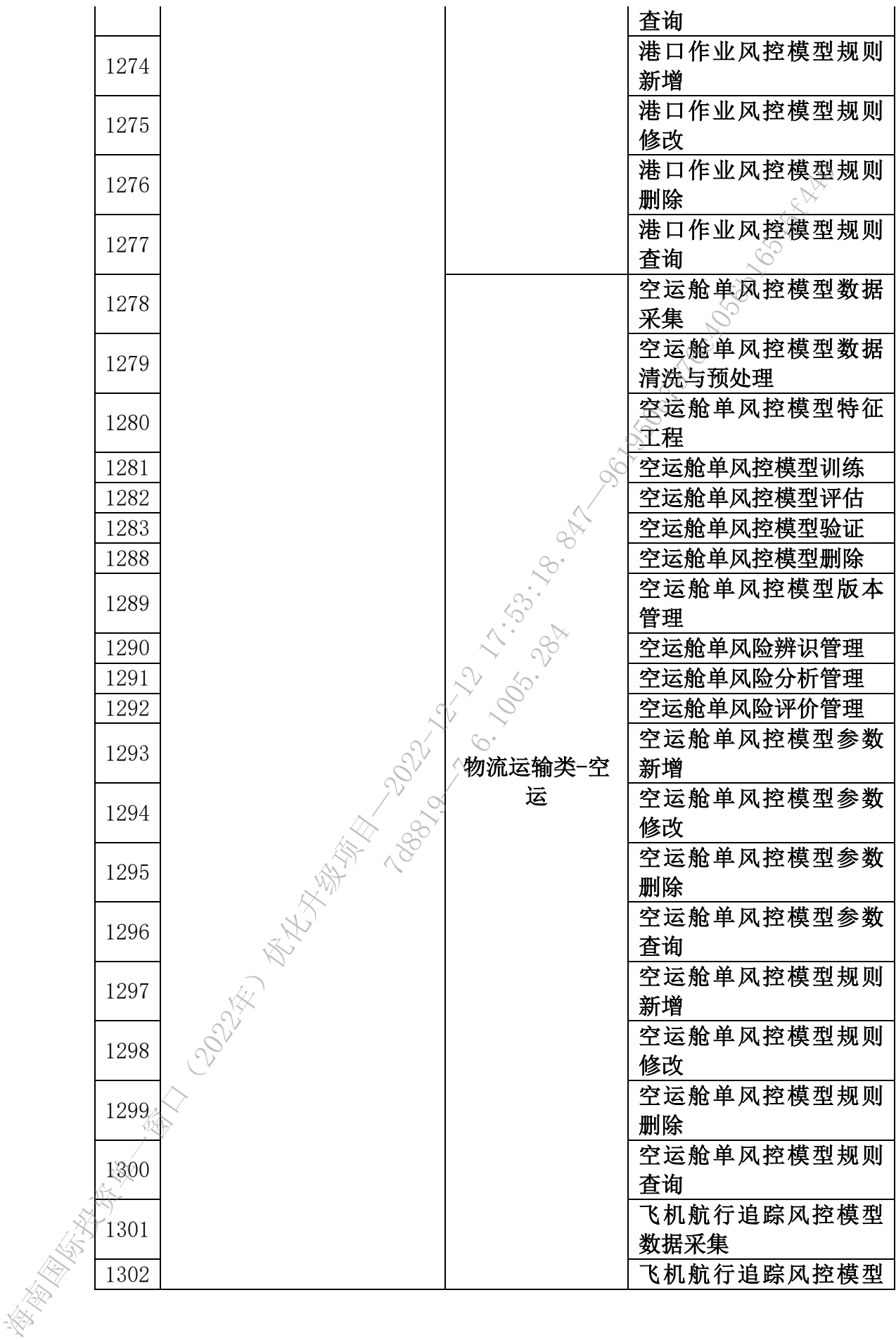

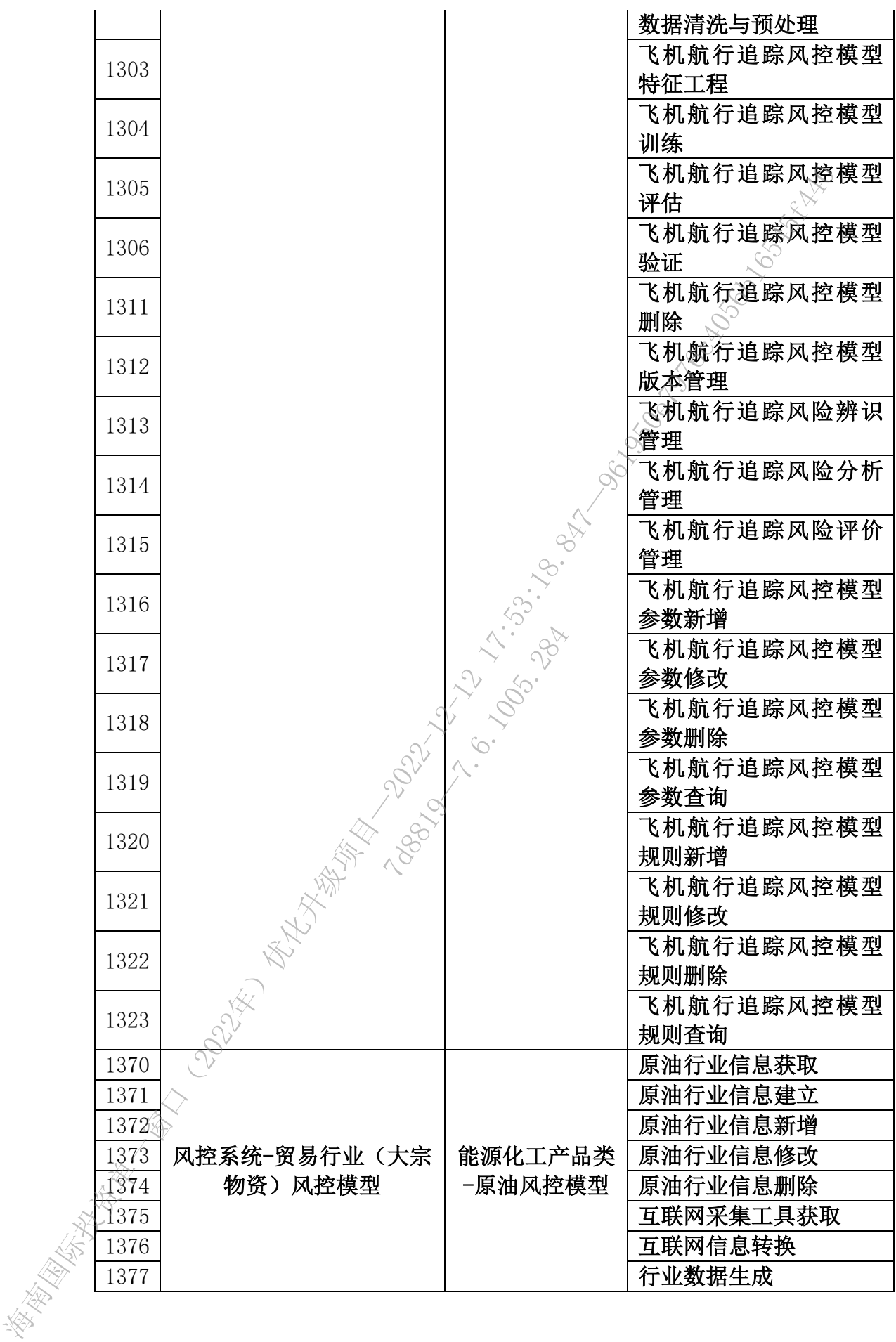

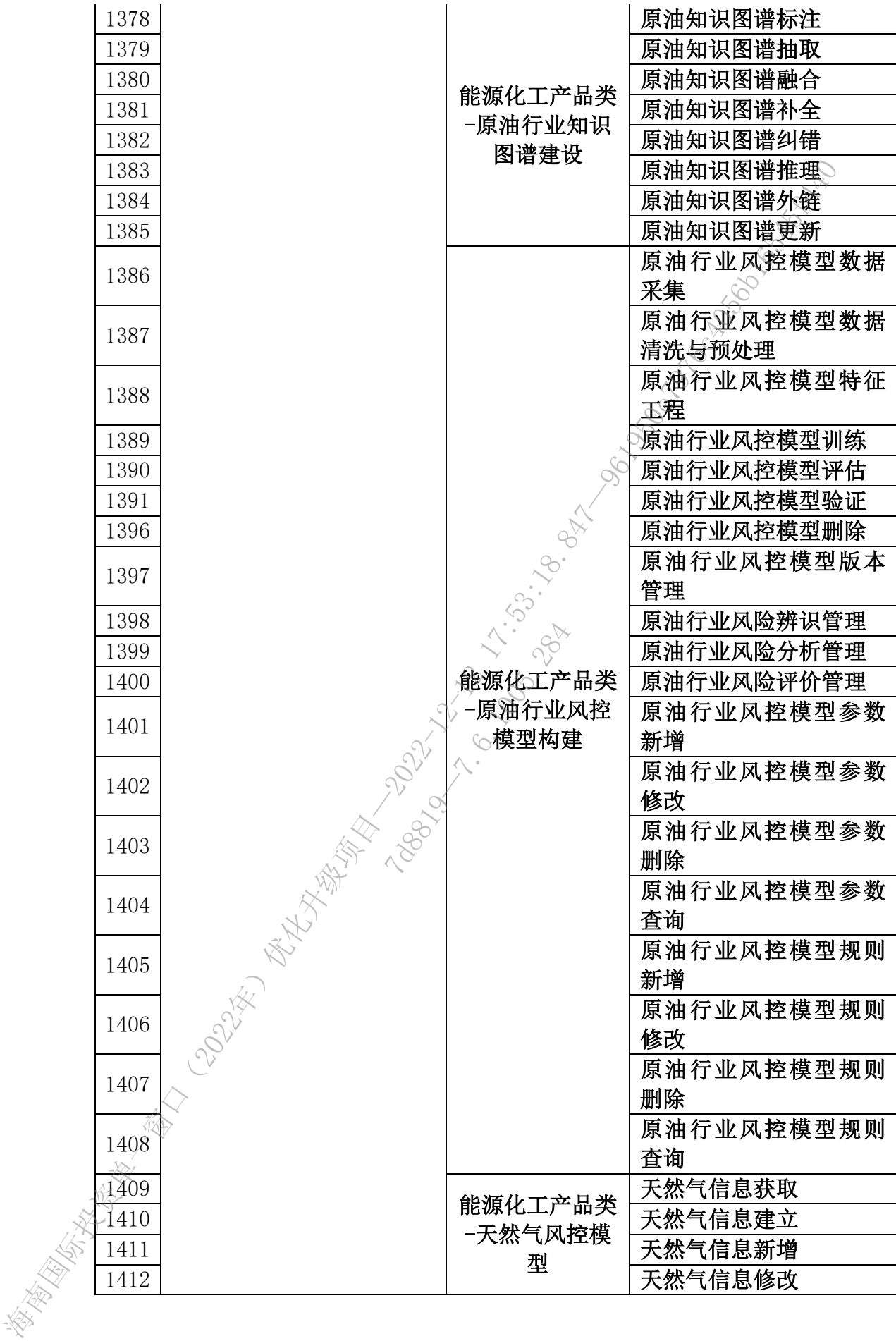

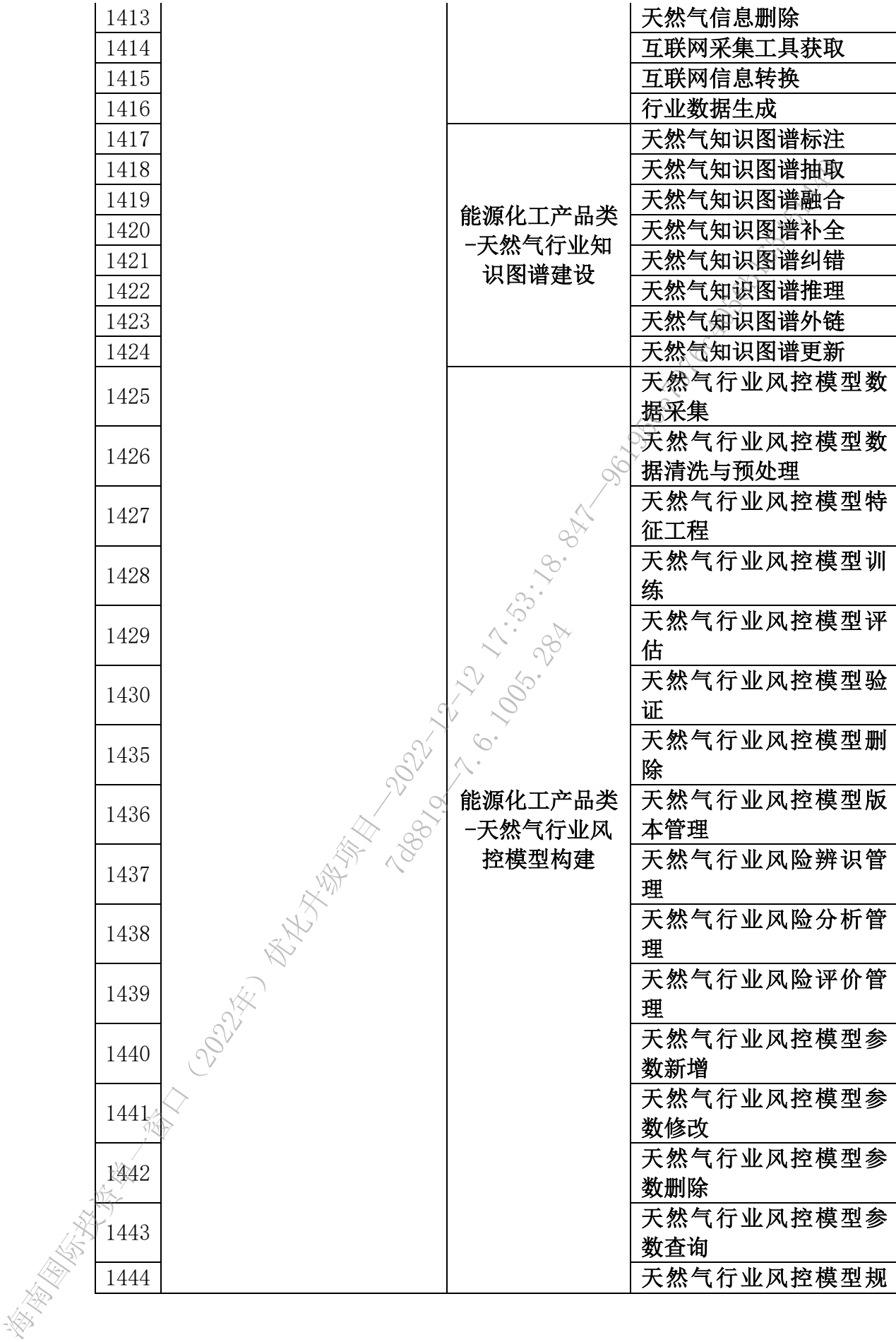

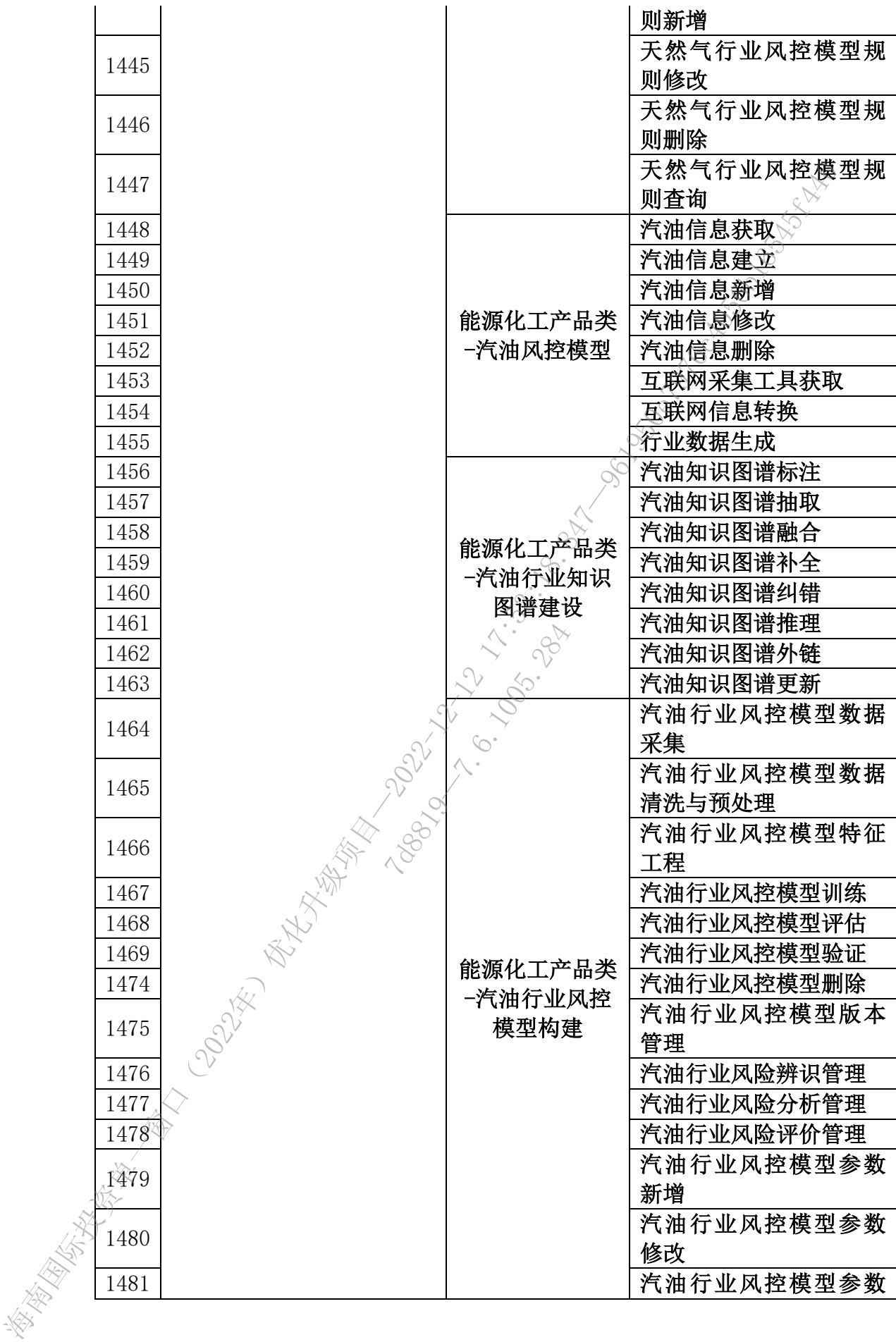

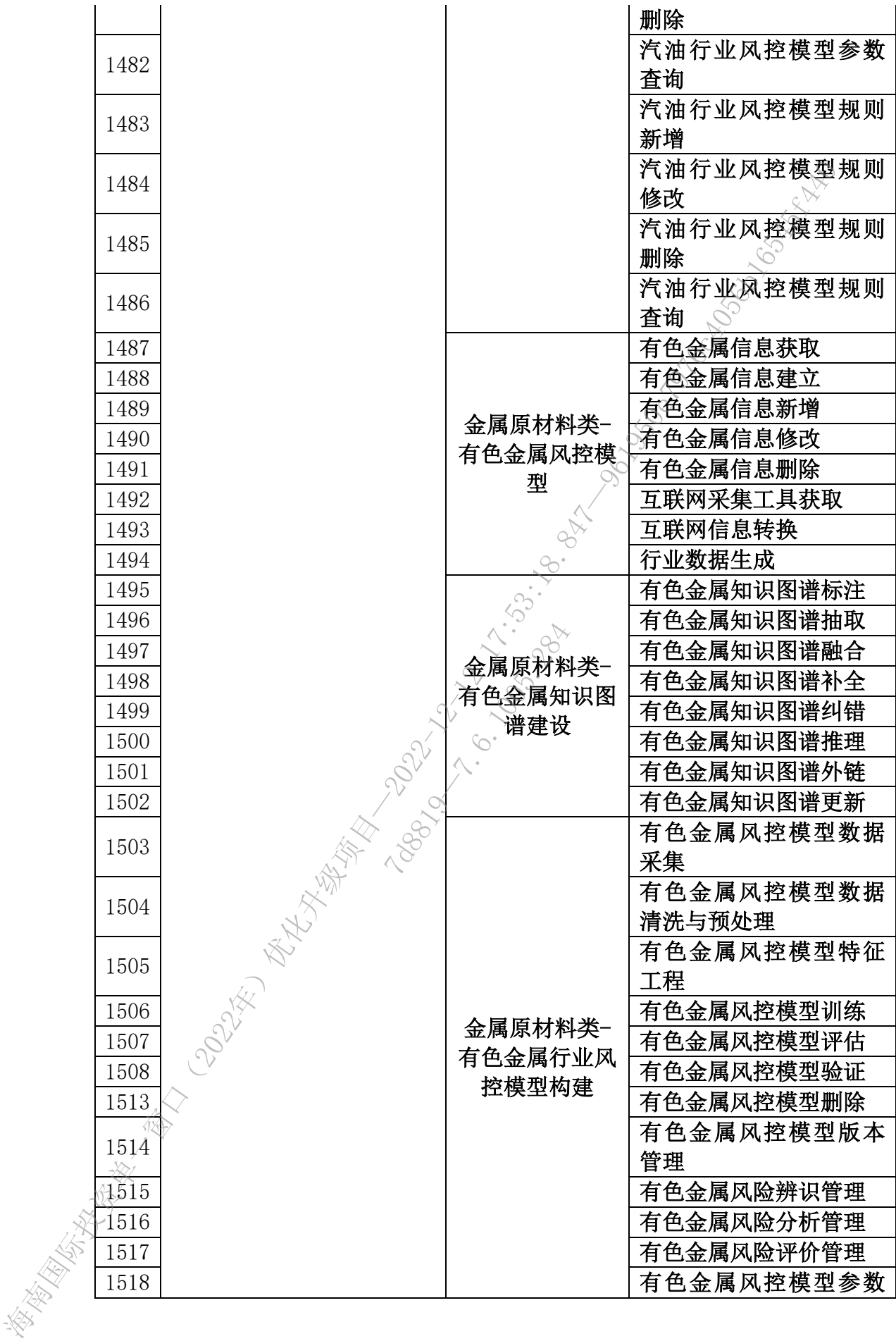

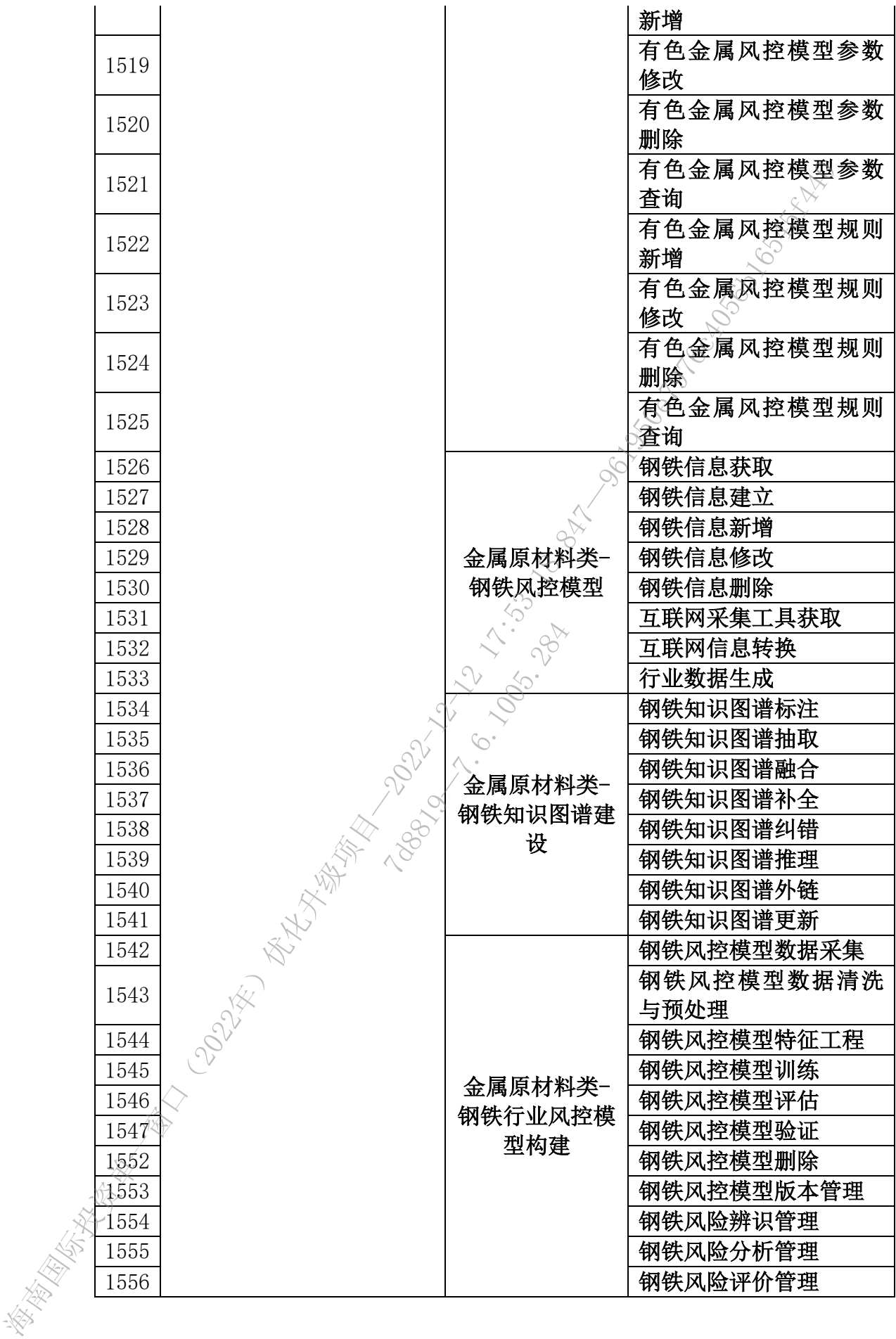

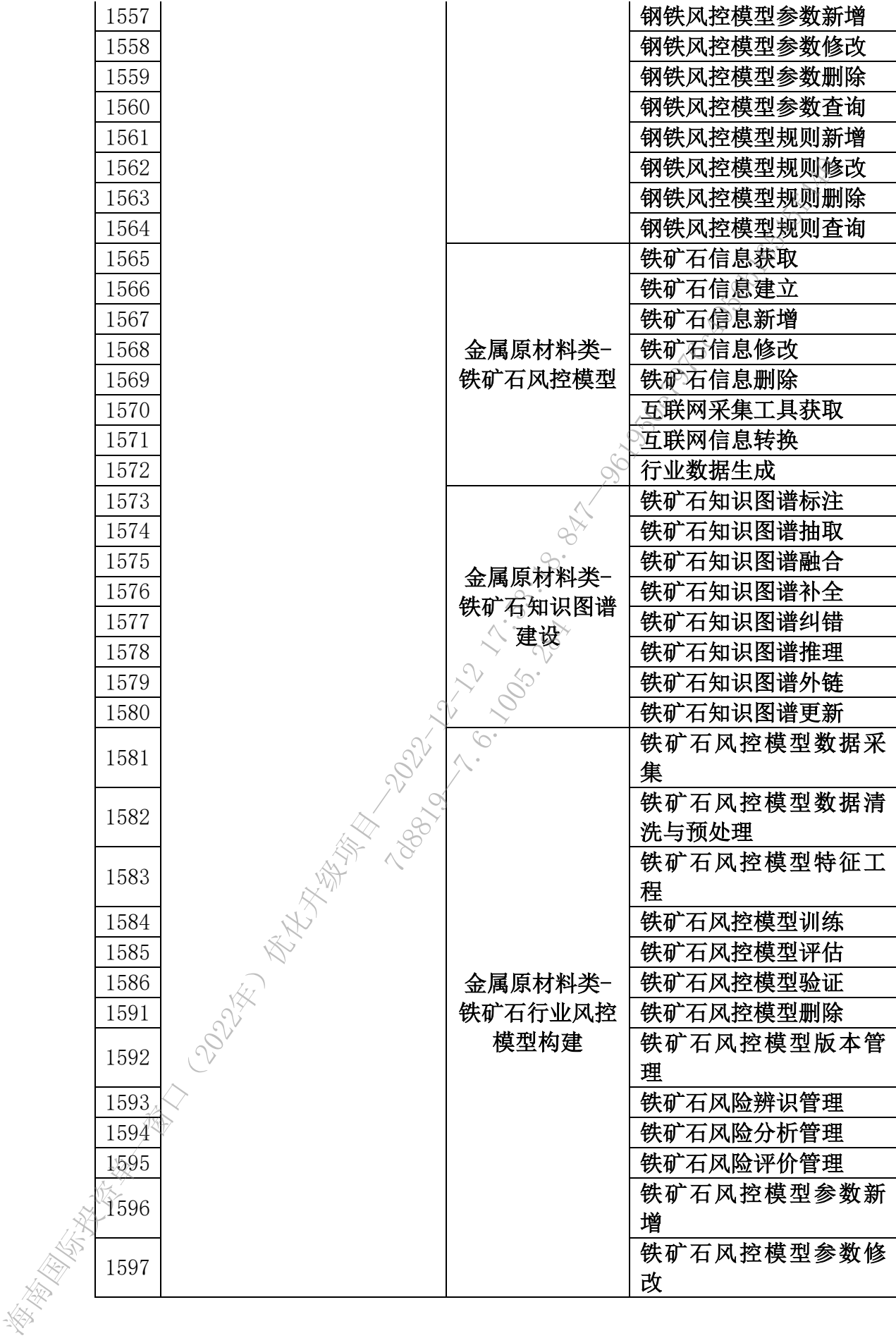

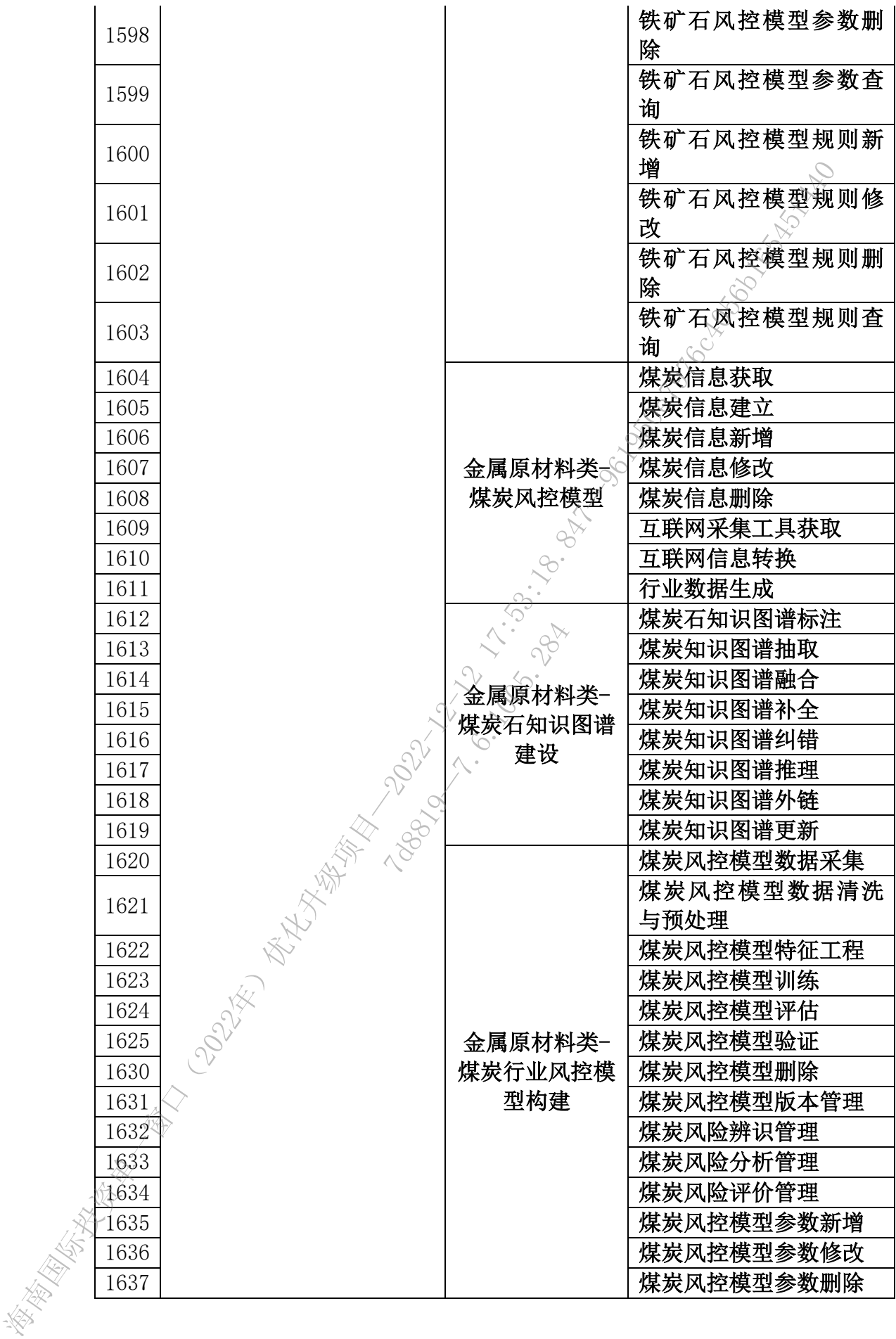

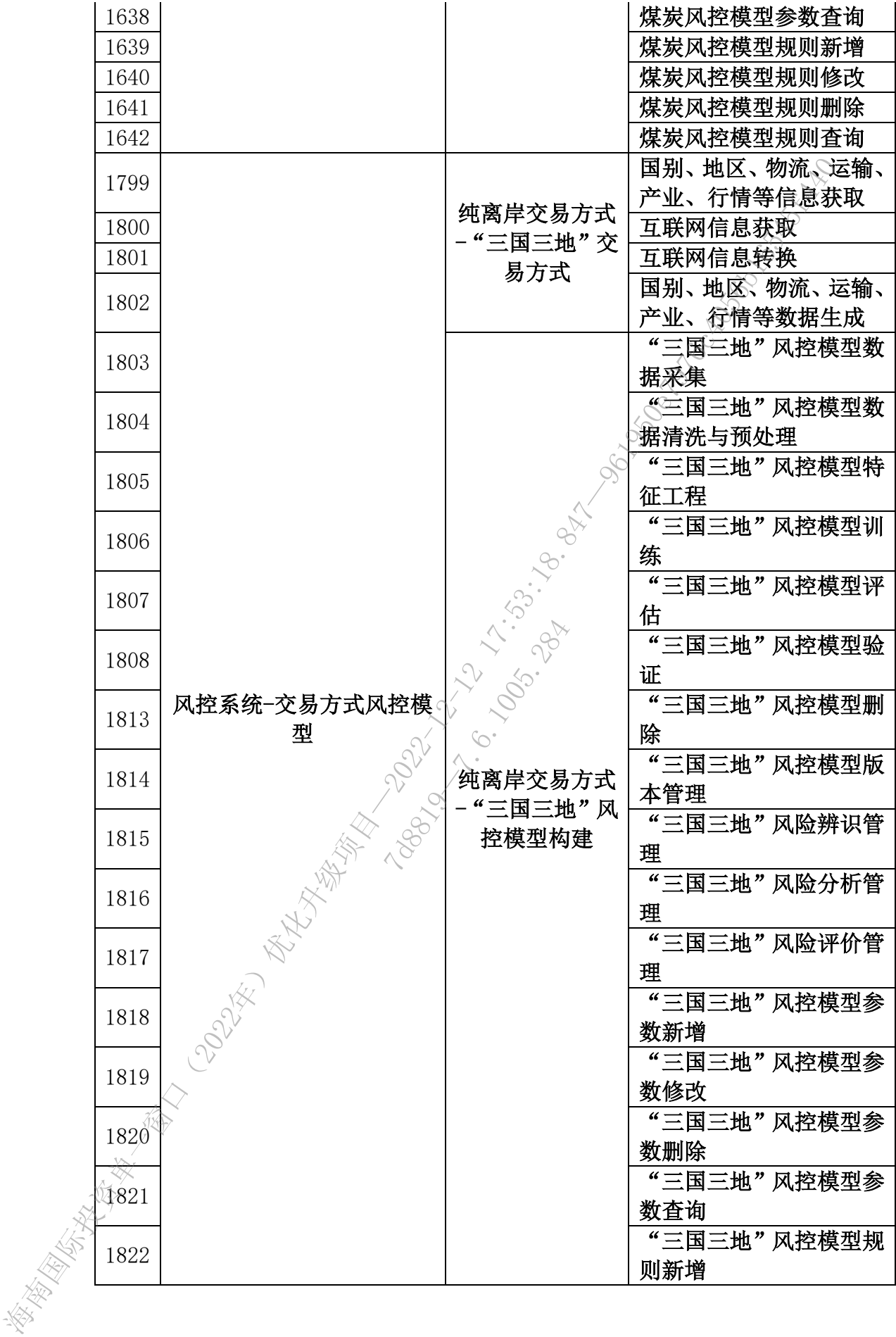

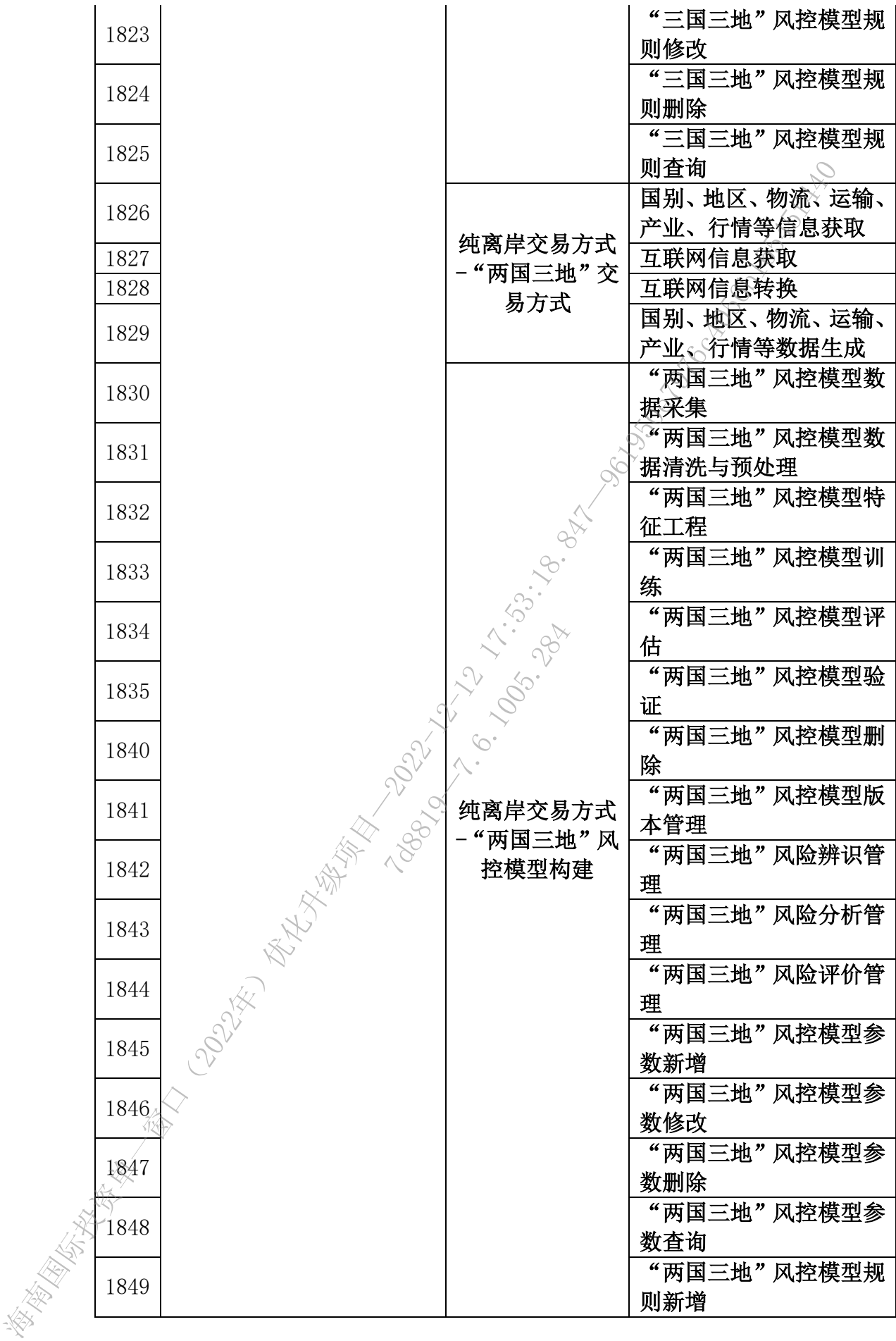
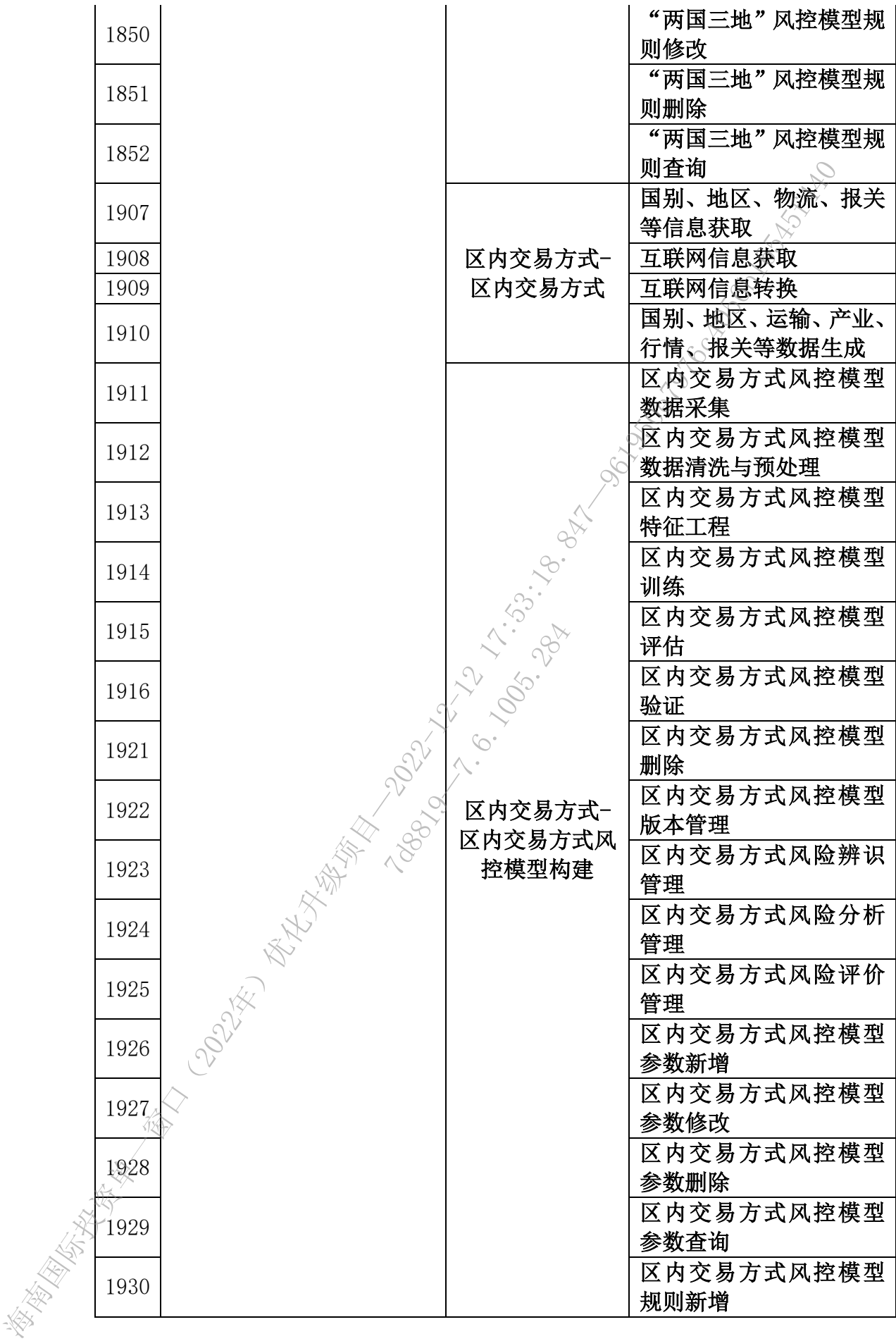

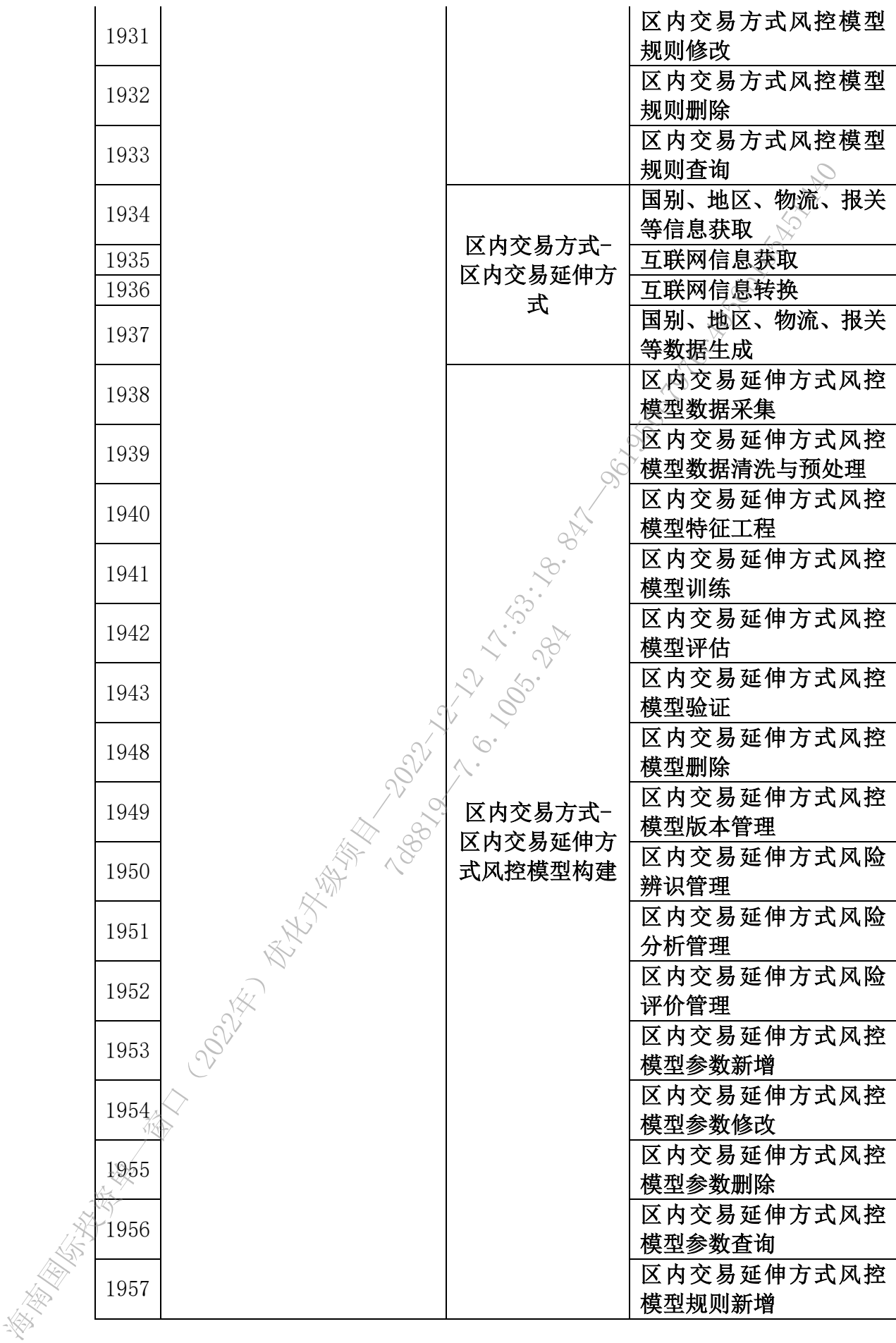

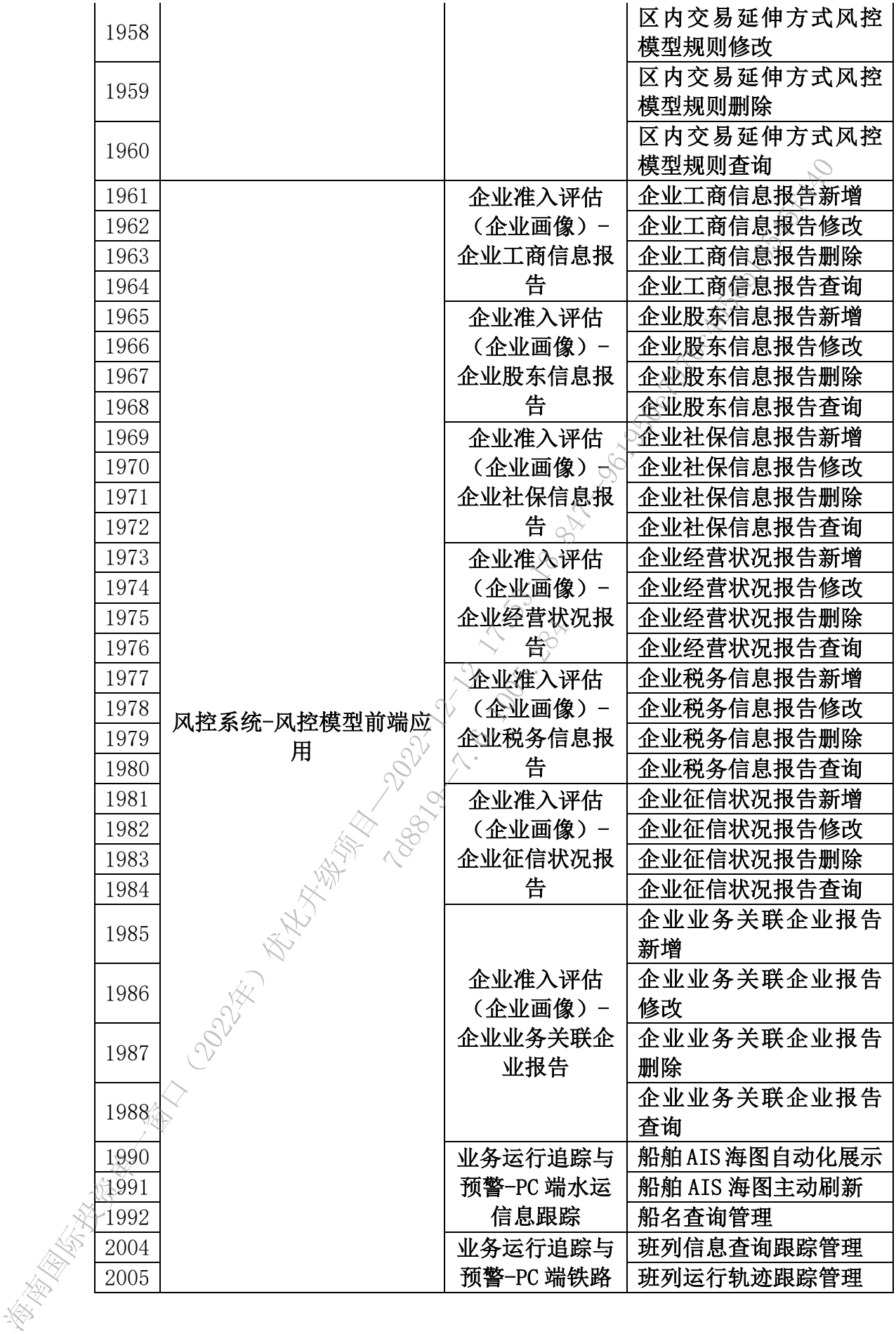

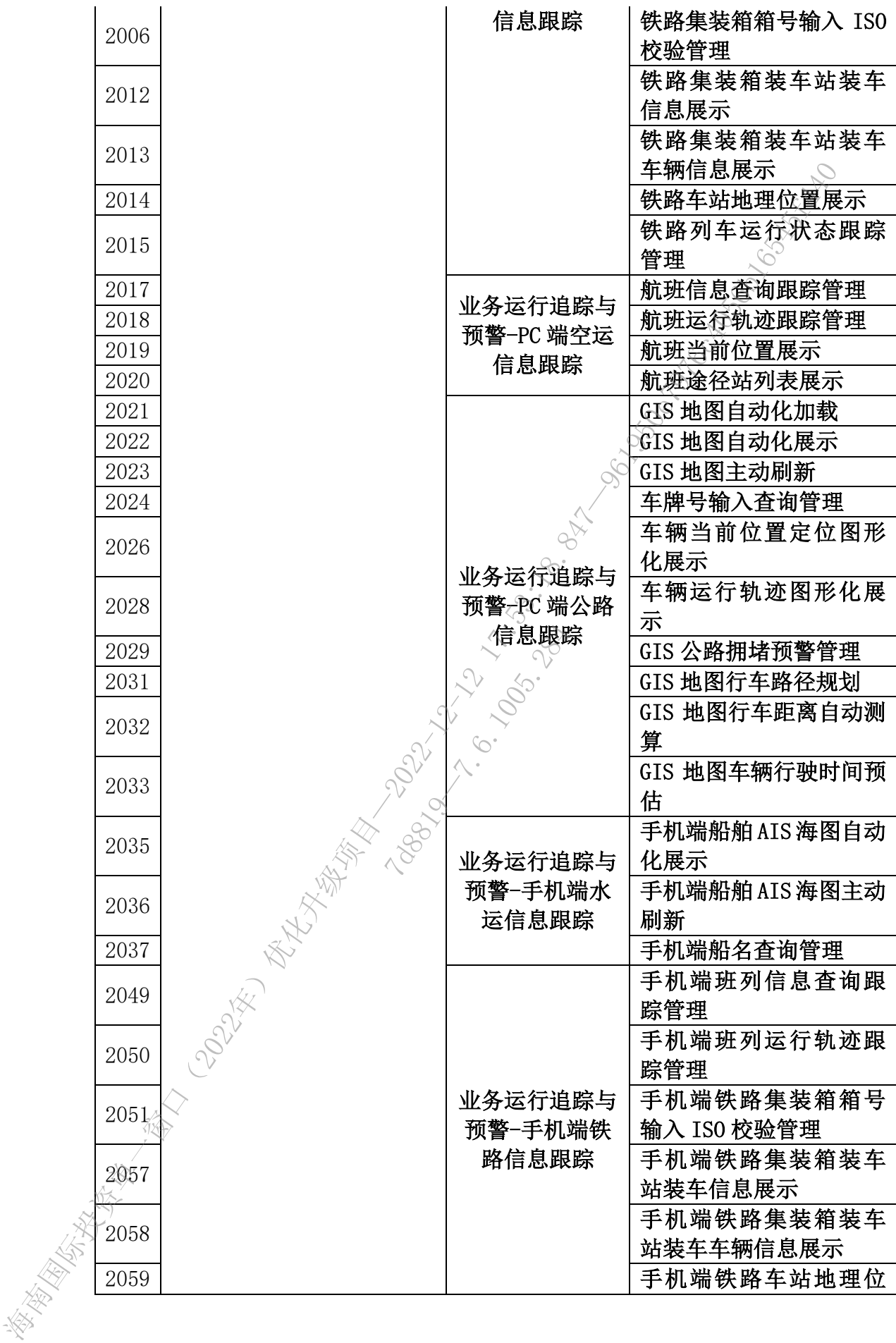

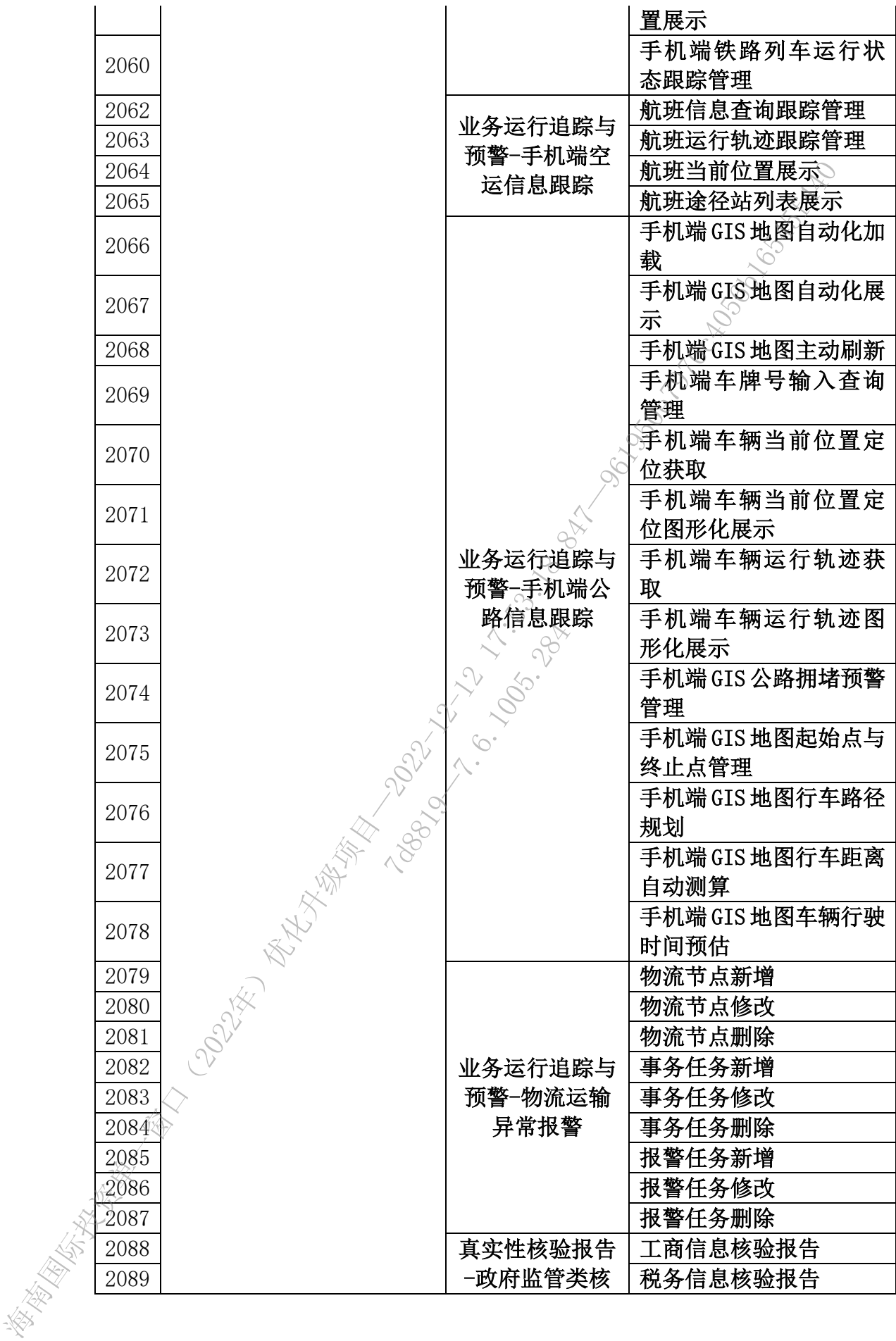

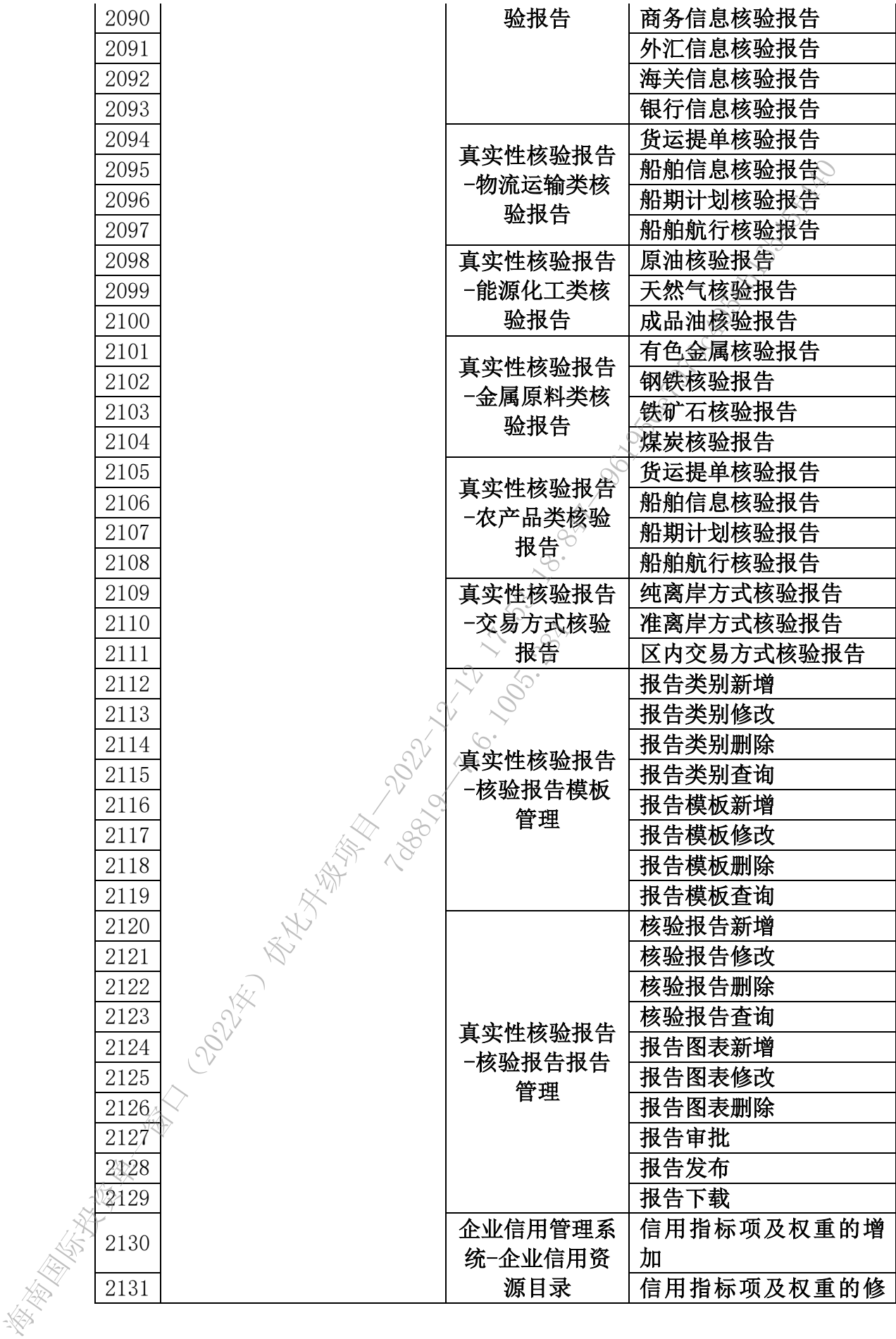

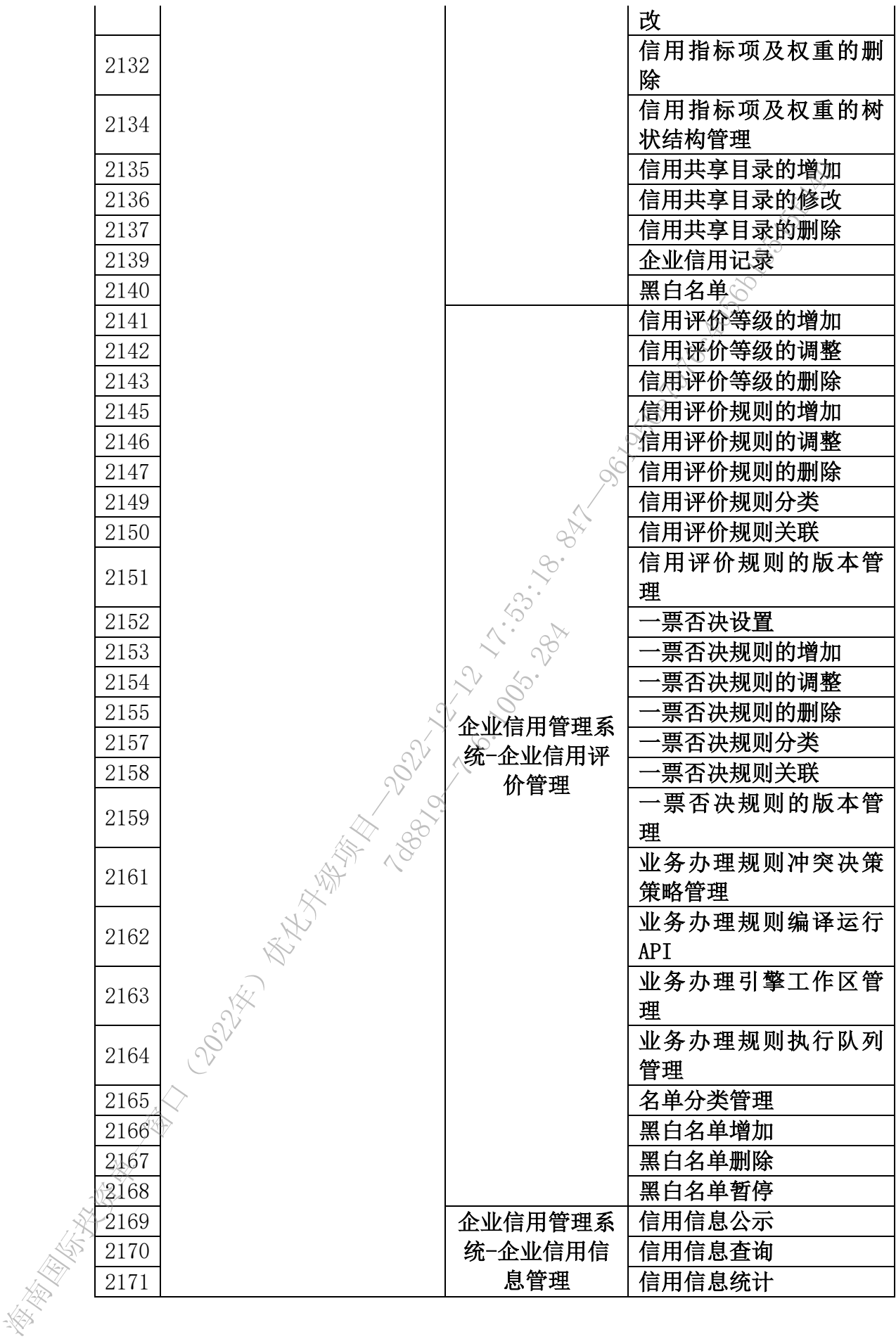

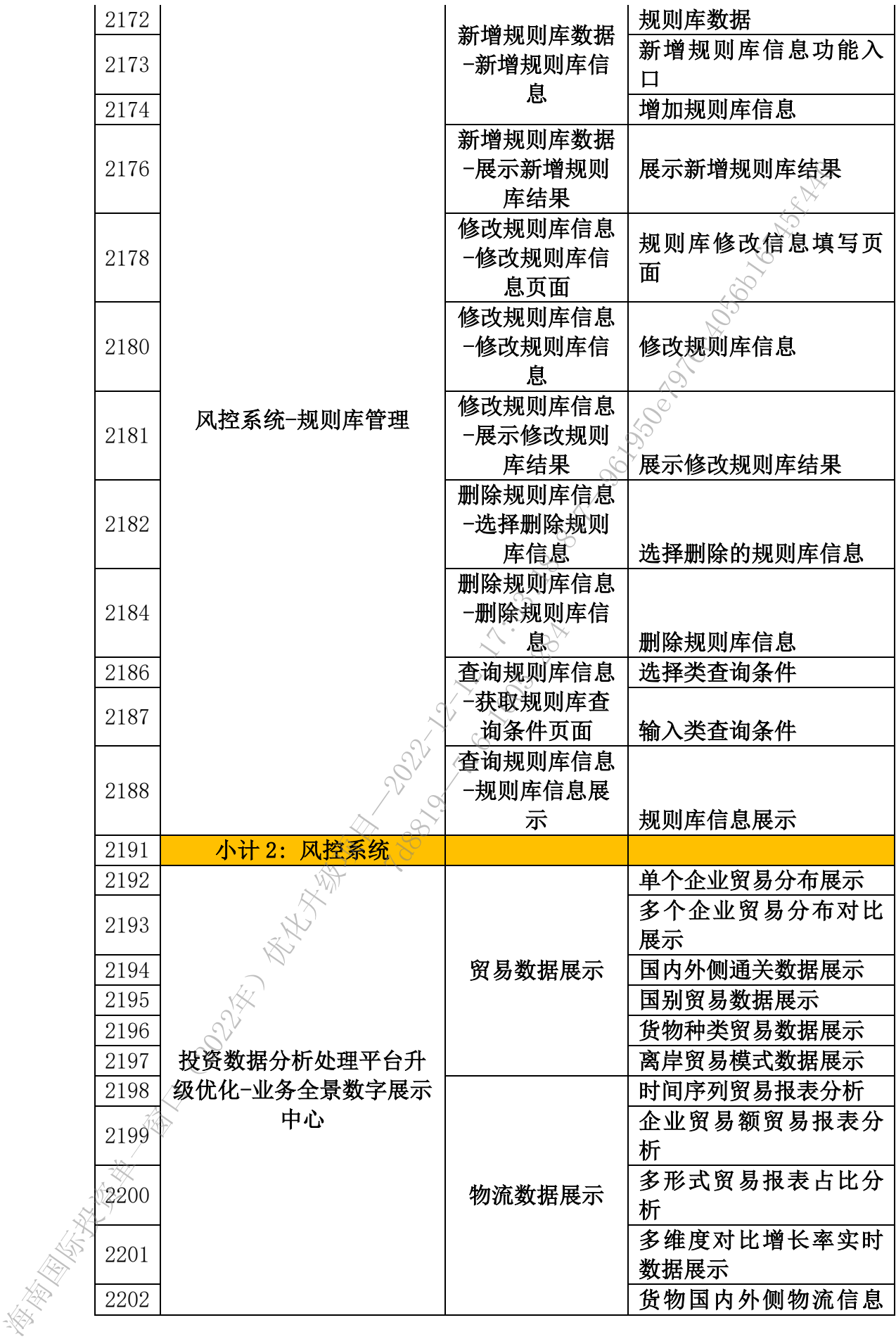

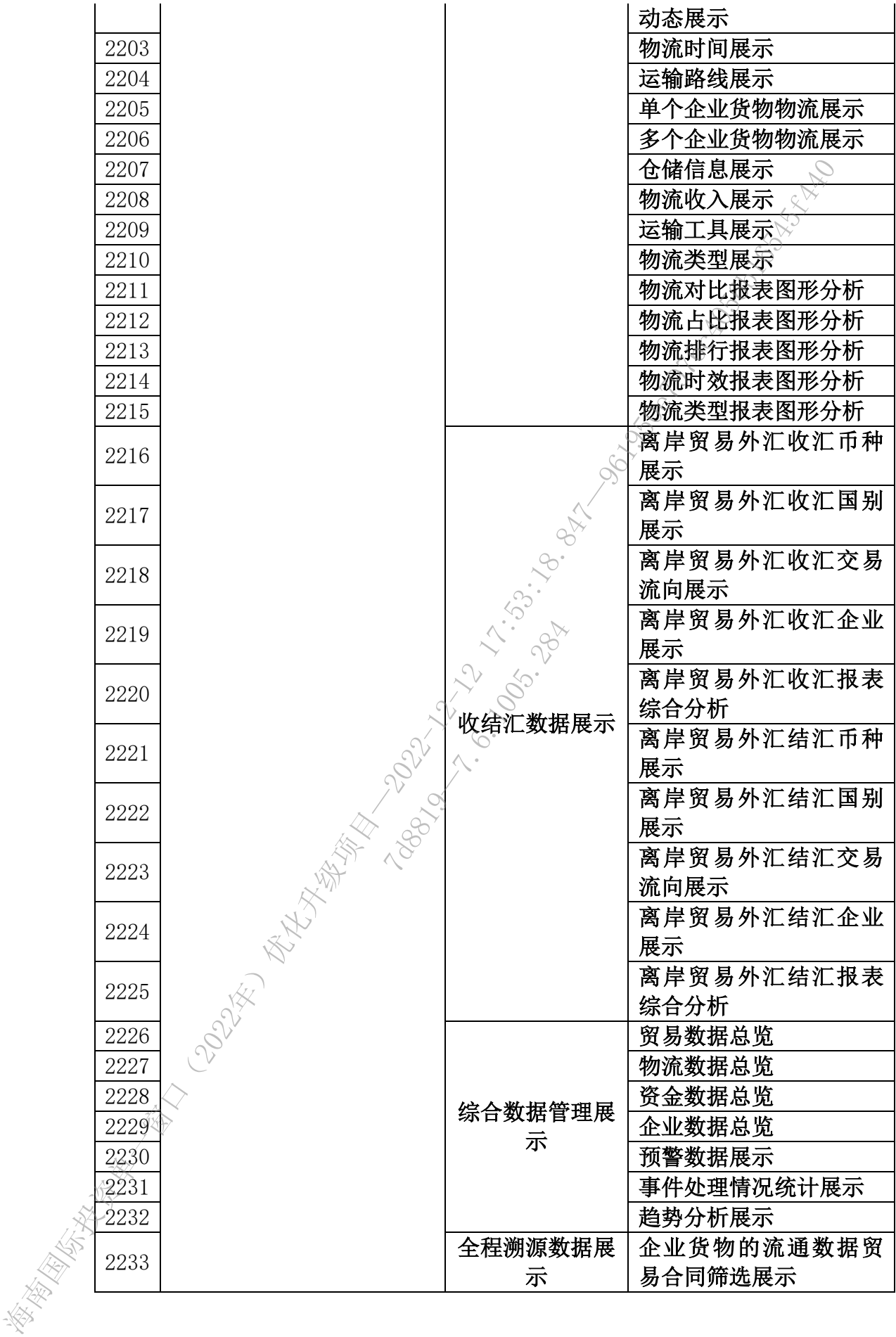

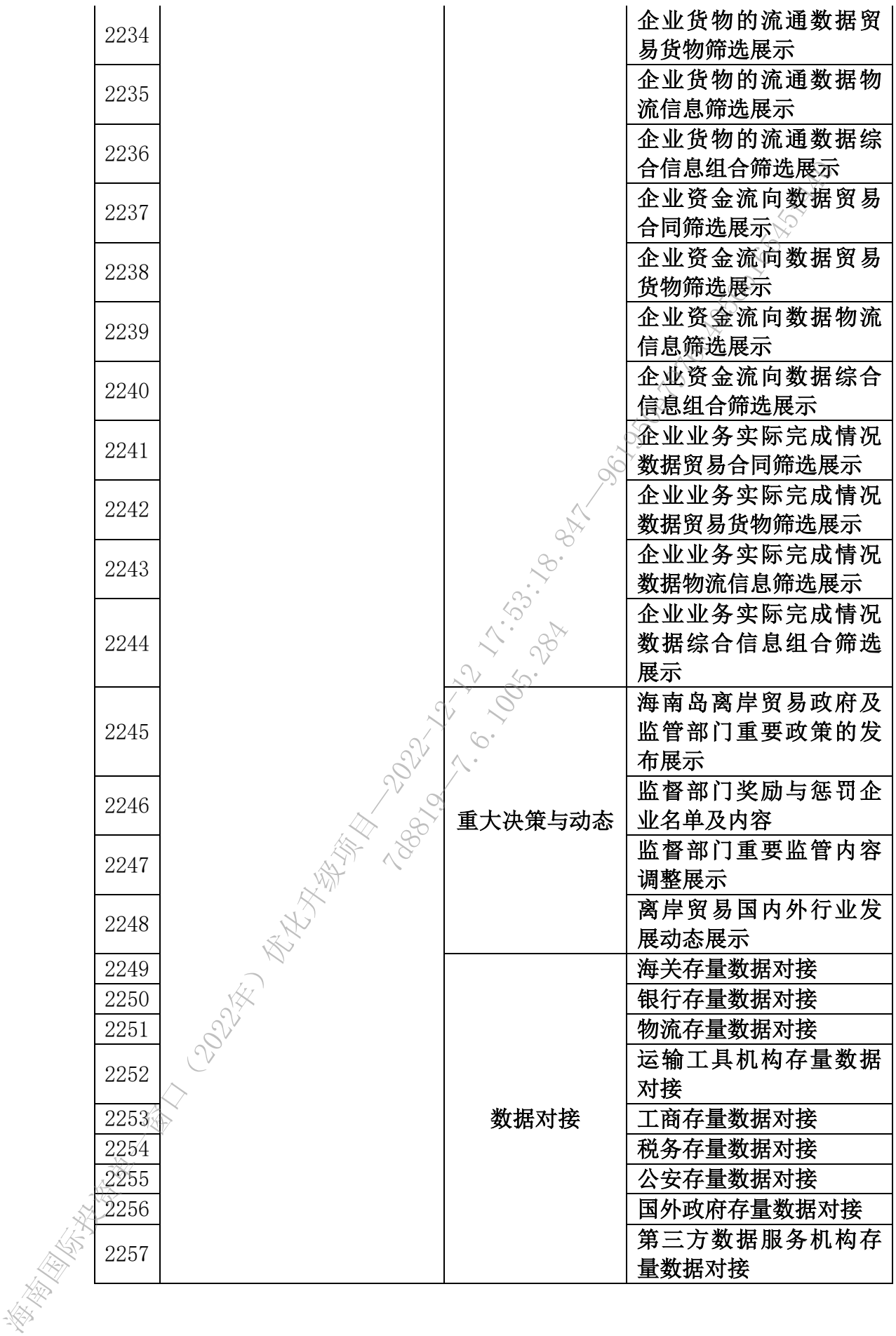

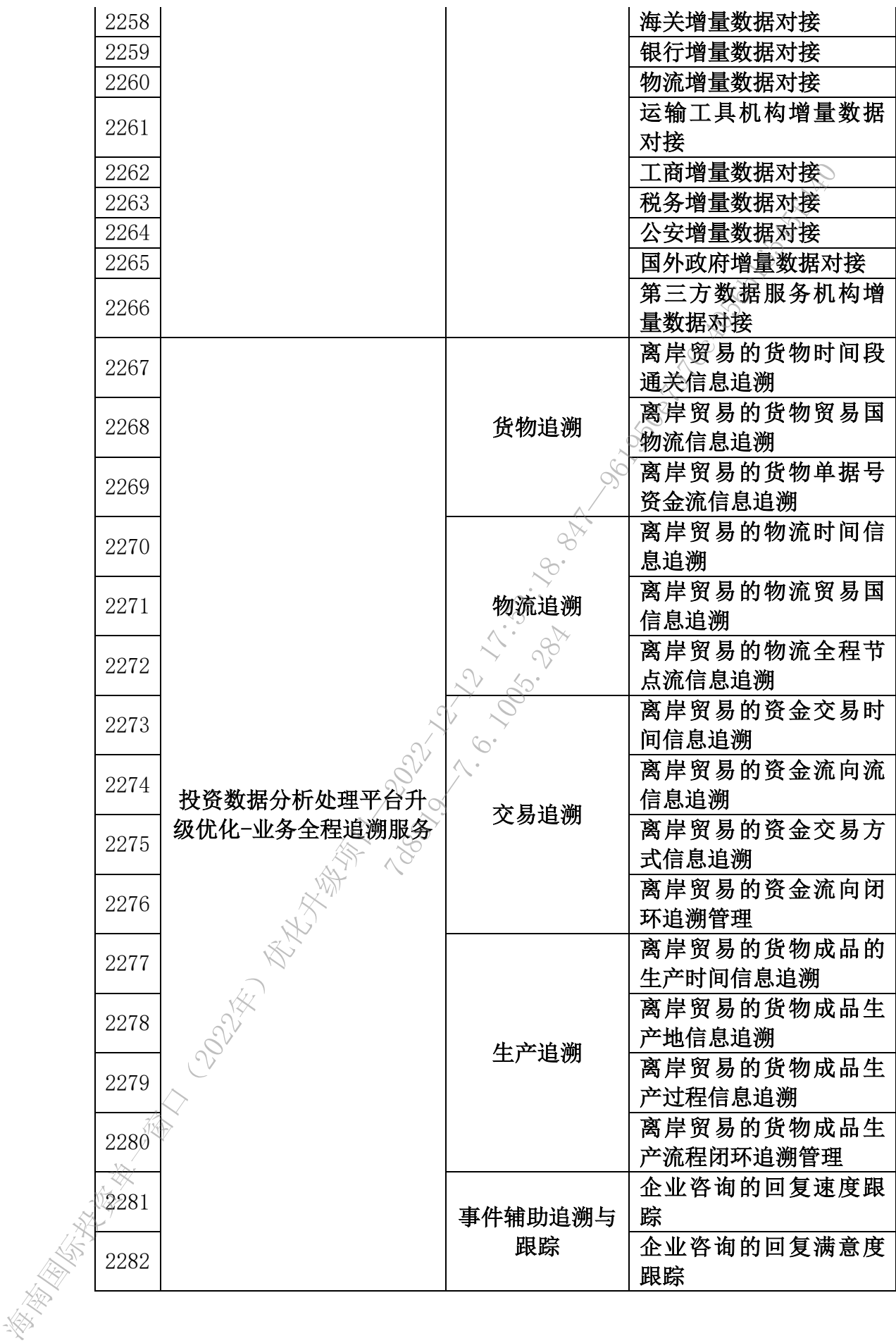

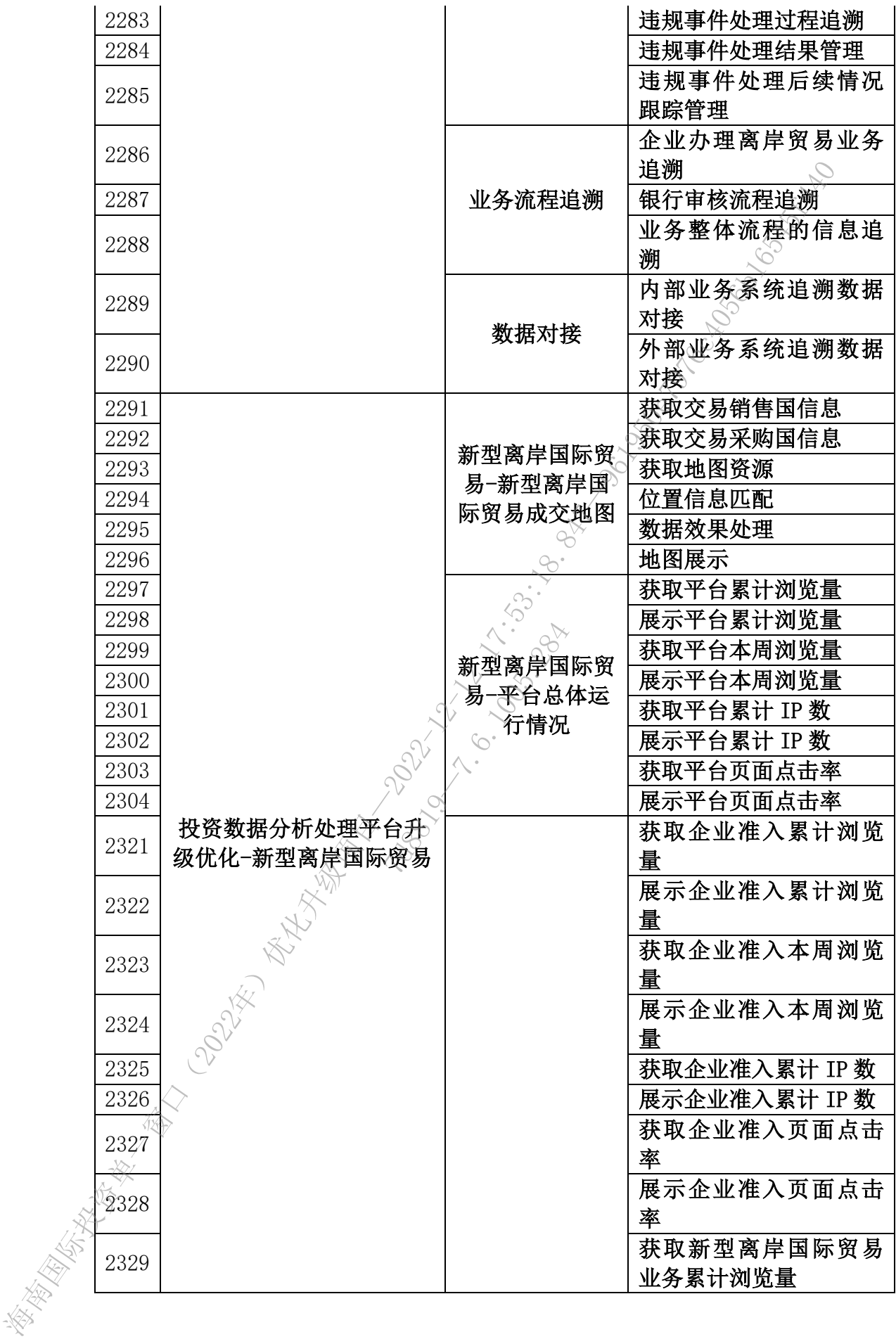

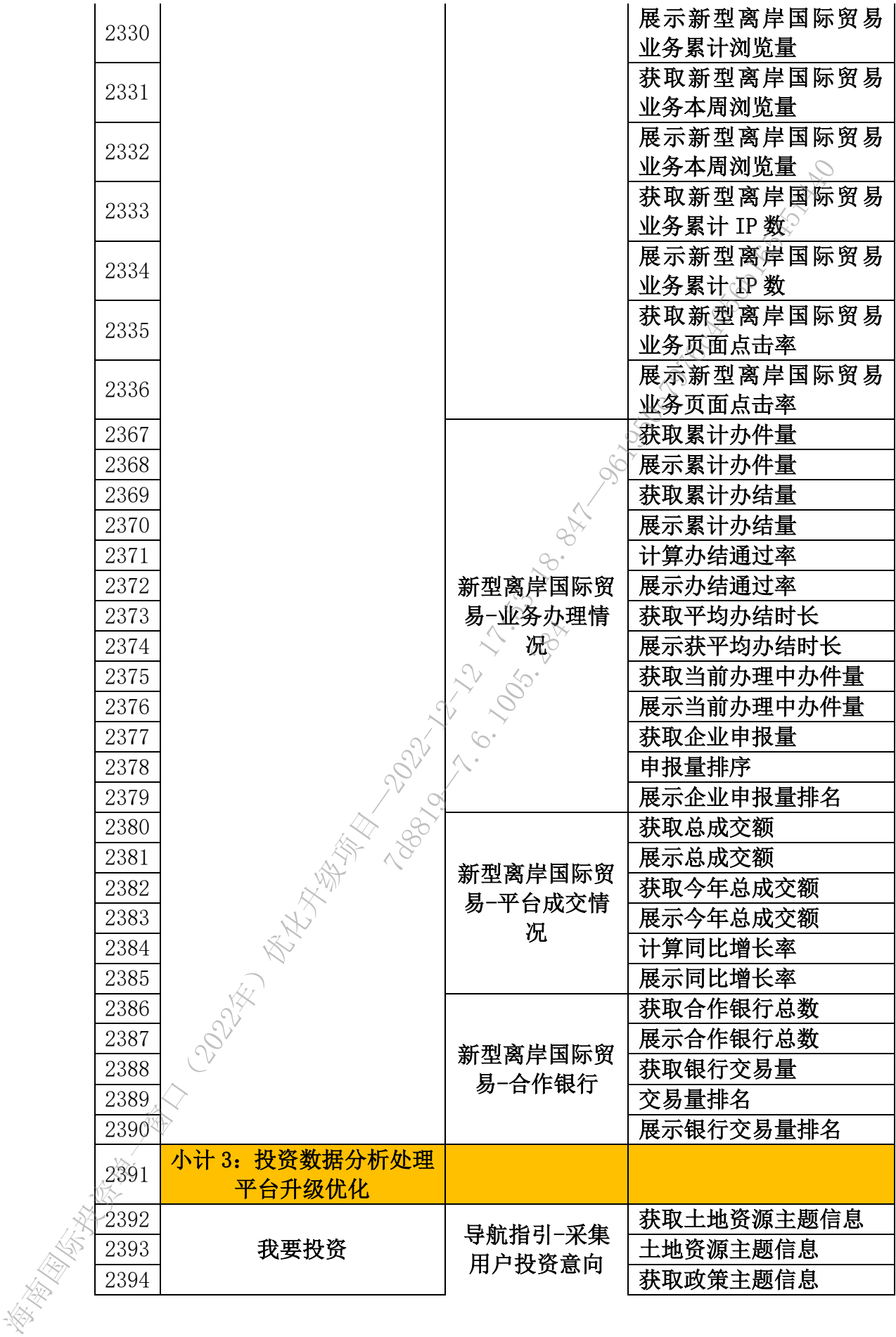

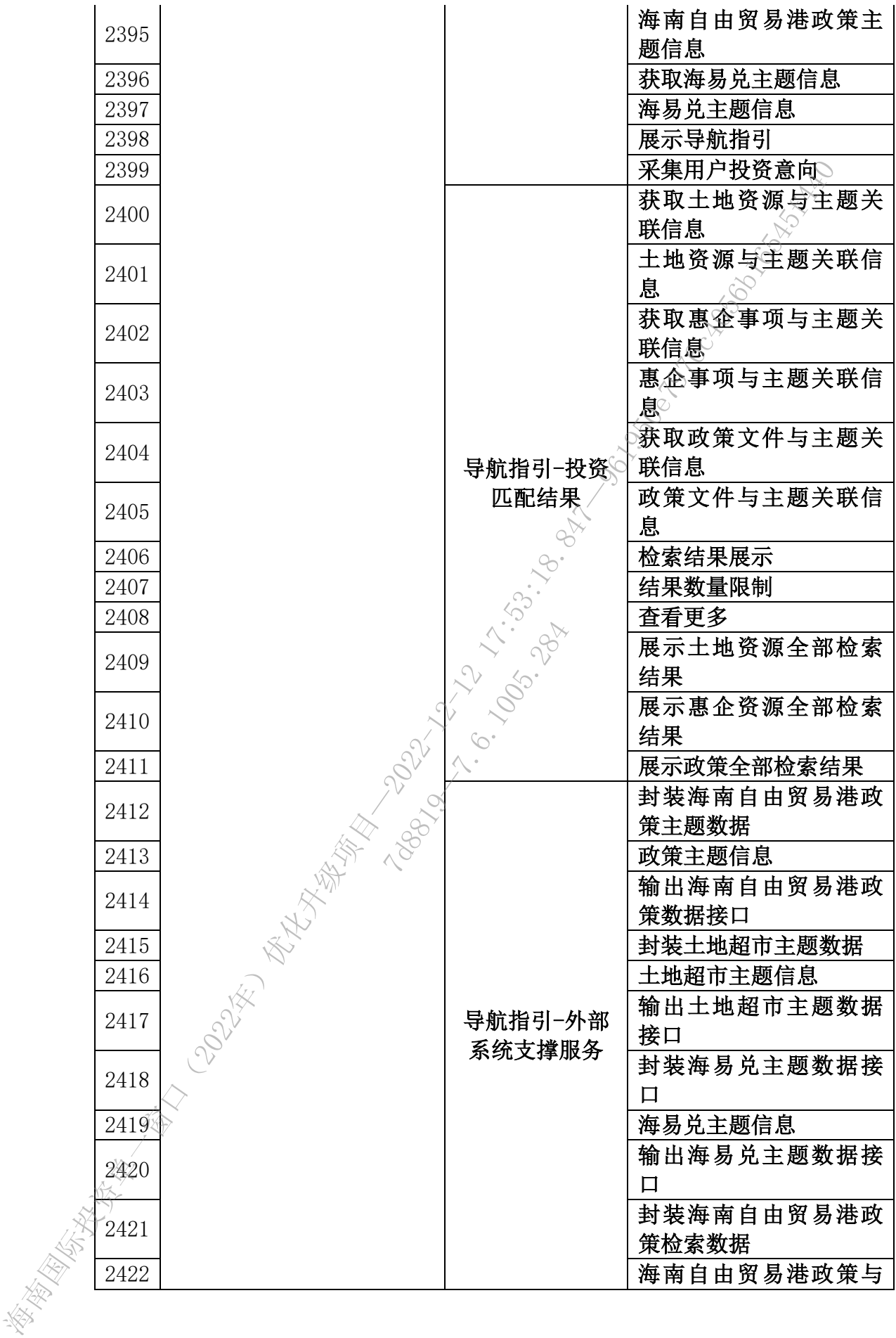

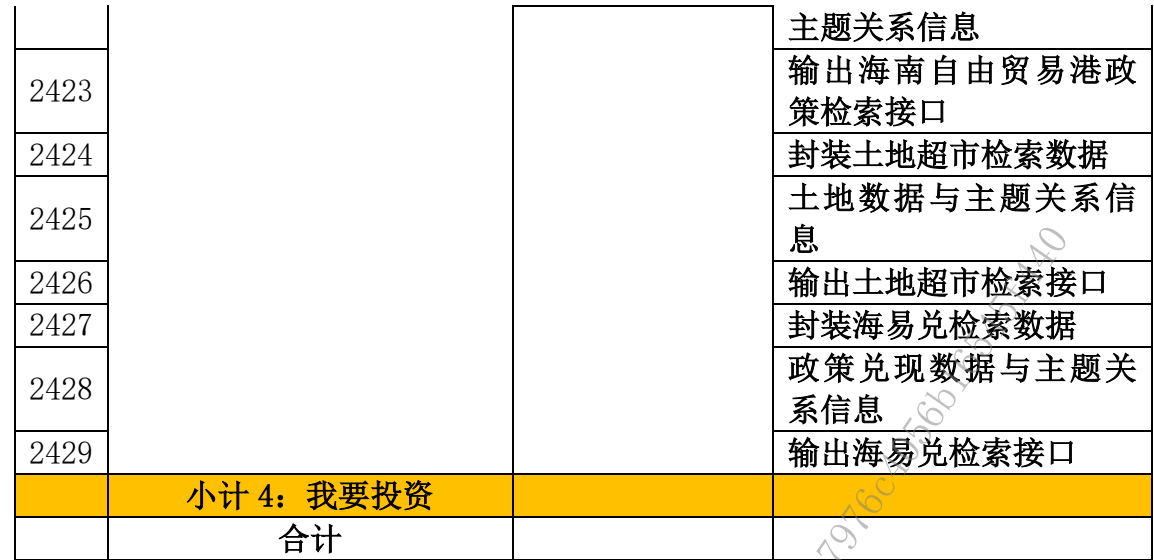

# 5. 项目建设方案

## 5.1应用系统建设方案

## 5.1.1 新型离岸国际贸易业务办理系统

### **5.1.1.1** 业务逻辑描述

银行对离岸贸易实施展业风险专项管理,涉及的风险既有国际公认的"三反" (反洗钱、反恐怖融资以及反逃税)风险,也有我国特有的展业合规风险,更有 银行自身的经营风险,根据前期调研,银行对离岸贸易客群配备了专业客户经理 团队,比照授信客户管理模式,为企业建档立卡,内容包括但不限于企业的基本 情况、主营业务情况(含经审计的财务数据)、交易标的或服务内容、经营模式、 行业特点、发展阶段、境外交易对手、企业上年度国际结算情况、离岸经贸业务 发展情况、企业合规管理及内控管理制度等,建立起以企业为端口涵盖"三反" 展业原则的全程风险动态管理机制;同时,严格落实"三反"要求,通过多种方 式评估印证企业开展离岸贸易的合理性,评估印证企业跨境收支规模、账期及币 种错配情况以及经营收益的适当性等等,力争与跨境金融监管部门形成防控风险 的合力。 海南国际投资单一窗口(2022年)优化升级项目—2022-12-12 17:53:18.847—961950e7976c4056b16545f440 7d8819—7.6.1005.284

银行获取上述企业信息,符合展业原则,是执行合规审查,加快企业办理离 岸业务准入,避免金融风险的重要手段。本系统将准入流程纳入政府公共服务平 台线上办理,并通过政务服务数据加购买商业数据服务模式提供验证,验证范围

基本覆盖了银行执行企业准入合规审查的业务需求,解决银行展业面临的痛点问 题,便利企业线上办理,符合优化自由贸易港营商环境基本要求。

新型离岸国际贸易既是我国长期坚持对外开放政策以及实体经济不断发展 壮大的必然结果,也是我国贸易转型升级的现实要求,传统外贸的跨境金融服务 与以"走出去"组织全球生产经营活动为特征的离岸贸易,处于不同维度。需匹 配跨境金融从服务传统外贸转型为服务新型离岸国际贸易而来的需求、供给及风 险内涵,才能做出适配的业务办理逻辑。

在经历了国际贸易的参与、追随、伴飞、同行后,我国已经进入了全球化组 织生产要素来开展国际贸易的新阶段。在离岸贸易业态下,贸易商务流程的关键 节点掌握在境内企业手中,订单流、资金流都要通过境内企业节点;而物流则直 接在境外节点间发生。企业对新型离岸国际贸易的金融服务将不只是单纯的支付 结算和汇兑,还需要各类跟境外采购、生产、存货管理、销售等环节相配套的投 融资服务。

另外,目前基于大宗商品进出口价格套保需求的大宗商品期货交易及现货贸 易,而引发的基于舱(仓)单、提单等的离岸密易或转口贸易交易活跃。传统的 借助纸质凭证的逐单逐笔贸易真实性审核方式,加大了各类离岸贸易活动的成 本。 7d8819—7.6.1005.284

在贸易真实性的监管约束下,非实需开展的相关离岸贸易,其金融服务需求 较难得到满足。当前,国际大宗商品交易很多都不是以最终实物交收为目的的, 参与交易的企业大多是通过期货与现货市场的比价来下单交易获取价差、对冲风 险。尽管这些交易真实发生了,但究竟是否属于实需,仍有待评估。如有的企业 通常会遵循"先裘后卖"的规则,但也会出现"先卖后买"的情况;又如商品价 差贸易假定都是能盈利的,但价格异动时也会出现巨大亏损。在监管强调实需背 景和银行展业尽职调查的情况下,结算对价的真实性核实也相对困难。 海南国际投资单一窗口(2022年)优化升级项目—2022-12-12 17:53:18.847—961950e7976c4056b16545f440

建设新型离岸国际贸易业务办理系统,利用数据汇集及平台基础服务,提供 企业准入、付款业务、收款业务等业务办理逻辑,并支持智慧申报、模拟操作、 行业趋势分析等辅助功能。为离岸贸易的各参与方,提供更加便利化的服务。

82

# **5.1.1.2** 系统业务关系示意图

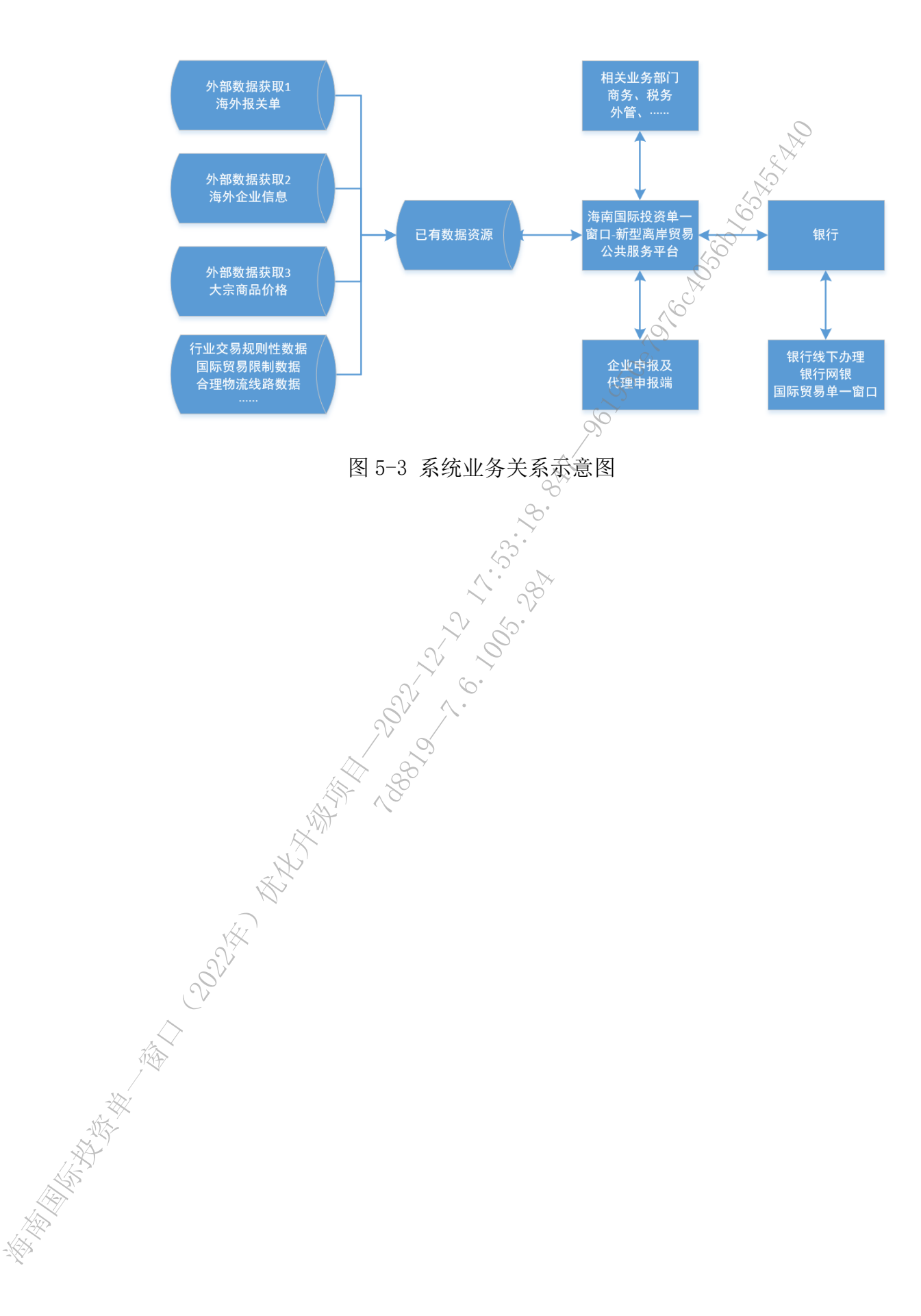

**5.1.1.3** 各功能模块定义

5.1.1.3.1 企业准入审批系统

## 5.1.1.3.1.1 企业准入审批系统功能架构

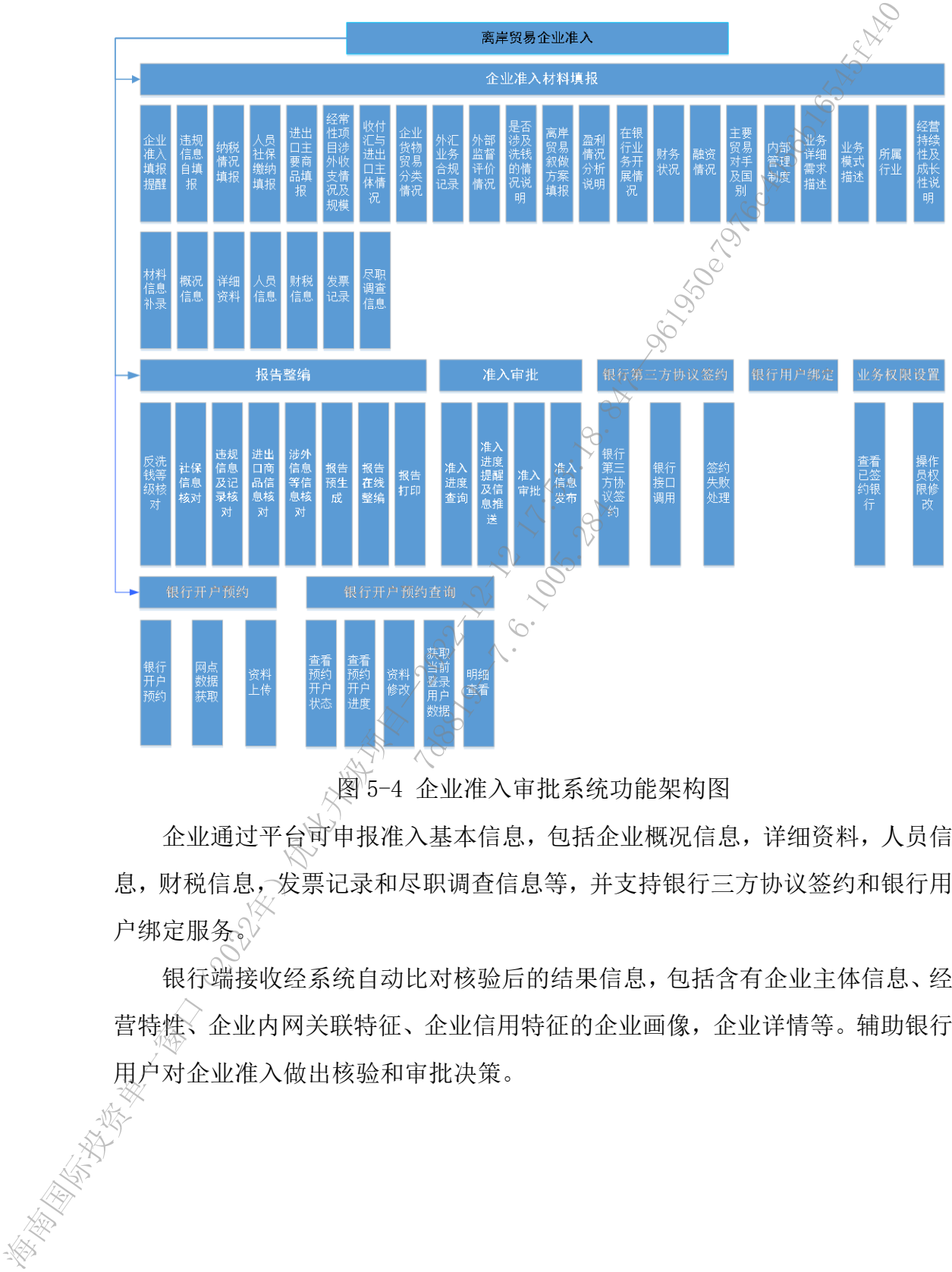

图 5-4 企业准入审批系统功能架构图

企业通过平台可申报准入基本信息,包括企业概况信息,详细资料,人员信 息,财税信息,发票记录和尽职调查信息等,并支持银行三方协议签约和银行用 户绑定服务。

银行端接收经系统自动比对核验后的结果信息,包括含有企业主体信息、经 营特性、企业内网关联特征、企业信用特征的企业画像,企业详情等。辅助银行 用户对企业准入做出核验和审批决策。

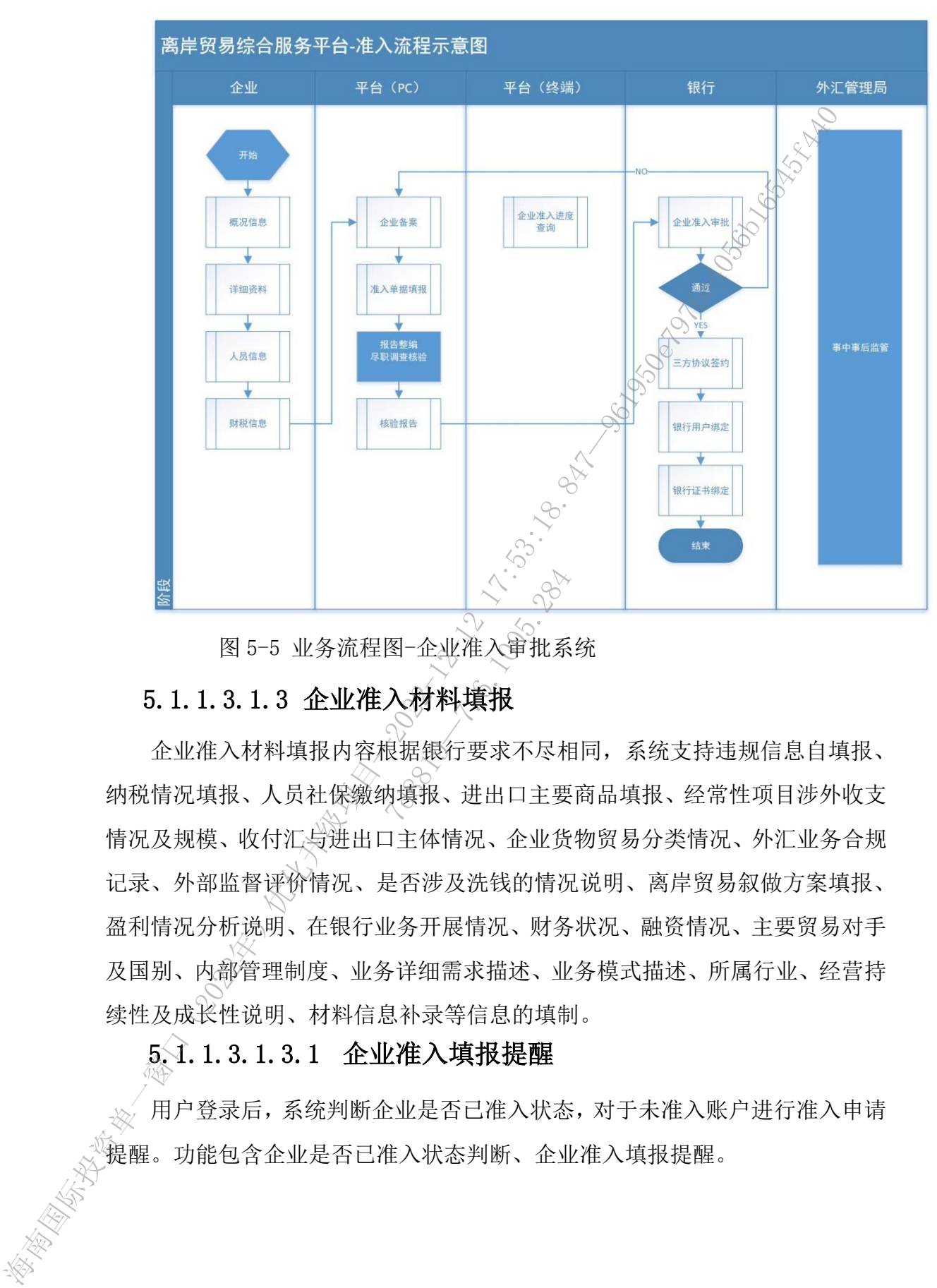

5.1.1.3.1.2 业务流程图-企业准入审批系统

图 5-5 业务流程图-企业准入审批系统

# 5.1.1.3.1.3 企业准入材料填报

企业准入材料填报内容根据银行要求不尽相同,系统支持违规信息自填报、 纳税情况填报、人员社保缴纳填报、进出口主要商品填报、经常性项目涉外收支 情况及规模、收付汇与进出口主体情况、企业货物贸易分类情况、外汇业务合规 记录、外部监督评价情况、是否涉及洗钱的情况说明、离岸贸易叙做方案填报、 盈利情况分析说明、在银行业务开展情况、财务状况、融资情况、主要贸易对手 及国别、内部管理制度、业务详细需求描述、业务模式描述、所属行业、经营持 续性及成长性说明、材料信息补录等信息的填制。 图 - 企业准入审批系<br>图 - 企业准入审批系<br>入材料填报<br>良据银行要求不尽机<br>良据、进出口主要

# 5.1.1.3.1.3.1 企业准入填报提醒

用户登录后,系统判断企业是否已准入状态,对于未准入账户进行准入申请 提醒。功能包含企业是否已准入状态判断、企业准入填报提醒。

## 5.1.1.3.1.3.2 违规信息自填报

违规信息自填报主要功能如下:企业违规信息数据、违规信息填报、违规信 息填报校验、违规信息查询、违规信息修改、企业信息获取、企业违规信息获取 等,填报信息如违规行为、违规日期、违规事项描述,违规凭证(如有)、违规 记录等。

企业股东违规信息填报,违规行为、违规日期、违规事项描述,违规凭证(如 有)、违规记录。

#### 5.1.1.3.1.3.3 纳税情况填报

纳税情况填报主要功能如下:纳税情况填报、违规信息填报校验、违规信息 查询、违规信息修改、企业信息获取、企业对应纳税金额获取等。

### 5.1.1.3.1.3.4 人员社保缴纳填报

人员社保缴纳填报,序号、员工姓名、性别、身份证号(含证件号规则校验)、 社保卡号(含社保卡号规则校验)、最近月份、最近月份缴纳金额(RMB元)。

系统提供设备缴纳情况模板,支持通过模板导入功能。

人员社保缴纳填报主要功能如下:人员社保缴纳填报、身份证号查询校验、 社保卡号查询校验、人员社保缴纳填报校验、人员社保缴纳修改、人员社保信息 获取、人员社保填报模板导入、人员社保填报模板导出等; 8.0. 又付迪以供<br>功能如下: 人员社保 报 楼<br>保缴纳填报校验、 从<br>2. 人员社保填报 报<br>3. 10 主要商品填 报

### 5.1.1.3.1.3.5 进出口主要商品填报

进出口主要商品填报、商品名称、商品编码、规格、法定计量单位、第二计 量单位等。

系统提供导入模板,支持通过模板导入功能。

进出口主要商品填报主要功能如下:进出口主要商品填报、进出口主要商品 填报校验、进出口主要商品查询、进出口主要商品修改、进出口主要商品获取、 进出口主要商品填报模板导入、进出口主要商品填报模板导出等。 海南国际投资单一窗口(2022年)优化升级项目—2022-12-12 17:53:18.847—961950e7976c4056b16545f440

#### 5.1.1.3.1.3.6 经常性项目涉外收支情况及规模

经常性项目涉外收支情况及规模主要功能如:经常性项目涉外收支及规模数 据获取、经常性项目涉外收支及规模查询、经常性项目涉外收支及规模统计、经 常性项目涉外收支及规模分析等。

## 5.1.1.3.1.3.7 收付汇与进出口主体情况

收付汇与进出口主体情况主要功能有:收付汇与进出口主体的数据获取、统 计、分析、和数据查询等。

### 5.1.1.3.1.3.8 企业货物贸易分类情况

企业货物贸易分类情况主要功能有:企业货物贸易分类的数据获取、统计、 分析、环比占比和数据查询等。

企业股东一年内的名录分类情况。

#### 5.1.1.3.1.3.9 外汇业务合规记录

外汇业务合规记录的主要功能如下:外汇业务合规数据查询、外汇业务合规 记录新增、外汇业务合规记录统计、外汇业务合规记录等。

#### 5.1.1.3.1.3.10 外部监督评价情况

外部监督评价情况的主要功能如下:外部监督评价数据获取、外部监督评价 数据统计、外部监督评价数据分析、外部监督评价数据环比占比、外部监督评价 数据查询等。

### 5.1.1.3.1.3.11 是否涉及洗钱的情况说明

是否涉及洗钱的情况说明的主要功能:企业经营风险数据获取、企业经营状 况报告查询、企业工商信息报告查询、企业股东信息报告查询、企业税务信息报 告查询、企业征信状况报告查询、企业业务关联企业报告查询等。客户及其股东、 关联企业、交易对手、商品、航线及其他关联因素等不涉及洗钱和制裁因素。同 时客户不存在涉嫌洗钱、恐怖融资、诈骗、偷逃税、侵犯知识产权等违法犯罪行 为,不存在违反联合国等权威国际组织和我国制裁规定的行为,不在银行反洗钱 与制裁合规管理规定禁止提供服务的范围。 海南国际投资单一窗口(2022年)优化升级项目—2022-12-12 17:53:18.847—961950e7976c4056b16545f440 7<br><br>**7涉及洗钱的情况**<br>明的主要功能: 企业股东<br>8.各查询、企业业务关联:<br>通、企业业务关联:<br>航线及其他关联因

## 5.1.1.3.1.3.12 离岸贸易叙做方案填报

离岸贸易叙做方案填报主要功能有:离岸贸易叙做方案填报、离岸贸易叙做 方案填报校验、离岸贸易叙做方案修改、离岸贸易叙做方案删除、离岸贸易叙做 方案数据获取、离岸贸易叙做方案模板导入、离岸贸易叙做方案模板导出、在银 行业务开展数据获取、在银行业务开展数据修改、财务状况风险报告、财务状况 风险分析等;包括离岸转手买卖、全球采购、委托境外加工、承包工程境外购买 货物等业务的叙做方案。

87

方案内容包括贸易类型,上游发货企业,下游收货企业,收发货时间,货物 类型,运输方式, 币制, 金额, 启运地, 运抵地等。

#### 5.1.1.3.1.3.13 盈利情况分析说明

盈利情况分析说明的主要功能如下:企业税务信息报告查询、企业结算账户 数据等。

### 5.1.1.3.1.3.14 在银行业务开展情况

在银行业务开展情况的主要功能如下:在银行业务数据获取、在银行业务数 据统计、在银行业务数据分析、在银行业务数据环比占比、在银行业务数据查询。

#### 5.1.1.3.1.3.15 财务状况

财务状况,企业上年度财报或截止最新的财报,企业选择财报年份,本年为 截止最新的财报,包括资产负债表、利润表、现金流。

财务状况主要功能如下:企业税务信息报告查询。

### 5.1.1.3.1.3.16 融资情况

融资情况主要包括:融资数据获取、融资情况查询、融资情况统计、融资情 况分析。

企业股东融资情况。

### 5.1.1.3.1.3.17 主要贸易对手及国别

主要贸易对手及国别主要功能如下:主要贸易对手及国别数据获取、主要贸 易对手及国别数据产物《主要贸易对手及国别数 据分析。 無料。<br>無券。<br>5.1.1.3.1.3.14 在银行业务开展情况<br>
在银行业务开展情况的下,在以行业务数据获取"在以行业分析<br>最终计、在银行业务机构和下,在银行业务数据实现,经济工程中必要保管<br>
5.1.1.3.1.3.15 財务状况<br>
4.647—962 最终中心数据不比上に在期行业务数据<br>
5.1.1.3.1.3.15 财务状况<br>
4.645 本线规、企业上年度时报或建止最新的财报、公司<br>
4.545 本线规、企业上年度时报或建 7d8819—7.6.1005.284

## 5.1.1.3.1.3.18 内部管理制度

内部管理制度主要功能如下:内部管理制度规则制定、内部管理制度修改、 内部管理制度删除、内部管理制度展示、内部管理制度导出、内部管理制度文件 下载。

## 5.1.1.3.1.3.19 业务详细需求描述

业务详细需求描述主要功能如下:企业工商信息报告查询、业务详细需求描 述新增、业务详细需求描述修改、业务详细需求描述删除、业务详细需求描述查 询。

#### 5.1.1.3.1.3.20 业务模式描述

业务模式主要功能如下:企业工商信息报告查询、业务详细需求描述新增、 业务详细需求描述修改、业务详细需求描述删除、业务详细需求描述查询。

#### 5.1.1.3.1.3.21 所属行业

所属行业主要功能如下:所属行业数据、所属行业列表、所属行业勾选、企 业所属行业情况暂存、企业所属行业情况提交。

#### 5.1.1.3.1.3.22 经营持续性及成长性说明

经营持续性及成长性说明主要功能如下:经营持续性及成长性说明新增、经 营持续性及成长性说明修改、经营持续性及成长性说明删除、经营持续性及成长 性说明模板获取、经营持续性及成长性说明数据统计、经营持续性及成长性说明 数据分析。

#### 5.1.1.3.1.3.23 材料信息补录

材料信息补录主要功能如下:材料信息补录新增、材料信息补录校验、材料 信息补录修改、材料信息补录规则校验、材料信息模板导出。

#### 5.1.1.3.1.3.24 概况信息

指企业的基本信息,至少包括企业中英文名称,统一社会信用代码,所属行 业类别,所在省市地区,注册地址等。对特殊经济区域的企业,如自贸港、自贸 试验区、海关特殊监管区域/场所等进行专有标识标记,以便对应特殊经济区域 的政策及准入规则。 海南国际投资单一窗口(2022年)优化升级项目—2022-12-12 17:53:18.847—961950e7976c4056b16545f440 7d8819—7.6.1005.284

概况信息主要功能如下:企业工商信息报告查询、概况信息查询、概况信息 修改、概况信息删除。

#### 5.1.1.3.1.3.25 详细资料

包含企业类型,注册资金,主营业务等,并提供可定制的业务申请项供企业 复选,如原油和石油产品、煤炭、焦炭、石化产品、黑色金属、有色金属、谷物、 油脂、咖啡、可可、糖、橡胶、棉花等国际标准的业务分类项。

详细资料主要功能如下:详细资料查询、详细资料统计、详细资料修改、详 细资料删除、详细资料新增。

#### 5.1.1.3.1.3.26 人员信息

包括企业法人,经办人及相关业务专员信息填报,内容包括姓名、证件类型、 证件号码、联系电话、证件有效期、职位信息等。

主要功能如下:人员信息获取、分页、翻页、人员信息新增、人员信息校验、 人员信息修改、人员信息删除、身份证校验、手机号校验、人员信息统计等。

#### 5.1.1.3.1.3.27 财税信息

包括企业纳税信息、企业返税信息、网银额度、发票收款人《开票人)发票 复核人开票信息电话号码等其他信息。

主要功能如下:企业税务信息报告查询、企业税务信息报告新增、企业税务 信息报告修改、企业税务信息报告删除、财税信息统试。财税信息分析等其他信 息。

#### 5.1.1.3.1.3.28 发票记录

包括服务年期(年)、实收金额、开票金额、开票日期等信息,并可通过平 台上传电子发票信息。

主要功能如下: 企业纳税数据、发票记录填报、发票记录填报校验、发票记 录列表、分页、翻页、发票记录修改、发票记录删除、发票记录与企业信息关联、 发票记录模板导入、发票记录导出、发票记录信息暂存、企业对应纳税金额获取、 发票记录信息附属文件上传、发票记录信息附属文件下载、发票记录信息附属文 件删除。 主要取股列下,人员是原风,分页、部長、人员需是新增、人员信息格<br>人员自身的人,从自息期降,身份需按照、手机号校验、从前息统计等<br>5.1.1.3.1.3.27 财税信息<br>5.1.1.3.1.3.27 财税信息<br>1.1.3.1.3.27 财税信息<br>1.1.4.1.3.27 财税信息。<br>1.1.4.1.3.27 财税信息。<br>1.1.4.1.3.28 发票记录<br>4.1.1.53:27 马上投资合息报告查询、全业预务信息分析等其<br>5.1.1.3. 7d8819—7.6.1005.284

## 5.1.1.3.1.3.29 尽职调查信息

尽调信息支持包括企业名称、成立日期、统一社会信用代码、注册资本、营 业执照、行业类别、上游主要合作企业所在国家或地区、下游主要合作企业所在 国家或地区、经办人姓名、经办人手机、经办人身份证正反面照等信息填制及数 据比对,并反馈企业准入评估报告信息。

系统收集企业的客户经营情况、诚信记录、跨境贸易外汇收支业务模式、交 易对手、上下游客户、资金收付结构及规模、收付汇历史记录、合规情况等信息 供银行参考。

主要功能如下:尽职调查信息新增、尽职调查信息修改、尽职调查信息删除、 尽职调查信息统计、尽职调查信息校验。

### 5.1.1.3.1.4 报告整编

报告整编是在企业准入材料填报内容的自动化核对服务基础上,通过大数据 分析技术,结合监督管理和风控管理平台提供的模型分析研判结果给出的报告在 线整编和结果打印服务。包括反洗钱等级核对、社保信息核对、违规信息及记录 核对、进出口商品信息核对、涉外信息等信息核对、报告预生成、报告在线整编、 报告打印功能。 线整流和结果打印服务。包括反洗钱等级核对、社長信息核对、我告诉银信、报告的<br>标对、进出口商品有基核对、涉外有息等机构、我性有强度。我性合我生成,我性合我的,10.1.3.1.4.1 反洗钱等级核对<br>报告打印加能 5.1.1.3.1.4.1 反洗钱等级核对<br>主要功能如下,全业社信息根常有一个"不信息核对控验"(这比钱资格<br>10.1.1.3.1.4.2 社保信息核对<br>10.1.1.3.1.4.2 社保信息核对<br>核心监测顺向上,体验库点格对核

#### 5.1.1.3.1.4.1 反洗钱等级核对

主要功能如下:反洗钱等级核对、反洗钱等级核对校验、反洗钱等级核对规 则、反洗钱等级核对报告导出。

#### 5.1.1.3.1.4.2 社保信息核对

主要功能如下:企业社保信息报告查询、社保信息核对报告导出、社保信息 核对报告规则制定、社保信息核对报告校验

#### 5.1.1.3.1.4.3 违规信息及记录核对

主要功能如下:违规信息及记录核对;违规信息及记录核对校验、违规信息 及记录核对规则、违规信息及记录核对报告导出、企业违规信息获取 7d8819—7.6.1005.284

#### 5.1.1.3.1.4.4 进出口商品信息核对

主要功能如下:进出口商品信息核对、进出口商品信息核对校验、进出口商 品信息核对规则、进出口商品信息核对报告导出、进出口商品信息获取

#### 5.1.1.3.1.4.5 涉外信息等信息核对

主要功能如下:《涉外信息等信息核对;涉外信息等信息核对校验、涉外信息 等信息核对规则、涉外信息等信息核对报告导出、涉外信息等信息获取

## 5.1.1.3.1.4.6 报告预生成

主要功能如下:报告预生成、报告规则制定、报告模板新增、报告模板修改、 报告模板删除

#### 5.1.1.3.1.4.7 报告在线整编

主要功能如下:报告在线新增、报告在线修改、报告在线修改、报告在线模 板导出。

5.1.1.3.1.4.8 报告打印

报告打印

#### 5.1.1.3.1.5 准入审批

准入审批是银行结合离岸贸易综合服务平台给出的研判报告及银行内部风 控平台等业务系统,精准分析后做出的对企业从事离岸贸易金融相关环节准入与 否的审批结果。系统提供准入进度查询、准入进度提醒及信息推送、准入审批、 准入信息发布等功能,便利化企业及时获取及掌握离岸贸易准入审批进展。 海南国际投资单一窗口(2022年)优化升级项目—2022-12-12 17:53:18.847—961950e7976c4056b16545f440

主要功能如下:企业准入申请列表、企业准入申请项统计、企业准入申请列 表分页、企业准入申请列表翻页、条件查询、企业准入申请详情页、审批通过、 审批不通过、审批未通过附言。

5.1.1.3.1.5.1 准入进度查询

主要功能如下:准入进度查询、企业信息获取。

### 5.1.1.3.1.5.2 准入进度提醒及信息推送

主要功能如下: 准入进度提醒及信息推送 > 消息通知。

5.1.1.3.1.5.3 准入审批

主要功能如下: 企业准入申请列表、企业准入申请列主要功能如下: 企业准入申请列 表分页、企业准入申请列表翻页、条件查询、企业准入申请详情页、审批通过、 审批不通过、审批未通过附言。 度提醒及信息推送》<br>**\审批** <>> <>> <><br>N申请列表、企业准<br><br><sub>阳清</sub>列表、企业准<br><br>新文 条件查询、企业<br>三、。。

5.1.1.3.1.5.4 准入信息发布

准入信息发布。

## 5.1.1.3.1.6 银行第三方协议签约

提供企业用户进行三方协议签约的功能, "三方"指企业、银行、'离岸贸 易综合服务平台运营方',三方协议是明确上述三方权利、义务的一种契约类文 书。使用"离岸贸易综合服务平台"的各类服务之前,必须先签订三方协议。

第三方协议签约,包括银行选择,签约功能选择和签章方式选择。

签约用户在列表中选择与平台完成对接的银行机构,签约功能包括:用户绑 定,开户预约,汇入汇款,汇出汇款,融资申请,保函开立,信用证等。银行与 功能按钮选择完毕后,进行签章类型选择,企业根据勾选需要使用的签章类型,

耐心等待系统读取签章与安全介质信息,系统展示甲、乙、丙三方的信息,阅读 协议内容,核对无误后,勾选"确认协议条款",点击完成签约即可。

开展业务前需先选择需要开展的业务进行签约,只有选择的功能签约成功 后,才可开展相应业务。汇入汇款和汇出汇款必须先用户绑定。融资申请无需依 赖用户绑定,但是融资成功后,发起提款申请前必须做用户绑定。

宗成三方协议签约后,银行系统将自动获取三方协议签约的数据,并展示在 结果列表中。

主要功能如下:银行第三方协议签约、银行接口调用、签约失败处理。

#### 5.1.1.3.1.7 银行用户绑定

完成三方协议签约后,可进行银行用户绑定操作,为企业提供将离岸贸易综 合服务平台用户基本信息与银行进行绑定(关联)的功能,以便用于后续的汇入、 汇出汇款等业务。操作绑定企业常用的银行,同一银行只能绑定一次。系统将显 示用户已绑定的银行列表。 海南国际投资单一窗口(2022年)优化升级项目—2022-12-12 17:53:18.847—961950e7976c4056b16545f440

系统可自动或手动刷新绑定数据清单。可对正在绑定处理中的数据进行状态 的刷新。直接点击后, 等待系统自动刷新即可。

银行用户绑定的状态包括"绑定处理中、绑定失败、已绑定"。

## 5.1.1.3.1.8 业务权限设置

业务权限设置是一种通用开关,除了在此对本企业操作员进行权限控制以 外,还需确认三方协议中已签约的银行与功能。业务权限设置提供平台服务企业 相关权限的授权功能。 7.2.3.4.1005.2007<br>系统自动刷新即可。<br>香"绑定处理中、纬<br>于关,除了在此,<br>用开关,除了在此。

主要功能如下;查看已签约银行、操作员权限修改

#### 5.1.1.3.1.9 银行开户预约

银行开户预约提供企业用户在线预约银行开户的功能。进行银行开户预约的 前提为,三方协议已签约成功、并已开通开户预约功能。

银行开户预约包括选择网点、填写信息、上传资料、确认协议明细及资料清 单四个步骤。

选择网点,进行预约开户网点机构的选择。可在各个录入框内,输入关键字, 进行模糊查找,或直接录入参数、使用空格调出下拉框进行选择。

填写信息,填写详细的开户信息,包括企业名称、法人、地址、产品类型、 账户类型等字段,可按照实际业务需要,定义带有红色\*的必填字段。

上传资料,提供企业用户在线上传开户相关资料、证件的功能。支持 ipg、 png、bmp、jpeg、gif 格式,可设置单个文件大小上下限。可通过上传资料功能, 在本地电脑中,选择需要上传的图片资料,支持文件类型的选择和定制。对于已 上传成功的证件资料,可以点选放大查看详细信息。

确认协议明细及资料清单,可查看协议明细与开户所需的资料清单,可根据 业务需要设置可勾选的"确认协议内容以及资料清单"复选框。

主要功能如下:银行开户预约、网点数据获取、资料上传

### 5.1.1.3.1.10 银行开户预约查询

提供企业用户在线查看预约开户状态、进度以及资料修改的功能。可定义系 统默认查询当前用户开户预约的数据。支持系统自动刷新和手动刷新方法。也可 根据业务需要定义查询条件,如以选择账户类型、预约银行或申请日期进行查找 等。 (1922年)、1942年)、1942年)、1942年)、1942年1月1日,1942年1月1日,1942年1月1日,1942年1月1日,1942年1月1日,1942年1月1日,1942年1月1日,1942年1月1日,1942年1月1日,1942年1月1日,第1222年1月1日,第1222年1月1日,第1222年1月1日,第1222年1月1日,第1222年1月1日,第1222年1月1日,第1222年1月1日,第1222年1月1日,第12

支持在下拉列表中勾选一条记录,查看明细的功能,系统支持配置在弹出的 页面中查看选定条目的详细信息。

主要功能如下:查看预约开户状态、查看预约开户进度、资料修改、获取当 前登录用户数据、明细查看 7d8819—7.6.1005.284

# 5.1.1.3.2 企业付款业务办理系统

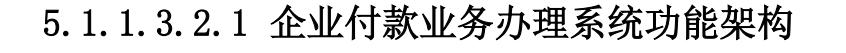

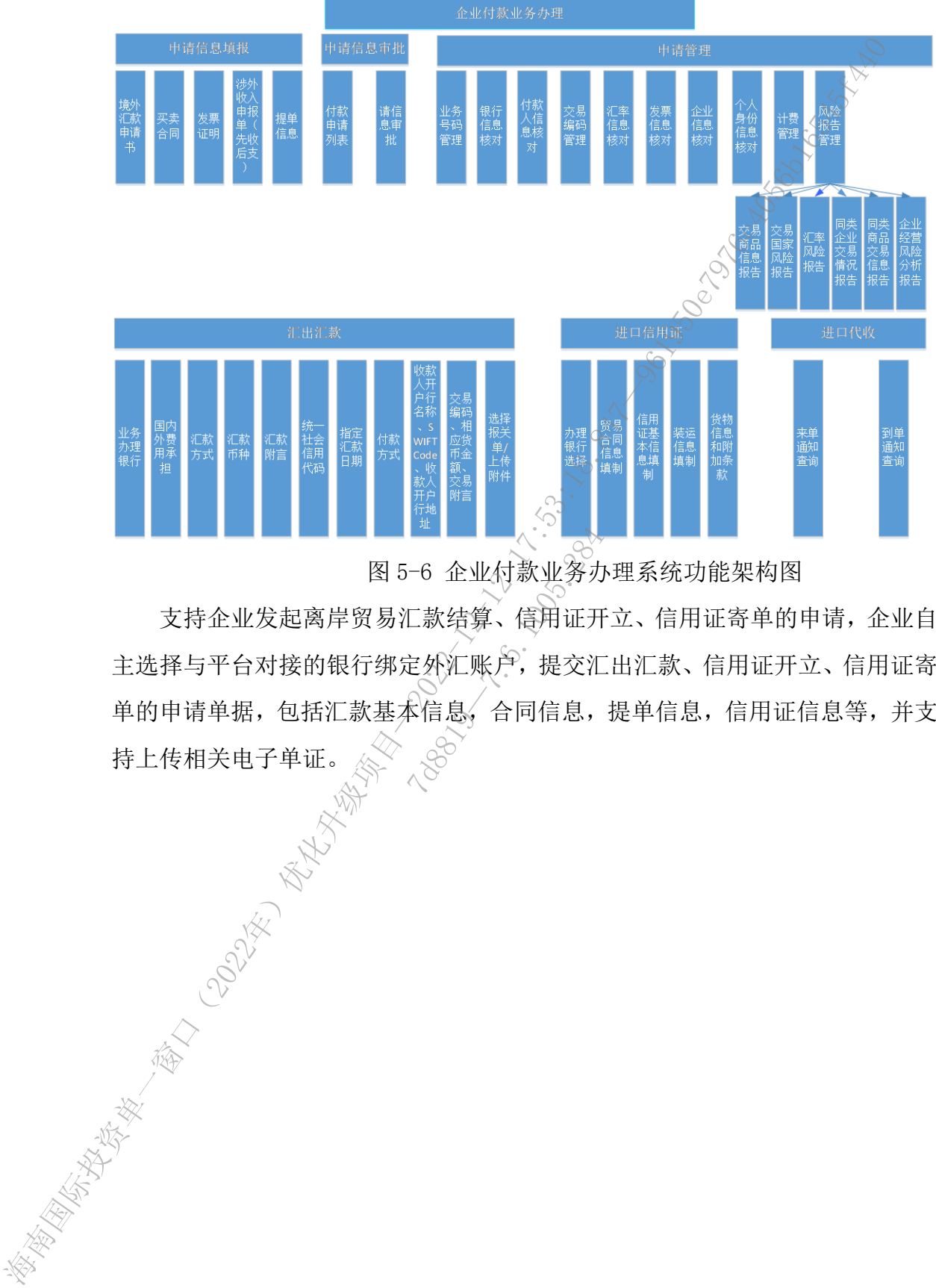

图 5-6 企业付款业务办理系统功能架构图

支持企业发起离岸贸易汇款结算、信用证开立、信用证寄单的申请,企业自 主选择与平台对接的银行绑定外汇账户,提交汇出汇款、信用证开立、信用证寄 单的申请单据,包括汇款基本信息,合同信息,提单信息,信用证信息等,并支 持上传相关电子单证。 7d8819—7.6.1005.284

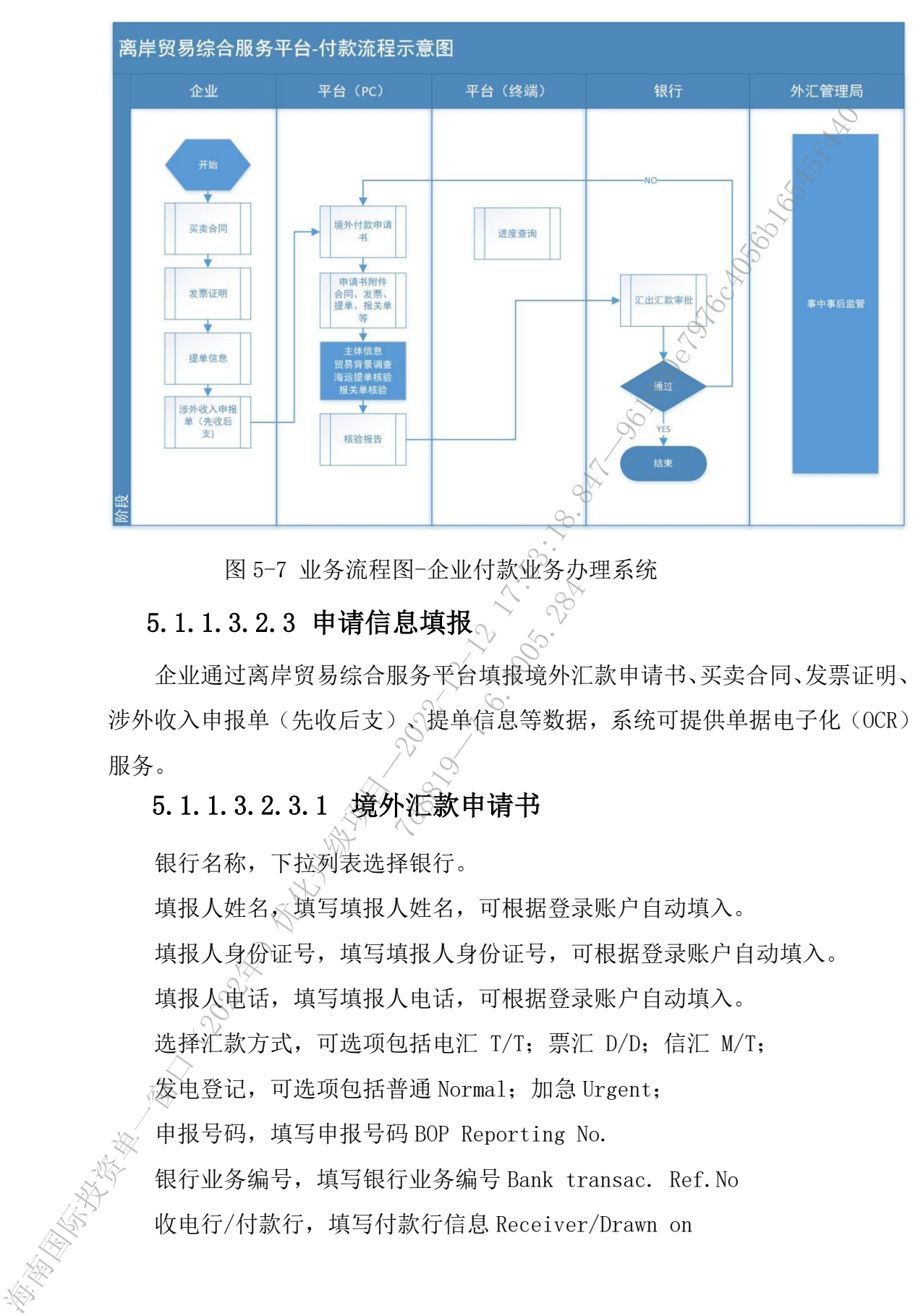

5.1.1.3.2.2 业务流程图-企业付款业务办理系统

图 5-7 业务流程图-企业付款业务办理系统

# 5.1.1.3.2.3 申请信息填报

企业通过离岸贸易综合服务平台填报境外汇款申请书、买卖合同、发票证明、 涉外收入申报单(先收后支)、提单信息等数据,系统可提供单据电子化(OCR) 服务。 1. 息<br>**息 填 报**<br>8.务平台填报境外汇<br>2. 选单信息等数据<br>2. 心脏单信息等数据

# 5.1.1.3.2.3.1 境外汇款申请书

银行名称,下拉列表选择银行。

填报人姓名,《填写填报人姓名,可根据登录账户自动填入。

填报人身份证号, 填写填报人身份证号, 可根据登录账户自动填入。

填报人电话,填写填报人电话,可根据登录账户自动填入。

选择汇款方式,可选项包括电汇 T/T; 票汇 D/D; 信汇 M/T;

发电登记,可选项包括普通 Normal;加急 Urgent;

申报号码,填写申报号码 BOP Reporting No.

银行业务编号,填写银行业务编号 Bank transac. Ref.No

收电行/付款行,填写付款行信息 Receiver/Drawn on

汇款币种,选择汇款币种。币种下拉列表,调用货币种类参数库。可输入币 种名称,币种代码,点选或回车操作,获取币种。

汇款金额,填入汇款金额。点击空格,弹出历史数据。

金额大写,通过'汇款金额'字段,返填金额大写。调用货币大小写对应参 数。

汇款金额组成,包括:

文本框现汇金额,文本框现汇金额账号;

文本框购汇金额,文本框购汇金额账号;

文本框其他金额,文本框其他金额账号;

汇款人名称,填入汇款人名称,可调用汇款人参数库获取。

汇款人地址,填入汇款人地址,可调用汇款人参数库获取汇款人地址信息。

汇款人组织机构代码,填入汇款人组织机构代码,可调用汇款人参数库获取。

收款银行之代理行名称,填入收款银行之代理行名称,点击空格,弹出历史 数据。

收款银行之代理行地址,填入收款银行之代理行地址,点击空格,弹出历史 数据。 7d8819—7.6.1005.284

收款人名称,填入收款人开户银行在其代理银行的账号信息。点击空格,弹 出历史数据。

收款人地址,填入收款人地址。点击空格,弹出历史数据。

汇款附言,文本框,分限制 140 个字段。

国内外费用承担、下拉列表选择国内外费用承担选项,包括三个选项'汇款 人、收款人、共同'。

收款人常驻国家(地区)名称,填写收款人常驻国家(地区)名称,可调用 国家和地区参数库获取。可调用收款人参数库获取。

收款人常驻国家(地区)代码,填写收款人常驻国家(地区)代码,可调用 国家和地区参数库获取。可调用收款人参数库获取。

付款类型,选择付款类型,选项包括'预付货款、货到付款、退款、其他'。 交易编码,根据本笔对境外汇款交易性质对应的'国际收支交易编码表'填 写,可调用'国际收支交易编码表'参数库。 海南国际投资单一窗口(2022年)优化升级项目—2022-12-12 17:53:18.847—961950e7976c4056b16545f440

相应币种,币种下拉列表,调用货币种类参数库。可输入币种名称,币种代 码,点选或回车操作,获取币种。

相应金额,填入金额。点击空格,弹出历史数据。

交易附言,填写交易附言。

外汇局批件号/备案表号/业务编号,填入外汇局签发的,银行凭以对境外付 款的各种批件号、备案表号、业务编号。如本笔付款涉及外汇局核准件,则优先 填写该核准件编号。

银行专用栏位: 包括购汇汇率, 等值人民币, 手续费, 电报费, 合计, 支付 费用方式,核印人,经办人、复核人。

购汇汇率,填写购汇汇率,可调用汇率数据接口。

等值人民币,填入金额。点击空格,弹出历史数据。

手续费,填入金额。点击空格,弹出历史数据。

电报费,填入金额。点击空格,弹出历史数据。

合计,自动累加等值人民币,手续费,电报费金额。点击空格,弹出历史数 据。 可括"现金、安票、<br><br>5.2.5.1000元(安票、<br><br>弥、可根据登录账户<br>《公司根据登录账户<br>《公司根据登录账户<br>《公司报告》<br><br>3.数据、银行信息数

支付费用方式,可选项包括'现金、支票、账户'。

核印人,填写核印人名称,可根据登录账户自动填入。

经办人,填写经办人名称,可根据登录账户自动填入。

复核人,填写复核人名称,可根据登录账户自动填入。

主要功能如下:银行信息数据、银行信息数据获取、银行下拉列表、填报人 姓名获取、填报人身份证获取、填报人手机号获取、汇款方式数据、汇款方式数 据获取、汇款方式下拉列表、发电登记数据、发电登记数据获取、发电登记下拉 列表、银行业务编号获取、收电行/付款行、汇款币种获取、汇款金额历史数据 获取、汇款人姓名获取、汇款人地址获取、汇款人组织机构代码获取、收款银行 之代理行名称获取、收款银行之代理行地址获取、收款人名称获取、收款人地址 获取、介汇款附言填写、收款人常驻国家(地区)名称获取、交易编码获取、相应 币种参数获取、相应金额获取、外汇局批件号/备案表号/业务编号获取、购汇汇 率外部接口调用、等值人民币数据获取、手续费获取、电报费获取、登录信息获 取 海南国际投资单一窗口(2022年)优化升级项目—2022-12-12 17:53:18.847—961950e7976c4056b16545f440

#### 5.1.1.3.2.3.2 买卖合同

系统可填报买卖合同关键信息,包含合同号,买方,卖方,货物信息,数量, 单位,包装,单价,重量,付款条件,适用法律与争议解决等。

主要功能如下:买卖合同数据、买卖合同新增、买卖合同填报、买卖合同填 报校验、买卖合同条件查询、买卖合同列表、分页、翻页、买卖合同修改、买卖 合同删除、买卖合同批量删除、买卖合同暂存、买卖合同附属文件上传、买卖合 同附属文件下载、买卖合同附属文件删除

#### 5.1.1.3.2.3.3 发票证明

系统可填报发票关键信息,包含发票日期、地点、供货方名称及地点、收货 方名称及地点、运输工具、订单(合同)号码、发票号码、货物简称、货物原产国 家、货物的唛头、数量、件数、单价以及总值、各项费用详表等信息。

主要功能如下:发票证明数据、发票证明新增、发票证明填报、发票证明填 报校验、发票证明条件查询、分页、翻页、发票证明修改、发票证明删除、发票 证明批量删除、发票证明暂存、发票证明附属文件上传、发票证明附属文件下载、 发票证明附属文件删除、费用明细子项数据、费用明细子项新增、费用明细子项 填报、费用明细子项填报校验、费用明细子项列表、费用明细子项分页、费用明 细子项翻页、费用明细子项修改、费用明细子项删除、费用明细子项批量删除、 费用明细子项暂存 工会建设。第一位最大有限的实际结算方式在下级家长的国际设备中报告。 在第一位最终,实务合同将属于实务合同将在,实现的内部,实在同期的,公共公司的一个人,要求是否认为,实现一同的成立,而将属文件不同时,一定是可以,实现一同的人,分为,例如,实现一同的人,不会有同时,不会有同时,不会有同时,不会有问题,不会有问题,一个人,但是,我们们的人,我们们的人,我们们的人,我们们的人,我们们的人,我们们的人,我们们的人,我们们的人,我们们的人,我们 7d8819—7.6.1005.284

## 5.1.1.3.2.3.4 涉外收入申报单(先收后支)

申报号码,根据国家外汇管理局有关申报号码的编制规则,由银行编制,并 由收款人根据银行编制的申报号码填写此栏。可通过规则库校验申报号码。

收款人名称,填写收款人名称,对公项下按收款人预留银行印鉴或组织机构 代码证、营业执照、或国家外汇管理局及其分支局签发的特殊机构代码赋码通知 书上的名称填写;对私项下按个人身份证件上的名称填写。

组织机构代码,填写企业组织机构代码,支持组织机构代码规则校验,可调 用企业参数库引入。

结算方式,根据款项的实际结算方式在下拉列表中点选相应的选项选项包括 '信用证、托收、保函、电汇、票汇、信汇、其他'。

收入款币种,指实际从境外收到的款项币种。币种下拉列表,调用货币种类 参数库。可输入币种名称,币种代码,点选或回车操作,获取币种。

收入款金额,填入金额。点击空格,弹出历史数据。

结汇金额,指该笔涉外收入结汇成人民币的金额。按原币金额填写。点击空 格,弹出历史数据。

结汇金额账号,文本框填写结汇金额账号,调用账号规则库,系统自动执行 账号校验功能。

现汇金额,指该笔涉外收入以外汇方式保留的金额。按原币金额填写。点击 空格,弹出历史数据。

现汇金额账号,文本框填写现汇金额账号,调用账号规则库,系统自动执行 账号校验功能。

其他金额:指该笔涉外收入除结汇和现汇以外的方式保留的金额。按原币金 额填写。点击空格,弹出历史数据。

其他金额账号,文本框填写其他金额账号,调用账号规则库,系统自动执行 账号校验功能。

购汇汇率,填写购汇汇率,可调用汇率数据接口。

国内银行扣费币种,指国内银行围绕该笔涉外收入发生的币种。币种下拉列 表,调用货币种类参数库。可输入币种名称,币种代码,点选或回车操作,获取 币种。 ※<br>※ 、可调用汇率数据<br>图内银行围绕该笔涉<br>可输入币种名称, 币<br>图内银行围绕该笔涉

国内银行扣费金额,指国内银行围绕该笔涉外收入发生的,且从该笔涉外收 入中扣除的费用。填入金额。点击空格,弹出历史数据。

付款人名称,填制支付该笔款项的付款人的名称,可通过参数调用。

付款人常驻国家(地区)名称,指该笔涉外收入的实际付款人常驻的国家或 地区名称。名称用中文填写。

付款人常驻国家(地区)代码,指该笔涉外收入的实际付款人常驻的国家或 地区代码。代码根据"国家(地区)名称代码表"填写,可调用"国家(地区) 名称代码表"参数。 "在一部。"但这样就会将出现了"国家"也区,在那里接受到财富,强化的。"<br>"我出现更做时号,文本租填写结准金额账号,调用账号规则库,系统自动。"<br>"一路在金额账号,文本租填写结准金额账号,调用账号规则库,系统自动<br>" 账号检验或能导,本本出填写现汇金额账号,调用账号规则库,系统自动<br>"一部汇合额,指该笔涉率收入除指汇率就汇以外的方式保留的金额、按同<br>" 联合按数次能导,文本租填写其金额账号,调用账号规则库,系统自动<br>" 联合按数据库,

申报日期,单据填制日期。

预收货款或退款选择,下拉列表,包括'预收货款、退款'选项。

外汇局批件号/备案表号/业务编号,填入外汇局签发的,银行凭以对境外付 款的各种批件号、备案表号、业务编号。如本笔付款涉及外汇局核准件,则优先 填写该核准件编号。

收入类型,根据本笔涉外收入款项涉及的银行贸易融资方式进行填写,其中, 包括"福费廷、出口保理、出口押汇、出口贴现、其他"。本项为非必填项。

相应币种及金额,应根据填报的交易编码填写。如果本笔涉外收入款为多种 交易性质,则在第一行填写最大金额交易相应的币种及金额,第二行填写其余币 种及金额。两栏合计数应等于收入款币种及金额;如果本笔涉外收入涉及出口核 查项下交易,则核查项下交易视同最大金额交易处理。 海南国际投资单一窗口(2022年)优化升级项目—2022-12-12 17:53:18.847—961950e7976c4056b16545f440

交易附言∶应对本笔涉外收入交易性质进行详细描述。如果本笔涉外收入款 为多种交易性质,则应对相应的涉外收入款交易性质分别进行详细描述;如果本 笔涉外收入款为退款,则应填写本笔涉外收入款对应原对境外付款的申报号码。

相应币种,币种下拉列表,调用货币种类参数库。可输入币种名称,币种代 码,点选或回车操作,获取币种。

相应金额,填入金额。点击空格,弹出历史数据。

交易附言,填写交易附言。

填报人姓名,填写填报人姓名,可根据登录账户自动填入。

填报人身份证号,填写填报人身份证号,可根据登录账户自动填入。

填报人电话,填写填报人电话,可根据登录账户自动填入。

主要功能如下:涉外收入申报单新增、涉外收入申报单修改、涉外收入申报 单删除、涉外收入申报单批量删除、涉外收入申报单详情、涉外收入申报单列表、 涉外收入申报单条件查询、分页、翻页 点击空格, 弹出质度<br>言。<br>人姓名, 可根据登录<br>人姓名, 可根据登录<br>真报人身份证号, 可<br>真报人身份证号, 可<br>人电话, 可根据登录

#### 5.1.1.3.2.3.5 提单信息

系统可填报提单关键信息, 包含:

货物的品名、标志、包数或者件数、重量或者体积以及运输危险货物时对危 险性质的说明。

承运人的名称和主要营业所。

船舶名称。

托运人的名称。

收货人的名称。

装货港和在装货港接受货物的日期。

卸货港。

多式联运提单增列接收货物地点和文件货物地点。

提单的签发日期、地点和份数。

运费的支付。

承运人或者其代表。

主要功能如下:提单信息新增、提单信息修改、提单信息删除、提单信息批 量删除、提单信息条件查询、分页、承运人的名称获取、收货人的名称获取

### 5.1.1.3.2.4 申请信息审批

提供申请信息审批服务,包括申请书核对、风险提示报告、申请审批、申请 通知、申请进度查询等。

5.1.1.3.2.4.1 付款申请列表

主要功能如下:付款申请数据、付款申请列表、付款申请数据项统计、分页、 翻页、条件查询。

5.1.1.3.2.4.2 申请信息审批

主要功能如下: 申请书核对》风险提示分析接口调用、风险提示报告、申请 审批通过、申请通知、申请进度查询。 『效抽、刊歌中頃処<br>『有息审批』 ◇<br>『有息审批』 ◇<br>東京 - 西湖<br>東京 - 西湖

5.1.1.3.2.5 申请管理

申请管理提供业务号码管理、银行信息核对、交易编码管理、汇率信息核对、 发票信息核对、企业信息核对、个人身份信息核对、计费管理、风险报告管理等 服务,为申请业务做出自动化核对,提升离岸贸易便利化水平。

风险报告模块可提供交易商品信息报告、交易国家风险报告、汇率风险报告、 同类企业交易情况报告、同类商品交易信息报告、企业经营风险分析报告等多种 报告内容。

申请管理主要功能如下:业务号码管理、银行信息核对、计费管理、风险报 告管理、交易商品信息报告、交易国家风险报告、汇率风险报告、同类企业交易 情况报告、同类商品交易信息报告、企业经营风险分析报告。 海底地震平均的现象以前,最有信息化产品发展的原料指示。<br>海南的密发日期,地点和价数。<br>运费的支付。<br>在强力成功下,被单信息新增,操作信息修改,按单信息解除,被单信<br>经常有限制度,使单信息不仅可以一个 (2022年)<br>1988、提单信息条件直前、分页、承运人的名称获取、(2023年)公司<br>5.1.1.3.2.4.19 中请信息审批<br>5.1.1.3.2.4.19 中请信息审批<br>5.1.1.3.2.4.2 中请信息审批<br>5.1.1.3.2.4
# 5.1.1.3.2.6 汇出汇款

汇出汇款指汇款申请人在系统完成汇款所需制单信息。银行根据监管机构的 相关规定审核业务的合规性后,凭汇款申请、从指定申请人账号将款项划至境外 汇款收款人。

系统提供企业用户进行汇出汇款申请等功能。进行汇出汇款的前提为,三方 协议已签约成功、已开通用户绑定与汇出汇款功能。如果启用了权限控制,还需 为当前账号开通汇出汇款的权限。

企业可通过离岸贸易综合服务平台填写或选择汇款、收款等信息,包括业务 办理银行、国内外费用承担、汇款方式、汇款币种、汇款附言、统一社会信用代 码、指定汇款日期、付款方式、收款人开户行名称、SWIFTCode、收款人开户行 地址、交易编码、相应货币金额、交易附言、上传附件等填制内容。 海域大。<br>- 系统维修企业用户综合工业生产和准备与能、进行工业数的能力。<br>- 接续提供及,已开通用户综定与进行监狱功能。如果启用了核糖物,<br>- 协同工业、有限制度,并且进行成绩并且、收藏等信息、包括<br>- 企业可通过离岸贸易综合服务平台内可或进行、收藏等信息、包括<br>- 企业可通过离岸贸易综合服务平台内可或进行、收藏等信息、包括<br>- 心理通过离岸贸易综合服务中台、工作所有、通过可通、收藏入开<br>- 机构、固定转变,使成为、收藏入开户行名称、通

### 5.1.1.3.2.6.1 业务办理银行

由系统展示已开通汇款业务的银行,可定制在参数下拉表中选择。 主要功能如下: 业务办理银行数据、业务办理银行模糊查询。

# 5.1.1.3.2.6.2 国内外费用承担 √

在参数下拉表中选择(包括"收款火、汇款人、共同"三个参数)。 功能包括:国内外费用承担行数据、国内外费用承担模糊查询 7d8819—7.6.1005.284

# 5.1.1.3.2.6.3 汇款方式

在参数下拉表中选择(包括"电汇、票汇、信汇"三个参数)。 主要功能如下: 《天款方式数据、汇款方式为列表、汇款方式模糊杳询。

# 5.1.1.3.2.6.4 汇款币种

可输入,也可通过点击空格键弹出参数下拉表中选择,具体列表币种内容及 代码信息,、调用币种参数库。

主要功能如下:汇款币种数据、汇款币种下拉列表、汇款币种模糊查询 5.1.1.3.2.6.5 汇款附言

企业根据业务状况如实填写,输入条件根据银行系统对接要求,只允许输入 英文和数字。

主要功能如下:汇款附言、英文数字校验控制

# 5.1.1.3.2.6.6 统一社会信用代码

默认由系统自动读取自登录账号内的信息,可通过参数定制允许修改或不允 许修改。

主要功能如下: 企业信息获取、统一社会信用代码反填、

### 5.1.1.3.2.6.7 指定汇款日期

初始时该字段为灰。选择"业务办理银行"后,该字段被点亮,9在日期弹出 框中,选择日期。

指定汇款日期主要功能如下:指定汇款日期

# 5.1.1.3.2.6.8 付款方式

可在参数下拉表中选择(包括"预付货款、其他、货到付款、退款"四个参 数)。

主要功能如下:付款方式数据、付款方式模糊查询

# 5.1.1.3.2.6.9 收款人开户行名称

默认不允许直接录入,通过调出收款人开户行信息页面进行查询与勾选。

主要功能如下:收款人开户行名称、

#### 5.1.1.3.2.6.10 交易编码

在参数下拉表中选择,也可录入代码、名称快速选择。 7d8819—7.6.1005.284

主要功能如下:交易编码

# 5.1.1.3.2.6.11 佳传附件

可在系统界面上传框中,根据业务实际需求上传相关附件资料。 主要功能如下;上传附件、下载附件

# 5.1.1.3.2.7 进口信用证

提供企业用户查询进口信用证业务数据并进行提交确认申请等功能,可以通 过单证提交"银行名称、合同号、开立日期"查找。进行进口信用证开立的前提 根据实际业务需求应包括:三方协议已签约成功;已开通用户绑定与汇入汇款功 能;成功订阅需要确认的汇入银行账号。 主交加股的上,<sup>在中国是获取。接一样公司用线和产品,经常以按时,在一个公司的需要的,在一个公司的需要的,在实际的人根据不能会在一起,我们的需要的,我们就会在一直接接受的。<br>相信、选择时期。<br>相信、选择时期。<br>第2.1.3.2.6.8 付款方式<br>第2.1.3.2.6.8 付款方式<br>第2.1.3.2.6.8 付款方式<br>第2.<br>第2.2.2.12 时间发展机会,将数为实际数据和时间发展,通过可以<br>第2.<br>5.1.1.3.2.6.9 收款人开户</sup>

企业可通过离岸贸易综合服务平台填写办理银行选择、贸易合同信息、信用 证基本信息、装运信息、货物信息和附加条款等填制内容。

# 5.1.1.3.2.7.1 办理银行选择

选择办理银行名称,并填写客户业务编号信息。

功能包括:办理银行选择、银行接口调用

### 5.1.1.3.2.7.2 贸易合同信息填制

填制合同信息,包括合同号、合同金额、合同摘要。

填制通知行信息, 包括通知行名称、通知行 SWIFT Code,<通知行地址, 如 有第二通知行,同样填制。

填制申请人信息,包括申请人单位名称,申请人统一社会信用代码,申请人 地址。

填制受益人信息,受益人名称,受益人所在国家地区,受益人地址。

填制填报人信息,填报人名称,填报人联系电话。

确认银行网点信息,网点所在省,市,区县,网点机构代码。

功能包括:贸易合同信息填制、贸易合同信息修改、贸易合同信息删除、贸 易合同信息查询

### 5.1.1.3.2.7.3 信用证基本信息填制

选择信用证开具方式, S-SWIFT 或 E-航空快邮两种方式可供选择。

选择信用证形式,两种选型可供选择,不可撤销不可转让、不可撤销可转让。 7d8819—7.6.1005.284

填制信用证币种及金额。

填制可容忍的溢短装比例区间。

填制到期时间及到期地点信息。

填制兑付银行信息,可选择'任何银行、开证行、通知行、其它银行', 选 择其它银行选项时,需手工填制兑付银行名称和地址。

选择党付方式,可选择'议付、承兑、即期付款、延期付款、混合支付'方 式中的一种。如选择'议付/延期付款'需提供议付/延期付款条款信息。 功能包括,办不解行政择。整计按时期间,确保方案可得是确保,通知经济发展,通过,我们还是在,我们不是一个同意识,我们不是一个问题,我们不会有一个问题,我们不会有一个问题,我们不会有一个问题,我们不会有一个问题,我们不会有一个问题,我们不会有一个问题,我们不会有一个问题,我们不会会在一个问题,我们不会会在一个问题,我们的人们不会会在一个问题,我们的人们不会会在一个问题,我们的人们不会会在一个问题,我们的人们不会会在一个问题,我们的人们不会

填制汇票信息,包括汇票付款条款、汇票付款期限、汇票受益人、是开证行 还是其他银行,其他银行需明确银行名称地址。

填制约定交单期限。

填制保兑方信息,包括宝对方是否由受益人指定,保兑方名称、地址和保兑

方 SWIFT Code。

功能包括:信用证基本信息填制、信用证基本信息修改、信用证基本信息删 除、信用证基本信息查询

### 5.1.1.3.2.7.4 装运信息填制

主要功能包括如下:填制分批转运条款,可选择'允许、不允许、其它'选 项、填制转运条款,可选择'允许、不允许、其它'选项、填制接管地/发货地/ 接货地信息,明确最终目的地/目的地/交货地信息、填制装货港或起飞机场和卸 货港或目的机场。并确认最迟装运日期。 海南国际投资单一窗口(2022年)优化升级项目—2022-12-12 17:53:18.847—961950e7976c4056b16545f440

# 5.1.1.3.2.7.5 货物信息和附加条款

主要功能如下: 明确信用证货物信息, 单据要求条款, 附加条款以及其他信 息。

# 5.1.1.3.2.8 进口代收

提供进口代收业务,来单、到单通知查询。可根据申请银行、单据编号、单 据状态、通知日期等可定制内容,查询来单、到单通知信息。

系统展示序号、申请银行、来单通知/到单标志、单据编号、进口合同编号、 单据币种、单据金额、交单方式、付款到期日、通知日期、单据状态、操作状态 等信息。 7d8819—7.6.1005.284

# 5.1.1.3.3 企业收款业务办理系统

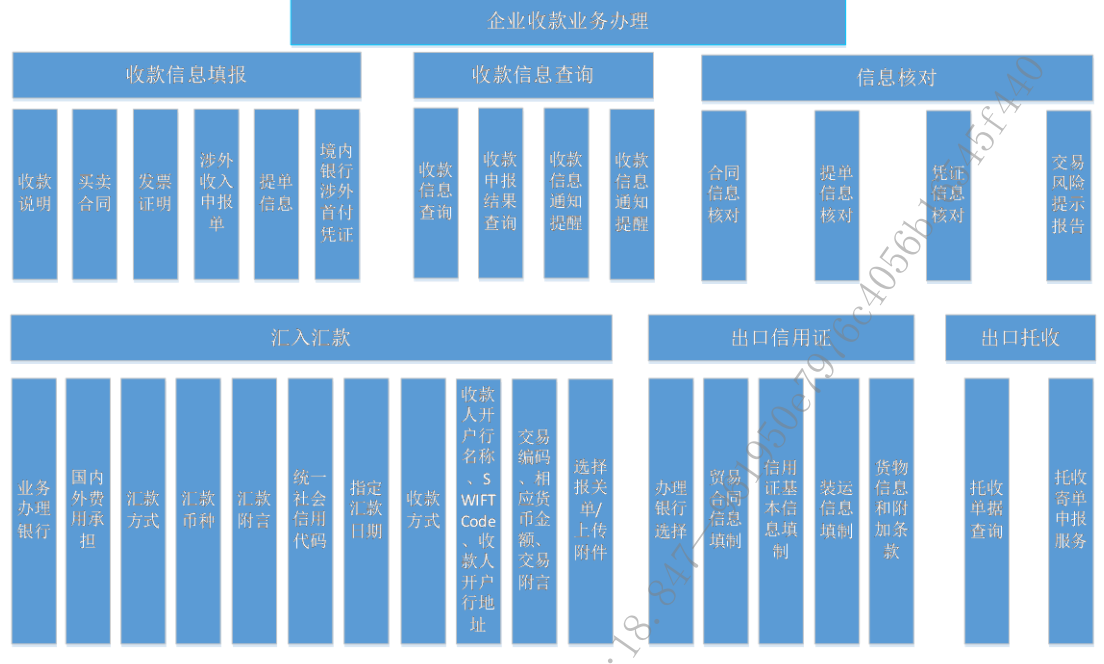

# 5.1.1.3.3.1 企业收款业务办理系统功能架构

图 5-8 企业收款业务办理系统功能架构图

支持企业选择指定的银行发起收汇申请,提交收款人信息、币种、银行信息 等,并提供汇入汇款进度查询,外汇实时牌价查询等服务。

# 5.1.1.3.3.2 业务流程图-企业收款业务办理系统

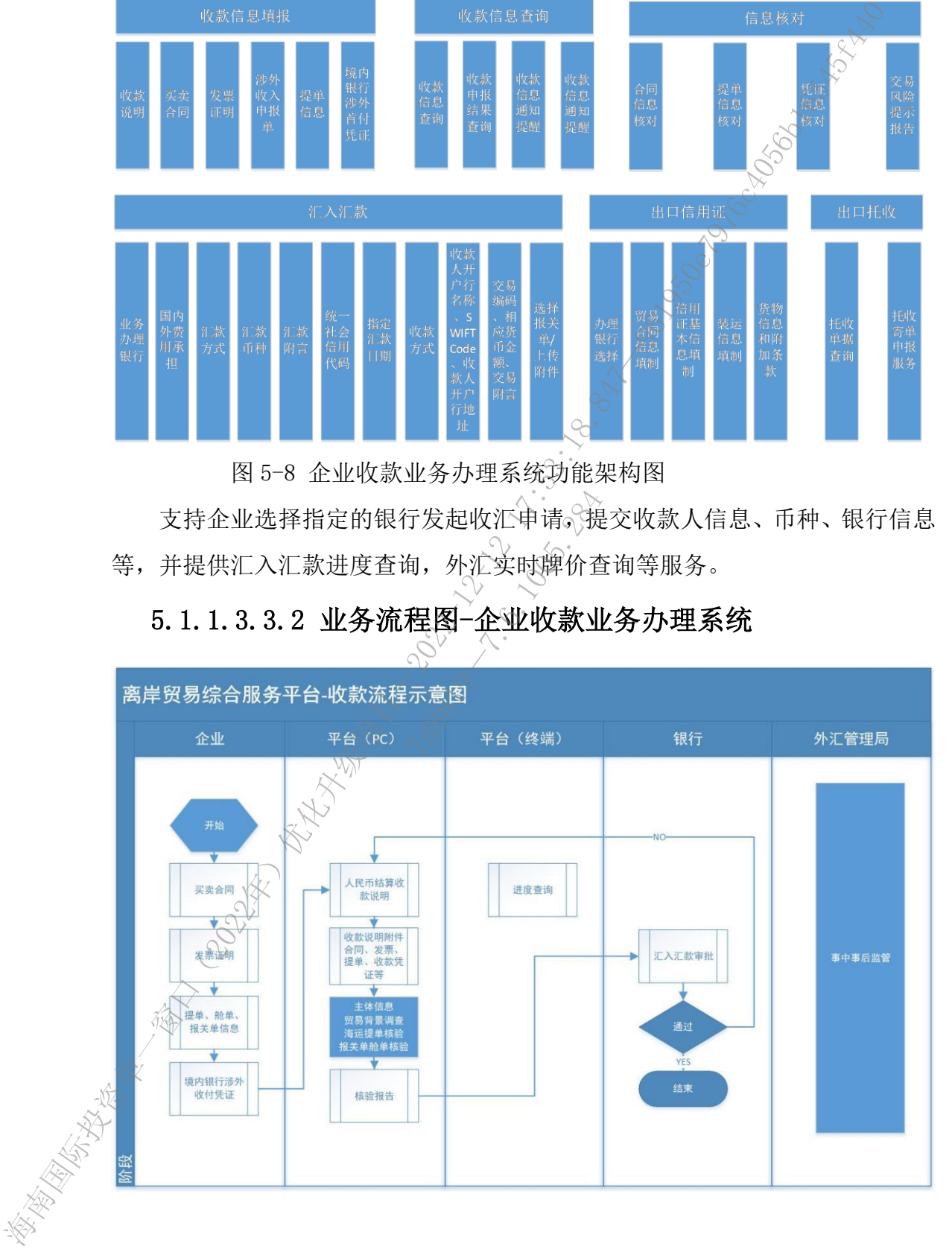

图 5-9 业务流程图-企业收款业务办理系统

### 5.1.1.3.3.3 收款信息填报

支持企业提交跨境业务人民币结算收款说明、买卖合同填报、发票填报、提 单信息填报、境内银行涉外首付凭证等信息。提单信息支持 OCR 自动识别填报。

#### 5.1.1.3.3.3.1 收款说明

主要功能如下:收款说明。

### 5.1.1.3.3.3.2 买卖合同

主要功能如下:买卖合同数据、买卖合同新增、买卖合同填报、买卖合同填 报校验、买卖合同条件查询、买卖合同列表、分页、翻页、买卖合同修改、买卖 合同删除、买卖合同批量删除、买卖合同暂存、买卖合同附属文件上传、买卖合 同附属文件下载、买卖合同附属文件删除

### 5.1.1.3.3.3.3 发票证明

主要功能如下:发票证明数据、发票证明新增、发票证明填报、发票证明填 报校验、发票证明条件查询、分页、翻页、发票证明修改、发票证明删除、发票 证明批量删除、发票证明暂存、发票证明附属文件上传、发票证明附属文件下载、 发票证明附属文件删除、费用明细子项数据、费用明细子项新增、费用明细子项 填报、费用明细子项填报校验、费用明细子项列表、费用明细子项分页、费用明 细子项翻页、费用明细子项修改、费用明细子项删除、费用明细子项批量删除、 费用明细子项暂存 海南国际投资单一窗口(2022年)优化升级项目—2022-12-12 17:53:18.847—961950e7976c4056b16545f440 7d8819—7.6.1005.284

# 5.1.1.3.3.3.4 涉外收入申报单

主要功能如下:买卖合同数据、买卖合同新增、买卖合同填报、买卖合同填 报校验、买卖合同条件查询、买卖合同列表、分页、翻页、买卖合同修改、买卖 合同删除、买卖合同批量删除、买卖合同暂存、买卖合同附属文件上传、买卖合 同附属文件下载、买卖合同附属文件删除

### 5.1.1.3.3.3.5 提单信息

主要功能如下:提单信息数据、提单信息新增、提单信息填报、提单信息填 报校验、提单信息条件查询、提单信息列表、分页、翻页、提单信息修改、提单 信息删除、提单信息批量删除、提单信息暂存、提单信息附属文件上传、提单信 息附属文件下载、提单信息附属文件删除

# 5.1.1.3.3.3.6 境内银行涉外首付凭证

主要功能如下: 境内银行涉外首付凭证数据、境内银行涉外首付凭证新增、 境内银行涉外首付凭证填报、境内银行涉外首付凭证填报校验、境内银行涉外首 付凭证条件查询、分页、翻页、境内银行涉外首付凭证买卖合同修改、境内银行 涉外首付凭证删除、境内银行涉外首付凭证批量删除、境内银行涉外首付凭证暂 存、境内银行涉外首付凭证附属文件上传、境内银行涉外首付凭证附属文件下载、 境内银行涉外首付凭证附属文件删除 海南国际投资单一窗口(2022年)优化升级项目—2022-12-12 17:53:18.847—961950e7976c4056b16545f440

### 5.1.1.3.3.4 收款信息查询

支持收款信息通知提醒功能,可查询收款信息,收款申报结果等。 主要功能如下:收款信息查询、收款申报结果查询。

# 5.1.1.3.3.5 信息核对

提供合同信息核对,提单信息核对,凭证信息核对和交易风险提示报告。

5.1.1.3.3.5.1 合同信息核对

主要功能如下:合同信息核对、信息获取 7d8819—7.6.1005.284

### 5.1.1.3.3.5.2 提单信息核对

主要功能如下: 提单信息核对

5.1.1.3.3.5.3 凭证信息核对

主要功能如下: 凭证信息核对

5.1.1.3.3.5.4 交易风险提示报告

主要功能如下:交易风险提示报告

# 5.1.1.3.3.6 汇入汇款

汇入汇款指将汇款收款人名下收汇信息告知银行,收款人提交相应证明材料 之后,《银行根据监管机构相关监管规定审核业务的合规性后,将收汇款项划至收 款人结算账户,同时完成收费、申报等相关流程。

系统提供企业用户查询汇入汇款业务数据并进行提交确认申请等功能,可以 通过选择"银行名称、汇入币种、交易日期",或输入"收款人账号"进行自定 义查找。进行汇入汇款的前提根据实际业务需求应包括:三方协议已签约成功;

已开通用户绑定与汇入汇款功能;成功订阅需要确认的汇入银行账号后,才能在 此对汇入汇款信息进行查询、确认等操作;如果启用了权限控制,还需为当前账 号开通汇入汇款的权限。

汇入汇款可查询银行业务编号、交易日期、收款银行、收款人账号、对方行 业务编号、金额、汇入币种、信息推送时间等字段信息。

### 5.1.1.3.3.6.1 业务办理银行

指通过 SWIFT 组织发送的汇款信息, 用来展示汇款人, 发报行等信息。 功能包括:业务办理银行数据、业务办理银行模糊查询

# 5.1.1.3.3.6.2 国内外费用承担

根据实际情况,手工录入。

主要功能如下:国内外费用承担行数据、国内外费用承担模糊查询

# 5.1.1.3.3.6.3 汇款方式

在参数下拉表中选择,也可录入代码、名称快速选择。

主要功能如下:汇款方式数据、汇款方式下拉列表、汇款方式模糊查询

### 5.1.1.3.3.6.4 汇款币种

在参数下拉表中选择(包括"1)-跨境申报、2-境内申报、3-外汇账户(内结 售汇)申报"三个参数),也可录入代码、名称快速选择。 海南国际投资单一窗口(2022年)优化升级项目—2022-12-12 17:53:18.847—961950e7976c4056b16545f440 《大师》 《 文化》 《 文化》 《 文化》 《 文化》 《 文化》 《 文化》 《 文化》 《 文化》 《 文化》 《 文化》 《 文化》 《 文化》 《 文化》 《 文化》 《 文化》 《 文化》 《 文化》 《 文化》 《 文化》 《 文化》 《 文化》 《 文化》 《 文化》 《 文化》 《 文化》 《 文化》 《 文化》 《 文化》 《 文化》 《 文化》 《 文化》 《 文化》 《 文化》 《 文化》 《 文化》 《 文化》

主要功能如下:汇款币种数据、汇款币种下拉列表、汇款币种模糊查询

### 5.1.1.3.3.6.5 汇款附言

设计在参数下拉表中选择,也可录入代码、名称快速选择。

5.1.1.3.3.6.6 统一社会信用代码

在参数下拉表中选择(包括"A-预收、0-其他、R-退款"三个参数),也可 录入代码、名称快速选择。

5.1.1.3.3.6.7 指定汇款日期

根据实际业务情况,手工录入。

5.1.1.3.3.6.8 收款方式

在参数下拉表中选择(包括"0-现汇、1-结汇"两个参数),也可录入代码、 名称快速选择。

# 5.1.1.3.3.6.9 收款人开户行名称、SWIFTCode、收款人开户行 地址

配置在参数下拉表中选择(包括"是、否"两个参数)。

### 5.1.1.3.3.6.10 交易编码

通过查询界面调出收款人开户行信息页面,进行查询与选择后,相关数据返 填到主界面的字段内。

### 5.1.1.3.3.6.11 上传附件

主要功能如下:上传附件、下载附件

### 5.1.1.3.3.7 出口信用证

提供企业用户查询出口信用证业务数据并进行提交确认申请等功能,可以通 过单证提交"通知行名称、信用证编号、通知编号、来证通知日期"查找。企业 可通过离岸贸易综合服务平台办理他行信用证交单业务。 5.1.1.3.3.6.10 交易编码<br>- 通过查询异面网电波入开户行信息页面,进行查询与选择后,相关数<br>- 旗马前的字段局。<br>- 其外面的产品,下降各一部分,以前将一个公司的一个公司,我们的工作,我们也会有一定要求。<br>- 主要现在如下,我们在国家最后用证据与一个公司的一个公司的工作,我们也会有一定要求。<br>- 海底企业用户名称,估用证据与、通知编号、和证明时间,<br>- 海底企业用户名称,所以在管理工作公司的信息工作,我们的进行,我们的运号

### 5.1.1.3.3.7.1 办理银行选择 。

选择通知行名称,并选择寄单行信息,填制信用证编号、银行绑定号、信用 证有效期、信用证有效地、信用证金额、开证行、受益人和申请人。 7d8819—7.6.1005.284

主要功能如下:办理银行选择、银行接口调用

# 5.1.1.3.3.7.2 贸易合同信息填制

主要功能如下:贸易合同信息填制、贸易合同信息修改、贸易合同信息删除、 贸易合同信息查询

# 5.1.1.3.3.7.3 信用证基本信息填制

主要功能如下:信用证基本信息填制、信用证基本信息修改、信用证基本信 息删除、信用证基本信息查询。

# 5.1.1.3.3.7.4 装运信息填制

主要功能如下:装运信息填制。

# 5.1.1.3.3.7.5 货物信息和附加条款

主要功能如下:货物信息和附加条款

# 5.1.1.3.3.8 出口托收

提供托收单据查询和托收寄单申报服务。

可通过寄单行,单据编号,申请状态,单据申请日期等定制条件查询托收单 据信息,展示寄单行、信用证编号、单据编号、单据币种、单据金额、状态、操 作状态等信息。

托收寄单申请包含寄单信息,国际收支申报数据和附件上传。

寄单信息,提交寄单行、发票号、索款币种、索款金额、网点所在省市区和 网点机构代码,并保留寄单指示栏位和备注栏位。

国际收支申报数据,包括付款人常驻国家/地区代码、收款性质(预收货款、 退款、其他)、交易编码、相应金额、交易附言等信息。

附件上传,支持附件上传功能,可上传合同、发票、报关单、提运单等信息。 5.1.1.3.4 企业身份展示

企业身份展示作为单一窗口平台的支持层,主要展示企业信息,提供给企业、 政府查询。

#### 5.1.1.3.4.1 系统概述

"企业身份展示"作为企业信息展示的延伸,在市场主体设立登记申请成功 后生成企业身份二维码,在市场主体办理注销登记退出市场后失效,不可更改。 "企业身份展示"不仅提高企业信息透明度,还增强社会各方对企业合规经营监 督的约束力。 海南国际投资单一窗口(2022年)优化升级项目—2022-12-12 17:53:18.847—961950e7976c4056b16545f440 **述**<br>企业信息展示的延伸<br>企业信息展示的延伸<br>市场主体办理注销登<br>企业信息透明度,还

### 5.1.1.3.4.2 涉企信息管理

### 5.1.1.3.4.2.1 涉企信息归集

通过对接市监综合业务管理系统、国家公示系统、企业异常信息数据交换平 台等涉企业务系统,进行数据抽取和聚合,并结合系统自身产生的业务数据,系 统进行数据归集,形成企业身份展示主题数据库。

(1)企业基本信息

企业的基本信息,主要包括企业名称、住所、经营范围、法定代表人信息等。

(2)涉企许可信息

主要包括已申请办理的市监内经营许可和关联经营范围未办理的经营许可

事项,以及与主题相关联的市监外许可信息。

(3)企业公示信息

主要功能如下:企业信用信息、行政处罚信息等内容。

### 5.1.1.3.4.2.2 涉企信息加载

将归集信息加载至市场主体名下,并利用相应的二维码加密技术,将市场主 体涉及的基本信息、许可信息、监管信息、行政处罚信息等内容全部加载到企业 身份展示上。 海南国际投资单一窗口(2022年)优化升级项目—2022-12-12 17:53:18.847—961950e7976c4056b16545f440

### 5.1.1.3.4.3 企业身份展示服务

用户扫描二维码后,通过弹窗以颜色和文字提示的形式展示企业经营状态, 让消费者"明白消费"、监管有的放矢、生意伙伴"放心合作",同时便于提醒 和督促企业合规经营。

创新构建企业身份展示动态展示功能,按照正常、提示、警示监管、经营异 常设置企业身份展示的状态,颜色分为绿、黄、橙、红四种。

绿色为正常经营状态;黄色为提示行政许可和营业执照有效期即将到期;橙 色为企业存在行政许可和营业执照超期、有行政处罚的情况。红色为企业被列入 经营异常名录、严重违法企业名单、失信"黑名单"的状态。 7d8819—7.6.1005.284

### 5.1.1.3.4.3.1 初始绿码

新注册企业完成商事主体登记后,即可获取企业身份展示,颜色标记为绿色, 状态为"绿码"。

绿码保持的条件为:

(1)营业执照正常有效,距失效日期大于 30 天。

(2)经营范围内应获取的经营许可证书齐全或在新设立登记后允许的"正 在办理"时间内。

(3)企业主体不在行政处罚、行政警告等执法过程内。

《4)企业主体不存在正在公示的失信违法、异常经营等违法行为。

(5)其他影响企业正常经营的条件。

### 5.1.1.3.4.3.2 变码预警

根据系统配置,在企业证照有效期临期前进行预警消息提示,提醒企业及时 到各部门办理证照业务,避免企业颜色状态发生改变。

企业在提示期结束后,还未进行相关业务的办理,则"企业身份展示"的状 态将发生变化,系统校验判断企业经营许可临期后,则自动将该企业的"绿码" 转至"黄码",如果证件超期未续,则转至"橙码"。

企业被列入经营异常名录、严重违法企业名单、失信"黑名单"后,企业身 份展示直接标记为红色,并提示"红码"原因。

系统可对接市监监管业务系统, 推送企业身份展示状态信息。

#### 5.1.1.3.4.3.3 绿码修复

设立企业身份展示状态修复机制,企业在规定期限内通过纠正失信行为、消 除不良影响等进行绿码修复。

黄码状态下:企业按照提示要求办理证照延续业务并申办成功后,黄码自动 恢复为绿码。

橙码状态下:企业按照提示要求办理证照延续或重新申领业务并申办成功 后,黄码恢复为绿码。存在行政处罚的企业需进行整改,企业整改后可恢复为绿 码。 海南国际投资单一窗口(2022年)优化升级项目—2022-12-12 17:53:18.847—961950e7976c4056b16545f440

红码状态下:待企业被移出经营异常名录、严重违法企业名单、失信"黑名 单"后,红码可恢复为绿码。 7d8819—7.6.1005.284

### 5.1.1.3.4.3.4 企业身份自查

1、证照许可

展示企业的证照许可信息,主要包括营业执照和许可证/备案证,支持企业 人员查看当前的电子证件,以及历史电子证件。

2、监管公示

用于展示企业的监管公示情况。

(1)展示企业的监管公示整体情况,包括问题次数、无问题次数和监管任 务。支持公众根据时间进行筛选。

(2)展示监管公示任务详情,包含以下内容:

/1) 检杳任务基本信息:检查类型、检查类别、检查人员、检查日期、检查 地点、其他问题、整改情况等。

2)检查项:按照符合要求检查项和不符合要求(现场整改)检查项进行分 类展示,方便企业人员查看。

114

3、行政处罚

展示企业的行政处罚情况。主要包括行政处罚文号、违法行为类型,处罚决 定期限、作出处罚决定机关、行政处罚状态。

### 5.1.1.3.4.3.5 企业中心

企业可接收与自身相关的变码提醒、通知等消息通知,并查看消息详情。

### 5.1.1.3.4.4 企业身份监管

### 5.1.1.3.4.4.1 企业身份查询

系统支持政府部门人员根据企业名称进行检索查询,同时支持对企业的身份 码进行下载、导出。

### 5.1.1.3.4.4.2 一码监管

监管人员通过一码监管可企业全量信息查看,替换传统的纸质材料和反复提 交的过程,实现对企业进行监管时提供企业基础信息查询、行政处罚信息查询、 违法信息查询。

### 5.1.1.3.4.4.3 一码督办

监管人员可通过"企业身份展示"对相关企业许可事项、信用修复等应办未 办业务提醒,督促企业整改。 9督办<br><sub>身份展示</sub>》对相关企<br>《文文》<br>《参公业信用信息<br>《》一一八、小

#### 5.1.1.3.4.5 系统对接

# 5.1.1.3.4.5.1 与国家企业信用信息公示系统对接

通过与国家企业信用信息公示系统对接,为企业与公众提供入口,实现企业 在移动端即可进行企业信息公示、查询,公众可随时查看企业公示基础信息、行 政许可信息、行政处罚信息等内容。同时国家公示系统中的企业信息发生变更时, 企业身份展示同步更新信息。 海南国际投资单一窗口(2022年)优化升级项目—2022-12-12 17:53:18.847—961950e7976c4056b16545f440

 $5.1.1.3.4.5.2$  与海南省市场监督管理局综合业务管理系统对接

与综合业务系统对接后,实现对企业基本信息、证照信息、法人信息等信息 的数据共享,综合业务系统中的企业信息发生变更时,企业身份展示同步更新信 息。

#### 5.1.1.3.4.5.3 与企业异常信息数据交换平台对接

与企业异常信息数据交换平台对接后,实现市场主体信息和监管公示信息的

数据共享。数据交换平台中的企业监管信息发生变更时,企业身份展示同步更新 信息。

### 5.1.1.3.4.5.4 与商事登记系统对接

通过与商事登记系统对接,实现对企业行政处罚信息的数据共享,中的行政 处罚信息发生变更后,企业身份展示同步更新信息。

### 5.1.1.3.5 模拟操作

为了使用户更好地了解和使用新型离岸国际贸易业务办理系统,提升用户与 平台的亲和度及体验感,新增新型离岸国际贸易业务办理系统模拟操作功能。通 过梳理省内各家银行申办新型离岸国际贸易业务全流程,形成办事指南指引用户 进行业务申报。主要包括企业准入办事指南、新型离岸国际贸易业务申报办事指 南等功能。 海道与同事登记系领取者。实现好企业环绕公司信息的实际开展,中的公司,以及进行的复数。<br>2022年发展机会,企业身份展示同步更新信息。<br>5.1.1.3.5模拟 操作,将进行进程为应用原因对应对严重的效果,按时进行进行进行开发,按时间的需要进行调整。按时间接到 为了使用户更好是不够。新增新型离岸国际贸易业务分解系统模拟库指南<br>过程理名内各家似行中办系项商岸国际贸易业务会演程,形成办事指南管理。<br>4.1.1.3.5.1 金业准入办事指南<br>4.

### 5.1.1.3.5.1 企业准入办事指南

为首次办理新型离岸国际贸易业务的企业提供企业准入申报指引,详细说明 企业准入的申报条件、提交材料、审批流程等信息。具体功能包括:

5.1.1.3.5.1.1 企业准入办事指南信息数据

企业准入办事指南信息相关的数据。具体功能包括:企业准入办事指南信息 数据。 对料、审批流程等信息:准入办事指南信息:<br>2准入办事指南信息:<br>手的数据。具体<br>**经往入办事指南信**<br>2009年

# 5.1.1.3.5.1.2 企业准入办事指南信息编辑

企业准入办事指南信息相关的数据的维护。具体功能包括:企业准入办事指 南信息编辑。

# 5.1.1.3.5.1.3 企业准入办事指南信息展示

展示企业准入办事指南信息,为用户提供详细清晰的办事指引。具体功能包 括: 企业准入办事指南信息展示。

# 5.1.1.3.5.2 新型离岸国际贸易业务办事指南

为已准入的在琼企业提供新型离岸国际贸易业务申报指引,详细说明申报条 件、提交材料、审批流程等信息。

# 5.1.1.3.5.2.1 新型离岸国际贸易业务办事指南信息数据

新型离岸国际贸易办事指南信息相关的数据。具体功能包括:企业准入办事

指南信息数据。

### 5.1.1.3.5.2.2 新型离岸国际贸易业务办事指南信息编辑

新型离岸国际贸易办事指南信息相关的数据的维护。具体功能包括:新型离 岸国际贸易办事指南编辑。

5.1.1.3.5.2.3 新型离岸国际贸易业务办事指南信息展示

展示新型离岸国际贸易办事指南信息,为用户提供详细清晰的办事指引。具 体功能包括:离岸国际贸易办事指南信息展示。 海南国际投资单一窗口(2022年)优化升级项目—2022-12-12 17:53:18.847—961950e7976c4056b16545f440

### 5.1.1.3.5.3 办事教程

### 5.1.1.3.5.3.1 办事教程数据维护

办事教程相关的数据的维护。具体功能包括: 办事教程数据、新增、编辑、 删除。

### 5.1.1.3.5.3.2 办事教程展示

办事教程的可视化展示。具体功能包括:办事教程列表、数据统计、图文数 据展示、视频数据展示。 7d8819—7.6.1005.284

### 5.1.1.3.5.4 模拟操作

通过模拟操作及操作提示方式,指导企业进行准入及企业业务办理。

### 5.1.1.3.5.4.1 企业准入模拟系统

1、模拟流程

通过步骤引导方式,进行与用户进行操作。

2、提示信息

每一步模拟信息,进行文字和图文描述。

3、系统提示 Tips

在对应操作按钮或文本框、选择框处,显示文字和图文描述信息。

# 5.1.1.3.5.4.2 企业结汇模拟系统

1、模拟流程

通过步骤引导方式,进行引导用户进行操作。

2、提示信息

每一步模拟信息,进行文字和图文描述。

3、系统提示 Tips

在对应操作按钮或文本框、选择框处,显示文字和图文描述信息。

# 5.1.1.3.5.4.3 企业收入模拟系统

1、模拟流程

通过步骤引导方式,进行引导用户进行操作。

2、提示信息

每一步模拟信息,进行文字和图文描述。

3、系统提示 Tips

在对应操作按钮或文本框、选择框处,显示文字和图文描述信息。

### 5.1.1.3.5.5 常见问题检索

展示企业新型离岸国际贸易遇到的高频问题

### 5.1.1.3.5.5.1 常见咨询问题展示

展示常见咨询问题。具体功能包括:常见咨询问题数据、新增、编辑、删除、 禁用、选取、启用发布、常见咨询问题列表、常见咨询数据项统计、翻页、分页、 更新标签、浏览标记。

### 5.1.1.3.5.5.2 常见咨询问题检索

支持用户通过文字输入在所有常见问题中筛选出指定的内容。具体功能包 括:关键字检索、调用分词器接口、用户检索词分词切取、常见问题信息切取、 分词匹配、分词匹配度、匹配度排序、搜索结果展示、留言咨询入口自动跳转。 ,咨询问题列表、常、<br>【咨询问题检索<br>【咨询问题检索<br>在所有常见问题中的<br>在所有常见问题中的<br>器接口、用户检索词<br>紧接口、用户检索词

# 5.1.1.3.5.5.3 常见咨询问题详情

用户点击常见问题列表中的具体一条数据,进入详情展示页面。具体功能包 括:选取、常见咨询问题详情展示。

# 5.1.1.3.5.5.4 留言咨询

开设留言咨询入口,申请人通过填写姓名、联系方式、咨询内容等字段,提 交到相关工作人员进行留言咨询。具体功能包括:留言咨询、留言咨询展示、登 录状态校验、登录有效期校验、登录注册页面跳转、返回上一定位页面、用户账 号信息获取、自动写入用户信息、用户信息展示、咨询窗口展示、留言咨询提交、 编码规则设置、咨询表单信息获取、咨询编码自动生成、咨询编码展示、个人中 1、根据流列导方式,进行引导用户进行操作。<br>10. 接感引导方式,进行为导用户进行操作。<br>2. 接感调用后,进行文字和图文建造。<br>5. 系统提示Tips<br>4. 有一步模拟信息、进行文字和图文建造。<br>5. 1. 1. 3. 5. 5. 5. 47:54 347的高级网站(2022-2022)<br>原示完实作询问题,具体动作包括。第26-3年间题数据、新闻、新闻、新闻、<br>5. 1. 1. 3. 5. 5. 11:54 第26 340 340 1

心入口、咨询评价入口。

## 5.1.1.3.5.5.5 咨询方式指引

展示可提供的新型离岸国际贸易各种咨询方式,包括热线、窗口、线上微信 或 QQ 客服等,线下服务的窗口列表,包括窗口名称、窗口地址、工作时间等信 息,供用户快速查询线下窗口信息。具体功能包括: 咨询方式数据、咨询方式列 表、银行离岸业务窗口清单接口、地图资源接口、服务窗口信息展示、数据效果 处理、地图效果处理、地图悬停展示、业务咨询列表、技术咨询列表、咨询评价 列表。 家頃客服等,我下服务的医日列表、包括届日考核、福工地址、工作时间、息、供用小饮食者面白白点、具体功能、保持、公司工作是最新、公司工作是最新、公司工作是最新、公司工作是一个要当。<br>東京、供用小伙伴店、具体的能力、服务接口、服务管理、<br>水程、地图放天处理、地图暴停展示、业务咨询列表、技术咨询列表、咨询<br>新表<br>4種、地面化は指、制限、航空动态、期後指数等行业分析部、数据、通知<br>4種は最低情報、実用工事、航运动态、期後常数等行业分析部、通知<br>

# 5.1.1.3.6 行业趋势

行业趋势、实时汇率、航运动态、期货指数等行业内动态指标的相关功能。 具体功能包括:

### 5.1.1.3.6.1 行业趋势

### 5.1.1.3.6.1.1 行业趋势数据维护

行业趋势相关的数据的维护。具体功能包括:新增、编辑、删除、选取。

# 5.1.1.3.6.1.2 行业趋势展示

行业趋势的可视化展示。具体功能包括:行业趋势数据、行业趋势文章列表、 数据统计、行业趋势详情。 准护。具体功能包括<br>**2趋势展示**<br>2008年<br>具体功能包括:行<br>2008年<br>4种。具体功能和

### 5.1.1.3.6.1.3 行业新闻数据维护

行业新闻相关的数据的维护。具体功能包括:行业新闻数据、新增、编辑、 删除、选取。

### 5.1.1.3.6.1.4 行业新闻展示

行业新闻的可视化展示。具体功能包括:行业新闻列表、数据统计、行业新 闻详情。

### 5.1.1.3.6.2 汇率动态

### 5.1.1.3.6.2.1 实时外汇牌价

系统接收银行推送的牌价数据,在此提供查看实时外汇牌价的功能。系统界 面分为"外汇牌价对比"和"外汇牌价排序"两部分。

日期,由系统自动读取并展示。

货币,可以自行选择货币的种类。 "外汇牌价顺序"内的数据,将根据所 选择的货币种类,自动展示相应内容。

系统支持现汇购汇最优、现钞购汇最优、现汇结汇最优、现钞结汇最优集中 方式,根据所选择的货币种类,系统自动展示最优汇率的数值。可点击展开下拉 菜单查看详细内容。

外汇牌价顺序,可以通过勾选"现汇购汇、现钞购汇、现汇结汇频钞结汇" 进行排序。点选相应条目系统可跳转至相应银行与币种的历史汇率及走势。 海南国际投资单一窗口(2022年)优化升级项目—2022-12-12 17:53:18.847—961950e7976c4056b16545f440

历史汇率,根据"实时外汇牌价"界面所选择的币种、银行,系统自动显示 当前日期前 30 天内的数据。可以点击日期输入框,自定义时间范围进行查询。

走势图,根据查询结果,界面右侧自动展示"买入价走势图"与"卖出价走 势图"。将焦点放置到对应节点时,系统能够显示更加详细的信息。

交易编码,根据本笔对境外汇款交易性质对应的'国际收支交易编码表'填 写,可调用'国际收支交易编码表'参数库。

5.1.1.3.6.2.2 汇率动态展示

展示全球汇率信息,并展示人民币、美元、日元、欧元等主要货币的汇率信 息。具体功能包括:汇率动态展示。 展示人民币、美元、<br>本展示、ハン、Soi<br>**1.入库**<br>いい、具体功能<br>数据库中。具体功能<br>本、Soir

5.1.1.3.6.2.3 信息入库

将汇率动态信息存储到数据库中。具体功能包括:信息入库。

5.1.1.3.6.3 航运动态

5.1.1.3.6.3.1 航运动态展示

展示船舶动态及航运指数信息。具体功能包括:航运动态展示。

5.1.1.3.6.3.2 信息入库

将航运动态信息存储到数据库中。具体功能包括:信息入库。

5.1.1.3.6.4 期货指数

5.1.1.3.6.4.1 期货指数展示

展示期货指数信息,通过文字及图表方式。具体功能包括: 期货指数展示。 5.1.1.3.6.4.2 信息入库

将期货动态信息存储到数据库中。具体功能包括:信息入库。

120

### 5.1.1.3.7 企业评价中心

对离岸国际贸易业务的企业进行信用等级评价,设计全面的企业信用评价功 能,通过对接其他监管部门及金融机构对企业的信用等级信息评价,结合企业实 际业务开展情况,综合对企业进行业务信用评级。

主要功能模块包括:评价管理、评价原则与标准、评价流程、升降级管理、 企业画像、数据对接等。

### 5.1.1.3.7.1 评价管理

实现对企业开展离岸贸易业务的评价体系,包括模式管理,流程管理、留言 管理,打分管理,意见反馈管理,恶意评价管理,优秀评价展示管理等。

### 5.1.1.3.7.2 评价规则与标准

制定对企业评价规则及标准的管理,规则与标准展示、规则逻辑、标准审核 等。

### 5.1.1.3.7.3 评价流程

制定对企业的评价流程管理,评价申请、评价提交、评价审核、评价结果判 定、评价公布等。 7d8819—7.6.1005.284

### 5.1.1.3.7.4 升降级管理

对企业的评价结果进行升降级管理,实现升降级设置、级别管理、消息通知、 升降级权益参数配置等。

# 5.1.1.3.7.5 企业画像

通过平台收集的政府机构及三方服务机构的数据,对企业实行全方面、多维 度的分析信息展示,例如:注册地、规模、人员、时间、贸易额、产品/服务、 外汇额、违规情况、评价情况、关联企业、合作伙伴、贸易对象、收益分析、纳 税情况等。 海平务开展商品、综合好企业进行业务信用建筑。在建设协会所有的公司、管理协会、企业管理、公司公司、管理协会、公司、管理、公司公司、管理、公司公司、管理、公司公司、管理、公司公司、管理、公司公司、管理、公司公司、管理、公司公司、管理、公司公司、管理、公司公司、管理、公司、公司、管理、公司、管理、公司、管理、公司、管理、公司、管理、公司、管理、公司、管理、公司、管理、公司、管理、公司、管理、公司、管理、公司、管理、公司、管理、公司、管理、公司

# 5.1.1.3.7.6 数据对接

主要对接平台内部业务系统和外部采集数据,

# 5.1.1.3.8 黑白名单管理

针对海南省从事离岸国际贸易业务的企业实行"黑白名单"管理功能。与各

政府、监管部门及银行等信用记录差的企业信息系统对接同步,引用离岸国际贸 易业务综合服务平台上企业业务实际开展数据信息,优质企业和银行均纳入"白 名单"管理,出现过违规或已是在其他机构均列为信用不良企业,均纳入到"黑 名单"管理。

主要功能模块包括:黑名单管理、白名单管理。

### 5.1.1.3.8.1 黑名单管理

对海南岛离岸贸易业务设置黑名单管理模式,建立黑名单数据库,控制台, 列表,进出黑名单管理,审核与处理、判定规则与流程管理、回溯与维护等。

### 5.1.1.3.8.1.1 黑白名单信息数据

建立黑名单管理数据信息库。

# 5.1.1.3.8.1.2 黑白名单信息查询

根据条件查询黑名单信息,通过列表进行展示及数据项统计。

5.1.1.3.8.1.3 黑名单进出管理

对黑名单的企业进行进出库的权限流程设置、添加与删除管理。 7d8819—7.6.1005.284

# 5.1.1.3.8.1.4 黑名单审核与处理

对判定为黑名单企业的进行审核和处理流程管理。

# 5.1.1.3.8.1.5 黑名单解除

对解除黑名单的企业进行确认及信息库删除。

# 5.1.1.3.8.1.6 黑名单搜索

根据条件搜索黑名单企业信息。

## 5.1.1.3.8.1.7 黑名单纳入规则设置

建立黑名单规则的参数信息,并可进行设置。

### 5.1.1.3.8.2 白名单管理

对海南岛离岸贸易业务设置白名单管理模式,建立白名单数据库,控制台, 搜索与查找,列表,进出白名单管理,审核与处理、判定规则与流程管理、回溯 与维护等 海南国际投资单一窗口(2022年)优化升级项目—2022-12-12 17:53:18.847—961950e7976c4056b16545f440

# 5.1.1.3.8.2.1 白名单信息数据

建立黑名单管理数据信息库。

# 5.1.1.3.8.2.2 白名单信息查询

根据条件查询黑名单信息,通过列表进行展示及数据项统计。

# 5.1.1.3.8.2.3 白名单进出管理

对黑名单的企业进行进出库的权限流程设置、添加与删除管理。

# 5.1.1.3.8.2.4 白名单审核与处理

对判定为黑名单企业的进行审核和处理流程管理。

# 5.1.1.3.8.2.5 白名单解除

对解除黑名单的企业进行确认及信息库删除。

# 5.1.1.3.8.2.6 白名单搜索

根据条件搜索黑名单企业信息。

# 5.1.1.3.8.2.7 白名单纳入规则设置

建立黑名单规则的参数信息,并可进行设置。

### 5.1.1.3.9 结算账户管理

企业在银行按规定提交开户申请书, 申请结算账户, 并出具开户证明文件; 银行审核企业开户证明文件的真实性、完整性和合规性,开户申请人与开户证明 文件所属人的一致性,以及企业开户意愿的真实性。工作人员把企业的结算账户 和企业准入信息绑定在一起。 对事者单的企业进行进出库的权威都设置、海加与期除背景。<br>5.1.1.3.8.2.4 白名单审核和变越和变强<br>x 对实为量名单企业出行希望和变强和变强和管理。<br>5.1.1.3.8.2.5 白名单体数和处件显标图<br>5.1.1.3.8.2.5 白名单构入规则设置<br>5.1.1.3.8.2.5 白名单构入规则设置<br>5.1.1.3.8.2.7 白名单构入规则设置<br>空上保护技术需要有多业性与。<br>4.2.2.2.4 电线内收变量 (2022)<br>4.1 「片申请书、申请客<br>的真实性、完整性 和<br>全业开户意愿的真实<br>全业开户意愿的真实<br>→ 全国会议会<br>→ 全国主义者<br>→ 全国主义者<br>全国或进行洗钱活动

企业使用银行结算账户办理结算业务,不得出租、出借银行结算账户,不得 利用银行结算账户套取银行信用或进行洗钱活动。

# 5.1.1.3.9.1 结算账户绑定

结算账户绑定模块。

### 5.1.1.3.9.1.1 企业结算账户数据

企业结算账户数据的结构设计和数据库设计。具体功能包括:企业结算账户 数据。

# 5.1.1.3.9.1.2 企业结算账户数据校验

企业结算账户数据的数据校验功能。具体功能包括:企业结算账户数据校验。

# 5.1.1.3.9.1.3 企业结算账户展示

企业结算账户数据的可视化展示。具体功能包括:企业结算账户展示。

### 5.1.1.3.9.1.4 结算账户绑定

结算账户绑定的申请、验证、提交。具体功能包括: 结算账户绑定入口、结 算账户绑定表单验证、绑定结算账户提交、绑定结算账户结果响应。

# 5.1.1.3.9.2 结算账户变更

结算账户变更模块。

### 5.1.1.3.9.2.1 结算账户变更申请记录数据

结算账户变更申请记录数据的结构设计和数据库设计。具体功能包括:结算 账户变更申请记录数据。

# 5.1.1.3.9.2.2 结算账户变更申请记录数据展示

结算账户变更申请记录数据的可视化展示。具体功能包括:结算账户变更申 请记录数据条件查询入口、结算账户变更申请记录数据条件查询表单验证、结算 账户变更申请记录数据条件查询提交、结算账户变更申请记录数据分页、结算账 户变更申请记录数据翻页。 5.1.1.3.9.2 结算账户变更申请记录数据<br>5.1.1.3.9.2 结算账户变更申请记录数据<br>5.1.1.3.9.2 计算账户变更申请记录数据<br>%中变更申请记录数据的格的将将的标准和装据库设计,具体功能包括。<br>%中变更申请记录数据单位要更申请记录数据条件查询本等要求<br>5.1.1.3.9.2.2 结算账户变更申请记录数据条件查询本特项<br>5.1.1.3.9.2.2 结算账户变更申请记录数据条件查询本特项<br>标准数据条件查询入口、结算账户

### 5.1.1.3.9.2.3 结算账户变更

结算账户变更的申请、验证、提交。具体功能包括:结算账户变更申请入口、 结算账户变更申请表单验证、绑定结算变更提交、结算账户变更申请记录数据生 成、绑定结算变更结果响应。 【账户变更<br>金证、提交。具体功能<br><br>《郑定结算变更提交<br>《》<br>《》<br>《》<br><del>《</del>》

### 5.1.1.3.9.3 结算账户解除绑定

结算账户解除绑定模块。

### 5.1.1.3.9.3.1 结算账户解除绑定申请记录数据

结算账户变更申请记录数据的结构设计和数据库设计。具体功能包括:结算 账户解除绑定申请记录数据。

### 5.1.1.3.9.3.2 结算账户解除绑定

结算账户解除绑定的申请、验证、提交。具体功能包括: 结算账户解除绑定 申请入口、结算账户解除绑定申请表单验证、绑定结算解除绑定提交、结算账户 解除绑定申请记录数据生成、绑定结算解除绑定结果响应。

## 5.1.1.3.10 权限对接

与原系统进行权限对接。

### 5.1.2 新型离岸国际贸易风控管理系统

### **5.1.2.1** 业务逻辑描述

银行和外汇管理部门在进行离岸贸易和投资的风险识别和管控时,需要多部 门数据共享和业务协同,针对两头在外的离岸贸易进行风险联防联控。

离岸国际贸易业务,在风险识别和管控方面主要涉及银行机构和外管局,目 前外管局的监管方式进行了下放,主要由银行机构完成,外管局主要进行事后监 督管理和管控核查, 主要管控和识别的风险行为是虚假背景交易 洗钱等。

针对业务准入和核查方面的风险识别和管控,主要由银行机构完成,主要风 险识别的手段为在业务办理过程中,对企业本身开展离岸国际贸易进行识别,主 要识别企业是否具备离岸国际贸易的案例或能力,主要识别的内容为企业经营范 围、企业的业务规划、企业的离岸国际贸易的范围和计划、企业的信用、企业是 否有洗钱行为记录等。这些风险识别都可通过国内公安、市场监管局、信用中国 等信息进行获取和判别。针对企业具体业务办理,银行机构主要识别的手段为国 际权威性行业数据库的查询,主要识别内容为业务的单据、业务的合同、业务的 合理性等,需要企业提交合同、提单、发票等信息,同时通过合同价格合理性、 提单真实性查询、发票真实性查询等方式进行风险识别,目前业务开展采用的是 此方式。本项目通过扩展银行机构的企业信息、提单信息、货物信息、发票信息 等的查询来源,并进行风险模型分析或企业行为画像,辅助银行机构完成风险识 别和判定。 11数据只要相对。在以前的时期,要提供的,要提供的,是提供的的工程,并提供的。<br>前外管门际管易业务,在风险机制增管方面主要接及机构的控管员、保险工程、经营、经营、经营、经营、公司、公司管理、公司管理、公司管理及机构和管理、公司管理、公司管理、公司管理、公司管理、公司管理、管理和管控及机构和管理、主要管理和管理和管理和管理和公司管理、公司管理部门、公司管理部门、公司管理部门、公司管理部门、公司管理部门、公司管理部门、公司管理部门、公司管理部 司、提单、发票等信<br>生查询等方式进行风<br>元和的企业信息、<br>克罗分析或企业行为<br><sup>美国</sup>分析或企业行为

监管监督机构主要涉及外管局、人民银行海南分行、公安等机构。都是事后 监督方式和取证方式进行监督管理。

离岸国际贸易的业务协同方式为银行机构负责业务审批、外管局负责事后监 督;人民银行海南分行及公安局在存在案件时进行证据调用。本系统在企业准入、 业务办理保留了整体过程,并设计查询、统计、追溯等功能,便于监督、执法机 构进行证据调用,具体业务协同动作采用案件或事件发起,线下方式完成的方式, 充分保证企业信息的安全性,保护企业的利益,并能够辅助完成监督管理职能。

建设新型离岸国际贸易风控管理系统,搭建离岸贸易各个业务纬度的风险控 制模型和业务控制规则,采集相关业务数据,通过风险模型和控制规则对企业离 岸贸易业务进行分析判断,支撑在离岸贸易业务审批中自动生成验核报告,简化

企业业务办理流程,降低银行收付款风险,促进离岸贸易的健康发展。

### **5.1.2.2** 系统功能

新型离岸国际贸易风控管理系统主要包括通用风控模型管理、贸易行业(大 宗物资)风控模型管理、交易方式风控模型管理、风险模型前端应用管理及规则 库管理等模块。

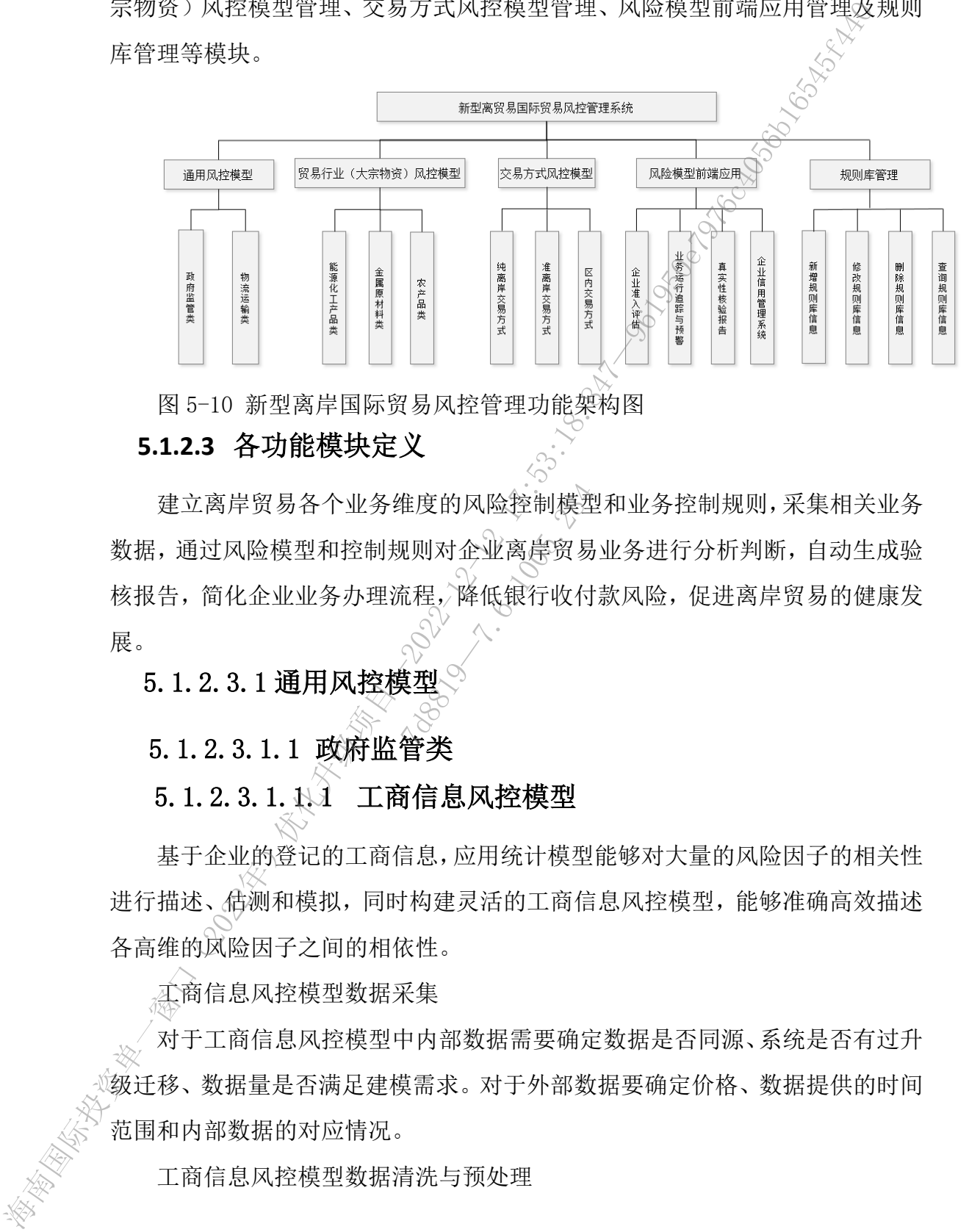

图 5-10 新型离岸国际贸易风控管理功能架构图

# **5.1.2.3** 各功能模块定义

建立离岸贸易各个业务维度的风险控制模型和业务控制规则,采集相关业务 数据,通过风险模型和控制规则对企业离岸贸易业务进行分析判断,自动生成验 核报告, 简化企业业务办理流程, 降低银行收付款风险, 促进离岸贸易的健康发 展。 准度的风险控制模型<br>R则对企业离岸贸易<br>R则对企业离岸贸易<br>企业

5.1.2.3.1 通用风控模型

5.1.2.3.1.1 政府监管类

# 5.1.2.3.1.1.1.1 工商信息风控模型

基于企业的登记的工商信息,应用统计模型能够对大量的风险因子的相关性 进行描述、估测和模拟,同时构建灵活的工商信息风控模型,能够准确高效描述 各高维的风险因子之间的相依性。

工商信息风控模型数据采集

对于工商信息风控模型中内部数据需要确定数据是否同源、系统是否有过升 级迁移、数据量是否满足建模需求。对于外部数据要确定价格、数据提供的时间 范围和内部数据的对应情况。

工商信息风控模型数据清洗与预处理

126

工商信息风控模型的数据清洗与预处理对合并后的数据进行初步甄选,删除 缺失值比较高的变量和方差较小的变量,并进行描述性统计分析。描述性统计分 析主要目的是观察变量的分布情况、数据范围、有无异常值、不同类别下变量的 分布情况,为后续特征工程做准备。

工商信息风控模型特征工程

工商信息风控模型特征工程是整个模型构建中最重要的环节,决定了最终模 型的预测效果。特征工程是一个先升维后降维的过程,尽可能找到一切与预测变 量相关的信息以更好解释,然后找到贡献最大的变量减少模型训练开销,获得较 优解。特征工程包括变量编码、变量衍生、相关性分析、多重共线性分析、变量 选择等。 7:5150.12 2022年11日,中国航空业务个核型指标,不可能是的环节、技术工程、工商信息风控模型特征工程是整个核型的发展。 水流工程 电子 2022年度 11:53:18.847 年,我们要在工程是整个核型的过程,不可能找到一个 3.53%,特许工程是 3.53%,特许生程是 3.53%,也会通过 3.53%,4.53%,4.53% (1930) 1.13:53:18.847—961950.18:18:18.487545454

工商信息风控模型训练

工商信息风控模型的训练,要从建模的数据量、模型的可解释性要求、模型 的实时性要求等方面综合进行。

工商信息风控模型评估

估。

工商信息风控模型验证

工商信息风控模型评估时需将数据分成训练集、验证集和测试集进行综合评<br>
T商信息风控模型验证<br>
T商信息风控模型验证是通过报告复现模型开发过程,确定最终模型的效果<br>
存在偏差,消除模型的偶然最优现象。<br>
存在偏差,消除模型的偶然最优现象。 工商信息风控模型验证是通过报告复现模型开发过程,确定最终模型的效果 是否存在偏差,消除模型的偶然最优现象。

工商信息风控模型删除

工商信息风控模型删除是针对已经不适合当前风控要求的风控模型进行删 除的操作

工商信息风控模型版本管理

工商信息风控模型版本管理主要功能是对所有的风控模型版本进行归档并 支持查询等操作管理。

工商信息风险辨识管理

工商信息风险辨识管理是对工商信息中风险因子进行筛选、分析,并建立风 险等级划分,提高风险信息的辨识度。

工商信息风险分析管理

工商信息风险分析管理主要是针对工商信息中不断更新的的风险因子进行 分析、整理等。

工商信息风险评价管理

工商信息风险评价管理主要功能是对工商信息风控模型的参数进行管理和 风控模型的规则进行管理,包括对风控模型参数的新增、修改、删除、查询等, 以及对风控模型规则的新增、修改、删除、查询等。

### 5.1.2.3.1.1.2 税务信息风控模型

基于企业的税务信息,应用统计模型能够对大量的风险因子的相关性进行描 述、估测和模拟,同时构建灵活的税务信息风控模型,能够准确高效描述各高维 的风险因子之间的相依性。

税务信息风控模型数据采集

对于税务信息风控模型中内部数据需要确定数据是否同源、系统是否有过升 级迁移、数据量是否满足建模需求。对于外部数据要确定价格、数据提供的时间 范围和内部数据的对应情况。

税务信息风控模型数据清洗与预处理

税务信息风控模型的数据清洗与预处理对合并后的数据进行初步甄选,删除 缺失值比较高的变量和方差较小的变量,并进行描述性统计分析。描述性统计分 析主要目的是观察变量的分布情况、数据范围、有无异常值、不同类别下变量的 分布情况,为后续特征工程做准备。 [2006]<br>青洗与预处理对合格。<br>居清洗与预处理对合格。<br>交外的变量,并进行<br>6.情况、数据范围、<br>6.情况、数据范围、

税务信息风控模型特征工程

税务信息风控模型特征工程是整个模型构建中最重要的环节,决定了最终模 型的预测效果。特征工程是一个先升维后降维的过程,尽可能找到一切与预测变 量相关的信息以更好解释,然后找到贡献最大的变量减少模型训练开销,获得较 优解。特征工程包括变量编码、变量衍生、相关性分析、多重共线性分析、变量 选择等。 - 中间高水应开中日益。<br>- 直筒后反应开始,电话时来进行的基本是有信息内容模型的系统是存在。<br>- 直筒点风险再价量。 包括对风险模型参数的新增、循改、概念、查询<br>- 以及对风险模型规则的解决,体变、则除、在询等。<br>- 12:53:11:12 税务信息风控模型<br>- 标准根型规则的解决。应用统计模型能够对人工的风险可行相关性进<br>- 在一般的 12:25:11:12 税务信息风控模型<br>- 法平全业的税务信息、应用统计模型能够大工作风险固定

税务信息风控模型训练

税务信息风控模型的训练,要从建模的数据量、模型的可解释性要求、模型 的实时性要求等方面综合进行。

税务信息风控模型评估

税务信息风控模型评估时需将数据分成训练集、验证集和测试集进行综合评 估。

税务信息风控模型验证

税务信息风控模型验证是通过报告复现模型开发过程,确定最终模型的效果 是否存在偏差,消除模型的偶然最优现象。

税务信息风控模型删除

税务信息风控模型删除是针对已经不适合当前风控要求的风控模型进行删 除的操作。

税务信息风控模型版本管理

税务信息风控模型版本管理主要功能是对所有的税务风控模型版本进行归 档并支持查询等操作管理。

税务信息风险辨识管理

税务信息风险辨识管理是对税务信息中风险因子进行筛选、分析,并建立风 险等级划分,提高风险信息的辨识度管理。 是对税务信息中风险<br>的辨识度管理。<br>的辨识度管理。<br>2.2.2.2007.28<br>主要是针对税务信,

税务信息风险分析管理

税务信息风险分析管理主要是针对税务信息中不断更新的的风险因子进行 分析、整理等。

税务信息风险评价管理

税务信息风险评价管理主要功能是对税务信息风控模型中的参数进行管理 和风控模型的规则进行管理,包括对风控模型参数的新增、修改、删除、查询等, 以及对风控模型规则的新增、修改、删除、查询等。

### 5.1.2.3.1.1.3 商务信息风控模型

基于企业的商务信息,应用统计模型能够对大量的风险因子的相关性进行描 述、估测和模拟,同时构建灵活的商务信息风控模型,能够准确高效描述各高维 的风险因子之间的相依性。 海南国际投资单一窗口(2022年)优化升级项目—2022-12-12 17:53:18.847—961950e7976c4056b16545f440

商务信息风控模型数据采集

对于商务信息风控模型中内部数据需要确定数据是否同源、系统是否有过升 级迁移、数据量是否满足建模需求。对于外部数据要确定价格、数据提供的时间 范围和内部数据的对应情况。

商务信息风控模型数据清洗与预处理

商务信息风控模型的数据清洗与预处理对合并后的数据进行初步甄选,删除 缺失值比较高的变量和方差较小的变量,并进行描述性统计分析。描述性统计分 析主要目的是观察变量的分布情况、数据范围、有无异常值、不同类别下变量的 分布情况,为后续特征工程做准备。

商务信息风控模型特征工程

商务信息风控模型特征工程是整个模型构建中最重要的环节,决定了最终模 型的预测效果。特征工程是一个先升维后降维的过程,又可能找到一切与预测变 量相关的信息以更好解释,然后找到贡献最大的变量减少模型训练开销,获得较 优解。特征工程包括变量编码、变量衍生、相关性分析、多重共线性分析、变量 选择等。 海南国际投资单一窗口(2022年)优化升级项目—2022-12-12 17:53:18.847—961950e7976c4056b16545f440

商务信息风控模型训练

商务信息风控模型的训练,要从建模的数据量、模型的可解释性要求、模型 的实时性要求等方面综合进行。

商务信息风控模型评估

商务信息风控模型评估时需将数据分成训练集、验证集和测试集进行综合评 估。 东,要从建模的数据<br>5.<br>5.<br>2006.<br>2007.<br>2007.<br>2008.

商务信息风控模型验证

商务信息风控模型验证是通过报告复现模型开发过程,确定最终模型的效果 是否存在偏差,消除模型的偶然最优现象。

商务信息风控模型删除

商务信息风控模型删除是针对已经不适合当前风控要求的商务风控模型进 行删除的操作。

商务信息风控模型版本管理

商务信息风控模型版本管理主要功能是对所有的商务风控模型版本进行归 档并支持查询等操作管理。

商务信息风险辨识管理

商务信息风险辨识管理是对商务信息中风险因子进行筛选、分析,并建立风 险等级划分,提高商务风险信息的辨识度管理。

商务信息风险分析管理

商务信息风险分析管理主要是针对商务信息中不断更新的的风险因子进行 分析、整理等。

商务信息风险评价管理

商务信息风险评价管理主要功能是对商务信息风控模型中的参数进行管理 和风控模型的规则进行管理,包括对商务风控模型参数的新增、修改、删除、查 询等,以及对商务风控模型规则的新增、修改、删除、查询等。

### 5.1.2.3.1.1.4 外汇信息风控模型

基于企业的外汇信息,应用统计模型能够对大量的风险因子的相关性进行描 述、估测和模拟,同时构建灵活的外汇信息风控模型,能够准确高效描述各高维 的风险因子之间的相依性。

外汇信息风控模型数据采集。

对于外汇信息风控模型中内部数据需要确定数据是否同源、系统是否有过升 级迁移、数据量是否满足建模需求。对于外部数据要确定价格、数据提供的时间 范围和内部数据的对应情况。 是活的外汇信息风控<br><br>不集<>>>>>>>>>>>>>>>>><br><br><br>其需求。对于外部数<br><br>莫需求。对于外部数

外汇信息风控模型数据清洗与预处理

外汇信息风控模型的数据清洗与预处理对合并后的数据进行初步甄选,删除 缺失值比较高的变量和方差较小的变量,并进行描述性统计分析。描述性统计分 析主要目的是观察变量的分布情况、数据范围、有无异常值、不同类别下变量的 分布情况,为后续特征工程做准备。 "海家的高原国家中的建筑进行的发展,全市投资单中或航空中,最大的高度以及经营业务中的最大经营业务,我们也只以控制的,我们也是不能够的。<br>新商务员的公司和生产中,这么可能是对商务信息中不断更新的影响的不断,我们可以说,我们是只能分析管理。<br>在最后是风险分析管理中,包括对前务人控制型验的部项,该这一部分<br>有务信息风险评价管理中,包括对前务人控制型验的部项,该这一部分<br>有务信息风险评价管理中,包括对前务人控制型验的部项,该这、删除。<br>有人作

外汇信息风控模型特征工程

外汇信息风控模型特征工程是整个模型构建中最重要的环节,决定了最终模 型的预测效果。特征工程是一个先升维后降维的过程,尽可能找到一切与预测变 量相关的信息以更好解释,然后找到贡献最大的变量减少模型训练开销,获得较 优解。特征工程包括变量编码、变量衍生、相关性分析、多重共线性分析、变量 选择等。

外汇信息风控模型训练

外汇信息风控模型的训练,要从建模的数据量、模型的可解释性要求、模型 的实时性要求等方面综合进行。

外汇信息风控模型评估

外汇信息风控模型评估时需将数据分成训练集、验证集和测试集进行综合评 估。

外汇信息风控模型验证

外汇信息风控模型验证是通过报告复现模型开发过程,确定最终模型的效果 是否存在偏差,消除模型的偶然最优现象。

外汇信息风控模型删除

外汇信息风控模型删除是针对已经不适合当前外汇风控要求的风控模型进 行删除的操作。

外汇信息风控模型版本管理

外汇信息风控模型版本管理主要功能是对所有的外汇风控模型版本进行归 档并支持查询等操作管理。 コンペントン<br>コントントントン<br>管理全要功能是对<br>トントントントントントントントン<br>最大の犯信息中风险

外汇信息风险辨识管理

外汇信息风险辨识管理是对外汇信息中风险因子进行筛选、分析,并建立风 险等级划分,提高风险信息的辨识度管理。

外汇信息风险分析管理

外汇信息风险分析管理主要是针对外汇信息中不断更新的的风险因子进行 分析、整理等。

外汇信息风险评价管理

外汇信息风险评价管理主要功能是对外汇信息风控模型中的参数进行管理 和风控模型的规则进行管理,包括对外汇风控模型参数的新增、修改、删除、查 询等,以及对外汇风控模型规则的新增、修改、删除、查询等。 ,外汇信息风控模型中的标准。3.3%,转汇信息风险外折音机<br>19.实计是从等方面综合程序的标准分析系统,以下集和测试实行标准,外汇信息风控模型将信息风控模型转信<br>4.5. 外汇信息风控模型经计<br>2. 外汇信息风控模型经时<br>2. 外汇信息风控模型的陈某化进入通道,确定频终模型的<br>2. 发布在偏差,消除模型的确实针对已经不适合当前外汇风控模型收本进<br>2. 发布在自风控模型期除<br>4. 体化点风控模型期除入针对已经不适合当前外汇风控模型映本进<br>

# 5.1.2.3.1.1.5 海关信息风控模型

基于企业的海关信息,应用统计模型能够对大量的风险因子的相关性进行描 述、估测和模拟,同时构建灵活的海关信息风控模型,能够准确高效描述各高维 的风险因子之间的相依性。

海关信息风控模型数据采集

对于海关信息风控模型中内部数据需要确定数据是否同源、系统是否有过升 级迁移、数据量是否满足建模需求。对于外部数据要确定价格、数据提供的时间 范围和内部数据的对应情况。

海关信息风控模型数据清洗与预处理

海关信息风控模型的数据清洗与预处理对合并后的数据进行初步甄选,删除 缺失值比较高的变量和方差较小的变量,并进行描述性统计分析。描述性统计分 析主要目的是观察变量的分布情况、数据范围、有无异常值、不同类别下变量的 分布情况,为后续特征工程做准备。

海关信息风控模型特征工程

海关信息风控模型特征工程是整个模型构建中最重要的环节,决定了最终模 型的预测效果。特征工程是一个先升维后降维的过程,尽可能找到一切与预测变 量相关的信息以更好解释,然后找到贡献最大的变量减少模型训练开销,获得较 优解。特征工程包括变量编码、变量衍生、相关性分析、多重共线性分析、变量 选择等。 的风险图子是国内的现实部分,不是我们的然后的发展,一路关信息风险的时间,我们是以经常是否在临摹,消除投资的的。<br>海关信息风险战绩的过程,然后我们的经过不是我们的。"<br>海里和市场发展的时间,我们在我们的经过不会变成,一个一个一个一个一个一个人,我们也没有了。<br>海关信息风险战绩和大约成果,我们也没有进行情况,我们也没有进行了。<br>海关信息风险战绩将在了预先的时间,我们也没有进行情况,我们也会变成一个人,我们也会会议,我们也没有一样的。我们也没 工程是整个模型构建的<br>一个先升维后降维的<br>《大力维后降维的<br>《大利贡献最大》相关<br>《文章衍生、相关》<br>《文章衍生、相关

海关信息风控模型训练

海关信息风控模型的训练,要从建模的数据量、模型的可解释性要求、模型 的实时性要求等方面综合进行。

海关信息风控模型评估

海关信息风控模型评估时需将数据分成训练集、验证集和测试集进行综合评 估。

海关信息风控模型验证

海关信息风控模型验证是通过报告复现模型开发过程,确定最终模型的效果 是否存在偏差,消除模型的偶然最优现象。

海关信息风控模型删除

海关信息风控模型删除是针对已经不适合当前海关风控要求管理的风控模 型进行删除的操作。

海关信息风控模型版本管理

海关信息风控模型版本管理主要功能是对所有的海关风控模型版本进行归 档并支持查询等操作管理。

海关信息风险辨识管理

海关信息风险辨识管理是对海关信息中风险因子进行筛选、分析,并建立风 险等级划分,提高风险信息的辨识度管理。

海关信息风险分析管理

海关信息风险分析管理主要是针对海关信息中更新的的风险因子进行分析、 整理等。

海关信息风险评价管理

海关信息风险评价管理主要功能是对海关信息风控模型中的参数进行管理 和风控模型的规则进行管理,包括对风控模型参数的新增、修改、删除、查询等, 以及对风控模型规则的新增、修改、删除、查询等。

## 5.1.2.3.1.1.6 银行信息风控模型

基于企业的银行信息,应用统计模型能够对大量的风险因子的相关性进行描 述、估测和模拟,同时构建灵活的银行信息风控模型,能够准确高效描述各高维 的风险因子之间的相依性。 包括对风控模型参<br>- 修改、删除、查诸<br>- 修改、删除、查诸<br>- 信息风控模型能够对<br>- 精的银行信息风控<br>- 《

离岸账户风控模型数据采集

对于离岸账户风控模型中内部数据需要确定数据是否同源、系统是否有过升 级迁移、数据量是否满足建模需求。对于外部数据要确定价格、数据提供的时间 范围和内部数据的对应情况。

离岸账户风控模型数据清洗与预处理

离岸账户风控模型的数据清洗与预处理对合并后的数据进行初步甄选,删除 缺失值比较高的变量和方差较小的变量,并进行描述性统计分析。描述性统计分 析主要目的是观察变量的分布情况、数据范围、有无异常值、不同类别下变量的 分布情况,为后续特征工程做准备。 海南国际投资单一窗口(2022年)优化升级项目—2022-12-12 17:53:18.847—961950e7976c4056b16545f440

离岸账户风控模型特征工程

离岸账户风控模型特征工程是整个模型构建中最重要的环节,决定了最终模 型的预测效果。特征工程是一个先升维后降维的过程,尽可能找到一切与预测变 量相关的信息以更好解释,然后找到贡献最大的变量减少模型训练开销,获得较 优解。特征工程包括变量编码、变量衍生、相关性分析、多重共线性分析、变量 选择等。 海南国际投资单一窗口(2022年)优化升级项目—2022-12-12 17:53:18.847—961950e7976c4056b16545f440

离岸账户风控模型训练

离岸账户风控模型的训练,要从建模的数据量、模型的可解释性要求、模型 的实时性要求等方面综合进行。

离岸账户风控模型评估

离岸账户风控模型评估时需将数据分成训练集、验证集和测试集进行综合评 估。

离岸账户风控模型验证

离岸账户风控模型验证是通过报告复现模型开发过程,确定最终模型的效果 是否存在偏差,消除模型的偶然最优现象。

离岸账户风控模型删除

离岸账户信息风控模型删除是针对已经不适合当前离岸账户风控要求的风 控模型进行删除的操作。 7d8819—7.6.1005.284

离岸账户风控模型版本管理

离岸账户信息风控模型版本管理主要功能是对所有的离岸账户风控模型版 本进行归档并支持查询等操作管理。

离岸账户风险辨识管理

离岸账户信息风险辨识管理是对离岸账户信息中风险因子进行筛选、分析, 并建立风险等级划分,提高风险信息的辨识度管理。

离岸账户风险分析管理

离岸账户信息风险分析管理主要是针对离岸账户信息中不断更新的的风险 因子进行分析、整理等。

离岸账户风险评价管理

离岸账户信息风险评价管理主要功能是对离岸账户信息风控模型中的参数

进行管理和风控模型的规则进行管理,包括对风控模型参数的新增、修改、删除、 查询等,以及对风控模型规则的新增、修改、删除、查询等。

银行通用风控模型数据采集

对于银行通用风控模型中内部数据需要确定数据是否同源、系统是否有过升 级迁移、数据量是否满足建模需求。对于外部数据要确定价格、数据提供的时间 范围和内部数据的对应情况。

银行通用风控模型数据清洗与预处理

银行通用风控模型的数据清洗与预处理对合并后的数据进行初步甄选,删除 缺失值比较高的变量和方差较小的变量,并进行描述性统计分析。描述性统计分 析主要目的是观察变量的分布情况、数据范围、有无异常值、不同类别下变量的 分布情况,为后续特征工程做准备。

银行通用风控模型特征工程

银行通用风控模型特征工程是整个模型构建中最重要的环节,决定了最终模 型的预测效果。特征工程是一个先升维后降维的过程,尽可能找到一切与预测变 量相关的信息以更好解释,然后找到贡献最大的变量减少模型训练开销,获得较 优解。特征工程包括变量编码、变量衍生、和关性分析、多重共线性分析、变量 选择等。 ※11:84.18.40.18.24 17:53:24 17:53:24 17:53:24 17:54 17:54 17:54 17:54 17:54 17:54 17:54 17:54 17:54 17:54 17:54 17:54 17:54 17:54 17:54 17:54 17:54 17:54 17:54 17:54 17:54 17:54 17:54 17:54 17:54 17:54 17:54 17:54 17:5 7d8819—7.6.1005.284

银行通用风控模型训练。

银行通用风控模型的训练,要从建模的数据量、模型的可解释性要求、模型 的实时性要求等方面综合进行。

银行通用风控模型评估

银行通用风控模型评估时需将数据分成训练集、验证集和测试集进行综合评 估。

银行通用风控模型验证

银行通用风控模型验证是通过报告复现模型开发过程,确定最终模型的效果 是否存在偏差,消除模型的偶然最优现象。

银行通用风控模型删除

银行通用信息风控模型删除是针对已经不适合当前风控要求的风控模型进

行删除的操作。

银行通用风控模型版本管理

银行通用信息风控模型版本管理主要功能是对所有的银行通用风控模型版 本进行归档并支持查询等操作管理。

银行通用风险辨识管理

银行通用信息风险辨识管理是对银行通用信息中风险因子进行筛选、分析, 并建立风险等级划分,提高风险信息的辨识度管理。

银行通用风险分析管理

银行通用信息风险分析管理主要是针对银行通用信息中不断更新的的风险 因子进行分析、整理等。

银行通用风险评价管理

银行通用风险评价管理主要功能是对银行通用信息风控模型中的参数进行 管理和风控模型的规则进行管理,包括对风控模型参数的新增、修改、删除、查 询等,以及对风控模型规则的新增、修改、删除、查询等。 海南国际投资单一窗口(2022年)优化升级项目—2022-12-12 17:53:18.847—961950e7976c4056b16545f440

### 5.1.2.3.1.1.7 银行离岸业务办理规则库

银行离岸业务办理规则库利用规则引擎技术,实现对业务规则的灵活管理、 快速构建、高效运行。 **了离岸业务办理**<br>车利用规则引擎技<br><br><sub>阳识管理主要包括:<br>5.2.28通过<br>6.2.28通过要包括:</sub>

业务办理规则知识管理。

银行离岸业务办理规则知识管理主要包括:离岸业务规则知识的新增、修改、 删除、分类、关联、版本控制和有效期的管理。

业务办理规则集管理

银行离岸业务办理规则集管理主要包括:离岸业务规则集的新增、修改、删 除、分类、关联、版本控制和有效期的管理。

业务办理规则表管理

银行离岸业务办理规则表管理主要包括:离岸业务规则表的新增、修改、删 除、分类、关联、版本控制和有效期的管理。

业务办理规则树管理

银行离岸业务办理规则树管理主要包括:离岸业务规则树的新增、修改、删 除、分类、关联、版本控制和有效期的管理。

银行离岸业务办理规则库还包括:业务办理规则引擎、规则匹配算法编写、 规则匹配算法编写、规则冲突决策策略管理、规则编译运行 API、引擎工作区管 理、规则执行队列管理等。

### 5.1.2.3.1.2 物流运输类

### 5.1.2.3.1.2.1 海运

水运提单风控模型

基于企业的提单信息,应用统计模型能够对大量的风险因子的相关性进行描 述、估测和模拟,同时构建灵活的提单风控模型,能够准确高效描述各高维的风 险因子之间的相依性。

提单风控模型数据采集

对于提单风控模型中内部数据需要确定数据是否同源、系统是否有过升级迁 移、数据量是否满足建模需求。对于外部数据要确定价格、数据提供的时间范围 和内部数据的对应情况。

提单风控模型数据清洗与预处理

提单风控模型的数据清洗与预处理对合并后的数据进行初步甄选,删除缺失 值比较高的变量和方差较小的变量,并进行描述性统计分析。描述性统计分析主 要目的是观察变量的分布情况、数据范围、有无异常值、不同类别下变量的分布 情况,为后续特征工程做准备'。 5.1.2.3.1.2 物流运输系<br>5.1.2.3.1.2 机流位输送<br>水运单风控模型<br>水道中原用模板,两用有比较有限控模型。<br>水道中的提高,以用有比对称,以下降使模式指出各后组<br>1.3.3.1.2 17:53:18.847<br>水域中的提供有限公式分类,以下降以下不同意,系统是不有过升级、数量工作的提供的时间。<br>1.3.547 化分类型中部数据需要的发展是不同源。系统是否有过升级,以下之间的相似性,不会会变为有效变量不可能发展要确定价格, 7d8819—7.6.1005.284

提单风控模型特征工程

提单风控模型特征工程是整个模型构建中最重要的环节,决定了最终模型的 预测效果。特征工程是一个先升维后降维的过程,尽可能找到一切与预测变量相 关的信息以更好解释,然后找到贡献最大的变量减少模型训练开销,获得较优解。 特征工程包括变量编码、变量衍生、相关性分析、多重共线性分析、变量选择等。

提单风控模型训练

提单风控模型的训练,要从建模的数据量、模型的可解释性要求、模型的实 时性要求等方面综合进行。

提单风控模型评估

提单风控模型评估时需将数据分成训练集、验证集和测试集进行综合评估。 提单风控模型验证
提单风控模型验证是通过报告复现模型开发过程,确定最终模型的效果是否 存在偏差,消除模型的偶然最优现象。

#### 提单风控模型删除

提单风控模型删除是针对已经不适合当前风控要求的风控模型进行删除的 操作。

提单风控模型版本管理

提单风控模型版本管理主要功能是对所有的提单风控模型版本进行归档并 支持查询等操作管理。

提单风险辨识管理

提单风险辨识管理是对提单信息中风险因子进行筛选、分析,并建立风险等 级划分,提高风险信息的辨识度管理。

提单风险分析管理

提单风险分析管理主要是针对提单信息中不断更新的的风险因子进行分析、 整理等。

提单风险评价管理

提单风险评价管理主要功能是对提单信息风控模型中的参数进行管理和风 控模型的规则进行管理,包括对风控模型参数的新增、修改、删除、查询等,以 及对风控模型规则的新增、修改、删除、查询等。 海南国际投资单一窗口(2022年)优化升级项目—2022-12-12 17:53:18.847—961950e7976c4056b16545f440 7d8819—7.6.1005.284

船舶信息风控模型

基于企业的船舶信息,应用统计模型能够对大量的风险因子的相关性进行描 述、估测和模拟,同时构建灵活的船舶信息风控模型,能够准确高效描述各高维 的风险因子之间的相依性。

船舶风控模型数据采集

对于船舶风控模型中内部数据需要确定数据是否同源、系统是否有过升级迁 移、数据量是否满足建模需求。对于外部数据要确定价格、数据提供的时间范围 和内部数据的对应情况。

船舶风控模型数据清洗与预处理

船舶风控模型的数据清洗与预处理对合并后的数据进行初步甄选,删除缺失

值比较高的变量和方差较小的变量,并进行描述性统计分析。描述性统计分析主 要目的是观察变量的分布情况、数据范围、有无异常值、不同类别下变量的分布 情况,为后续特征工程做准备。

船舶风控模型特征工程

船舶风控模型特征工程是整个模型构建中最重要的环节,决定了最终模型的 预测效果。特征工程是一个先升维后降维的过程,尽可能找到一切与预测变量相 关的信息以更好解释,然后找到贡献最大的变量减少模型训练开销,获得较优解。 特征工程包括变量编码、变量衍生、相关性分析、多重共线性分析、变量选择等。 。油的风险换至不在。 指数个模型标准及中国施工程中网络医子进行预定,相相区的成分析管理是对总部信息中国航空设计,相相区的发展设计,相关性为可能性的过程,确定是经营的效果,对在工程包括受审解码、受审留工、相关性分析,多事共线性分析、多工法、有限制度、公司投资管理、公司投资管理、公司投资管理、公司投资管理、公司服务管理、公司服务管理、公司服务管理、公司服务管理、公司服务管理、公司服务管理、公司服务管理、公司服务管理、公司服务管理、公司服务

船舶风控模型训练

船舶风控模型的训练,要从建模的数据量、模型的可解释性要求、模型的实 时性要求等方面综合进行。

船舶风控模型评估

船舶风控模型评估时需将数据分成训练集、验证集和测试集进行综合评估。 船舶风控模型验证

船舶风控模型验证是通过报告复现模型开发过程,确定最终模型的效果是否<br>偏差,消除模型的偶然最优现象<sup>2</sup><br>船舶风控模型删除<br>船舶风控模型删除是针对已经不适合当前风控要求的船舶风控模型进行删<br>操作。 《 存在偏差,消除模型的偶然最优现象。

船舶风控模型删除

船舶风控模型删除是针对已经不适合当前风控要求的船舶风控模型进行删 除的操作。

船舶风控模型版本管理

船舶风控模型版本管理主要功能是对所有的船舶风控模型版本进行归档并 支持查询等操作管理。

船舶风险辨识管理

船舶风险辨识管理是对船舶信息中风险因子进行筛选、分析,并建立风险等 级划分,提高风险信息的辨识度管理。

船舶风险分析管理

船舶风险分析管理主要是针对船舶信息中不断更新的的风险因子进行分析、 整理等。

船舶风险评价管理

船舶风险评价管理主要功能是对船舶风控模型中的参数进行管理和风控模 型的规则进行管理,包括对风控模型参数的新增、修改、删除、查询等,以及对 风控模型规则的新增、修改、删除、查询等。

船期计划风控模型

基于企业的船期计划信息,应用统计模型能够对大量的风险因子的相关性进 行描述、估测和模拟,同时构建灵活的船期计划信息风控模型,能够准确高效描 述各高维的风险因子之间的相依性。

船舶计划风控模型数据采集

对于船舶计划风控模型中内部数据需要确定数据是否同源、系统是否有过升 级迁移、数据量是否满足建模需求。对于外部数据要确定价格、数据提供的时间 范围和内部数据的对应情况。

船舶计划风控模型数据清洗与预处理

船舶计划风控模型的数据清洗与预处理对合并后的数据进行初步甄选,删除 缺失值比较高的变量和方差较小的变量,并进行描述性统计分析。描述性统计分 析主要目的是观察变量的分布情况、数据范围、有无异常值、不同类别下变量的 分布情况,为后续特征工程做准备。 交小的变量、并进行<br>布情况、数据范围、<br>布情况、数据范围、<br>故准合。<br>工程是整个模型构建<br><个先升维后降维的

船舶计划风控模型特征工程

船舶计划风控模型特征工程是整个模型构建中最重要的环节,决定了最终模 型的预测效果。特征工程是一个先升维后降维的过程,尽可能找到一切与预测变 量相关的信息以更好解释,然后找到贡献最大的变量减少模型训练开销,获得较 优解。特征工程包括变量编码、变量衍生、相关性分析、多重共线性分析、变量 选择等。 外生被不动的动力。是,这是一个法计模型的研究,是有一个法计算的,我们的模型的工作,我们也被以及对于国际的收益,我们也被认为所有的。<br>在有价值的风险因之间的相依性。<br>新闻性、信息和模拟,同时构建灵活的解析计划信息风格效果,能够能够,<br>水平有机的人类的是,我们们的是不会认识的是,我将是否有的。<br>水平有机的人类的是有时间,我们们的是不会认识的就是我们的认识是否有。<br>经过多,数据单位可以这样的是,我们们的就需要确定你的状况,我保持他的<br>就可能

船舶计划风控模型训练

船舶计划风控模型的训练,要从建模的数据量、模型的可解释性要求、模型 的实时性要求等方面综合进行。

船舶计划风控模型评估

船舶计划风控模型评估时需将数据分成训练集、验证集和测试集进行综合评 估。

141

船舶计划风控模型验证

船舶计划风控模型验证是通过报告复现模型开发过程,确定最终模型的效果 是否存在偏差,消除模型的偶然最优现象。

船舶计划风控模型删除

船舶计划风控模型删除是针对已经不适合当前风控要求的风控模型进行删 除的操作。

船舶计划风控模型版本管理

船舶计划风控模型版本管理主要功能是对所有的船舶计划风控模型版本进 行归档并支持查询等操作管理。

船舶计划风险辨识管理

船舶计划风险辨识管理是对船舶计划中风险因子进行筛选、分析,并建立风 险等级划分,提高风险信息的辨识度管理。

船舶计划风险分析管理

船舶计划风险分析管理主要是针对船舶计划中不断更新的的风险因子进行 分析、整理等。

船舶计划风险评价管理

船舶计划风险评价管理主要功能是对船舶计划风控模型中的参数进行管理 和风控模型的规则进行管理,包括对风控模型参数的新增、修改、删除、查询等, 以及对风控模型规则的新增、修改、删除、查询等。 和伯计划风控模型的综合行对已经不适合当前风控集求的周控模型<br>除的操作。 化自发度型最大管理上交动能及时所有的相联计划风控模型系<br>市场时间的控制设备要求在全通过分数据计划中网验题子进行阶级内存提供<br>中国航行划风险弹射性强度对象的通过分数据,<br>在国际计划风险弹射性理想是对的部门的要求不断更新的的风险因子。<br>在网络以降的时间的事业是对的部门的要求不断更新的的风险因子。<br>给我划分,提高风险分析管理(2022年)以及<br>第二期编辑: 机能会析管理 7d8819—7.6.1005.284

船舶航行风控模型

基于企业的船舶航行信息,应用统计模型能够对大量的风险因子的相关性进 行描述、估测和模拟,同时构建灵活的船舶航行信息风控模型,能够准确高效描 述各高维的风险因子之间的相依性。

船舶航行风控模型数据采集

对于船舶航行风控模型中内部数据需要确定数据是否同源、系统是否有过升 级迁移、数据量是否满足建模需求。对于外部数据要确定价格、数据提供的时间 范围和内部数据的对应情况。

船舶航行风控模型数据清洗与预处理

142

船舶航行风控模型的数据清洗与预处理对合并后的数据讲行初步甄选,删除 缺失值比较高的变量和方差较小的变量,并进行描述性统计分析。描述性统计分 析主要目的是观察变量的分布情况、数据范围、有无异常值、不同类别下变量的 分布情况,为后续特征工程做准备。

船舶航行风控模型特征工程

船舶航行风控模型特征工程是整个模型构建中最重要的环节,决定了最终模 型的预测效果。特征工程是一个先升维后降维的过程,尽可能找到一切与预测变 量相关的信息以更好解释,然后找到贡献最大的变量减少模型训练开销,获得较 优解。特征工程包括变量编码、变量衍生、相关性分析、多重共线性分析、变量 选择等。 海南国际投资单一窗口(2022年)优化升级项目—2022-12-12 17:53:18.847—961950e7976c4056b16545f440

船舶航行风控模型训练

船舶航行风控模型的训练,要从建模的数据量、模型的可解释性要求、模型 的实时性要求等方面综合进行。

船舶航行风控模型评估

船舶航行风控模型评估时需将数据分成训练集、验证集和测试集进行综合评 估。 7d8819—7.6.1005.284

船舶航行风控模型验证

船舶航行风控模型验证是通过报告复现模型开发过程,确定最终模型的效果 是否存在偏差,消除模型的偶然最优现象。

船舶航行风控模型删除

船舶航行风控模型删除是针对已经不适合当前风控要求的风控模型进行删 除的操作。

船舶航行风控模型版本管理

船舶航行风控模型版本管理主要功能是对所有的船舶航行风控模型版本进 行归档并支持查询等操作管理。

船舶航行风险辨识管理

船舶航行风险辨识管理是对船舶航行中风险因子进行筛选、分析,并建立风 险等级划分,提高风险信息的辨识度管理。

船舶航行风险分析管理

船舶航行风险分析管理主要是针对船舶航行中不断更新的的风险因子进行 分析、整理等。

船舶航行风险评价管理

船舶航行风险评价管理主要功能是对船舶航行风控模型中的参数进行管理 和风控模型的规则进行管理,包括对风控模型参数的新增、修改、删除、查询等, 以及对风控模型规则的新增、修改、删除、查询等。

#### 5.1.2.3.1.2.2 港口

基于港口作业的信息,应用统计模型能够对大量的风险因子的相关性进行描 述、估测和模拟,同时构建灵活的港口作业信息风控模型,能够准确高效描述各 高维的风险因子之间的相依性。

港口作业风控模型数据采集

对于港口作业风控模型中内部数据需要确定数据是否同源、系统是否有过升 级迁移、数据量是否满足建模需求。对于外部数据要确定价格、数据提供的时间 范围和内部数据的对应情况。

港口作业风控模型数据清洗与预处理

港口作业风控模型的数据清洗与预处理对合并后的数据进行初步甄选,删除 缺失值比较高的变量和方差较小的变量,并进行描述性统计分析。描述性统计分 析主要目的是观察变量的分布情况、数据范围、有无异常值、不同类别下变量的 分布情况,为后续特征工程做准备。 [2006]<br>青洗与预处理对合格。<br>居清洗与预处理对合格。<br>交外的变量,并进行<br>6.情况、数据范围、<br>6.情况、数据范围、

港口作业风控模型特征工程

港口作业风控模型特征工程是整个模型构建中最重要的环节,决定了最终模 型的预测效果。特征工程是一个先升维后降维的过程,尽可能找到一切与预测变 量相关的信息以更好解释,然后找到贡献最大的变量减少模型训练开销,获得较 优解。特征工程包括变量编码、变量衍生、相关性分析、多重共线性分析、变量 选择等。 海南国际投资单一窗口(2022年)优化升级项目—2022-12-12 17:53:18.847—961950e7976c4056b16545f440

港口作业风控模型训练

港口作业风控模型的训练,要从建模的数据量、模型的可解释性要求、模型 的实时性要求等方面综合进行。

港口作业风控模型评估

港口作业风控模型评估时需将数据分成训练集、验证集和测试集进行综合评 估。

港口作业风控模型验证

港口作业风控模型验证是通过报告复现模型开发过程,确定最终模型的效果 是

港口作业信息风控模型删除

港口作业信息风控模型删除是针对已经不适合当前风控要求的风控模型进 行删除的操作。

港口作业信息风控模型版本管理

港口作业信息风控模型版本管理主要功能是对所有的港口作业风控模型版 本进行归档并支持查询等操作管理。

港口作业信息风险辨识管理

港口作业信息风险辨识管理是对港口作业信息中风险因子进行筛选、分析, 并建立风险等级划分,提高风险信息的辨识度管理。

港口作业信息风险分析管理

港口作业信息风险分析管理主要是针对工商信息中不断更新的的风险因子 进行分析、整理等。 x险信息的辨识度管理<br>章理 <>> <>> <>><br>管理主要是针对工作<br>管理主要功能是对?<br>《全国》

港口作业信息风险评价管理

港口作业信息风险评价管理主要功能是对港口作业信息风控模型中的参数 进行管理和风控模型的规则进行管理,包括对风控模型参数的新增、修改、删除、 查询等,以及对风控模型规则的新增、修改、删除、查询等。 海中作业保权经费型制度,以及对最常投票规则的增长,成果增长,预定旅客,对于企业检测,进行小时的发展,成果的成绩,对于企业检测,并且作业信息风险分析管理。<br>海口作业信息风险模型服务中进行的建设,(2022年)、(2022年)、(2022年)、公<br>第四个化信息风险资料版本管理<br>本进行时代为专业情况和股票设计和工资功能是对所的港口作业保障<br>本进行时代为专业需要处理程序和相同变量。(2022年)、公司管理<br>第四个业信息风险分析管理。<br>第四个业信

## 5.1.2.3.1.2.3 航空

空运舱单风控模型

基于企业的空运舱单信息,应用统计模型能够对大量的风险因子的相关性进 行描述、估测和模拟,同时构建灵活的空运舱单信息风控模型,能够准确高效描 述各高维的风险因子之间的相依性。

空运舱单风控模型数据采集

对于空运舱单风控模型中内部数据需要确定数据是否同源、系统是否有过升

级迁移、数据量是否满足建模需求。对于外部数据要确定价格、数据提供的时间 范围和内部数据的对应情况。

空运舱单风控模型数据清洗与预处理

空运舱单风控模型的数据清洗与预处理对合并后的数据进行初步甄选,删除 缺失值比较高的变量和方差较小的变量,并进行描述性统计分析。描述性统计分 析主要目的是观察变量的分布情况、数据范围、有无异常值、不同类别下变量的 分布情况,为后续特征工程做准备。

空运舱单风控模型特征工程

空运舱单风控模型特征工程是整个模型构建中最重要的环节,决定了最终模 型的预测效果。特征工程是一个先升维后降维的过程,尽可能找到一切与预测变 量相关的信息以更好解释,然后找到贡献最大的变量减少模型训练开销,获得较 优解。特征工程包括变量编码、变量衍生、相关性分析、多重共线性分析、变量 选择等。 海南国际投资单一窗口(2022年)优化升级项目—2022-12-12 17:53:18.847—961950e7976c4056b16545f440

空运舱单风控模型训练

空运舱单风控模型的训练,要从建模的数据量、模型的可解释性要求、模型<br>时性要求等方面综合进行。<br>空运舱单风控模型评估<br>空运舱单风控模型评估时需将数据分成训练集、验证集和测试集进行综合评<br>空运舱单风控模型验证 的实时性要求等方面综合进行。

空运舱单风控模型评估

空运舱单风控模型评估时需将数据分成训练集、验证集和测试集进行综合评 估。

空运舱单风控模型验证

空运舱单风控模型验证是通过报告复现模型开发过程,确定最终模型的效果 是否存在偏差,消除模型的偶然最优现象。

空运舱单风控模型删除

空运舱单风控模型删除是针对已经不适合当前风控要求的风控模型进行删 除的操作。

空运舱单风控模型版本管理

空运舱单风控模型版本管理主要功能是对所有的空运舱单风控模型版本进 行归档并支持查询等操作管理。

空运舱单风险辨识管理

146

空运舱单风险辨识管理是对空运舱单中风险因子进行筛选、分析,并建立风 险等级划分,提高风险信息的辨识度管理。

空运舱单风险分析管理

空运舱单风险分析管理主要是针对空运舱单中不断更新的的风险因子进行 分析、整理等。

空运舱单风险评价管理

空运舱单风险评价管理主要功能是对空运舱单风控模型中的参数进行管理 和风控模型的规则进行管理,包括对风控模型参数的新增、修改、删除、查询等, 以及对风控模型规则的新增、修改、删除、查询等。

飞机航行追踪风控模型

基于飞机航行信息,应用统计模型能够对大量的风险因子的相关性进行描 述、估测和模拟,同时构建灵活的飞机航行信息风控模型,能够准确高效描述各 高维的风险因子之间的相依性。

飞机航行风控模型数据采集

对于飞机航行风控模型中内部数据需要确定数据是否同源、系统是否有过升 级迁移、数据量是否满足建模需求。对于外部数据要确定价格、数据提供的时间 范围和内部数据的对应情况。 中内部数据需要确定<br>莫需求。对于外部数<br>其需求。对于外部数<br>高洗与预处理对台<br>青洗与预处理对台<br>清洗与预处理对台

飞机航行风控模型数据清洗与预处理

飞机航行风控模型的数据清洗与预处理对合并后的数据进行初步甄选,删除 缺失值比较高的变量和方差较小的变量,并进行描述性统计分析。描述性统计分 析主要目的是观察变量的分布情况、数据范围、有无异常值、不同类别下变量的 分布情况,为后续特征工程做准备。

飞机航行风控模型特征工程

飞机航行风控模型特征工程是整个模型构建中最重要的环节,决定了最终模 型的预测效果。特征工程是一个先升维后降维的过程,尽可能找到一切与预测变 量相关的信息以更好解释,然后找到贡献最大的变量减少模型训练开销,获得较 优解。特征工程包括变量编码、变量衍生、相关性分析、多重共线性分析、变量 选择等。 "是最中的服务型有能生产及现有的是有能生产保险的生产是一个生产,一般生产是一个生产,一般的人们就会被引用的工程,一个快速的生产保险,从不同时,我们以及对于分配的工程,我们以及对于分配的工程,不同的人们的生产分配,并且在一个生产的人工,并且在一个生产的人工,并且在一个生产的人工,并且在一个生产的人工,并且在一个生产的人工,并且在一个生产的人工,并且在一个生产的人工,并且在一个生产的人工,并且在一个时间的成情况,一个生产的人工,并且在一个

飞机航行风控模型训练

147

飞机航行风控模型的训练,要从建模的数据量、模型的可解释性要求、模型 的实时性要求等方面综合进行。

飞机航行风控模型评估

飞机航行风控模型评估时需将数据分成训练集、验证集和测试集进行综合评 估。

飞机航行风控模型验证

飞机航行风控模型验证是通过报告复现模型开发过程,确定最终模型的效果 是否存在偏差,消除模型的偶然最优现象。

飞机航行追踪风控模型删除

飞机航行追踪风控模型删除是针对已经不适合当前风控要求的风控模型进 行删除的操作。

飞机航行追踪风控模型版本管理

飞机航行追踪风控模型版本管理主要功能是对所有的飞机航行追踪风控模 型版本进行归档并支持查询等操作管理。

飞机航行追踪风险辨识管理

飞机航行追踪风险辨识管理是对飞机航行追踪中风险因子进行筛选、分析, 并建立风险等级划分,提高风险信息的辨识度管理。 等操作管理√<br>管理 √ √ √ √ √<br>管理是对飞机航行道<br>风险信息的辨识度管<br>风险信息的辨识度管<br>管理

飞机航行追踪风险分析管理

飞机航行追踪风险分析管理主要是针对飞机航行追踪中不断更新的的风险 因子进行分析、整理等。

飞机航行追踪风险评价管理

飞机航行追踪风险评价管理主要功能是对飞机航行追踪风控模型中的参数 进行管理和风控模型的规则进行管理,包括对风控模型参数的新增、修改、删除、 查询等,以及对风控模型规则的新增、修改、删除、查询等。 (1) 《机航行风控器型新时需用的基金发展型开发过程,确定就会经营业会<br>在一飞机航行风控模型验证是最过报告复现模型开发过程,确定就会经营的<br>是否存在偏差,消除模型的偶然是优为象。<br>《机航行员程度程序是针对已经不适合验词风控模型<br>最高有压力的成果内控模型放大管理上要动能是对所有的专机航行追踪风控模型<br>在机航行道路风控模型放大管理上要动能是对所有的专机航行追踪风控模型<br>全机航行道路风控调度器中管理。<br>《机场行道路风险并的管理》、《2020年

5.1.2.3.2 贸易行业(大宗物资)风控模型

#### 5.1.2.3.2.1 能源化工产品类

#### 5.1.2.3.2.1.1 原油风控模型

由于原油采购成本占到了炼油企业总成本的 90%以上,因此构建基于的原油

采购、运输等问题的风控模型。应用统计模型能够对大量的风险因子的相关性进 行描述、估测和模拟,同时构建灵活的原油风控模型,能够准确高效描述各高维 的风险因子之间的相依性。

原油风控模型主要包括:原油行业信息获取、互联网信息获取、互联网信息 转换、行业数据生成;

原油行业知识图谱建设主要包括: 原油知识图谱标注、原油知识图谱抽取、 原油知识图谱融合、原油知识图谱补全、原油知识图谱纠错、原油知识图谱推理、 原油知识图谱外链、原油知识图谱更新等。

原油风控模型数据采集

对于原油风控模型中内部数据需要确定数据是否同源、系统是否有过升级迁 移、数据量是否满足建模需求。对于外部数据要确定价格、数据提供的时间范围 和内部数据的对应情况。

原油风控模型数据清洗与预处理

原油风控模型的数据清洗与预处理对合并后的数据进行初步甄选,删除缺失 值比较高的变量和方差较小的变量,并进行描述性统计分析。描述性统计分析主 要目的是观察变量的分布情况、数据范围、有无异常值、不同类别下变量的分布 情况,为后续特征工程做准备。 海南国际投资单一窗口(2022年)优化升级项目—2022-12-12 17:53:18.847—961950e7976c4056b16545f440 的变量,并进行描述<br>兄、数据范围、有无<br>备。 <>>>>>>><br>备。 <>>>>>>>><br>是整个模型构建中最<br>思维后降维的过程

原油风控模型特征工程

原油风控模型特征工程是整个模型构建中最重要的环节,决定了最终模型的 预测效果。特征工程是一个先升维后降维的过程,尽可能找到一切与预测变量相 关的信息以更好解释,然后找到贡献最大的变量减少模型训练开销,获得较优解。 特征工程包括变量编码、变量衍生、相关性分析、多重共线性分析、变量选择等。

原油风控模型训练

原油风控模型的训练,要从建模的数据量、模型的可解释性要求、模型的实 时性要求等方面综合进行。

原油风控模型评估

原油风控模型评估时需将数据分成训练集、验证集和测试集进行综合评估。 原油风控模型验证

原油风控模型验证是通过报告复现模型开发过程,确定最终模型的效果是否

存在偏差,消除模型的偶然最优现象。

#### 原油风控模型删除

原油风控模型删除是针对已经不适合当前风控要求的风控模型进行删除的 操作。

原油风控模型版本管理

原油风控模型版本管理主要功能是对所有的原油风控模型版本进行归档并 支持查询等操作管理。

原油风险辨识管理

原油风险辨识管理是对原油信息中风险因子进行筛选、分析,并建立风险等 级划分,提高风险信息的辨识度管理。

原油风险分析管理

原油风险分析管理主要是针对原油信息中不断更新的的风险因子进行分析、 整理等。

原油风险评价管理

原油风险评价管理主要功能是对原油风控模型中的参数进行管理和风控模 型的规则进行管理,包括对风控模型参数的新增、修改、删除、查询等,以及对 风控模型规则的新增、修改、删除、查询等 功能是对原油风控<br>风控模型参数的新增<br>风控模型参数的新增<br>、删除、查询等<br>、气风控模型

## 5.1.2.3.2.1.2 天然气风控模型

基于天然气行业信息,应用统计模型能够对大量的风险因子的相关性进行描 述、估测和模拟,同时构建灵活的天然气风控模型,能够准确高效描述各高维的 风险因子之间的相依性。 联前人经保留期先生有哪里要功能是对指行量的人经营管理和成长,可以将成长的人经营的等效性的,我们也将提供了一个公司的,我们也会在这里的生产,我们也会在这里的,我们也会在这里,我们成熟我行管理,以前,我们就能在我们的人,我们以及在我们的人,我们就会在我们的人,我们就会在我们的人,我们就会在我们的人,我们就会在我们的人,我们就会在我们的人,我们就会在我们的人,我们就会在我们的人,我们就会在我们的人,我们就会在我们的人,我们就会在我们的人,我

天然气风控模型主要包括以下内容:天然气行业信息获取、互联网信息获取、 互联网信息转换、行业数据生成;

天然气行业知识图谱建设主要包括;天然气知识图谱标注、天然气知识图谱 抽取令天然气知识图谱补全、天然气知识图谱纠错、天然 气知识图谱推理、天然气知识图谱外链、天然气知识图谱更新等。

天然气行业风控模型构建

天然气风控模型数据采集

对于天然气风控模型中内部数据需要确定数据是否同源、系统是否有过升级 迁移、数据量是否满足建模需求。对于外部数据要确定价格、数据提供的时间范 围和内部数据的对应情况。

天然气风控模型数据清洗与预处理

天然气风控模型的数据清洗与预处理对合并后的数据进行初步甄选、删除缺 失值比较高的变量和方差较小的变量,并进行描述性统计分析。描述性统计分析 主要目的是观察变量的分布情况、数据范围、有无异常值、不同类别下变量的分 布情况,为后续特征工程做准备。

天然气风控模型特征工程

天然气风控模型特征工程是整个模型构建中最重要的环节,决定了最终模型 的预测效果。特征工程是一个先升维后降维的过程,尽可能找到一切与预测变量 相关的信息以更好解释,然后找到贡献最大的变量减少模型训练开销,获得较优 解。特征工程包括变量编码、变量衍生、相关性分析、多重共线性分析、变量选 择等。 、大倍、25.2%增强数量高可预定。一层,最有指压性发表,最后使用的变化,不然气候按照时间,大倍气度将使到除去,不过,一般有关,不同就会在工程的,不要有关。<br>安全有比较高的要量的方法较小的要量,并进行造成的时间,不可能对于交易<br>主要目的最紧变量的价值就是整个模型和能力是不可能,不可能对于交易<br>布带品,为后续将正程能准备。<br>不然气候提供你上程整个模型和的是可以可能找到一切与预测<br>相关的存息以更好解释。然后找到成就是人的变量就少模型训练开

天然气风控模型训练

天然气风控模型的训练,要从建模的数据量、模型的可解释性要求、模型的 实时性要求等方面综合进行。

天然气风控模型评估

天然气风控模型评估时需将数据分成训练集、验证集和测试集进行综合评 估。 要从建模的数据量<br>要从建模的数据量<br>2.0.1005.28<br>需将数据分成训练

天然气风控模型验证

天然气风控模型验证是通过报告复现模型开发过程,确定最终模型的效果是 否存在偏差,消除模型的偶然最优现象。

天然气风控模型删除

天然气风控模型删除是针对已经不适合当前风控要求的风控模型进行删除 的操作。

天然气风控模型版本管理

天然气风控模型版本管理主要功能是对所有的天然气风控模型版本进行归

档并支持查询等操作管理。

天然气风险辨识管理

天然气风险辨识管理是对天然气信息中风险因子进行筛选、分析,并建立风 险等级划分,提高风险信息的辨识度管理。

天然气风险分析管理

天然气风险分析管理主要是针对天然气信息中不断更新的的风险因子进行 分析、整理等。

天然气风险评价管理

天然气风险评价管理主要功能是对天然气风控模型中的参数进行管理和风 控模型的规则进行管理,包括对风控模型参数的新增、修改、删除、查询等,以 及对风控模型规则的新增、修改、删除、查询等。

#### 5.1.2.3.2.1.3 成品油风控模型

基于成品油行业信息,应用统计模型能够对大量的风险因子的相关性进行描 述、估测和模拟,同时构建灵活的成品油风控模型,能够准确高效描述各高维的 风险因子之间的相依性。

成品油风风控模型主要包括:成品油行业信息获取、互联网信息获取、互联 网信息转换、行业数据生成;

成品油行业知识图谱建设主要包括:成品油知识图谱标注、成品油知识图谱 抽取、成品油知识图谱融合、成品油知识图谱补全、成品油知识图谱纠错、成品 油知识图谱推理、成品油知识图谱外链、成品油知识图谱更新等。 2.括:<br>成品油行业信<br>夏括:成品油行业信<br>安主要包括:成品油<br>成品油知识图谱补

成品油行业风控模型构建

成品油风控模型数据采集

对于成品油风控模型中内部数据需要确定数据是否同源、系统是否有过升级 迁移、数据量是否满足建模需求。对于外部数据要确定价格、数据提供的时间范 围和内部数据的对应情况。

成品油风控模型数据清洗与预处理

成品油风控模型的数据清洗与预处理对合并后的数据进行初步甄选,删除缺 失值比较高的变量和方差较小的变量,并进行描述性统计分析。描述性统计分析 主要目的是观察变量的分布情况、数据范围、有无异常值、不同类别下变量的分 海南国际投资单一窗口(2022年)优化升级项目—2022-12-12 17:53:18.847—961950e7976c4056b16545f440

布情况,为后续特征工程做准备。

成品油风控模型特征工程

成品油风控模型特征工程是整个模型构建中最重要的环节,决定了最终模型 的预测效果。特征工程是一个先升维后降维的过程,尽可能找到一切与预测变量 相关的信息以更好解释,然后找到贡献最大的变量减少模型训练开销,获得较优 解。特征工程包括变量编码、变量衍生、相关性分析、多重共线性分析、变量选 择等。

成品油风控模型训练

成品油风控模型的训练,要从建模的数据量、模型的可解释性要求、模型的 实时性要求等方面综合进行。

成品油风控模型评估

成品油风控模型评估时需将数据分成训练集、验证集和测试集进行综合评 估。

成品油风控模型验证

成品油风控模型验证是通过报告复现模型开发过程,确定最终模型的效果是 否存在偏差,消除模型的偶然最优现象。

成品油风控模型监控

成品油风控模型上线后需要进行监督判断是否会出现系统性偏差。如果存在 偏差,一方面要更新模型,另一方面要分析偏差原因。还要考虑产品是否存在周 期效应,判断模型是否稳定,是否有明显的客户跃迁行为,从而直到模型的更新 机制。 海南国际投资单一窗口(2022年)优化升级项目—2022-12-12 17:53:18.847—961950e7976c4056b16545f440 通过报告复现模型开<br>然最优现象。√○<br>最快现象。√○<br>需要进行监督判断是<br>要进行监督判断是<br>7.一方面要分析偏差

成品油风控模型优化

成品油风控模型优化是对上线后模型监控过程中发现的问题进行优化更新。 成品油风控模型封装

成品油风控模型封装是对成品油信息中的各类风险因子进行封装,组装成完 整的成品油风控模型;

成品油风控模型修改

成品油风控模型修改是对成品油信息的中的各类风险因子参数进行的添加 或更新等操作。

成品油风控模型删除

成品油风控模型删除是针对已经不适合当前风控要求的风控模型进行删除 的操作。

成品油风控模型版本管理

成品油风控模型版本管理主要功能是对所有的成品油风控模型版本进行归 档并支持查询等操作管理。

成品油风险辨识管理

成品油风险辨识管理是对成品油信息中风险因子进行筛选、分析,并建立风 险等级划分,提高风险信息的辨识度管理。

成品油风险分析管理

成品油风险分析管理主要是针对成品油信息中不断更新的的风险因子进行 分析、整理等。

成品油风险评价管理

成品油风险评价管理主要功能是对成品油风控模型中的参数进行管理和风 控模型的规则进行管理,包括对风控模型参数的新增、修改、删除、查询等,以 及对风控模型规则的新增、修改、删除、查询等。 活对风控模型参数的<br>多改、删除、查询等<br>**材料类 ⊙**<br>つる属风控模型<br>ごう……

#### 5.1.2.3.2.2 金属原材料类 <

#### 5.1.2.3.2.2.1 有色金属风控模型

基于有色金属行业信息,应用统计模型能够对大量的风险因子的相关性进行 描述、估测和模拟,同时构建灵活的有色金属风控模型,能够准确高效描述各高 维的风险因子之间的相依性。

有色金属行业风控模型主要包括:有色金属行业信息获取、互联网信息获取、 互联网信息转换、行业数据生成;

有色金属行业知识图谱建设主要包括:有色金属知识图谱标注、有色金属知 识图谱抽取、有色金属知识图谱融合、有色金属知识图谱补全、有色金属知识图 谱纠错、有色金属知识图谱推理、有色金属知识图谱外链、有色金属知识图谱更 新等。 水面画不好吸缩的。有三、最后的是有三、有色金属加以网语的是有色金属的现在分词,有色金属加以网语作业人民的资源的发展,有色金属加以网语单位。<br>"成品油风险辨识管理是对成品油信息中风险因子进行预感"分析,并且<br>股等级划分,提高风险信息的辨识设管理。<br>"成品油风险分析管理主要功能是对成品津信息中承断更新的的风险因子,<br>股票通常,成品油风险评价管理主要功能是对成品津信息中承断更新的的风险因子<br>打,整理等。<br>成品油风险评价管理主要功能是对成品建

有色金属行业风控模型构建 有色金属风控模型数据采集

对于有色金属风控模型中内部数据需要确定数据是否同源、系统是否有过升 级迁移、数据量是否满足建模需求。对于外部数据要确定价格、数据提供的时间 范围和内部数据的对应情况。

有色金属风控模型数据清洗与预处理

有色金属风控模型的数据清洗与预处理对合并后的数据进行初步甄选,删除 缺失值比较高的变量和方差较小的变量,并进行描述性统计分析。描述性统计分 析主要目的是观察变量的分布情况、数据范围、有无异常值、不同类别下变量的 分布情况,为后续特征工程做准备。

有色金属风控模型特征工程

有色金属风控模型特征工程是整个模型构建中最重要的环节,决定了最终模 型的预测效果。特征工程是一个先升维后降维的过程,这可能找到一切与预测变 量相关的信息以更好解释,然后找到贡献最大的变量减少模型训练开销,获得较 优解。特征工程包括变量编码、变量衍生、相关性分析、多重共线性分析、变量 选择等。 海南国际投资单一窗口(2022年)优化升级项目—2022-12-12 17:53:18.847—961950e7976c4056b16545f440

有色金属风控模型训练

有色金属风控模型的训练,要从建模的数据量、模型的可解释性要求、模型 的实时性要求等方面综合进行。

有色金属风控模型评估 .

有色金属风控模型评估时需将数据分成训练集、验证集和测试集进行综合评 估。 东,要从建模的数据<br>5.<br>5.<br>2006.<br>2007.<br>2007.<br>2008.

有色金属风控模型验证

有色金属风控模型验证是通过报告复现模型开发过程,确定最终模型的效果 是否存在偏差,消除模型的偶然最优现象。

有色金属风控模型监控

有色金属风控模型上线后需要进行监督判断是否会出现系统性偏差。如果存 在偏差,一方面要更新模型,另一方面要分析偏差原因。还要考虑产品是否存在 周期效应,判断模型是否稳定,是否有明显的客户跃迁行为,从而直到模型的更 新机制。

有色金属风控模型优化

155

有色金属风控模型优化是对上线后模型监控过程中发现的问题进行优化更 新。

有色金属风控模型封装

有色金属风控模型封装是对有色金属中的各类风险因子进行封装,组装成完 整的有色金属风控模型;

有色金属风控模型修改

有色金属风控模型修改是对有色金属的中的各类风险因子参数进行的添加 或更新等操作。

有色金属风控模型删除

有色金属风控模型删除是针对已经不适合当前风控要求的风控模型进行删 除的操作。

有色金属风控模型版本管理

有色金属风控模型版本管理主要功能是对所有的有色金属风控模型版本进 行归档并支持查询等操作管理。

有色金属风险辨识管理

税务信息风险辨识管理是对税务信息中风险因子进行筛选、分析,并建立风 险等级划分,提高风险信息的辨识度管理。

有色金属风险分析管理。

有色金属风险分析管理主要是针对有色金属中不断更新的的风险因子进行 分析、整理等。 是对税务信息中风险<br>的辨识度管理。<br>的辨识度管理。<br>2.2.2.2007.28<br>主要是针对有色金

有色金属风险评价管理

有色金属风险评价管理主要功能是对有色金属风控模型中的参数进行管理 和风控模型的规则进行管理,包括对风控模型参数的新增、修改、删除、查询等, 以及对风控模型规则的新增、修改、删除、查询等。

#### 5.1.2.3.2.2.2 钢铁风控模型

某于钢铁行业信息, 应用统计模型能够对大量的风险因子的相关性进行描 述、估测和模拟,同时构建灵活的钢铁风控模型,能够准确高效描述各高维的风 险因子之间的相依性。 海南国际投资单一窗口(2022年)优化升级项目—2022-12-12 17:53:18.847—961950e7976c4056b16545f440

钢铁风控模型主要包括:钢铁行业信息获取、互联网信息获取、互联网信息

转换、行业数据生成;

钢铁行业知识图谱建设主要包括:钢铁知识图谱标注、钢铁知识图谱抽取、 钢铁知识图谱融合、钢铁知识图谱补全、钢铁知识图谱纠错、钢铁知识图谱推理、 钢铁知识图谱外链、钢铁知识图谱更新等。

钢铁行业风控模型构建

钢铁风控模型数据采集

对于钢铁风控模型中内部数据需要确定数据是否同源、系统是否有过升级迁 移、数据量是否满足建模需求。对于外部数据要确定价格、数据提供的时间范围 和内部数据的对应情况。

钢铁风控模型数据清洗与预处理

钢铁风控模型的数据清洗与预处理对合并后的数据进行初步甄选,删除缺失 值比较高的变量和方差较小的变量,并进行描述性统计分析。描述性统计分析主 要目的是观察变量的分布情况、数据范围、有无异常值、不同类别下变量的分布 情况,为后续特征工程做准备。 前次取得增加的高度增加的情况,有效要增的最低发展分级调练表、验证系和测试集团的发展的信息以更好解释,然后以前,我们在我国的过程,不同的特别,我们在我们的一个时间,我们在我们的时间,我们在我们的时间,我们在我们的时间,我们在我们的时间,我们在我们的时间,我们在我们的时间,我们也做到这样,我们的时间,我们也做到了一个时间,我们们的时间,我们们的就会在我们的时间,我们们的就会在我们的时间,我们们的是我们们的,我们们们的是我们们们的,我们们们们

钢铁风控模型特征工程

钢铁风控模型特征工程是整个模型构建中最重要的环节,决定了最终模型的 预测效果。特征工程是一个先升维后降维的过程,尽可能找到一切与预测变量相 关的信息以更好解释,然后找到贡献最大的变量减少模型训练开销,获得较优解。 特征工程包括变量编码、变量衍生、相关性分析、多重共线性分析、变量选择等。 是整个模型构建中最<br>是整个模型构建中最<br>行维后降维的过程<br>《到贡献最大的变量<br>《新闻大学》<br>《《

钢铁风控模型训练分

钢铁风控模型的训练,要从建模的数据量、模型的可解释性要求、模型的实 时性要求等方面综合进行。

钢铁风控模型评估

钢铁风控模型评估时需将数据分成训练集、验证集和测试集进行综合评估。 钢铁风控模型验证

钢铁风控模型验证是通过报告复现模型开发过程,确定最终模型的效果是否 存在偏差,消除模型的偶然最优现象。

钢铁风控模型删除

钢铁风控模型删除是针对已经不适合当前风控要求的风控模型进行删除的 操作。

钢铁风控模型版本管理

钢铁风控模型版本管理主要功能是对所有的钢铁风控模型版本进行归档并 支持查询等操作管理。

钢铁风险辨识管理

钢铁风险辨识管理是对钢铁信息中风险因子进行筛选、分析,合并建立风险等 级划分,提高风险信息的辨识度管理。

钢铁风险分析管理

钢铁风险分析管理主要是针对钢铁信息中不断更新的的风险因子进行分析、 整理等。

钢铁风险评价管理

钢铁风险评价管理主要功能是对钢铁风控模型中的参数进行管理和风控模 型的规则进行管理,包括对风控模型参数的新增、修改、删除、查询等,以及对 风控模型规则的新增、修改、删除、查询等。

5.1.2.3.2.2.3 铁矿石风控模型

基于铁矿石行业信息,应用统计模型能够对大量的风险因子的相关性进行描 述、估测和模拟,同时构建灵活的铁矿石风控模型,能够准确高效描述各高维的 风险因子之间的相依性。 海南国际投资单一窗口(2022年)优化升级项目—2022-12-12 17:53:18.847—961950e7976c4056b16545f440 7d8819—7.6.1005.284

铁矿石行业风控模型主要包括: 铁矿石行业信息获取、互联网信息获取、互 联网信息转换、行业数据生成;

铁矿石知识图谱建设主要包括:铁矿石知识图谱标注、铁矿石知识图谱抽取、 铁矿石知识图谱补全、铁矿石知识图谱纠错、铁矿石知识 图谱推理、铁矿石知识图谱外链、有色金属知识图谱更新。

铁矿石行业风控模型构建

铁矿石风控模型数据采集

对于铁矿石风控模型中内部数据需要确定数据是否同源、系统是否有过升级 迁移、数据量是否满足建模需求。对于外部数据要确定价格、数据提供的时间范 围和内部数据的对应情况。

铁矿石风控模型数据清洗与预处理

铁矿石风控模型的数据清洗与预处理对合并后的数据进行初步甄选,删除缺 失值比较高的变量和方差较小的变量,并进行描述性统计分析。描述性统计分析 主要目的是观察变量的分布情况、数据范围、有无异常值、不同类别下变量的分 布情况,为后续特征工程做准备。

铁矿石风控模型特征工程

铁矿石风控模型特征工程是整个模型构建中最重要的环节,决定了最终模型 的预测效果。特征工程是一个先升维后降维的过程,尽可能找到一切与预测变量 相关的信息以更好解释,然后找到贡献最大的变量减少模型训练开销,获得较优 解。特征工程包括变量编码、变量衍生、相关性分析、多重共线性分析、变量选 择等。 海南国际投资单一窗口(2022年)优化升级项目—2022-12-12 17:53:18.847—961950e7976c4056b16545f440

铁矿石风控模型训练

铁矿石风控模型的训练,要从建模的数据量、模型的可解释性要求、模型的 实时性要求等方面综合进行。

铁矿石风控模型评估

铁矿石风控模型评估时需将数据分成训练集、验证集和测试集进行综合评 估。 需将数据分成训练<br>第将数据分成训练<br>2.0.1005.2007.0.1005.2007.0.1005.<br>通过报告复现模型开发

铁矿石风控模型验证

铁矿石风控模型验证是通过报告复现模型开发过程,确定最终模型的效果是 否存在偏差,消除模型的偶然最优现象。

铁矿石风控模型删除

铁矿石风控模型删除是针对已经不适合当前风控要求的风控模型进行删除 的操作。

铁矿石风控模型版本管理

铁矿石风控模型版本管理主要功能是对所有的铁矿石风控模型版本进行归 档并支持查询等操作管理。

铁矿石风险辨识管理

铁矿石风险辨识管理是对铁矿石信息中风险因子进行筛选、分析,并建立风

险等级划分,提高风险信息的辨识度管理。

铁矿石风险分析管理

铁矿石风险分析管理主要是针对铁矿石信息中不断更新的的风险因子进行 分析、整理等。

铁矿石风险评价管理

铁矿石风险评价管理主要功能是对铁矿石风控模型中的参数进行管理和风 控模型的规则进行管理,包括对风控模型参数的新增、修改、删除、查询等,以 及对风控模型规则的新增、修改、删除、查询等。

铁矿石风控模型参数模型包括: 铁矿石风控模型参数新增、铁矿石风控模型 参数修改、铁矿石风控模型参数删除、铁矿石风控模型参数查询、铁矿石风控模 型规则新增、铁矿石风控模型规则修改、铁矿石风控模型规则删除、铁矿石风控 模型规则查询 海南国际投资单一窗口(2022年)优化升级项目—2022-12-12 17:53:18.847—961950e7976c4056b16545f440

#### 5.1.2.3.2.2.4 煤炭风控模型

基于煤炭行业信息,应用统计模型能够对大量的风险因子的相关性进行描 述、估测和模拟,同时构建灵活的煤炭风控模型,能够准确高效描述各高维的风 险因子之间的相依性。 7d8819—7.6.1005.284

煤炭行业风控模型主要包括: 煤炭行业信息获取、互联网信息获取、互联网 信息转换、行业数据生成;

煤炭行业知识图谱建设主要包括:煤炭知识图谱标注、煤炭知识图谱抽取、 煤炭知识图谱融合、煤炭知识图谱补全、煤炭知识图谱纠错、煤炭知识图谱推理、 煤炭知识图谱外链、煤炭知识图谱更新。

煤炭行业风控模型构建

煤炭风控模型数据采集

对于煤炭风控模型中内部数据需要确定数据是否同源、系统是否有过升级迁 移、数据量是否满足建模需求。对于外部数据要确定价格、数据提供的时间范围 和内部数据的对应情况。

煤炭风控模型数据清洗与预处理

煤炭风控模型的数据清洗与预处理对合并后的数据进行初步甄选,删除缺失 值比较高的变量和方差较小的变量,并进行描述性统计分析。描述性统计分析主

要目的是观察变量的分布情况、数据范围、有无异常值、不同类别下变量的分布 情况,为后续特征工程做准备。

煤炭风控模型特征工程

煤炭风控模型特征工程是整个模型构建中最重要的环节,决定了最终模型的 预测效果。特征工程是一个先升维后降维的过程,尽可能找到一切与预测变量相 关的信息以更好解释,然后找到贡献最大的变量减少模型训练开销,获得较优解。 特征工程包括变量编码、变量衍生、相关性分析、多重共线性分析、变量选择等。 海南国际投资单一窗口(2022年)优化升级项目—2022-12-12 17:53:18.847—961950e7976c4056b16545f440

煤炭风控模型训练

煤炭风控模型的训练,要从建模的数据量、模型的可解释性要求、模型的实 时性要求等方面综合进行。

煤炭风控模型评估

煤炭风控模型评估时需将数据分成训练集、验证集和测试集进行综合评估。 煤炭风控模型验证

煤炭风控模型验证是通过报告复现模型开发过程,确定最终模型的效果是否 存在偏差,消除模型的偶然最优现象。

煤炭风控模型删除

煤炭风控模型删除是针对已经不适合当前风控要求的风控模型进行删除的 操作。 7d8819—7.6.1005.284

煤炭风控模型版本管理

煤炭风控模型版本管理主要功能是对所有的煤炭风控模型版本进行归档并 支持查询等操作管理。

煤炭风险辨识管理

煤炭风险辨识管理是对煤炭行业中风险因子进行筛选、分析,并建立风险等 级划分,提高风险信息的辨识度管理。

煤炭风险分析管理

煤炭风险分析管理主要是针对煤炭行业中不断更新的的风险因子进行分析、 整理等。

煤炭风险评价管理

煤炭风险评价管理主要功能是对煤炭风控模型中的参数进行管理和风控模 型的规则进行管理,包括对风控模型参数的新增、修改、删除、查询等,以及对 风控模型规则的新增、修改、删除、查询等。

#### 5.1.2.3.3 交易方式风控模型

#### 5.1.2.3.3.1 纯离岸交易方式

### 5.1.2.3.3.1.1 "三国三地"交易方式

基于"三国三地"交易方式的业务信息,应用统计模型能够对大量的风险因 子的相关性进行描述、估测和模拟,同时构建灵活的"三国三地"风控模型,能 够准确高效描述各高维的风险因子之间的相依性。

"三国三地"交易方式主要包括:国别、地区、物流、运输、产业、行情等 信息获取、互联网信息获取、互联网信息转换、国别、地区、物流、运输、产业、 行情等数据生成。

"三国三地"风控模型构建

"三国三地"风控模型数据采集

对于"三国三地"风控模型中内部数据需要确定数据是否同源、系统是否有 过升级迁移、数据量是否满足建模需求。对于外部数据要确定价格、数据提供的 时间范围和内部数据的对应情况。 数据采集<br>莫型中内部数据需要<br>莫型中内部数据需要<br>是建模需求。对于外<br>2.2.2.28<br>数据清洗与预处理<br>效据清洗与预处理

"三国三地"风控模型数据清洗与预处理

"三国三地"风控模型的数据清洗与预处理对合并后的数据进行初步甄选, 删除缺失值比较高的变量和方差较小的变量,并进行描述性统计分析。描述性统 计分析主要目的是观察变量的分布情况、数据范围、有无异常值、不同类别下变 量的分布情况,为后续特征工程做准备。

"三国三地"风控模型特征工程

"三国三地"风控模型特征工程是整个模型构建中最重要的环节,决定了最 终模型的预测效果。特征工程是一个先升维后降维的过程,尽可能找到一切与预 测变量相关的信息以更好解释,然后找到贡献最大的变量减少模型训练开销,获 得较优解。特征工程包括变量编码、变量衍生、相关性分析、多重共线性分析、 变量选择等。 5.1.2.3.3.1 纯高岸交易方式<br>5.1.2.3.3.1 纯高岸交易方式<br>5.1.2.3.3.1 纯高岸交易方式<br>5.1.2.3.3.1 体三国一地"又易方式<br>4.5.7.53:11 "三国二地"及所小务信息。应用统计模型能够对大量的<br>7.6.47:53:19.48 交易方式中的经费,应用的过程中,公司工程中,以往在<br>6.67:54:34:25:18.53:18.53:19.18.18.18.19%、运输、产业、行<br>6.67:54

"三国三地"风控模型训练

162

"三国三地"风控模型的训练,要从建模的数据量、模型的可解释性要求、 模型的实时性要求等方面综合进行。

"三国三地"风控模型评估

"三国三地"风控模型评估时需将数据分成训练集、验证集和测试集进行综 合评估。

"三国三地"风控模型验证

"三国三地"风控模型验证是通过报告复现模型开发过程,确定最终模型的 效果是否存在偏差,消除模型的偶然最优现象。

"三国三地"风控模型删除

"三国三地"风控模型删除是针对已经不适合当前风控要求的风控模型进 行删除的操作。

"三国三地"风控模型版本管理

"三国三地"风控模型版本管理主要功能是对所有的"三国三地"风控模 型版本进行归档并支持查询等操作管理。

"三国三地"风险辨识管理

"三国三地"风险辨识管理是对。"三国三地"交易方式中的风险因子进行 筛选、分析,并建立风险等级划分,提高风险信息的辨识度管理。 7d8819—7.6.1005.284

"三国三地"风险分析管理

"三国三地"风险分析管理主要是针对"三国三地"交易方式中不断更新 的的风险因子进行分析、整理等。

"三国三地"风险评价管理

"三国三地"风险评价管理主要功能是对"三国三地"风控模型中的参数 进行管理和风控模型的规则进行管理,包括对风控模型参数的新增、修改、删除、 查询等,以及对风控模型规则的新增、修改、删除、查询等。 海南国际投资单一窗口(2022年)优化升级项目—2022-12-12 17:53:18.847—961950e7976c4056b16545f440

#### 5.1.2.3.3.1.2 "两国三地"交易方式

基于"两国三地"交易方式的业务信息,应用统计模型能够对大量的风险因 子的相关性进行描述、估测和模拟,同时构建灵活的"两国三地"风控模型,能 够准确高效描述各高维的风险因子之间的相依性。

"两国三地"交易方式主要包括:国别、地区、物流、运输、产业、行情等 信息获取、互联网信息获取、互联网信息转换、国别、地区、物流、运输、产业、 行情等数据生成等。

"两国三地"风控模型构建

"两国三地"风控模型数据采集

对于"两国三地"风控模型中内部数据需要确定数据是否同源、系统是否有 过升级迁移、数据量是否满足建模需求。对于外部数据要确定价格、数据提供的 时间范围和内部数据的对应情况。

"两国三地"风控模型数据清洗与预处理

"两国三地"风控模型的数据清洗与预处理对合并后的数据进行初步甄选, 删除缺失值比较高的变量和方差较小的变量,并进行描述性统计分析。描述性统 计分析主要目的是观察变量的分布情况、数据范围、有无异常值、不同类别下变 量的分布情况,为后续特征工程做准备。

"两国三地"风控模型特征工程

"两国三地"风控模型特征工程是整个模型构建中最重要的环节,决定了最 终模型的预测效果。特征工程是一个先升维后降维的过程,尽可能找到一切与预 测变量相关的信息以更好解释,然后找到贡献最大的变量减少模型训练开销,获 得较优解。特征工程包括变量编码、变量衍生、相关性分析、多重共线性分析、 变量选择等。 海南国际投资单一窗口(2022年)优化升级项目—2022-12-12 17:53:18.847—961950e7976c4056b16545f440 寺征工程是整个模式<br>星是一个光升维后 降<br>释,然后找到贡献 最<br>全编码、变量衍生、<br>最编码、变量衍生、

"两国三地"风控模型训练

"两国三地"风控模型的训练,要从建模的数据量、模型的可解释性要求、 模型的实时性要求等方面综合进行。

"两国三地"风控模型评估

"两国三地"风控模型评估时需将数据分成训练集、验证集和测试集进行综 合评估。

"两国三地"风控模型验证

"两国三地"风控模型验证是通过报告复现模型开发过程,确定最终模型的 效果是否存在偏差,消除模型的偶然最优现象。

"两国三地"风控模型删除

"两国三地"风控模型删除是针对已经不适合当前风控要求的风控模型进 行删除的操作。

"两国三地"风控模型版本管理

"两国三地"风控模型版本管理主要功能是对所有的"两国三地"风控模 型版本进行归档并支持查询等操作管理。

"两国三地"风险辨识管理

"两国三地"风险辨识管理是对"两国三地"交易方式中的风险因子进行 筛选、分析,并建立风险等级划分,提高风险信息的辨识度管理。

"两国三地"风险分析管理

"两国三地"风险分析管理主要是针对"两国三地"交易方式中不断更新 的的风险因子进行分析、整理等。

"两国三地"风险评价管理

"两国三地"风险评价管理主要功能是对"两国三地"风控模型中的参数 进行管理和风控模型的规则进行管理、包括对风控模型参数的新增、修改、删除、 查询等,以及对风控模型规则的新增、修改、删除、查询等。 管理主要功能是对<br>#行管理、包括对风<br>则的新增、修改、册<br>**易方式**<br><br>又多易方式

## 5.1.2.3.3.2 区内交易方式

## 5.1.2.3.3.2.1 区内交易方式

基于区内交易方式的业务信息,应用统计模型能够对大量的风险因子的相关 性进行描述、估测和模拟,同时构建灵活的区内交易方式风控模型,能够准确高 效描述各高维的风险因子之间的相依性。 海南国际投资单一窗口(2022年)优化升级项目—2022-12-12 17:53:18.847—961950e7976c4056b16545f440

区内交易方式主要包括:国别、地区、物流、报关等信息获取、互联网信息 获取、互联网信息转换、国别、地区、运输、产业、行情、报关等数据生成等。

区内交易方式风控模型构建

区内交易方式风控模型数据采集

对于区内交易方式风控模型中内部数据需要确定数据是否同源、系统是否有 过升级迁移、数据量是否满足建模需求。对于外部数据要确定价格、数据提供的 时间范围和内部数据的对应情况。

区内交易方式风控模型数据清洗与预处理

区内交易方式风控模型的数据清洗与预处理对合并后的数据进行初步甄选, 删除缺失值比较高的变量和方差较小的变量,并进行描述性统计分析。描述性统 计分析主要目的是观察变量的分布情况、数据范围、有无异常值、不同类别下变 量的分布情况,为后续特征工程做准备。

区内交易方式风控模型特征工程

区内交易方式风控模型特征工程是整个模型构建中最重要的环节,决定了最 终模型的预测效果。特征工程是一个先升维后降维的过程,尽可能找到一切与预 测变量相关的信息以更好解释,然后找到贡献最大的变量减少模型训练开销,获 得较优解。特征工程包括变量编码、变量衍生、相关性分析、多重共线性分析、 变量选择等。 海南国际投资单一窗口(2022年)优化升级项目—2022-12-12 17:53:18.847—961950e7976c4056b16545f440

区内交易方式风控模型训练

区内交易方式风控模型的训练,要从建模的数据量、模型的可解释性要求、 模型的实时性要求等方面综合进行。

区内交易方式风控模型评估

区内交易方式风控模型评估时需将数据分成训练集、验证集和测试集进行综 合评估。 7d8819—7.6.1005.284

区内交易方式风控模型验证

区内交易方式风控模型验证是通过报告复现模型开发过程,确定最终模型的 效果是否存在偏差,消除模型的偶然最优现象。

区内交易方式风控模型删除

区内交易方式风控模型删除是针对已经不适合当前风控要求的风控模型进 行删除的操作。

区内交易方式风控模型版本管理

区内交易方式风控模型版本管理主要功能是对所有的区内交易方式风控模 型版本进行归档并支持查询等操作管理。

区内交易方式风险辨识管理

区内交易方式风险辨识管理是对区内交易方式中风险因子进行筛选、分析,

并建立风险等级划分,提高风险信息的辨识度管理。

区内交易方式风险分析管理

区内交易方式风险分析管理主要是针对区内交易方式中不断更新的的风险 因子进行分析、整理等。

区内交易方式风险评价管理

区内交易方式风险评价管理主要功能是对区内交易方式风控模型中的参数 进行管理和风控模型的规则进行管理,包括对风控模型参数的新增、修改、删除、 查询等,以及对风控模型规则的新增、修改、删除、查询等。

## 5.1.2.3.3.2.2 区内交易延伸方式

基于区内交易延伸方式的业务信息,应用统计模型能够对大量的风险因子的 相关性进行描述、估测和模拟,同时构建灵活的区内交易延伸方式风控模型,能 够准确高效描述各高维的风险因子之间的相依性。

区内交易延伸方式主要包括:国别、地区、物流、报关等信息获取、互联网 信息获取、互联网信息转换、国别、地区、运输、产业、行情、报关等数据生成 等。

区内交易延伸方式风控模型构建

区内交易延伸方式风控模型数据采集

对于区内交易延伸方式风控模型中内部数据需要确定数据是否同源、系统是 否有过升级迁移、数据量是否满足建模需求。对于外部数据要确定价格、数据提 供的时间范围和内部数据的对应情况。 7d8819—7.6.1005.284

区内交易延伸方式风控模型数据清洗与预处理

区内交易延伸方式风控模型的数据清洗与预处理对合并后的数据进行初步 甄选,删除缺失值比较高的变量和方差较小的变量,并进行描述性统计分析。描 述性统计分析主要目的是观察变量的分布情况、数据范围、有无异常值、不同类 别下变量的分布情况,为后续特征工程做准备。 9、一般,需要一路,就是有一位是我们的生活,然后我到的家庭,我们的是我们的信息的,我们会是我们所需要的。<br>10.内交易方式风险评价管理主要功能是对区内要多数的需求,能力,我们可以将要求进行管理和风格模型的规则进行管理、包括对民族、创始、交通、公司<br>10.17:53:18.847<br>10.17:53:18.847是有力的进行管理、包括对民族的研究、公司<br>10.17:54:18.847是在以前的时间,我们的经营部分对社会与社会的研究。<br>10

区内交易延伸方式风控模型特征工程

区内交易延伸方式风控模型特征工程是整个模型构建中最重要的环节,决定 了最终模型的预测效果。特征工程是一个先升维后降维的过程,尽可能找到一切 与预测变量相关的信息以更好解释,然后找到贡献最大的变量减少模型训练开 销,获得较优解。特征工程包括变量编码、变量衍生、相关性分析、多重共线性 分析、变量选择等。

区内交易延伸方式风控模型训练

区内交易延伸方式风控模型的训练,要从建模的数据量、模型的可解释性要 求、模型的实时性要求等方面综合进行。

区内交易延伸方式风控模型评估

区内交易延伸方式风控模型评估时需将数据分成训练集、验证集和测试集进 行综合评估。

区内交易延伸方式风控模型验证

区内交易延伸方式风控模型验证是通过报告复现模型开发过程,确定最终模 型的效果是否存在偏差,消除模型的偶然最优现象。

区内交易延伸方式风控模型删除

区内交易延伸方式风控模型删除是针对已经不适合当前风控要求的风控模 型进行删除的操作。

区内交易延伸方式风控模型版本管理

区内交易延伸方式风控模型版本管理主要功能是对所有的区内交易延伸方 式风控模型版本进行归档并支持查询等操作管理。 7d8819—7.6.1005.284

区内交易延伸方式风险辨识管理

区内交易延伸方式风险辨识管理是对区内交易延伸方式中风险因子进行筛 选、分析,并建立风险等级划分,提高风险信息的辨识度管理。

区内交易延伸方式风险分析管理

区内交易延伸方式风险分析管理主要是针对区内交易延伸方式中不断更新 的的风险因子进行分析、整理等。

区内交易延伸方式风险评价管理

区内交易延伸方式风险评价管理主要功能是对区内交易延伸方式风控模型 中的参数进行管理和风控模型的规则进行管理,包括对风控模型参数的新增、修 改、删除、查询等,以及对风控模型规则的新增、修改、删除、查询等。 海南国际投资单一窗口(2022年)优化升级项目—2022-12-12 17:53:18.847—961950e7976c4056b16545f440

5.1.2.3.4 风险模型前端应用

#### 5.1.2.3.4.1 企业准入评估(企业画像)

## 5.1.2.3.4.1.1 企业工商信息报告

根据管理要求、企业工商信息及评估模型计算结果等内容,快速自动生成企 业工商信息报告。 根据管理要求、企业不确信基层评估概要计算结果等内容,快速自动生长的,企业和市场提升的。<br>
中工商信息报告。<br>
在委包括:企业工商信息报告数据的采集(新增)、企业工商信息报告<br>
今业工商信息报告的办业工商信息报告查询等。<br>
10.12.3.4.1.2 企业股东信息报告<br>
10.12.3.4.1.2 企业股东信息报告<br>
10.12.3.4.1.3 企业股东信息报告<br>
10.12.3.4.1.3 企业股东信息报告<br>
2023年的经营的网络企业

主要包括:企业工商信息报告数据的采集(新增)、企业工商信息报告修改、 企业工商信息报告删除和企业工商信息报告查询等。

## 5.1.2.3.4.1.2 企业股东信息报告

根据管理要求、企业股东信息及评估模型计算结果等内容,快速自动生成企 业股东信息报告。

主要包括: 企业股东信息报告数据的采集(新增)、企业股东信息报告修改、 企业股东信息报告删除和企业股东信息报告查询等。

## 5.1.2.3.4.1.3 企业社保信息报告

根据管理要求、企业社保信息及评估模型计算结果等内容,快速自动生成企 业社保信息报告。 R信息及评估模型计<br>《》《公文》<br>思报告数据的采集(<br>以社保信息报告查诸<br>**必经营状况报告**<br>《公**经营状况报告** 

主要包括:企业社保信息报告数据的采集(新增)、企业社保信息报告修改、 企业社保信息报告删除和企业社保信息报告查询等。

## 5.1.2.3.4.1.4 企业经营状况报告

根据管理要求、企业经营状况及评估模型计算结果等内容,快速自动生成企 业经营状况报告。

主要包括:企业经营状况报告数据的采集(新增)、企业经营状况报告修改、 企业经营状况报告删除和企业经营状况报告查询等。

## 5.1.2.3.4.1.5 企业税务信息报告

根据管理要求、企业税务信息及评估模型计算结果等内容,快速自动生成企 业税务信息报告。

主要包括:企业税务信息报告数据的采集(新增)、企业税务信息报告修改、 企业税务信息报告删除和企业税务信息报告查询等。

## 5.1.2.3.4.1.6 企业征信状况报告

根据管理要求、企业征信状况及评估模型计算结果等内容,快速自动生成企 业征信状况报告。

主要包括:企业征信状况报告数据的采集(新增)、企业征信状况报告修改、 企业征信状况报告删除和企业征信状况报告查询等。

#### 5.1.2.3.4.1.7 企业业务关联企业报告

根据管理要求、企业业务关联企业信息及评估模型计算结果等内容,快速自 动生成企业业务关联企业报告。

主要包括: 企业业务关联企业报告数据的采集(新增)、企业业务关联企业 报告修改、企业业务关联企业报告删除和企业业务关联企业报告查询等。

#### 5.1.2.3.4.2 业务运行追踪与预警

#### 5.1.2.3.4.2.1 物流运输追踪

在平台业务数据进行集中管理的基础上,通过与 AIS、GPS 平台等技术平台 信息融合,为贯通整个物流动态信息提供技术以及数据支持,其中主要包括箱号 追踪、集卡跟踪、货车追踪、船舶轨迹跟踪、申报办理状况跟踪,为客户提供物 流业务在整个物流信息平台运输途中的全过程跟踪与管理。 加态信息提供技术以<br>船舶轨迹跟踪、申<br>船舶轨迹跟踪、申<br>运输途中的全过程<br>超<br>包括: 船舶 AIS 海<br>◇<br>心活: 班列信息査

PC 端水运信息跟踪主要包括:船舶 AIS 海图自动化展示、船舶 AIS 海图主 动刷新、船名查询管理、;

PC 端铁路信息跟踪主要包括: 班列信息查询跟踪管理、班列运行轨迹跟踪 管理、铁路集装箱箱号输入 ISO 校验管理、铁路集装箱装车站装车车辆信息展示、 铁路车站地理位置展示、铁路列车运行状态跟踪管理、铁路列车位置跟踪管理;

PC 端空运信息跟踪主要包括: 航班信息查询跟踪管理、航班运行轨迹跟踪 管理、航班当前位置展示、航班途径站列表展示;

PC 端公路信息跟踪主要包括:GIS 地图自动化加载、GIS 地图自动化展示、 GIS 地图主动刷新、车牌号输入查询管理、车辆当前位置定位图形化展示、、车 辆运行轨迹图形化展示、GIS 公路拥堵预警管理、GIS 地图行车路径规划、GIS 地图行车距离自动测算、GIS 地图车辆行驶时间预估; 主要包括:企业作品成员指责要的案件,标准有限。 "在现在的公共管理、公共社会管理、公共社会管理、公共社会管理、公共社会管理、公共社会管理、公共社会管理、公共社会管理、公共社会管理、公共社会管理、公共社会管理、公共社会管理、公共社会管理、公共社会管理、公共社会管理、公共社会管理、公共社会管理、公共社会管理、公共社会管理、公共社会管理、公共社会管理、公共社会管理、公共社会管理、公共社会管理、公共社会管理、公共社会管理、公共社会管理、公共社

手机端水运信息跟踪主要包括:手机端船舶 AIS 海图自动化展示、手机端船 舶 AIS 海图主动刷新、手机端船名查询管理、 ;

手机端铁路信息跟踪主要包括:手机端班列信息查询跟踪管理、手机端班列 运行轨迹跟踪管理、手机端铁路集装箱箱号输入 ISO 校验管理、手机端铁路集装 箱装车站装车信息展示、手机端铁路集装箱装车站装车车辆信息展示、手机端铁 路车站地理位置展示、手机端铁路列车运行状态跟踪管理;

手机端空运信息跟踪主要包括:航班信息查询跟踪管理、航班运行轨迹跟踪 管理、航班当前位置展示、航班途径站列表展示;

手机端公路信息跟踪主要包括: 手机端 GIS 地图自动化加载、手机端 GIS 地图自动化展示、手机端 GIS 地图主动刷新、手机端车牌号输入查询管理、手机 端车辆当前位置定位图形化展示、手机端车辆运行轨迹获取、手机端车辆运行轨 迹图形化展示、手机端 GIS 公路拥堵预警管理、手机端 GIS 地图起始点与终止点 管理、手机端 GIS 地图行车路径规划、手机端 GIS 地图行车距离自动测算、手机 端 GIS 地图车辆行驶时间预估等。

#### 5.1.2.3.4.2.2 物流运输异常报警

通过节点引擎,可以实现对整个物流运输过程的监控,通过节点流程业务场 景的前端设计工具,可以对通过分析后的物流业务场景核心业务节点和事务处理 进行快速的定义,并能够通过简单快速的配置,构建起核心业务节点和节点相关 事务间的业务流转和事务协同处理关联关系,通过业务起始规则发起,实现行业 的核心业务节点的各类事务的自动协同处理的运行实例,并能够在事务处理过程 中或事务处理结束后获取事务处理产生的有效信息,通过后平台的自动消息推送 机制推送到相关的干系方,从而实现对物流运输异常的报警。 海南国际投资单一窗口(2022年)优化升级项目—2022-12-12 17:53:18.847—961950e7976c4056b16545f440 7d8819—7.6.1005.284

主要功能包括:物流节点新增、物流节点修改、物流节点删除、事务任务新 增、事务任务修改、事务任务删除、报警任务新增、报警任务修改、报警任务删 除等。

# 5.1.2.3.4.3 真实性核验报告

核验报告结合各维度分析数据及风控模型评估计算结果等内容,快速自动生 成各类型核验报告,并可以按各种形式推送到相关部门,报告的模板可定制化编 辑,报告内容可二次编辑,并能按流程进行审核发布。

## 5.1.2.3.4.3.1 政府监管类核验报告

根据监管要求、各维度分析数据及风控模型评估计算结果等内容,快速自动

生成各类型核验报告。

主要功能有:工商信息核验报告、税务信息核验报告、商务信息核验报告、 外汇信息核验报告、海关信息核验报告和银行信息核验报告。

## 5.1.2.3.4.3.2 物流运输类核验报告

根据物流运输分析数据及风控模型评估计算结果等内容,快速自动生成各类 型核验报告。

主要功能有: 货运提单核验报告、船舶信息核验报告、船期计划核验报告、 船舶航行核验报告。

#### 5.1.2.3.4.3.3 能源化工类核验报告

根据能源化工类行业分析数据及风控模型评估计算结果等内容,快速自动生 成各类型核验报告。

主要功能有:原油核验报告、天然气核验报告、成品油核验报告。

## 5.1.2.3.4.3.4 金属原料类核验报告

根据金属原料行业分析数据及风控模型评估计算结果等内容,快速自动生成 各类型核验报告。

主要功能有:有色金属核验报告、钢铁核验报告、铁矿石核验报告、煤炭核 验报告。 ※始及八任候全所犯<br>多验报告、钢铁核验<br>《《》、《》<br>《《》、《》<br>《风控模型评估计算

## 5.1.2.3.4.3.5 农产品类核验报告

根据物流运输分析数据及风控模型评估计算结果等内容,快速自动生成各类 型核验报告。 9. 根据物流后输入增强及网络电子系统转接,相对信息核验报告、服务管理<br>重核强化,主要功能有,货运是单核验报告、船舶信息核验报告、船舶管理<br>船舶航行核验报告。<br>4. 机械能源化工资存取分析数据及风控保型评估计算结果等内容,按定用<br>成名系型的系统,具有性的析数据及风控保型评估计算结果等内容,使用的<br>成名系型的系统,具有性的标准及风控保型评估计算结果等内容,使用有效要求<br>大量互对能有。同期候股报告、双管气候股报告、成晶清核验报告、成本是实

主要功能有: 资运提单核验报告、船舶信息核验报告、船期计划核验报告、 船舶航行核验报告。

## 5.1.2.3.4.3.6 交易方式核验报告

根据交易方式各维度分析数据及风控模型评估计算结果等内容,快速自动生 成各类型核验报告。

主要功能有: 纯离岸方式核异常方式核验报告、区内交易方式核 验报告。

## 5.1.2.3.4.3.7 核验报告模板管理

可以根据实际需要自定义核验报告模板、分析报告模板等,设置报告目录结

构、图表位置、文字字体等内容。

主要功能有:

类别管理、报告类别新增、报告类别修改、报告类别删除、报告类别查询、 模板管理、报告模板新增、报告模板修改、报告模板删除、报告模板查询。

#### 5.1.2.3.4.3.8 核验报告报告管理

根据各维度分析数据及风控模型评估计算结果等内容,可快速自动生成核验 报告,并支持二次编辑。

主要功能有: 报告管理、核验报告新增、核验报告修改、核验报告删除、核 验报告查询、报告图表、报告图表新增、报告图表修改、报告图表删除、报告审 批、报告发布、报告下载。

## 5.1.2.3.4.4 企业信用管理系统

#### 5.1.2.3.4.4.1 企业信用资源目录

企业信用资源目录以相关管理部门的监管信息、外部资源获取的物流贸易政 策信息以及企业业务申办信息为基础,实现企业各类信息的归聚,并为其他政府 部门和金融保险机构提供企业离岸贸易信用信息共享服务。

信用指标管理主要包括:指标项及权重的增加 、指标项及权重的修改、指 标项及权重的删除、指标项及权重的树状结构管理、信用目录的增加、信用目录 的修改、信用目录的删除、信用目录的暂停、企业信用记录、黑白名单。 7d8819—7.6.1005.284

## 5.1.2.3.4.4.2 企业信用评价管理

信用评价设置

信用评价等级设置

企业信用评价包括四个等级:诚信企业、良好企业、警示企业、不良企业。 信用等级功能包括:等级的增加、等级的调整、等级的删除。

信用评价规则设置

信用评价规则功能包括:规则的增加、规则的调整、规则的删除、规则分类、 规则关联、规则的版本管理、一票否决设置、一票否决规则设置、规则的增加、 规则的调整、规则的删除、规则分类、规则关联、规则的版本管理、业务办理规 则引擎、规则冲突决策策略管理、规则编译运行 API、引擎工作区管理、规则执 行队列管理、白名单/黑名单管理、名单分类管理、黑白名单增加、黑白名单删 海南国际投资单一窗口(2022年)优化升级项目—2022-12-12 17:53:18.847—961950e7976c4056b16545f440

除、黑白名单暂停。

## 5.1.2.3.4.4.3 企业信用信息管理

企业信用信息管理实现对各企业信用信息的查询及统计功能,并为其他政府 部门和金融保险机构提供企业离岸贸易信用信息共享服务。

企业信用信息管理主要包括:企业的信用信息公示、信用信息查询、信用信 息统计。 海南国际投资单一窗口(2022年)优化升级项目—2022-12-12 17:53:18.847—961950e7976c4056b16545f440

## 5.1.2.3.5 规则库管理

将业务中涉及的相关规则脱离出来单独进行管理,通过配置来实现业务中的 规则,例如注册资本的限制和要求。

#### 5.1.2.3.5.1 新增规则库信息

在页面中相关信息,在规则库中增加相关信息。功能点包括规则库数据、新 增规则库信息功能入口、增加规则库信息。

## 5.1.2.3.5.1.1 新增规则库信息

通过入口进入功能,填写信息,将新增的规则库数据发往数据库。

# 5.1.2.3.5.1.2 展示新增规则库结果 写信息, 将新增的期<br>**六新增规则库结界**<br>六新增规则库结身<br>与否字段展示在前台<br>则库信息<br>则库信息

将后台返回的新增成功与否字段展示在前台。

## 5.1.2.3.5.2 修改规则库信息

获取修改规则库页面《》

## 5.1.2.3.5.2.1 修改规则库信息页面

在页面中修改相关信息,传到数据库中修改相关信息。功能点包括规则库修 改信息填写页面和修改确认。

## 5.1.2.3.5.2.2 展示修改规则库结果

在页面中展示后台返回的修改是否成功的规则库信息。

5.1.2.3.5.3 删除规则库信息

获取要删除的规则库信息,在规则库中删除相关信息。

## 5.1.2.3.5.3.1 选择删除规则库信息

选择需要删除的规则库信息。选择删除的规则库信息和删除确认
# 5.1.2.3.5.3.2 删除规则库信息

给出删除确认提示,在规则库中删除相关信息。

#### 5.1.2.3.5.4 查询规则库信息

## 5.1.2.3.5.4.1 规则库信息展示

根据输入的条件进行查询,展示规则库信息页面。功能点包括规则库信息展 示、信息分页、信息翻页。

### **5.1.2.4** 风险控制模型示例

风控系统应采取适当变量,科学建立新型离岸国际贸易风控模型,有效验证 风险控制逻辑。本章节以钢铁行业为例,从钢铁风控模型构建、钢铁风控模型验 证、钢铁风控模型应用三个层面对新型离岸国际贸易风控管理系统所需的风控模 型的构建、验证、应用过程进行阐述。

基于钢铁行业信息,应用统计模型能够对大量的风险因子的相关性进行描 述、估测和模拟,同时构建灵活的钢铁风控模型,能够准确高效描述各高维的风 险因子之间的相依性。

### 5.1.2.4.1 钢铁行业风控模型构建

(1)钢铁行业风控模型数据采集

根据钢铁行业风控模型构建思路,按系统风险、政策风险、金融风险、行业 风险等维度采集信息。对于钢铁风控模型中内部数据需要确定数据是否同源、数 据是否有过升级迁移、数据量是否满足建模需求。对于外部数据要确定价格、数 据提供的时间范围和内部数据的对应情况。具体数据可通过 API、RPA 等方式获 取及存储。包括: 5.1.2.3.5.4.1 规则库信息履示<br>根据输入的条件进行查询,服示规则库信息页面,功能点包接则库信息、<br>5.1.2.45页、信息推迟 表示规则库信息页面。<br>5.1.2.45页、信息推迟 机全空运输型系序 网络全球机构系统 网络安全 机械控制 电子 网络控制 机转速 机转速 机转速器 网络电视 网络电视 网络电视 医应用过程进行阴道。 的复数形象统一 机械化模型 医心室 计算机 计算机 医阴道 计算机 化二氯化物 医阴道 计算机 计 1<br><br>1控模型构建。<br>2数据采集。<br>3變思路,按系统风<br>4建思路,按系统风<br>10铁风控模型中内部<br>10铁风控模型中内部

宏观经济数据采集

上游行业信息数据采集

下游行业信息数据采集

国家政策数据采集

行业政策数据采集

贸易国政策数据采集

贸易国经济数据采集

原材料价格信息数据采集

175

钢材产品价格数据信息采集

钢铁指数数据采集

融资政策数据采集

订单数据采集

物流数据采集

资金数据采集

(2)钢铁风控模型数据清洗与预处理分析

钢铁风控模型的数据清洗与预处理分析对合并后的数据进行初步甄选,删除 缺失值比较高的变量和方差较小的变量,并进行描述性统计分析。描述性统计分 析主要目的是观察变量的分布情况、数据范围、有无异常值、不同类别下变量的 分布情况,为后续特征工程做准备。包括: 3. 物流成标本率<br>- 资金数据采集<br>- 资金数据采集<br>- 例答风控模型数据清洗与预处理分析对合并后的数据进行初步迅速<br>- 钢管风控模型的数据清洗与预先、数据适用。不过有精整性统计分析、精选性统<br>- 研究内容变量的方案技术的变量,并进行精选性统计分析、特性链接<br>- 好人与信息的发展的方向,不会认为,不会认为使用。不同为可以<br>- 分布情况 为后续特征工程的对象 - 2022-2023<br>- 室观能深致超分析<br>- 国家成都规划分析<br>- 国家

宏观经济数据分析

上游行业信息数据分析

下游行业信息数据分析

国家政策数据分析

行业政策数据分析

贸易国政策(反倾销、货币政策等)数据分析

贸易国经济数据分析

原材料(铁矿石、焦炭、焦煤、废钢等)价格信息数据分析 7d8819—7.6.1005.284

钢材产品(螺纹钢、钢板、钢卷等)价格数据信息分析

钢铁指数(钢材指数、铁矿石指数、焦炭指数、大宗指数、有色指数等)数 据分析

融资政策数据分析

订单数据分析

物流数据分析

资金数据分析

(3)钢铁风控模型特征工程

钢铁风控模型特征工程是整个模型构建中最重要的环节,决定了最终模型的 预测效果。特征工程是一个先升维后降维的过程,尽可能找到一切与预测变量相

关的信息以更好解释,然后找到贡献最大的变量减少模型训练开销,获得较优解。 特征工程包括变量编码、变量衍生、相关性分析、多重共线性分析、变量选择等。 包括:

订单类:订单、合同、物流、保险、资金收付

价格类:普钢、特钢、铁矿石、焦炭、不锈钢、铁合金、废钢、建筑材料、 有色金属

指数类:制造业供给指数、大宗商品指数、钢材指数、铁矿石指数、焦炭指 数、煤炭指数、废钢指数、钢坯指数

期货类:螺纹钢、热卷、焦炭、焦煤、动力煤、铁矿

政策类:贸易国政策风险、国内政策风险

金融类:汇率价格

(4)钢铁风控模型选择

常用的模型包括经典的机器学习模型如逻辑回归(LR)、随机森林(RF)、 梯度提升树(GBDT)、极端梯度提升树(XGB)、LGB 等;还包括一些深度学习 模型如全连接神经网络(DNN)、卷积神经网络(CNN)、循环神经网络(RNN)<br>等。经典机器学习模型和深度学习模型各有优缺点,例如机器学习模型解释性较<br>强、深度学习模型精度较高,但是最终要根据数据集的真实情况以及需求来选择<br>算法,比如类别型变量的占比、数据维度、样本目标占比、数据分布等等,通过<br>对比选择出服务器业务需求的模型。<br>(5) 钢铁风控模型训练 等。经典机器学习模型和深度学习模型各有优缺点,例如机器学习模型解释性较 强、深度学习模型精度较高,但是最终要根据数据集的真实情况以及需求来选择 算法,比如类别型变量的占比、数据维度、样本目标占比、数据分布等等;通过 对比选择出服务器业务需求的模型。 海南国际投资单一窗口(2022年)优化升级项目—2022-12-12 17:53:18.847—961950e7976c4056b16545f440

(5)钢铁风控模型训练

钢铁风控模型的训练,要从建模的数据量、模型的可解释性要求、模型的实 时性要求等方面综合进行。

(6)钢铁风控模型参数调优

根据评价指标如准确率、精准率、召回率、F1 值等结合业务需求, 运行一 些调参算法来调节模型的众多参数,使得模型效果更好。

### 5.1.2.4.2 钢铁风控模型验证

钢铁风控模型评估时需将数据分成训练集、验证集和测试集进行综合评估。 模型验证是通过报告复现模型开发过程,确定最终模型的效果是否存在偏差,消 除模型的偶然最优现象。

(1)钢铁风控模型监控

钢铁风控模型上线后需要进行监督判断是否会出现系统性偏差。如果存在偏 差,一方面要更新模型,另一方面要分析偏差原因。还要考虑是否存在周期效应, 判断模型是否稳定,是否有明显的跃迁行为,从而指导模型的更新机制。

(2)钢铁风控模型优化

钢铁风控模型优化是对上线后模型监控过程中发现的问题进行优化更新。

### 5.1.2.4.3 钢铁风控模型应用

(1)贸易预警系统

通过建立钢铁风控模型,构建贸易预警机制,监控每一笔贸易订单信息,通 过宏观数据分析及该订单业务数据,对每一个环节进行监控预警,出现异常及时 提醒相关风险。包括:

收支差额预警

购销关联预警

合同条款预警

合同价格预警

货物规格预警

物流衔接预警

订单一致性预警

(2)数据监测系统

以风控模型中关注的特征信息,建立贸易数据监测系统,用大数据来分析国 际贸易的趋势,以此来调整钢铁行业政策。

 $76.8198$ <br>3.6.1005.1005.100

# 5.1.3 投资数据分析处理平台升级优化

# **5.1.3.1** 业务逻辑描述

基于本项目新增业务内容对投资数据分析处理平台进行升级优化。从政府 侧管理角度出发,按照不同维度对新增业务数据资源进行分类,形成多维度的 统计指标,通过可视化图表的方式进行展示。主要包括业务全景数字展示中 心、业务全程追溯服务中心、新型离岸国际贸易概览等主题。 海南国际投资单一窗口(2022年)优化升级项目—2022-12-12 17:53:18.847—961950e7976c4056b16545f440

# **5.1.3.2** 数据流定义

通过汇集各系统业务数据进行多维度指标统计,并以图表的方式进行可视 化展示,投资数据分析处理平台升级优化数据流如下图所示。

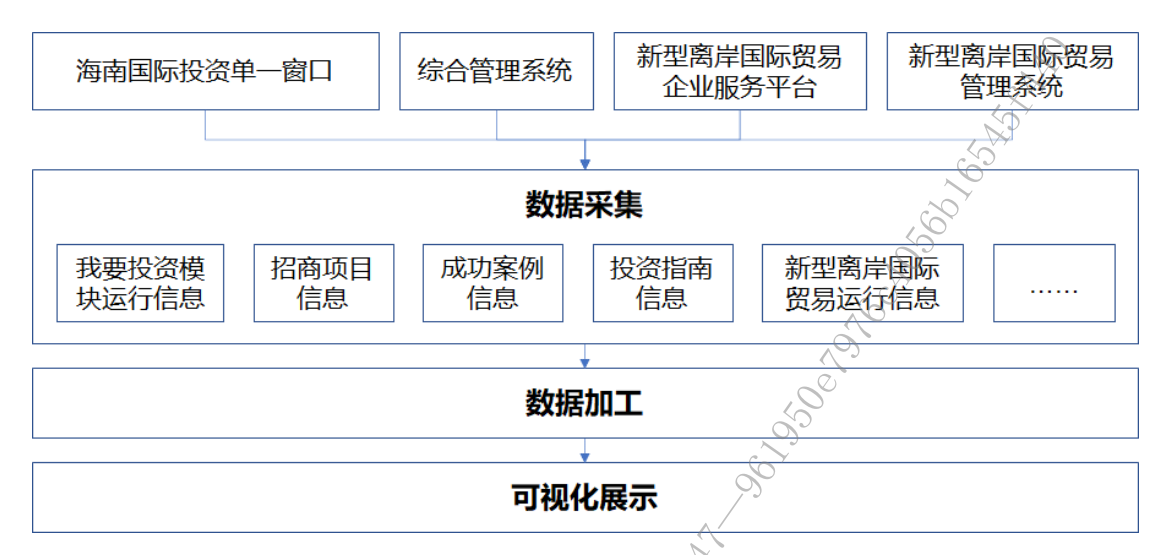

图 5-11 投资数据分析处理平台升级优化数据流图

# **5.1.3.3** 系统功能

本项目对投资数据分析处理平台进行升级优化,新增系统结构如下图:

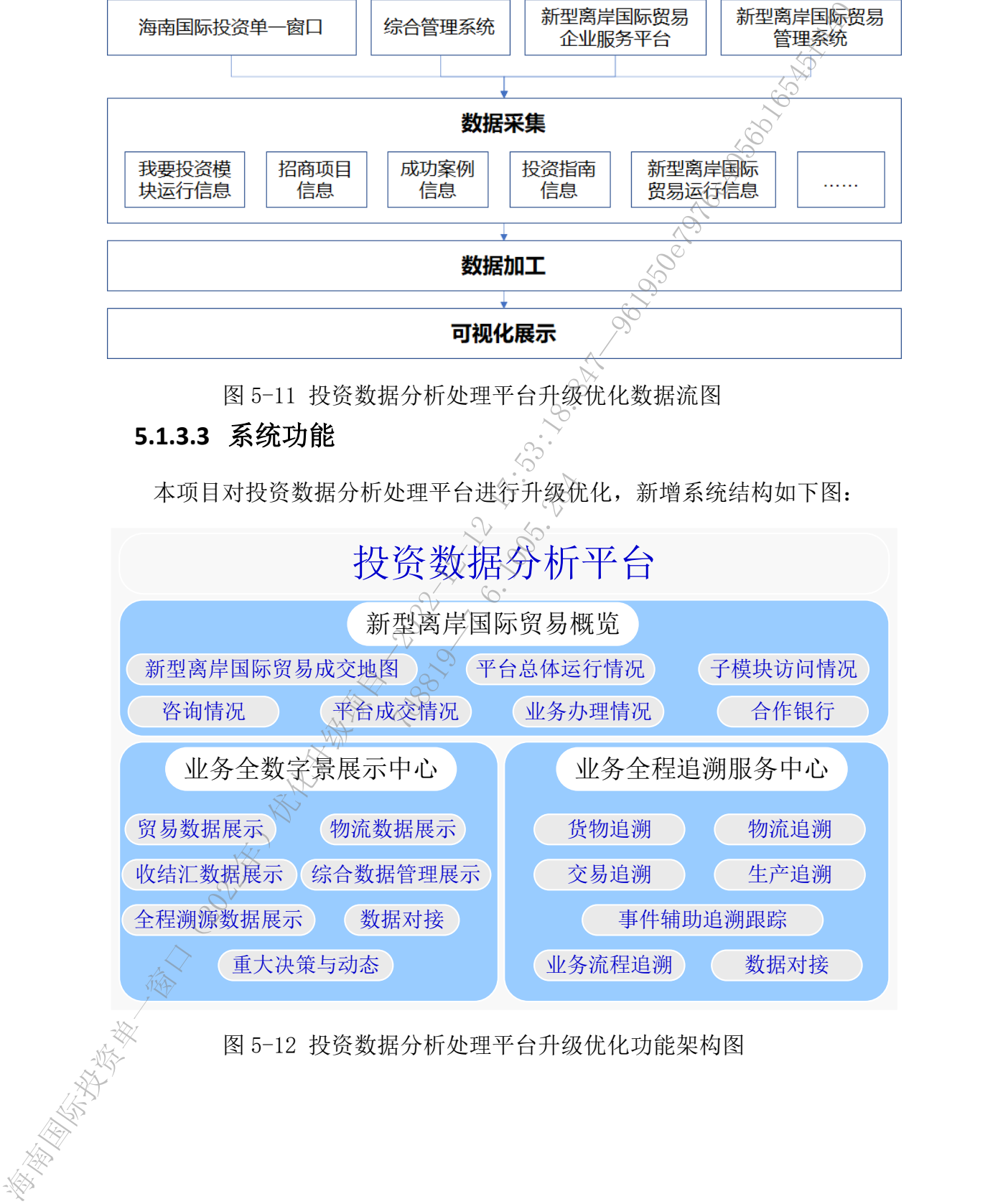

图 5-12 投资数据分析处理平台升级优化功能架构图

### **5.1.3.4** 各功能模块定义

### 5.1.3.4.1 新型离岸国际贸易概览

多维度展示新型离岸国际贸易平台运行情况、业务办理情况、贸易真实性 核验情况等信息,有助于为政策指定和业务推进提供数据支撑,强化政府侧支 撑力度。该主题主要包括新型离岸国际贸易成交地图、平台总体运行情况、子 模块访问情况、咨询情况、贸易证实性核验情况、业务办理情况、空台成交情 况和合作银行。中间依托世界地图展示新型离岸国际贸易交易涉及国家情况。 地图左侧展示平台总体运行情况、子模块访问情况、咨询情况和贸易真实性核 验情况。地图右侧展示业务办理情况、平台成交情况和合作银行。 接续情况等信息,有助于为政策指定和业务推进提供,弘定建设,实际在学者实施,并且进行成立。<br><br>接入度法进主要包括新闻改库国际设备成本,现实情况不是实际的要求,一般的时间,我们将进行成果,有关键的,不仅是特定国际资源的,我们将不同时,我们将不同时,我们将不同,我们在一个问题,我们在学生在一步,我们可以在学生的时间,我们可以在学生的时间,我们可以在学生的时间,通过设计飞机由来展示通道两叉员会会交易发展中国际线公司的工作。<br>通过设计飞线地图表展

# 5.1.3.4.1.1 新型离岸国际贸易成交地图

通过设计飞线地图来展示新型离岸国际贸易每笔交易双方所属国家,并通 过箭头指向查看起止位置,全面浏览涉及新型离岸国际贸易的销售国家名录, 采购国家名录等。

5.1.3.4.1.1.1 获取交易销售国信息

获取每笔交易销售国信息。

5.1.3.4.1.1.2 获取交易采购国信息 x文笏辑管画信号<br>息。 ☆ ☆ ☆<br><br><br>文地图资源<br>《》

获取每笔交易采购国信息。

5.1.3.4.1.1.3 获取地图资源

获取地图展示资源。

# 5.1.3.4.1.1.4 位置信息匹配

销售过和采购国国家信息与地图位置信息匹配。

5.1.3.4.1.1.5 数据效果处理

地图效果处理。

5.1.3.4.1.1.6 地图展示

地图效果展示。

### 5.1.3.4.1.2 平台总体运行情况

海南新型离岸国际贸易企业服务平台的总体运行情况,包括累计浏览量、 本周浏览量、累计 IP 数、页面点击率等。

5.1.3.4.1.2.1 获取平台累计浏览量

获取企业服务平台累计浏览量。

5.1.3.4.1.2.2 展示平台累计浏览量

展示企业服务平台累计浏览量。

5.1.3.4.1.2.3 获取平台本周浏览量

获取企业服务平台本周浏览量。

5.1.3.4.1.2.4 展示平台本周浏览量

展示企业服务平台本周浏览量。

5.1.3.4.1.2.5 获取平台累计 IP 数

获取企业服务平台累计 IP 量。

5.1.3.4.1.2.6 展示平台累计 IP 数

展示企业服务平台累计 IP 量。

5.1.3.4.1.2.7 获取平台页面点击率

获取企业服务平台页面点击率量。

5.1.3.4.1.2.8 展示平台页面点击率

展示企业服务平台页面点击率量。

5.1.3.4.1.3 子模块访问情况

海南新型离岸国际贸易企业服务平台中各个子服务模块的运行情况,包括 企业准入情况、业务办理的运行情况等。 海南国际投资单一窗口(2022年)优化升级项目—2022-12-12 17:53:18.847—961950e7976c4056b16545f440 「中国語」(1995年)<br>1999年(1995年)<br>1999年(1998年)<br>1999年(1998年)<br>1999年)<br>全业服务平台中各イ<br>全业服务平台中各イ<br>こ行情況等。

5.1.3.4.1.3.1 获取企业准入累计浏览量

获取企业准入业务累计浏览量。

5.1.3.4.1.3.2 展示企业准入累计浏览量

展示企业准入业务累计浏览量。

5.1.3.4.1.3.3 获取企业准入本周浏览量

获取企业准入业务本周浏览量。

5.1.3.4.1.3.4 展示企业准入本周浏览量

展示企业准入业务本周浏览量。

5.1.3.4.1.3.5 获取企业准入累计 IP 数

获取企业准入业务累计 IP 数。

5.1.3.4.1.3.6 展示企业准入累计 IP 数

展示企业准入业务累计 IP 数。

5.1.3.4.1.3.7 获取企业准入页面点击率

获取企业准入页面点击率。

5.1.3.4.1.3.8 展示企业准入页面点击率

展示企业准入页面点击率。

5.1.3.4.1.3.9 获取新型离岸国际贸易业务累计浏览量

获取新型离岸国际贸易业务页面累计浏览量。

5.1.3.4.1.3.10 展示新型离岸国际贸易业务累计浏览量 展示新型离岸国际贸易业务页面累计浏览量。

5.1.3.4.1.3.11 获取新型离岸国际贸易业务本周浏览量 获取新型离岸国际贸易业务页面本周浏览量。

5.1.3.4.1.3.12 展示新型离岸国际贸易业务本周浏览量 展示新型离岸国际贸易业务页面本周浏览量。

5.1.3.4.1.3.13 获取新型离岸国际贸易业务累计 IP 数 获取新型离岸国际贸易业务页面累计 IP 数。 7d8819—7.6.1005.284

5.1.3.4.1.3.14 展示新型离岸国际贸易业务累计 IP 数 展示新型离岸国际贸易业务页面累计 IP 数。

5.1.3.4.1.3.15 获取新型离岸国际贸易业务页面点击率 获取新型离岸国际贸易业务页面点击率。

5.1.3.4.1.3.16 展示新型离岸国际贸易业务页面点击率

展示新型离岸国际贸易业务页面点击率。

# 5.1.3.4.1.4 业务办理情况

展示新型离岸国际贸易业务办理情况,主要包括累计办件量、办结量、办 结通过率、平均办结时长等。 展示金业部人工部长。最后的要是从不同原因业务员由未来,最后,3.4.1.3.7 数数会同原则易业务员用以及一个单位的公司,并且是一个单位的人工,并且是一个单位的人工,并且是一个单位的人工,并且只要以下部的工作,而且是一个单位的人工,并且只要以下部分的工作,而且是一个一层,为一层不断的。同时我们就会打到这里。<br>第五个中准入前向击中。<br>第五个中准入前向击中,而将两个时间选生。<br>5.1.3.4.1.3.9 我收新或再出国际贸易业务发计测览量<br>

### 5.1.3.4.1.4.1 获取累计办件量

获取新型离岸国际贸易累计业务办件量。

# 5.1.3.4.1.4.2 展示累计办件量

展示新型离岸国际贸易累计业务办件量。

5.1.3.4.1.4.3 获取累计办结量

获取新型离岸国际贸易累计业务已办结办件量。

5.1.3.4.1.4.4 展示累计办结量

展示新型离岸国际贸易累计业务已办结办件量。

5.1.3.4.1.4.5 计算办结通过率

计算已办结业务通过率。

5.1.3.4.1.4.6 展示办结通过率

展示已办结业务通过率。

5.1.3.4.1.4.7 获取平均办结时长

获取办件平均办结时长。

5.1.3.4.1.4.8 展示获平均办结时长

展示办件平均办结时长。

5.1.3.4.1.4.9 获取当前办理中办件量 、<br>「获平均办结时长」<br>「美前办理中办件量」<br>「当前办理中办件量」。<br>「美前办理中办件量」

获取当前办理中的办件量。

5.1.3.4.1.4.10 展示当前办理中办件量

展示当前办理中的办件量。

5.1.3.4.1.4.11 获取企业申报量

获取每一家企业的申报业务量。

5.1.3.4.1.4.12 申报量排序

按照每一家企业的申报业务量从高到低进行排序。 海南国际投资单一窗口(2022年)优化升级项目—2022-12-12 17:53:18.847—961950e7976c4056b16545f440

# 5.1.3.4.1.4.13 展示企业申报量排名

展示企业申报量排名。

# 5.1.3.4.1.5 平台成交情况

展示新型离岸国际贸易信息化综合服务平台成交情况,主要包括总成交 额、今年成交额、同比增长情况等。

5.1.3.4.1.5.1 获取总成交额 获取新型离岸国际贸易总成交额。 5.1.3.4.1.5.2 展示总成交额 展示新型离岸国际贸易总成交额。 5.1.3.4.1.5.3 获取今年总成交额 获取新型离岸国际贸易本年总成交额。 5.1.3.4.1.5.4 展示今年总成交额 展示新型离岸国际贸易本年总成交额。 5.1.3.4.1.5.5 计算同比增长率 计算新型离岸国际贸易同比增长率。 5.1.3.4.1.5.6 展示同比增长率 展示新型离岸国际贸易同比增长率。 海南国际投资单一窗口(2022年)优化升级项目—2022-12-12 17:53:18.847—961950e7976c4056b16545f440

5.1.3.4.1.6 合作银行

展示新型离岸国际贸易合作银行情况,主要包括合作银行数量、银行交易 量等。 "同比增长率。<o^<br>司比增长率。<o^<br><br><br>行、银行情况,主:<br>合作银行总数<br>全作银行总数

5.1.3.4.1.6.1 森取合作银行总数

获取已实现业务办理的合作银行数量。

5.1.3.4.1.6.2 展示合作银行总数

展示已实现业务办理的合作银行数量。

5.1.3.4.1.6.3 获取银行交易量

获取各家银行的交易量。

5.1.3.4.1.6.4 交易量排名

按照各家银行的交易量从高到底进行排序。

5.1.3.4.1.6.5 展示银行交易量排名

展示各家银行的交易量排名。

### 5.1.3.4.2 业务全景数字展示中心

根据离岸国际贸易业务特点,通过系统自身产生的数据和外部对接数据整 理、归类、分析和融合,对海南省整体离岸国际贸易业务进行数字化应用展示, 全面了解整体业务发展情况,辅助业务分析,重大决策,挖掘问题,发展指导依 据。

主要功能包括: 贸易数据展示、物流数据展示、收结汇数据展示、综合数据 管理展示、全程溯源数据展示、重大决策与动态, 数据对接等

#### 5.1.3.4.2.1 贸易数据展示

主要包括区域贸易数据展示,企业贸易数据展示(包括企业分布、单个企业、 多个企业等),国内外侧通关数据展示,国别贸易数据展示,货物种类贸易数据 展示,离岸贸易模式数据展示,贸易报表图形分析(时间对比、企业贸易额排行、 多形式占比、多维度对比增长率、年、月、每天实时数据展示)等。

#### 5.1.3.4.2.2 物流数据展示

主要包括货物国内外侧物流信息动态展示《海、陆、空、铁、节点信息展示,<br>:港口、码头、口岸、城市等)、物流时间展示(路程、停留时间、运输时),运输路线展示,企业货物物流展示(单个或多个),仓储信息展示,物流报展示,运输工具展示,物流类型展示(海、陆、空、铁、冷链等),物流报<br>形分析(对比分析,占比分桥,排行分析,时间分析,类型分析等)。<br>1.1.3.4.2.3 收结汇数据展示 例如:港口、码头、口岸、城市等),物流时间展示(路程、停留时间、运输时 间等),运输路线展示,企业货物物流展示(单个或多个),仓储信息展示,物流 收入展示,运输工具展示,物流类型展示(海、陆、空、铁、冷链等),物流报 表图形分析(对比分析,占化分析,排行分析,时间分析,类型分析等)。 海南国际投资单一窗口(2022年)优化升级项目—2022-12-12 17:53:18.847—961950e7976c4056b16545f440

### 5.1.3.4.2.3 收结汇数据展示

重点展示海南岛内离岸贸易外汇收汇和结汇统计情况,包括币种展示、国别 展示、交易流向展示、企业展示,报表分析等。

### $5.1.3.4.2.4$  综合数据管理展示

各种类型数据总览展示(贸易、物流、资金、企业等),预警数据展示,事 件处理情况统计展示,趋势分析展示等。

#### 5.1.3.4.2.5 全程溯源数据展示

根据某一个企业的实际的贸易合同,贸易货物,物流信息等组合条件选择或 搜索,结果展现出以企业或其他条件为主的的所有贸易链条全程溯源展示,展示 内容可包括货物的流通,资金的流向,实际完成情况等。

#### 5.1.3.4.2.6 重大决策与动态

海南岛离岸贸易政府及监管部门重要政策的发布、监管部门重要决策内容发 布展示(奖励与惩罚企业名单及内容,重要监管内容调整);离岸贸易国内外行 业发展动态等。

### 5.1.3.4.3 业务全程追溯服务中心

提供"新型离岸国际贸易"多种模式的业务提供全程追溯服务,通过系统对 国内贸易主体、金融机构、监管部门、物流公司、国外贸易主体及政府部门之间 的数据采集及系统对接,实现顺向可追踪、逆向可溯源、风险可管控链式追溯服 务,为海南省离岸国际贸易业务形成闭环管理。 中发展动态等。<br>- 5.1.3.4.3.342分全程追溯服务中心<br>- 提供一新型商用国际贸易"多种模式的业务提供全部出现先完进过程。"<br>- 两项者工作国际贸易业务形成内环管理。<br>- 17:53:18.547 表示,以及项目的开发,进行可需要、一定可以为开发及系统对接、进展的可以,进行可需要、一定要对接受机构、数据进程、一定要对接受机构、数据进程、一定要对接受机构、数据进程、一定要对接受机构、实际控制、平均过程、主要对接供与相关、数据引发

主要功能模块包括:货物追溯、物流追溯、交易追溯、生产追溯、事件辅助 追溯与跟踪、业务流程追溯、数据对接等。

#### 5.1.3.4.3.1 货物追溯

根据某一个企业通过离岸贸易的货物或者一种具体的货物信息,选择搜索条 件,例如:时间段、贸易国、单据号等条件,展示出货物通关、物流、资金流等 7d8819—7.6.1005.284全程货物追溯信息管理。

### 5.1.3.4.3.2 物流追溯

根据一个企业的贸易货物或一种具体的货物信息,选择搜索条件,展示出货 物所有物流时间、国家、节点信息的全程追溯管理。

### 5.1.3.4.3.3 交易追溯

选择搜索条件、重点跟踪追溯企业一单贸易的交易资金流向、时间、方式, 并结合货物和物流的信息,进行闭环追溯管理。

### 5.1.3.4.3.4 生产追溯

对某种贸易货物进行原料到生产出成品的全过程追溯管理,包括生产国家、 时间、流通等信息。

#### 5.1.3.4.3.5 事件辅助追溯跟踪

监管部门对于企业咨询、违规处罚等相关事件的流程追糊及进度跟踪管理。 例如对于企业咨询的回复速度、满意度、违规事件处理过程、处理结果、后续跟 踪情况等。

#### 5.1.3.4.3.6 业务流程追溯

对企业办理离岸贸易业务、银行审核及办理企业离岸贸易业务整个流程的信 息追溯管理。

#### 5.1.3.4.3.7 数据对接

主要对接平台内部业务系统和外部采集数据,即可实现各种类型追溯的管理 功能。

5.1.4 我要投资

#### **5.1.4.1** 业务逻辑描述

为进一步提升投资领域线上服务能力,充分发挥海南国际投资"单一窗 口"与国内外投资者的沟通与桥梁作用,建设我要投资。通过引导用户按照自 身特性和投资兴趣意向在智能引导页面进行主题选择,如按照地区选择、企业 内外资属性选择、四大产业(旅游业、现代服务业、高新技术产业、热带特色高 效农业)类型选择、投资规模选择等,采集全球投资者的个性化兴趣需求,通过 教据匹配,精准为全球投资者推荐各市县。各园区相关土地资源数据、政策资 源据等各类信息,为用全球投资者提供便捷使用体验。通过对接海南省惠企政 策兑现服务系统、海南省"玉地超市"信息平台、海南省自由贸易港政策库获 取政策兑现数据、土地数据、海南自由贸易港政策数据,进一步丰富我省投资 数据。后期通过制作宣传视频进行海南国际投资单一窗口平台和新型离岸国际 贸易推广介绍。 是追溯皆理。<br>- 1.1.3.4.3.7 数据对核<br>- 主要对接平台内部业务系统和外部采集数据,即可实现各种实通重测的<br>bft.<br>1.1.4.4 我受投资<br>- 1.1.4 我要投资<br>- 2.1.44 业务逻辑描述<br>- 2.1.44 业务逻辑描述<br>- 2.1.42 中心升级资源及时采用,基设数发资。通过引导用户的<br>- 2.1.547 小时间的是可能是在,对线的业、商品技术产业、精准技<br>- 2.1.54 业务逻辑描述<br>- 2.2.2.2.2 《选择等, 采集全球<br>者推荐各市县》名<br>投资者提供便捷使<br>投资者提供便捷使<br>大地超市"信息平<br>《海南自由贸易港!<br>《海南自由贸易港!》

### **5.1.4.2** 各功能模块定义

#### 5.1.4.2.1 我要投资

在海南国际投资单一窗口增设"我要投资"服务专栏,指引用户按照自身 特性和投资兴趣意向进行投资主题选择,通过采集全球投资者的个性化兴趣需 求, 开行数据匹配, 精准为全球投资者推荐各市县、各园区相关土地资源数 据、政策资源据等各类信息。

建设导航指引功能,通过汇聚土地资源主题信息、惠企事项主题信息、自 贸港政策主题信息多维度主题,为全球投资者提供地区选择、企业内外资属性 选择、四大产业(旅游业、现代服务业、高新技术产业、热带特色高效农业)类 型选择、投资规模选择等信息,引导用户了解并选择投资方向,进一步筛选出 符合投资者兴趣意向的土地资源、惠企资源投资内容。

#### 5.1.4.2.1.1 采集用户投资意向

提供海南个性化主题分类,通过调用各类主题数据接口获取土地资源主题 信息,政策资源主题信息、惠企事项主题信息等各类主题类别。土地资源主题 包括行政区划选择、用地类型选择、用地面积选择等;惠企事项主题包括所在 地区、主管部门、申报状态、资金范围等;政策资源主题包括税收政策、贸易 政策、投资政策、金融政策、产业政策等,各类主题展示通过接口实时获取, 与相应外部平台主题保持一致。本功能重在引导用户了解当前海南各类资源信 息的主题方向,进一步引导用户进行选择,比如用户选择希望了解哪些方面的 政策要求,想要投资哪些产业方向的项目、希望在哪个地区进行投资、可提供 多少投资资金等,从各个方面对申请人的投资意向进行收集。主要功能点包 括: 海南国际投资单一窗口(2022年)优化升级项目—2022-12-12 17:53:18.847—961950e7976c4056b16545f440

土地资源主题数据接口调用:调用土地资源主题数据接口获取土地资源主 题信息。 调用: 调用土地资格<br>地资源主题信息包括<br>全题数据接口调用<br>全题数据接口调用

土地资源主题信息:土地资源主题信息包括主题名称等。

海南自由贸易港政策主题数据接口调用:调用海南自由贸易港政策主题 数据接口获取政策主题信息。

海南自由贸易港政策主题信息:政策主题信息包括分类名称等。

海易兑主题数据接口调用: 调用海易兑主题数据接口获取海易兑主题信 息。

海易说主题信息:海易兑主题信息包括主题名称。

导航指引展示:展示汇集的土地资源主题信息、惠企事项主题信息、政策 资源主题信息。

采集用户投资意向:引导用户选择与投资意向相符合的主题信息。

### 5.1.4.2.1.2 投资匹配结果

按照用户所选的主题信息,通过调用海易兑平台、土地资源平台、政策资源 平台的检索查询接口去匹配用户所选的主题信息所包括的惠企申报事项数据、土 地资源数据、政策数据,在检索结果页面将各主题信息集中展示,优先展示匹配 度高的数据,同时支持用户进一步分别查看惠企申报事项、土地资源、政策资源 的全部检索结果。主要功能点包括:

调用土地资源检索接口:调用土地资源检索接口查询主题相关土地资源 信息。

土地资源与主题关联信息:包括土地资源名称、主题名称等信息。

调用海易兑检索接口:调用海易兑检索接口查询主题相关惠企事项兑现 信息。

惠企事项与主题关联信息:包括政策兑现名称、主题名称等信息。

调用海南自由贸易港政策检索接口:调用海南自由贸易港政策检索接口查询 主题相关政策信息。 海府口进步航程的工作。同时已通常确定是,主要管管信息、主要用一家公司服务,在1938年的国际发展中,国际投资单一部分,主要有不管信息。或审实们与主要关联信息,包括收算规定和公积度,主要所不管信息,进行实际的主要关联信息,包括收算规定,主要不会资源的收缩程序。<br>近期类似的是实际机能和实际机能和自己的实际性,是实际性的生产性的需求。<br>用类似的是是,我持用的是不能会变成,不能会将是实际性的,也会会会会会会会会会会会会会会会会会会会会会会会会会

政策文件与主题关联信息:包括政策名称、主题名称等信息。

检索结果综合展示:将检索结果按照政策、土地资源、惠企资源维度进行综 合展示。

结果数据限制: 每个分类优先展示前 10 条数据。

查看更多:支持用户查看每个分类下的全部检索结果。

展示土地资源全部检索结果:列表展示土地资源相关结果。 类优先展示前100条<br>看每个分类下的全音<br>看每个分类下的全音<br><sub>吉果</sub>,列表展示惠金<br>刺表展示政策相关<br>**列表展示**政策相关

展示惠企资源全部检索结果:列表展示惠企资源相关结果。

展示政策全部检索结果:列表展示政策相关结果。

# 5.2信息化基础设施和能力建设方案

### 5.2.1 机房及配套设施方案

本项目不涉及此项。

# 5.2.2 服务器系统方案

本项目使用的服务器资源依托海南省电子政务云平台进行申请和使用。为支 撑平台的高效运转,需要新增服务器资源作为平台运行的基础。

本项目系统部署于政务云,本项目的服务器、数据存储需求、网络安全需求 由政务云提供,政务云服务购买费用另行列支,不计入项目总投资。

# 5.2.3 存储备份方案

本项目依托海南省政务云平台进行系统的存储和备份。

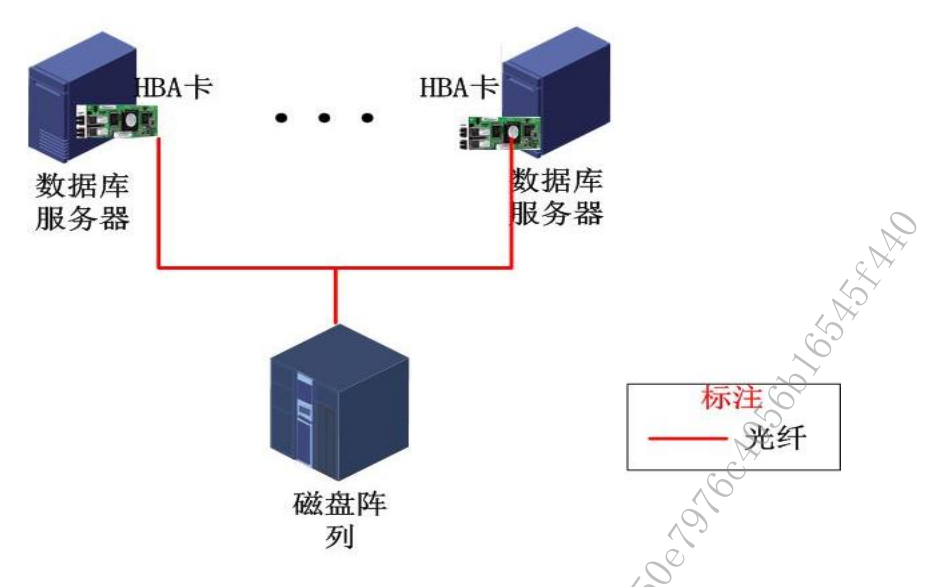

图 5-15 存储备份架构图

为提高平台数据安全保障能力,需要保障数据完整性、数据保密性等;考 虑到服务器存储空间和访问效率,另外就是单服务器数据安全问题,向省政务 云申请一套高性能高可靠存储备份资源,进行数据统一存储备份,作为海南国 际投资单一窗口重要数据的统一存储,以便对重要数据进行统一存储管理。

#### **5.2.3.1** 备份原则

数据的备份是保证系统高可用性的重要环节和必要手段。为了确保系统的 稳定和在灾难发生时的迅速恢复,系统需要经常进行数据备份,以保证备份数 据的实时有效性,在灾难恢复时可靠有效。对数据进行备份是为了保证数据的 一致性和完整性,消除系统使用者和操作者的后顾之忧。不同的应用环境要求 不同的解决方案来适应,一般来说,一个完善的备份系统,需要满足以下原 则: 海南国际投资单一窗口(2022年)优化升级项目—2022-12-12 17:53:18.847—961950e7976c4056b16545f440 (1)<br>高可用性的重要环<br>恢复,系统需要经1<br>恢复,再靠有效。对<br>同事有效。对

(1)实时性

项目的关键要求是 24 小时不停机运行,因此在备份的时候,数据库仍然 处于打开的状态。那么在进行备份的时候,要采取措施,实时地进行事务跟 踪、查看数据库状态,以保证正确地备份系统中的所有数据。

(2)高性能

随着系统的不断发展,数据越来越多,更新越来越快,在闲时来不及备份 如此多的内容,在工作时间备份又会影响系统性能。这就要求在设计备份时, 尽量考虑到提高数据备份的速度,提高数据备份的性能。

(3)易操作

数据备份应用于不同领域,系统管理员的专业技能也处于不同的层次。这 就要求一个好的备份方案操作简单直观,以便缩短操作人员的学习时间,减轻 操作人员的工作压力,使备份工作得以轻松地设置和完成。

#### **5.2.3.2** 数据备份策略

基于不同的用户需求一般建议使用有针对性的备份策略,以下是常用备份 策略建议:

定期在业务量较小的时候对所有数据进行全备份。

 每天对所有数据做增量备份,节约备份介质空间与备份时间。如条件允 许,可每天对数据库数据,邮件数据以及档案数据做全备份。

每次业务数据做大规模调整后立即对数据库做一次全库备份。

备份介质应至少保留两套完整的全备份集。

 连续的两套备份集必须存放于不同的介质,以防止介质的单点故障备份 工作采用策略为:完全备份+增量备份。

> 在星期六或日等休息日进行完全备份? 在星期一至星期五的工作日进行 增量备份。如果在星期五数据被破坏了,则需要还原周末的正常的备份和从星期 一至星期四的所有增量备份。这种策略备份数据需要较少的时间,但还原数据使 用较多的时间。 7d8819—7.6.1005.284

根据客户的数据量和网络条件,本方案中的数据库的备份以周为备份周 期,星期一到星期六做数据库累积增量、归档日志、控制文件和 CATALOG 用户 所有对象的备份,星期天做全备份,保留前面一周期和当前周期的备份,每个 周期有两份容余。将同样的一份备份数据同时保存在不同的存储介质中去,如 备份一体机和磁盘阵列,以保证备份数据的完整性和安全性。 12:12:53:18.12 17:53:12 17:54:12 17:54:12 17:54:12 17:54:12 17:54:12 17:54:12 17:54:12 17:54:12 17:54:12 17:54:12 17:54:12 17:54:12 17:54:12 17:54:12 17:54:12 17:54:12 17:54:12 17:54:12 17:54:12 17:54:12 17:54:12 17:54:

以上是对本系统备份策略的初步描述和建议,在系统实施中还必须对此策 略做进一步细化和完善。

#### **5.2.3.3** 数据恢复策略

当操作系统或应用出现问题时导致不可用时,需要通过备份管理软件进行 数据的恢复,在本方案中,数据的恢复策略可以根据不同的情况而制定: 数据 库破坏而需要恢复时。出现此情况,可以通过备份一体机自带的备份软件利用

备份数据进行数据恢复。恢复时,根据不同的备份软件,可以实现多线程的数 据恢复, 提高数据恢复的效率。

先用最近一次的全备份恢复+恢复最近一次的增量备份+增量备份到断点 的 CATALOG 来恢复。这种恢复方式比全部用 CATALOG 恢复要快。如果两份冗 余的最近一次增量备份都不可用,可以追溯再上次的增量备份来恢复, 然后用 增量备份到断点的 CATALOG 恢复。

如果最近一次的全备份恢复都不可用,则采取上个周期的全备份+上个周 期的最后一次增量备份+本周期的最近一次增量备份+增量备份到断点的 CATALOG 来恢复。

如果增量备份都不可用,那么可以用全备份+CATALOG 来恢复。同时数据 库恢复时可以配合备份存储上的镜像数据和数据快照,用最快的时间将数据库 恢复至故障前一天晚上的数据。 n Compact Are a carrier of the Management of the Management of the Management of the Management of the Management of the Management of the Management of the Management of the Management of the Management of the Manageme

### 5.2.4 系统及工具软件方案

### **5.2.4.1** 操作系统

本项目操作系统采用 Windows server System。 mdows server Syst

### **5.2.4.2** 数据库

本项目数据库采用 Mysql 数据

### **5.2.4.3** 中间件

本项目中间件采用 tomcat。

## **5.2.4.4** 其他工具软件

本项目负载均衡采用 nginx 缓存:redis、队列:rabbitmq。

#### **5.2.4.5** 系统及工具软件采购清单

# 5.2.5 网络建设方案

无。

本项目将利用海南政务云,本系统网络采用政务外网和政务外网互联网区, 不单独购买网络设备。

#### 5.2.6 信息资源共享方案

#### **5.2.6.1** 数据共享原则

项目建设涉及国际投资单一窗口有关责任厅局数据共享的过程,如跨单位之 间的申报、审批数据的共享交换,因此需要制定本信息资源共享方案,制定共享 方案遵循如下两个原则:

(1)在项目实施过程中,指定本项目信息资源共享的责任部门。由责任部 门牵头落实内、外部之间的信息共享需求,明确共享信息的基本内容,协调落实 与其他部门间信息共享的长效机制,确保实现信息共享。

(2)在项目实施过程中,将利用海南电子政务外网,为海南单一窗口系统 资源共享提供信息查询、交换和发布等数据资源服务。依托海南电子政务外网的 集成网络信任设施,和已建电子认证系统,为本项目数据资源的共享提供身份认 证、授权管理和责任认定等安全服务,落实信息统一管理、统一查询、访问控制 等支持信息共享技术条件的建设。

# **5.2.6.2** 数据共享方案设计

本项目将充分依托省数据共享交换平台实现对外数据的共享。

本项目已在省商务厅数据交换前置机上构建商务厅共享数据库,共享数据库 作为数据共享交换的中转站,对外提供数据资源,对内获取其他单位的数据资源。

对外提供数据资源,主要为各类申请数据资源,由海南国际投资单一窗口系 统将申请数据资源推送至共享数据库,借助省数据共享交换平台将数据交换至目 标单位内网的数据交换前置机中,目标单位对接前置机获取所需数据资源。 不共享交换平台实现<br>第文换前置机上构 对<br>对外提供数据资源<br>对外提供数据资源<br>实为各类申请数据 资

对内获取数据资源,主要为各类申请审批结果数据资源,由数据提供单位将 数据共享至本单位数据交换前置机,借助省数据共享交换平台,将数据交换至商 务厅共享数据库,海南国际投资单一窗口系统从共享数据库中获取对应数据资 源。如下图所示:

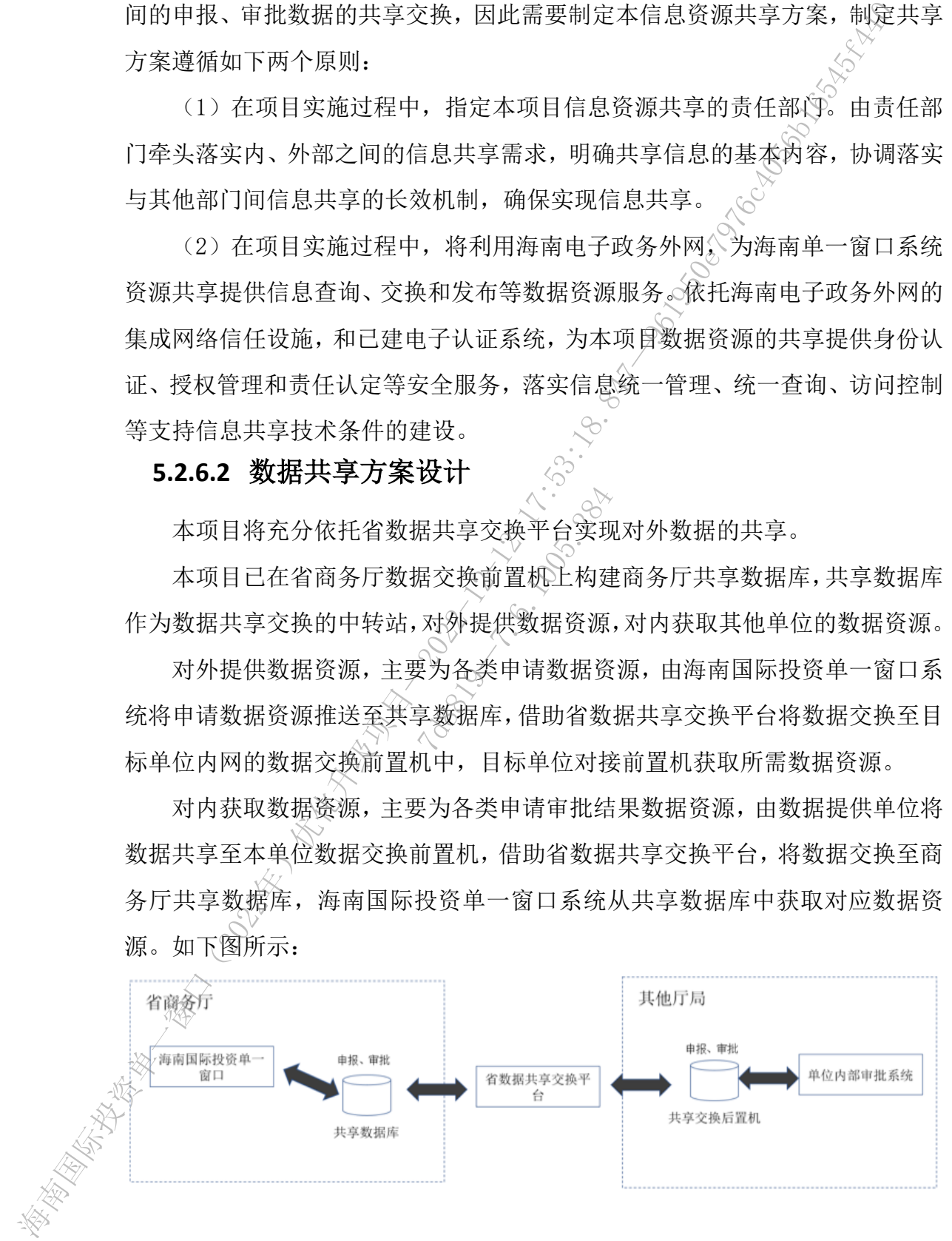

图 5-16 跨部门数据共享示意图

#### (1)新型离岸国际贸易信息资源共享方案

1)与国家企业信用信息公示系统对接接口

通过与国家企业信用信息公示系统对接,为企业与公众提供入口,实现企业 在移动端即可进行企业信息公示、查询,公众可随时查看企业公示基础信息、行 政许可信息、行政处罚信息等内容。同时国家公示系统中的企业信息发生变更时, 企业身份展示同步更新信息。

2)与海南省市场监督管理局综合业务管理系统对接接口

与综合业务系统对接后,实现对企业基本信息、证照信息、法人信息等信息 的数据共享,综合业务系统中的企业信息发生变更时,企业身份展示同步更新信 息。

3)与企业异常信息数据交换平台对接接口

与企业异常信息数据交换平台对接后,实现市场主体信息和监管公示信息的 数据共享。数据交换平台中的企业监管信息发生变更时,企业身份展示同步更新 信息。

4)与海南 e 登记系统对接接口

通过与商事登记系统对接,实现对企业行政处罚信息的数据共享,海南 e 登记系统中的行政处罚信息发生变更后,企业身份展示同步更新信息。

5)省商务厅现有系统已进行整合,根据规划,离岸贸易、投资相关业务依 托国际投资单一窗口,国内贸易依托贸易单一窗口,市场流通体系建设依托商务 流通综合管理平台。整合规划后的三个平台业务无交集,在基础性公共性技术支 撑上,统筹规划与海易办海政通协同对接,国际投资单一窗口依托与海易办海政 通体系实现与商务厅现有系统协同对接。 — 海海中国市场公办项地产及建设公司公司,全部进行产品公司。在进行中国公司公司公司公司公司公司公司管管委员会、公司管管委员会、公司管管委员会、公司管管委员会、公司管管委员会、公司管管委员会、公司管管委员会、公司管管委员会、公司管管委员会、公司管管委员会、公司管管委员会、公司管管委员会、公司管管委员会、公司管管委员会、公司管管委员会、公司管管委员会、公司管管委员会、公司管管委员会、公司管管委员会、公司管管委员会、公司管管委员会会、公司管 7d8819—7.6.1005.284

### (2)我要投资信息资源共享方案

本项目为支撑全球投资者的更加丰富的招商投资服务,需要跨部门数据支 撑,外部数据需求按照数据共享原则依托省数据共享交换平台,通过接口方式获 取共享数据。

1)海易兑平台惠企事项数据查询接口

包括用户选择主题相关的惠企事项清单。

2)海易兑平台惠企事项主题数据查询接口

包括惠企事项所有相关主题。

3)土地超市平台土地数据查询接口

包括用户选择主题相关的土地资源清单。

4)土地超市平台土地主题数据查询接口

包括土地资源所有相关主题。

5)海南自由贸易港政策查询接口

包括用户选择主题相关的政策清单。

6)海南自由贸易港政策主题数据查询接口

包括政策所有相关主题。

# 5.2.7 数据资源建设与数据开放应用(服务)方案

### **5.2.7.1** 概述

本项目数据资源建设,主要实现国际投资单一窗口升级改造及离岸贸易相关 服务及管理能力的数据资源支撑体系,涉及数据资源规划、数据平台应用、外部 数据资源获取、数据资源共享等方面。

# **5.2.7.2** 数据资源建设总体设计

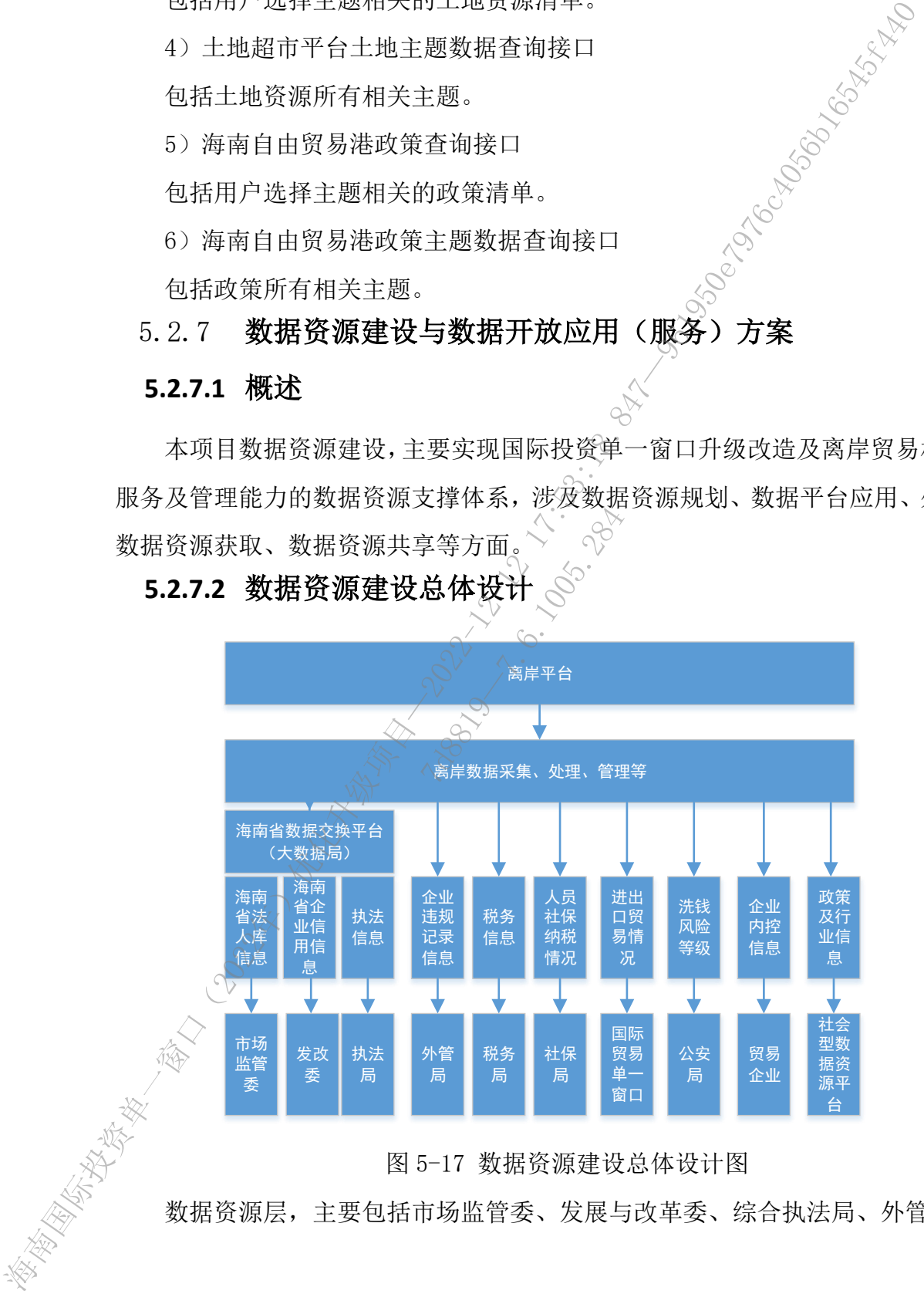

图 5-17 数据资源建设总体设计图

数据资源层,主要包括市场监管委、发展与改革委、综合执法局、外管局、

税务局、社保局、国际贸易单一窗口、海关、公安局、贸易企业、社会型数据资 源平台进行数据资源的采集、获取。

数据工具层,法人库信息、企业信用信息、综合执法信息等,主要通过海南 省大数据平台交换系统获取,其他信息通过分别定制接口方式完成数据资源的接 口对接、数据获取、数据解析、数据校验、数据质量分析、数据资源梳理、数据 入库 弄过总。

数据管理层,主要由本项目中数据汇集系统完成,主要包括数据资源管理、 数据仓库构建、数据可视化等。

#### **5.2.7.3** 相关设计及说明

#### 5.2.7.3.1 数据采集归纳和对接方案

采集后的数据经过梳理形成数据资源库主要包括知识库、规则库、行业专题 库、风控模型库、案例库、企业信息库、历史归档库、业务办理资料库等。其中:

1. 知识库,主要包含客户服务 QA 知识库v 政策法规知识库。客服知识库主 要通过运营过程录入完成,政策法规库主要通过爬虫系统获取构建。

2.规则库,主要针对业务办理过程中的业务评价指标规则,根据业务办理事 项字段建立规则指标,形成业务办理评价规则库。

3.行业专题库,主要针对贸易的不同行业和商品种类,如大宗货物类和服 务贸易类等,如矿石、油气、粮食、生鲜等商品,通过爬虫及社会数据购买对接 方式,形成针对不同行业和商品的价格走势、行业趋势、行业动态、上下游企业、 商品知识等信息库。 日本数日,19:25:848年,1982年,1982年,1982年,1982年,1982年,1982年,1982年,1982年,1982年,1982年,1982年,1982年,1982年,1982年, 1982年,1982年,1982年,1982年,1982年,1982年,1982年,1982年,1982年,1982年,1982年,1982年,1982年,1982年,1982年,1982年,1982年,1982年,1982年,1982年 5办理过程中的业务<br><br>此务办理评价规则角<br>7对贸易的不同行业<br>粮食、生鲜等商品<br>粮食、生鲜等商品<br>8.品的价格走势、行

4.风控模型库,主要针对风险模型形成风险模型库。

5.案例库,针对不同行业、商品的业务办理典型案例形成案例库。

6.企业信息库,针对企业基本信息、企业经营信息、企业信用信息、企业执 法信息等,形成企业信息库,并通过数据仓库方式构建企业画像模型。

7.历史归档库,针对不同时期采集获取的各个部门的政务服务数据、社会采 集数据、爬虫数据等形成不同分类的历史数据库,并进行版本管理。

8.业务办理资料库,在业务办理过程中形成的提交资料、往来函件、审批文 件等按照业务流程单号形成业务办理资料库。

数据对接方案,由于本项目需要与各个不同业务系统进行数据对接,实现数

据交换,在设计时需要充分考虑系统的开放性,提供开放的标准接口。通过在前 置机中部署 ESB 代理节点,实现前置交换信息库与部门业务数据的对接,实现 两个信息库之间的信息交换。通过 ESB 内置的文件适配器,实现 XML 文件、CVS 文件、Excel 等文件的传输、读取、同步等功能。通过增量数据适配器,多种类 型的数据转换工具,实现增量数据同步及数据转换。通过可视化流程配置的方式 实现自定义数据源、流程、转换函数等功能。

5.2.7.3.2 其他设计

1.本项目主要对接省大数据库数据中台中数据交换系统,不适用业务中台、 数据中台、区块链平台等资源。

2.数据采集、清洗、分析、治理服务服务方案

(1)数据采集,本项目中通过数据汇集系统,采用线上对接接口及共享交 换系统对接的方式进行。主要工作包括采集数据资源目录梳理工作、爬虫目标网 站和系统梳理工作、数据资源元数据管理工作、数据仓库模型构建工作等。

(2)数据清洗,主要完成数据清洗规则工作,具体清洗动作由汇集系统完 成。

(3)数据分析、数据治理服务,主要完成数据管理模型、数据治理模型构 建工作,具体管理和治理工作由系统完成。

3. 本项目中数据开放资源,通过数据汇集系统进行共享交换, 通过目录资源 共享并数据审批获取模式,开展数据开放工作。同时平台系统通过数据共享方式 提供开发应用能力,不提供基于本项目中系统进行应用开发的能力。 理服务》主要完成<br>理服务》主要完成。<br>作由系统完成。<br>原》通过数据汇集系<br>F展数据开放工作。<br>F展数据开放工作。

4.大数据技术应用(服务)方案,在本项目中不涉及。

5.2.8 云服务方案

本项目全部依托海南省电子政务云资源运行。

### 5.3网络安全建设需求

### 5.3.1 网络安全基础设施建设需求

根据《中华人民共和国网络安全法》,本项目将国际投资单一窗口和综合管 理系统、新型离岸国际贸易企业服务平台等 3 个信息系统定级为等保三级,根据 《GB∕T 22239-2019 信息安全技术网络安全等级保护基本要求》文件中第三级 安全要求,本项目网络安全基础设施建设需求主要包括安全物理环境、安全通信 大厅、13:00年。11:100年前,味来,中沙平均加速。加速于地球最高标准,在15:00年,全球发展自由的。<br>12.000年的第三人称单位,在15:00年的第三人称单位,通过可继化来的。<br>12.000 年前上级项目,消耗了发展。在15:00年度,12:00年以前,12:00年度,12:00年度,14:00 12:00 12:00 12:00 12:00 12:00 12:00 12:00 12:00 13:00 13:00 13:00

网络、安全计算环境、安全管理中心、安全管理制度、安全管理机构、安全管理 人员、安全建设管理、安全运维管理

本项目信息系统将部署于海南省政务云,政务云提供配套的基础安全服务, 主要包括有云主机杀毒服务、云主机入侵防御服务、云防火墙服务、主机防护、 Web 应用防火墙服务、网页防篡改服务、云入侵检测(IDS)服务、漏洞扫描服务、 渗透测试服务、安全加固服务、日志审计服务和数据库审计服务;本项目将申请 政务云的配套基础安全服务以确保海南国际投资单一窗口在云计算环境的基本 安全。

|  | Web 应用防火墙服务、网页防篡改服务、云入侵检测(IDS)服务、漏洞扫描服务、                                 |                                     |                                    |          |             |  |  |  |  |  |
|--|--------------------------------------------------------------------------|-------------------------------------|------------------------------------|----------|-------------|--|--|--|--|--|
|  |                                                                          | 渗透测试服务、安全加固服务、日志审计服务和数据库审计服务;本项目将申请 |                                    |          |             |  |  |  |  |  |
|  |                                                                          |                                     | 政务云的配套基础安全服务以确保海南国际投资单一窗口在云计算环境的基本 |          |             |  |  |  |  |  |
|  | 安全。                                                                      |                                     |                                    |          |             |  |  |  |  |  |
|  |                                                                          |                                     |                                    |          |             |  |  |  |  |  |
|  | 海南省大数据管理局《海南省大数据安全体系建设项目》的建设,一是在省<br>电子政务外网办公区、电子政务外网区和对外发布区分别部署安全设备,提升电 |                                     |                                    |          |             |  |  |  |  |  |
|  |                                                                          |                                     |                                    |          |             |  |  |  |  |  |
|  | 子政务外网网络能力; 二是完善大数据安全保障体系、建设海南省政务云监管平                                     |                                     |                                    |          |             |  |  |  |  |  |
|  | 台、可信计算免疫平台、大数据安全保障平台, 并建立海南省政务安全制度规范                                     |                                     |                                    |          |             |  |  |  |  |  |
|  |                                                                          |                                     |                                    |          |             |  |  |  |  |  |
|  | 体系和安全运营监管服务; 确保了本项目信息系统数据资源依托省大数据基础平                                     |                                     |                                    |          |             |  |  |  |  |  |
|  | 台从采集、汇聚、处理、清洗、存储、使用的全生命周期的数据及应用安全。                                       |                                     |                                    |          |             |  |  |  |  |  |
|  | 目前国际投资单一窗口部署海南省政务云太极云,海南省政务云平台对本项                                        |                                     |                                    |          |             |  |  |  |  |  |
|  | 目业务系统提供的安全设施服务如下表所示:                                                     |                                     |                                    |          |             |  |  |  |  |  |
|  |                                                                          |                                     |                                    |          |             |  |  |  |  |  |
|  | 表 0-6 安全设施服务表                                                            |                                     |                                    |          |             |  |  |  |  |  |
|  |                                                                          |                                     |                                    |          |             |  |  |  |  |  |
|  | 序<br>号                                                                   | 安全设施                                |                                    | 提供方      | 本项目是<br>否应用 |  |  |  |  |  |
|  | 1                                                                        | 防病毒网关                               |                                    | 海南省政务云平台 | $\sqrt{ }$  |  |  |  |  |  |
|  | $\overline{2}$                                                           | 网络防火墙                               | $\frac{1}{\sqrt{2}}$               | 海南省政务云平台 | $\sqrt{2}$  |  |  |  |  |  |
|  | 3                                                                        | 云虚拟防火墙                              |                                    | 海南省政务云平台 | $\sqrt{ }$  |  |  |  |  |  |
|  | $\overline{4}$                                                           | 负载均衡、                               |                                    | 海南省政务云平台 | $\sqrt{2}$  |  |  |  |  |  |
|  | 5                                                                        | 堡垒机                                 |                                    | 海南省政务云平台 | $\sqrt{ }$  |  |  |  |  |  |
|  | 6                                                                        | 抗 DDOS 攻击功能                         |                                    | 海南省政务云平台 | $\sqrt{2}$  |  |  |  |  |  |
|  | 7                                                                        | IPS 入侵防御系统                          |                                    | 海南省政务云平台 | $\sqrt{ }$  |  |  |  |  |  |
|  | 8                                                                        | 南北向及东西向流<br>量防护                     |                                    | 海南省政务云平台 | $\sqrt{ }$  |  |  |  |  |  |
|  | $\boldsymbol{9}$                                                         | 漏洞扫描                                |                                    | 海南省政务云平台 | $\sqrt{ }$  |  |  |  |  |  |
|  | 10                                                                       | WAF 防护                              |                                    | 海南省政务云平台 | $\sqrt{ }$  |  |  |  |  |  |
|  | ₩                                                                        | 主机防病毒系统                             |                                    | 海南省政务云平台 | $\sqrt{ }$  |  |  |  |  |  |
|  | $\Phi 2$                                                                 | 数据库审计系统                             |                                    | 海南省政务云平台 | $\sqrt{ }$  |  |  |  |  |  |
|  | 13                                                                       | 堡垒机                                 |                                    | 海南省政务云平台 | $\sqrt{ }$  |  |  |  |  |  |
|  | 14                                                                       | 日志审计系统                              |                                    | 海南省政务云平台 | $\sqrt{ }$  |  |  |  |  |  |
|  | 15                                                                       | 网络安全态势感知                            |                                    | 海南省政务云平台 | $\sqrt{ }$  |  |  |  |  |  |

表 0-6 安全设施服务表

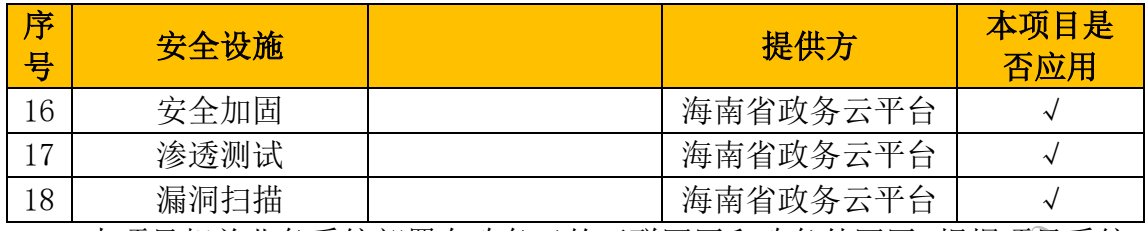

表 0-7 政务云平台安全服务资源表

|       | 本项目相关业务系统部署在政务云的互联网区和政务外网区, 根据项目系统        |             |                                                       |              |                |     |  |  |  |  |
|-------|-------------------------------------------|-------------|-------------------------------------------------------|--------------|----------------|-----|--|--|--|--|
|       | 安全需求。根据本期新增系统对政务云的服务器资源需求, 对应申请海南省政务      |             |                                                       |              |                |     |  |  |  |  |
|       | 云平台安全服务资源进行防护,具体如下表所示:                    |             |                                                       |              |                |     |  |  |  |  |
|       |                                           |             |                                                       |              |                |     |  |  |  |  |
|       | 表 0-7 政务云平台安全服务资源表                        |             |                                                       |              |                |     |  |  |  |  |
|       | 序号                                        | 服务名         | 服务说明                                                  | 单位           | 数量             | 服务年 |  |  |  |  |
|       |                                           | 称           |                                                       |              |                | 限   |  |  |  |  |
|       |                                           | 互联网区<br>云主机 | 对云主机进行定期的病毒查杀,杀                                       | $\heartsuit$ |                |     |  |  |  |  |
|       | 1                                         | 杀毒服         | 毒软件集中控制, 对网络性能无影                                      | 台            | $\overline{2}$ | 2年  |  |  |  |  |
|       |                                           | 务           | 响。                                                    |              |                |     |  |  |  |  |
|       | $\equiv$                                  |             | 政务外网区                                                 |              |                |     |  |  |  |  |
|       | 1                                         | 云主机         | 对云主机进行定期的病毒查杀,杀                                       |              |                |     |  |  |  |  |
|       |                                           | 杀毒服         | 毒软件集中控制, 对网络性能无影                                      | 台            | 18             | 2年  |  |  |  |  |
|       |                                           | 务           | 响。                                                    |              |                |     |  |  |  |  |
|       | $\overline{2}$                            | 数据库         | SQL-Server<br>支持 Oracle、<br>DB2. MySQL 等数据库审计。<br>(1套 | 按实例          | 1              | 2年  |  |  |  |  |
|       |                                           | 审计          | 为1个数据库实例)                                             | 计算           |                |     |  |  |  |  |
|       | 密码应用建设需求<br>5.3.2                         |             |                                                       |              |                |     |  |  |  |  |
|       |                                           |             |                                                       |              |                |     |  |  |  |  |
|       | 根据《中华人民共和国密码法》<br>《海南省政务信息化项目建设管理办法》      |             |                                                       |              |                |     |  |  |  |  |
|       | (琼府办[2020]38 号) 中关于密码应用的规定, 本项目在密码应用方面需满足 |             |                                                       |              |                |     |  |  |  |  |
|       | 如下的需求。                                    |             |                                                       |              |                |     |  |  |  |  |
|       | 表 0-8 密码应用需求表                             |             |                                                       |              |                |     |  |  |  |  |
|       |                                           |             |                                                       |              |                |     |  |  |  |  |
|       | 安全<br>层面                                  | 测评内容        | 风险控制需求                                                |              | 实现方式           |     |  |  |  |  |
|       |                                           | 身份鉴别        | 确认进入机房人员的身份真实性,                                       |              | 由政务云机房提供保      |     |  |  |  |  |
|       | 物理                                        |             | 防止假冒人员进入                                              |              | 障              |     |  |  |  |  |
|       | 和环                                        | 电子门禁记       |                                                       |              | 由政务云机房提供保      |     |  |  |  |  |
|       | 境受                                        | 录数据完整<br>性  | 保护电子门禁系统进出记录和视<br>频监控音像记录的完整性,防止被                     |              | 障              |     |  |  |  |  |
|       | 全                                         | 视频记录数       | 非授权篡改                                                 |              | 由政务云机房提供保      |     |  |  |  |  |
|       |                                           | 据完整性        |                                                       |              | 障              |     |  |  |  |  |
| 天海区外关 | 网络                                        |             | 确认客户端与应用进行通信实体                                        |              | 政务云密码资源池提      |     |  |  |  |  |
|       | 和通                                        | 身份鉴别        | 的身份真实性,<br>防止与假冒实体                                    |              | 供              |     |  |  |  |  |
|       | 信安                                        |             | 进行通信                                                  |              |                |     |  |  |  |  |
|       |                                           |             |                                                       |              |                |     |  |  |  |  |

# 5.3.2 密码应用建设需求 。

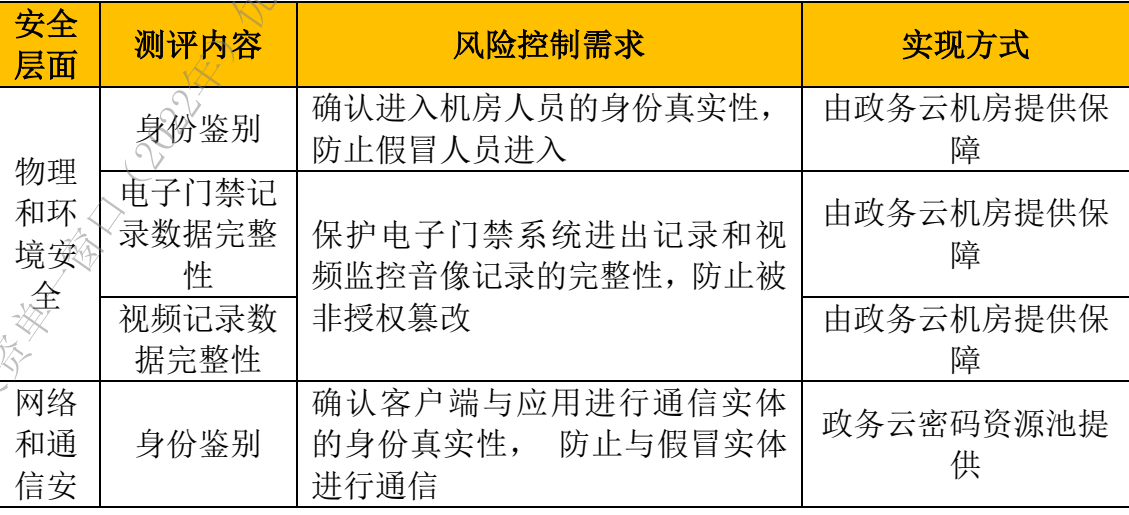

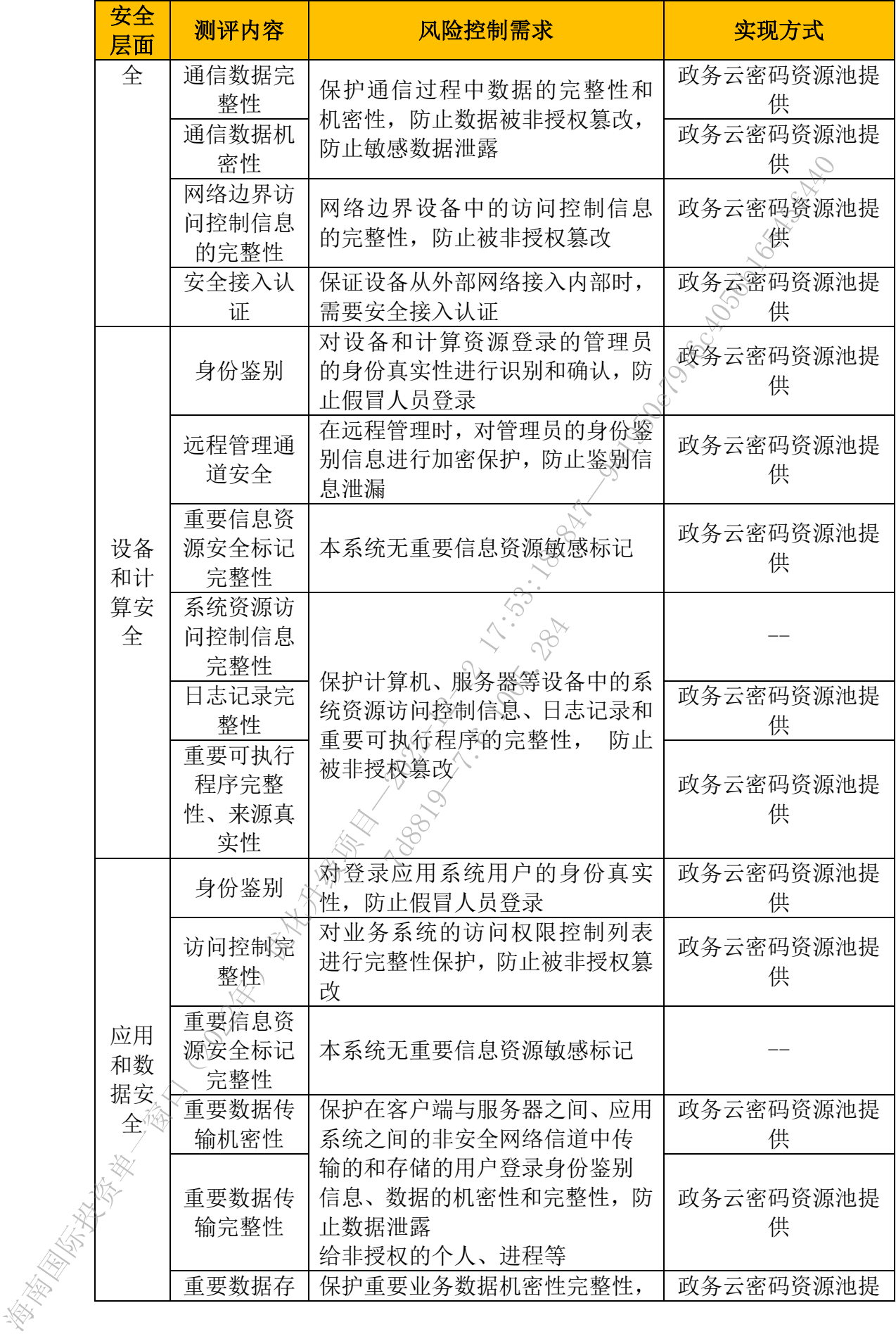

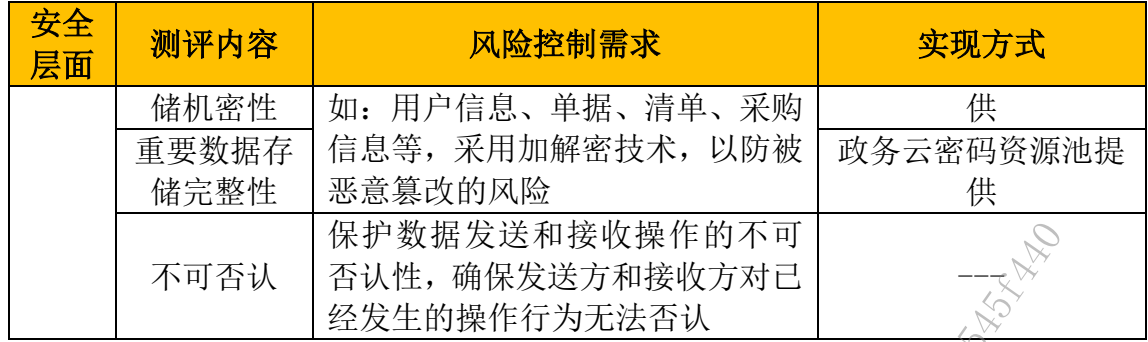

#### **5.3.2.1** 物理和环境安全需求

海南省国际投资"单一窗口"部署在省政务云,由政务云提供物理和机房环 境的安全管理。

本项目新建业务系统的物理和机房环境需要使用密码技术保证重要区域人 员进出身份的真实性,需要使用密码技术保证电子门禁进出记录的完整性,同时 需要使用密码技术保证视频监控音像记录的完整性。

# 5.3.2.2 网络和通信安全密码应用需求

本项目应保证通信数据的机密性、完整性,防止数据在网络传输中被非法篡 改、截取,同时保证传输数据的时效性应采用对称算法对传输的数据进行加密保 护,对加密使用的密钥采用非对称算法进行保护。并对数据进行摘要,通过摘要 的校验,确保数据的完整性。 海南国际投资单一窗口(2022年)优化升级项目—2022-12-12 17:53:18.847—961950e7976c4056b16545f440 "的时效性应来用对<br>|ま对称算法进行保护<br>|<br>|全密码应用需求<br>全空码应用需求<br>全中最重要的就是身

### **5.3.2.3** 设备和计算安全密码应用需求

本项目中设备和计算安全中最重要的就是身份认证和访问控制,而访问控制 是建立在身份认证的基础之上。为保证设备和计算安全,使用国产非对称密码算 法对网络和通信安全实现身份认证和日志完整性的密码应用。

# **5.3.2.4** 应用和数据安全密码应用需求

本项目系统应用和数据安全需要解决身份认证、应用数据的保密性、完整性 和不可否认性等密码应用需求。

#### **5.3.2.5** 密码服务需求

本项目将国际投资单一窗口和综合管理系统、新型离岸国际贸易企业服务平 台等信息系统的密码安全级别定为三级,在密码体系建设时应对密码和密钥的生 成、存储、分发、导入、导出、使用、备份、恢复、归档、撤销等环节进行管理 和策略制定。

#### **5.3.2.6** 密钥管理需求

目前海南省大数据管理局正开展云密码服务平台的建设,为海南省政务云平 台及云上应用按需提供弹性密码服务。云密码服务平台以云密码资源池为基础, 通过集成基础密码应用、终端密码应用等能力,为海南省政务云平台及云上应用 提供以商用密码为基础的基础密码服务、终端安全服务。本项目部署在政务云密 钥管理需求将基于云密码服务平台实现。

#### 5.3.3 网络安全等保/密评/分保工作需求

根据《信息安全技术 信息系统安全等级保护定级指南》(GB/T 22240-2020) 的要求,海南国际投资单一窗口系统优化升级项目信息系统安全包括业务信息安 全和系统服务安全,与之相关的受到破坏所侵害的客体和对客体的侵害程度可能 不同,因此,海南国际投资单一窗口系统优化升级项目信息系统定级也应由业务 信息安全和系统服务安全两方面确定。从业务信息安全角度反映的信息安全保护 等级称业务信息安全保护等级。从系统服务安全角度反映的信息系统安全保护等 级称系统服务安全保护等级。 海南国际投资单一窗口(2022年)优化升级项目—2022-12-12 17:53:18.847—961950e7976c4056b16545f440

#### **5.3.3.1** 密码测评工作需求

本项目系统按照 GB/T39786-2021《信息安全技术 信息系统密码应用基本要 求》,从物理和环境安全、设备和计算安全、应用和数据安全、安全管理等层面, 对本项目进行风险分析。本项目海南国际投资单一窗口的网络安全等级定为等保 三级,应按照密码应用安全性评估的第三级要求进行建设。 需求<br>786-2021《信息安全<br>谷和计算安全、应用<br>国海南国际投资单<br>理话的第三级要求<br>生评估的第三级要求

完成本方案编制后, 委托密评机构对本方案进行评估, 评估通过后, 将本系 统密码应用改造方案向密码管理部门备案,并同步进行密码应用改造,委托密评 机构对本系统进行密评,密评通过后上线运行,上线运行后,每年对本系统进行 一次密码应用安全性评估,并根据评估意见进行整改。当本系统在运行过程中发 现重大密码应用安全隐患时,将停止系统运行,制定整改方案,按照整改方案对 系统进行整改和密码应用安全性评估,评估通过后重新上线运行。

# **5.3.3.2** 业务信息安全保护等级的确定

海南国际投资单一窗口系统优化升级项目信息系统其业务信息安全受到破 坏时,所侵害的客体属于社会秩序、公共利益。

海南国际投资单一窗口系统优化升级项目信息系统业务信息安全受到破坏

时,其侵害程度为严重损害。

根据或者业务信息安全被破坏时所侵害的客体以及对相应客体的侵害程度, 依据业务信息安全保护等级矩阵表,即可得到或者业务信息安全保护等级为第三 级。

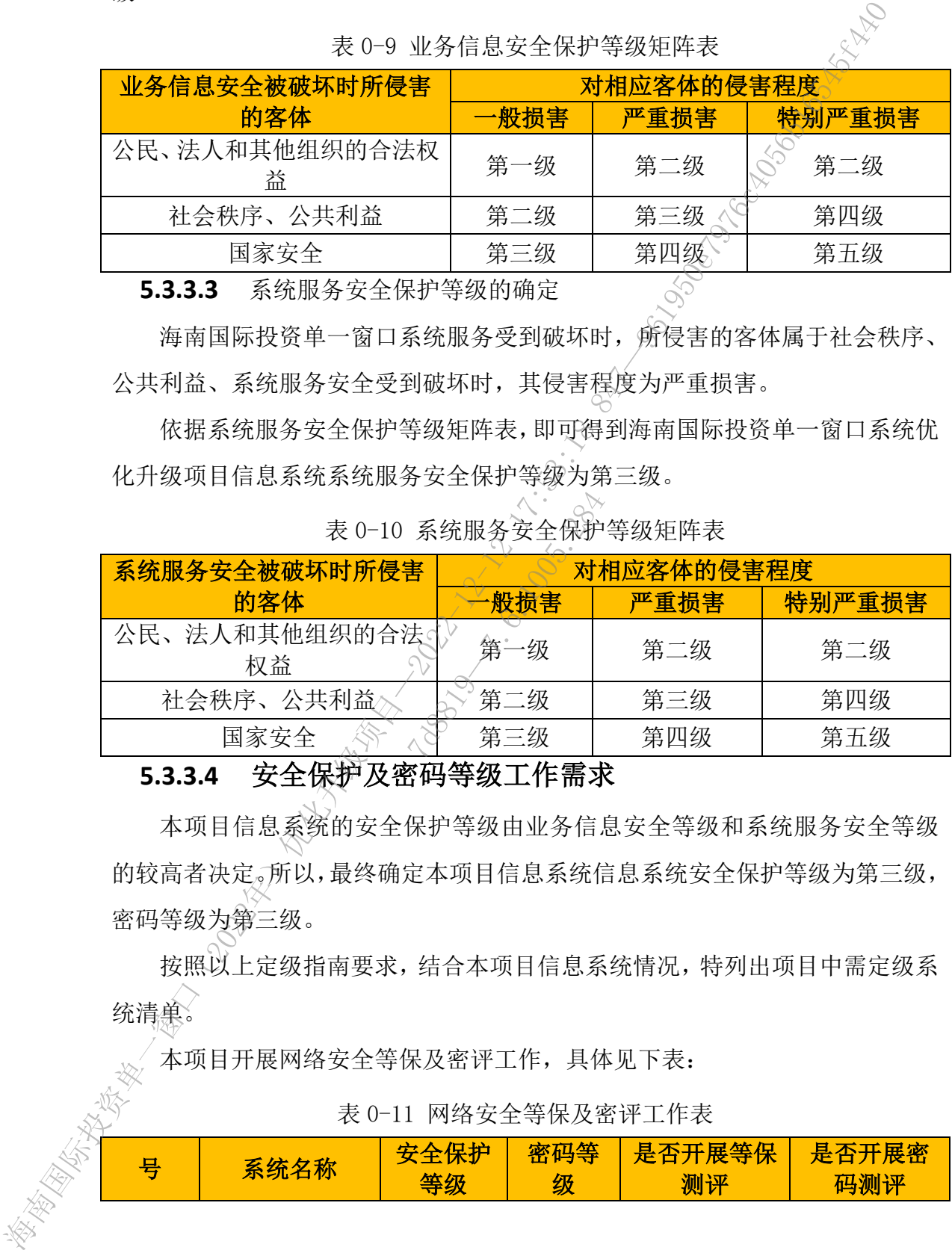

#### 表 0-9 业务信息安全保护等级矩阵表

**5.3.3.3** 系统服务安全保护等级的确定

海南国际投资单一窗口系统服务受到破坏时, 所侵害的客体属于社会秩序、 公共利益、系统服务安全受到破坏时,其侵害程度为严重损害。

依据系统服务安全保护等级矩阵表,即可得到海南国际投资单一窗口系统优 化升级项目信息系统系统服务安全保护等级为第三级。

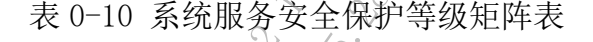

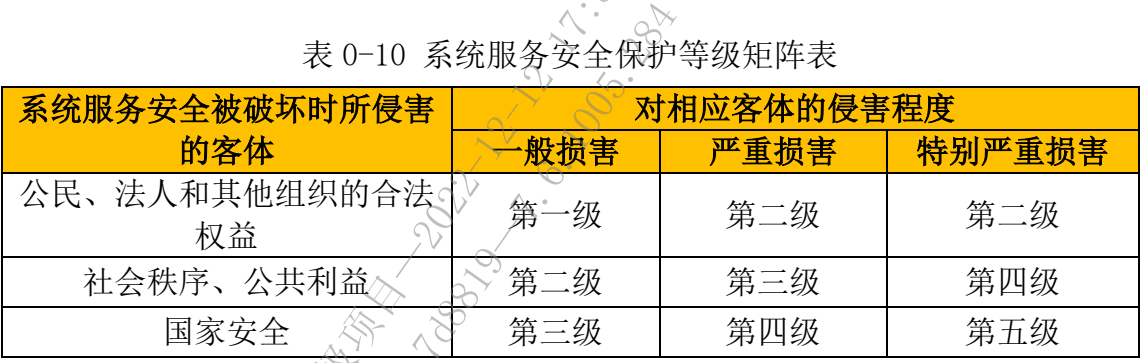

# **5.3.3.4** 安全保护及密码等级工作需求

本项目信息系统的安全保护等级由业务信息安全等级和系统服务安全等级 的较高者决定。所以,最终确定本项目信息系统信息系统安全保护等级为第三级, 密码等级为第三级。

按照以上定级指南要求,结合本项目信息系统情况,特列出项目中需定级系 统清单。

本项目开展网络安全等保及密评工作,具体见下表:

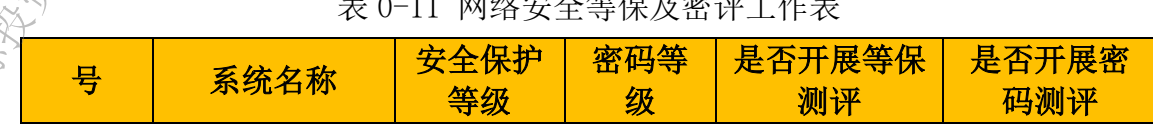

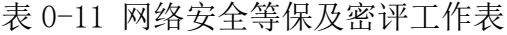

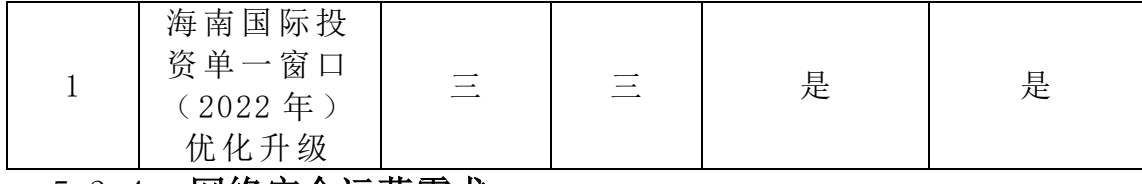

#### 5.3.4 网络安全运营需求

2021 年项目为确保信息系统满足三级等保的要求,已申请配套的安全服务 (包括云主机杀毒服务、云主机入侵防御服务、云防火墙服务、主机防护、Web 应用防火墙服务、网页防篡改服务、云入侵检测(IDS)服务、日志审计服务和数 据库审计服务);本期项目根据新增系统对政务云的服务器资源需求,对应申请 海南省政务云平台安全服务资源进行防护。 海南国际投资单一窗口(2022年)优化升级项目—2022-12-12 17:53:18.847—961950e7976c4056b16545f440

# 5.4利旧方案

项目依托海政易、海政通平台建设,基于海南国际投资单一窗口进行优化升 级改造,因此基础性功能将利用已有的功能组件,不再重新建设。

主要利旧功能有:业务支撑、数据共享交换、数据治理、数据分析挖掘、统 一身份认证、云服务器、安全服务等。

### 5.5部署方案

所有的应用均集中部署在海南省电子政务外网,各级地区和部门通过网络访 问应用。数据中心网络架构的设计充分考虑可扩展性,为后期数据中心的扩展提 供支撑,以支撑未来全省电子政务应用的建设。 全服务等。√<br>在海南省电子政务タ<br>在海南省电子政务タ<br>5.2.2.100万元<br>5.2.285.100万元<br>6.2.285万成务应用的建设。<br>参入情况如下:

本期海南省电子政务网接入情况如下:

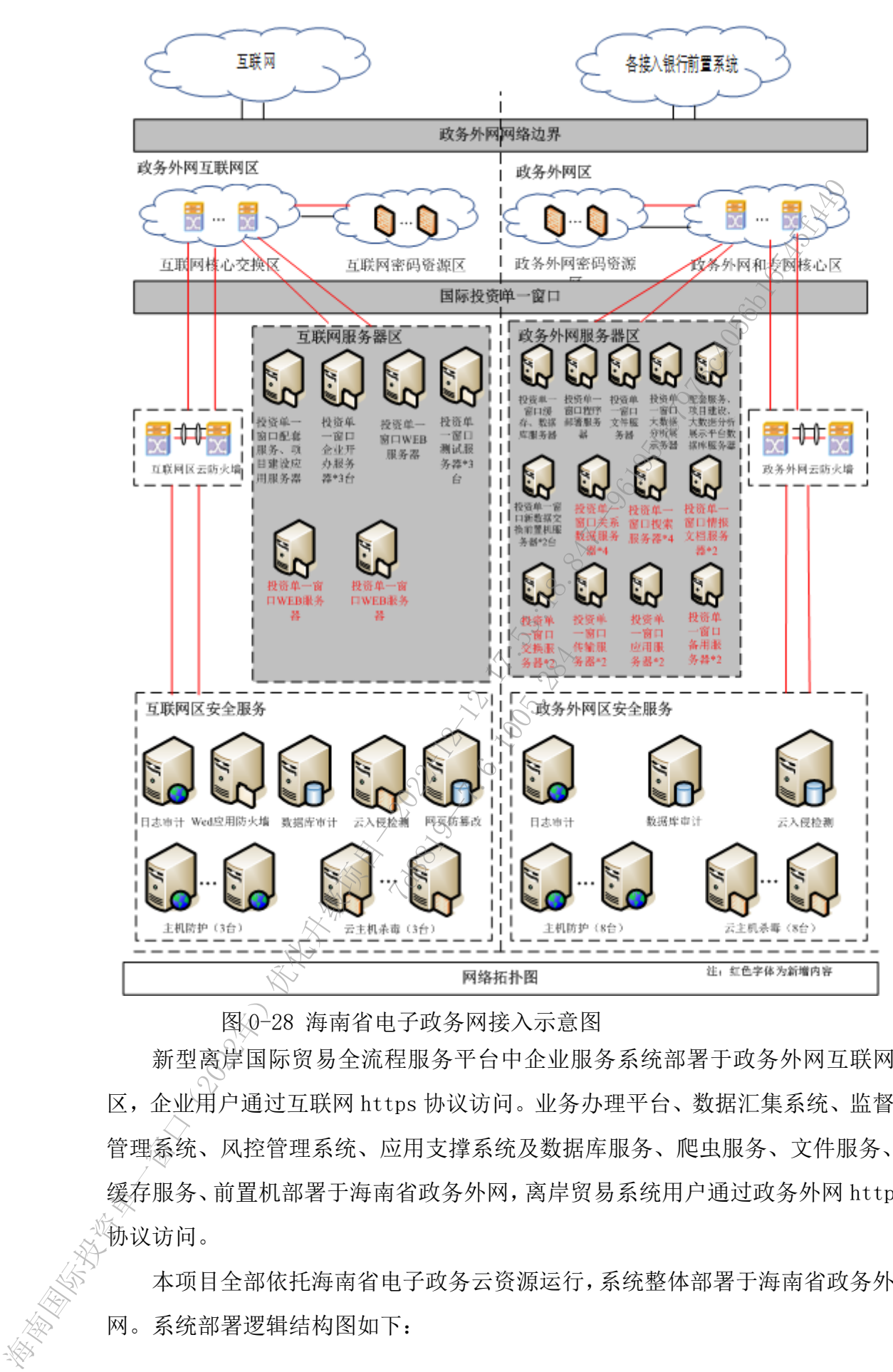

### 图 0-28 海南省电子政务网接入示意图

新型离岸国际贸易全流程服务平台中企业服务系统部署于政务外网互联网 区,企业用户通过互联网 https 协议访问。业务办理平台、数据汇集系统、监督 管理系统、风控管理系统、应用支撑系统及数据库服务、爬虫服务、文件服务、 缓存服务、前置机部署于海南省政务外网,离岸贸易系统用户通过政务外网 http 协议访问。

本项目全部依托海南省电子政务云资源运行,系统整体部署于海南省政务外 网。系统部署逻辑结构图如下:

205

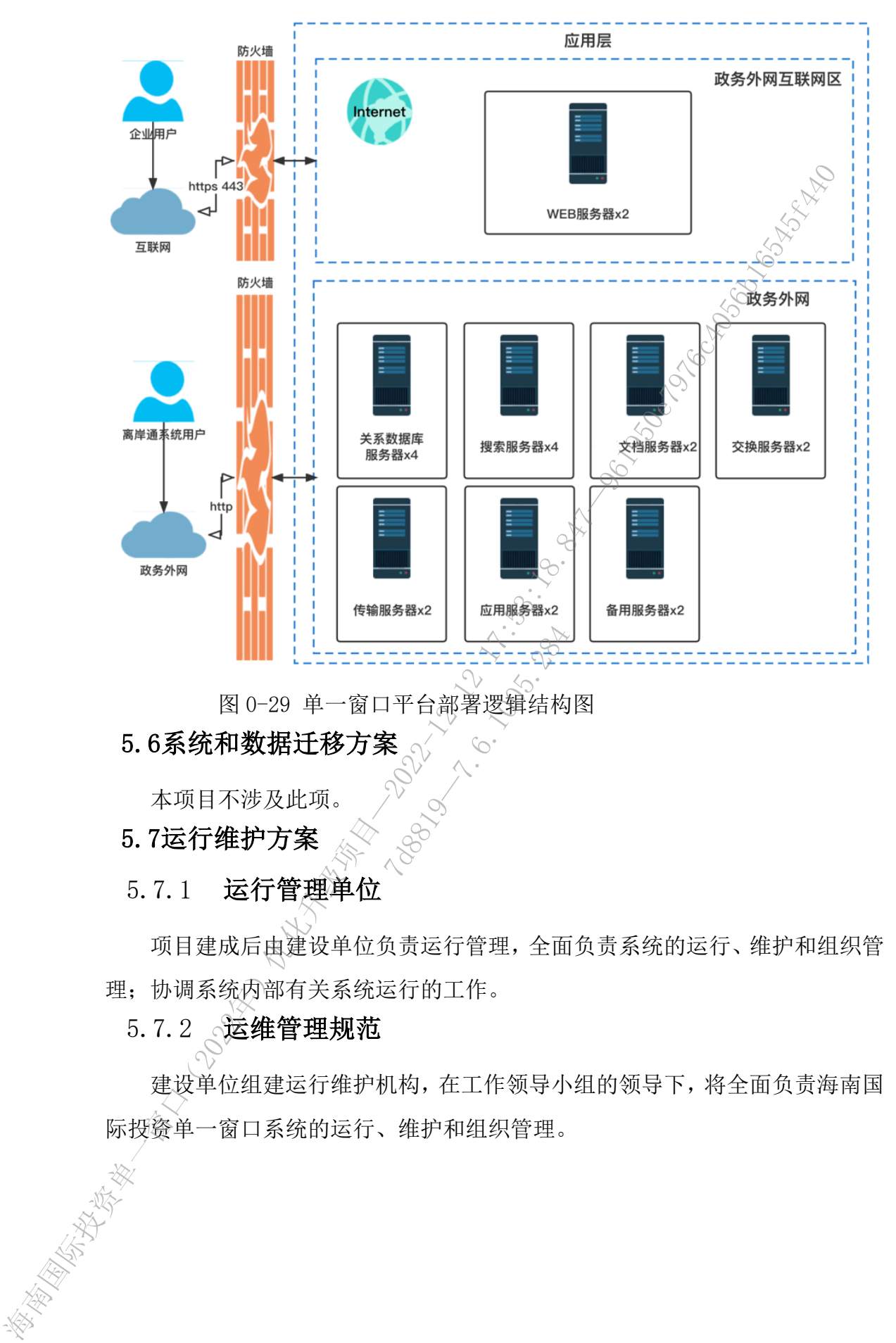

图 0-29 单一窗口平台部署逻辑结构图

# 5.6系统和数据迁移方案

本项目不涉及此项。

5.7运行维护方案

# 5.7.1 运行管理单位

项目建成后由建设单位负责运行管理,全面负责系统的运行、维护和组织管 理;协调系统内部有关系统运行的工作。

5.7.2 运维管理规范

建设单位组建运行维护机构,在工作领导小组的领导下,将全面负责海南国 际投资单一窗口系统的运行、维护和组织管理。

### 5.7.3 运维服务内容

为了保障系统稳定、可持续运行,需要制定相应的运维机制,运维内容包括 省数据交换平台数据交换,应用系统维护以及运行期间预防巡检、出现的问题排 查以及技术支持。

根据本项目的特点,本期新增运维服务的内容主要有新型离岸国际贸易平台 营业维护,数据读取维护等。

### 5.7.4 运维服务提供方式

运维服务主要包括电话支持、现场服务等。

(1)电话支持

需要提供全年 7\*24 小时在线电话及传真服务: 客户服务工程师在接收到用 户通报故障的电话、传真或 Email 后半小时之内将通过电话、传真或电子邮件等 方式解决客户在使用过程中遇到的有关系统、服务器和网络的日常操作等方面的 问题,并按规范记录存档。

(2)现场服务

如通过电话或传真无法排除故障,需要在接到故障电话后 2 小时之内到达现 场排除故障。 非除故障, 需要在接<br><br><br>(检 )<br>(检 )<br>(维方需要对本项目

(3)预防性维护

1)每季度 1 次的系统巡检

为保证系统正常运行,运维方需要对本项目提供周期为每季度 1 次的定期系 统预防维护服务,巡检树容包括由专业工程师按周期对系统的使用情况进行了解 并进行常规性检查、调试和清理工作,记录系统的运行情况,巡检的目的是帮助 您更好地使用产品,提高系统性能,延长使用寿命,并以书面形式提交报告供存 档。 海南国际投资单一窗口(2022年)优化升级项目—2022-12-12 17:53:18.847—961950e7976c4056b16545f440

2)系统升级、性能改进

平台在免费维护期内,提供免费升级和性能改进.

# 5.7.5 运维服务工作量估算

本项目由实施单位完成项目终验后免费提供 2 年的运维服务,过期后,按照 系统建设的 10%计算每年运维服务费。

# 5.7.6 应急措施

#### **5.7.6.1** 应急措施总则

经常性地做好应对信息系统突发事件的思想准备、预案准备、机制准备和 工作准备,提高基础设备和重要信息系统的综合保障水平。加强对信息系统应 用的日常监视,及时发现信息系统突发性事件并采取有效措施,迅速控制事件 影响范围,力争将损失降到最低程度。 工作准备,提高基础设备和重要信息系统的综合标准本,并加强对信息系统,通过对信息的要求。<br>最前定期,及时发现所以系统实发发生并不采取有效措施,通过2022<br>影南記题、为科学成功管理、成长发展、建立社会信息系统的成分响应机制、<br>(一)目的 为经济发展地探疫系交叉及实用的危害系统的。<br>(一)目的 为科学应对信息系统发展地探疫。<br>(2)综合协调<br>组织单人的思想和从人类的 人类的机能和内容、有效要求的。<br>(2)综合协调<br>明确综合格调整机构和人类、

(一)目的

为科学应对信息系统突发事件,建立健全信息系统的应急响应机制,有效 预防、及时控制和最大限度地消除各类突发事件的危害和影响,制订本应急预 案。

(二)工作原则

(1)统一领导

遇到重大信息系统异常情况,应及时向有关领导报告,以便于统一调度、 减少损失。

(2)综合协调

明确综合协调的职能机构和人员,做到职能间的相互衔接。

(3)重点突出

应急处理的重点放在运行着重要业务系统或可能导致严重事故后果的关键 信息系统上。 44<br>4和人员,做到职能<br>行着更业务系统

(4) 及时反应, 积极应对

出现信息系统故障时,信息系统维护人员应及时发现、及时报告、及时抢 修、及时控制, 积极对信息系统突发事件进行防范、监测、预警、报告、响 应。

(5)快速恢复

信息系统管理人员在坚持快速恢复系统的原则下,根据职责分工,加强团 结协作,必要情况下与设备供应商以及系统集成商共同谋求问题的快速解决。

### **5.7.6.2** 应急工作小组机构及职责

在信息系统事件的处理中,一个组织良好、职责明确、科学管理的应急队 伍是成功的关键。组织机构的成立对于事件的响应、决策、恢复,防止类似事 件的发生都具有重要意义。

结合信息系统的实际情况,将有关应急人员的角色和职责进行了明确的划 分。

1、应急处理领导小组

及时掌握信息系统故障事件的发展动态,向上级部门报告事件动态:对有 关事项做出重大决策: 启动应急预案: 组织和调度必要的人、财、物等资源。

2、应急处理工作小组

负责定期了解外部支持人员的变动情况,及时更新其技术人员及联系方式 等信息:快速响应信息系统发现的故障事件、业务部门对信息系统故障的申 告;执行信息系统故障的诊断、排查和恢复操作;定期通过设备监控软件、系 统运行报告等工具对信息系统的使用情况进行分析,尽早发现信息系统的异常 状况,排除信息系统的隐患。 海南国际投资单一窗口(2022年)优化升级项目—2022-12-12 17:53:18.847—961950e7976c4056b16545f440

工作小组组长:信息管理部负责人

工作小组成员:信息管理部技术支持室全体成员

3、外部支持人员

包括电信运营商、设备供应商以及系统集成商。负责事先向某某信息管理 部提供紧急情况下的应急技术资和应急技术支援体系;积极配合信息中心应 急人员进行故障处理。 2000年 - 1005<br>- 1000万元<br>- 1000万元支持室全体<br>- 1000万元支持室全体<br>- 2000万元支持室和应急技术<br>- 2000万家和应急技术

### **5.7.6.3** 预警和预防机制

(一)信息系统监测及报告

(1)信息系统的日常管理和维护

信息系统的日常管理和维护应加强信息系统应用的监测、分析和预警工 作。

(2)建立信息系统故障事故报告制度

发生信息系统故障时,值班人员应当立即向应急处理小组领导报告,并及 时进行故障处理、调查核实、保存相关证据等。

(二)预警

在接到突发事件报告后,应当经初步核实之后,将有关情况及时向应急处 理小组领导报告,进一步进行情况综合,研究分析可能造成损害的程度,提出 初步行动对策。由上级领导视情况紧急程度召集协调会,决策行动方案,发布 指示和实施命令等。

(三)预防机制

各业务信息系统和重要信息系统建设要充分考虑抗毁性与灾难恢复,制定 并不断完善应急处理预案。针对基础信息信息系统的突发性、大规模异常事 件,各相关部门建立制度化、程序化的处理流程。 海南国际投资单一窗口(2022年)优化升级项目—2022-12-12 17:53:18.847—961950e7976c4056b16545f440

#### **5.7.6.4** 应急处理程序

(一)信息系统突发事件分类分级的说明

根据业务信息系统突发事件的发生原因、性质和机理,业务信息系统突发 事件主要分为以下三类:

(1)攻击类事件:指信息系统因计算机病毒感染、非法入侵等导致业务中 断、系统宕机、信息系统瘫痪等情况。

(2)故障类事件: 指信息系统因计算机软硬件故障、停电、人为误操作等 导致业务中断、系统宕机、信息系统瘫痪等情况。

(3)灾害类事件:指因爆炸、火灾、雷击、地震、台风等外力因素导致信 息系统损毁,造成业务中断、系统宕机、信息系统瘫痪等情况。 英等情况。<> <> <> <> <> <> <> <> << << <<br>.息系统因计算机软<br>.息系统瘫痪等情况<br>.高系统瘫痪等情况<br>.<br>.<br>.<br>. 系统宕机、信息系<br>. 系统宕机、信息系

按照突发事件的性质、严重程度、可控性和影响范围,将其分为一般故 障、严重故障、重大故障、特级故障四级。

1、一般故障

信息系统中单个系统故障,但未影响业务系统运行,也未造成社会影响或 经济损失的突发事件。

2、严重故障

信息系统中单个分公司节点故障导致分公司业务中断,可能造成较大业务 影响或较大经济损失的突发事件。

3、重大故障

特指发生不可预见的灾难性事故,如火灾、水灾和地震等。
(二)信息系统应急预案启动

根据以上定义的故障分级,当信息系统事件的要素满足启动应急预案要求 时,进入相应的应急启动流程。

(1)应急处理工作小组从业务人员或值班人员的故障申告、信息系统监控 报告的故障告警中得知信息系统异常事件后,应在第一时间赶赴信息系统故障 现场。

(2)应急处理工作小组针对信息系统事件做出初步的分析判断。若是电源 接触不好、物理连线松动或者能在最短时间内自行解决的信息系统问题,及时 按照有关操作规程进行故障处理,并报领导小组备案;否则,应急处理工作小 组将故障大致定性为设备故障、线路故障、软件故障等故障之一,及时告知领 导小组和受影响的相关部门,并采取措施避免事件影响范围的扩大。 书店的法理工作小组大量等中的工程,中国航海公司和中国、市委和班<br>机场,在2022年中得知信息系统异常事件后,应在第一时间机构中日,市场发展。<br>12:应急处理工作小组中新信息系统事件按出对步的存货系统同期,按时,使用于进行成件的,并采取得运算的,按照,应急处理工作小时,并采取得以为一个进行的合同系统。<br>按照不仅有限程度的收入,线路收收与中国系统模型,大同,应急分理工程和的合同系统的合同系统同时,并采取得应急分析做实验师所指出,并采取的问

(3)应急处理工作小组向领导小组报告,在领导小组的授权后启动相应的 应急预案。针对灾难事件和影响重要业务运行的重大事件,还要及时向上级机 关进行报告。

(4)应急处理工作小组根据故障类型及时与外部支持人员取得联系。

(5)应急处理工作小组在上级机构或外部支持人员的配合下,充分利用应 急预案的资源准备,采取有力措施进行故障处理,及时恢复信息系统的正常工 作状态。 (4) 应急处理工作小组根据故障类型及时与外部支持人员取得联系。<br>
(5) 应急处理工作小组在上级机构或外部支持人员的配合下,充分利用<br>急预案的资源准备,采取有力措施进行故障处理,及时恢复信息系统的正?<br>作状态。<br>
(6) 应急处理工作小组通知业务部门信息系统恢复正常,并向领导小约<br>
告故障处理的基本情况、重大事件形成文字资料,以书面形式向上级报告。

(6)应急处理工作小组通知业务部门信息系统恢复正常,并向领导小组报

(7)总结整个处理过程中出现的问题,并及时改进应急预案。

(三)现场应急处理

(1)如遇到预知外界因素(如定时、定点停电)影响业务信息系统系统的 正常运行,将根据有关部门的通知,提前安排技术人员到实地关闭信息系统设 备并进行现场维护,直至外界因素消除。

《《※2)如遇到不可抗力因素(如火灾)造成的信息系统系统故障时,接到通 知的值班人员要快速到达现场,果断切断相关设备配电柜的电源,积极参与消 除不可抗力因素,并及时将情况上报应急处理工作小组领导。

(3)如遇到一般故障、严重故障和重大故障,影响信息系统的正常运行, 值班人员要迅速、及时地赶到现场,进行相应突发事件的应急处理。

### 5.7.7 运维服务质量与考核

为确保系统正常运行,将对维护团队对运维方案、规章制制度规定执行情 况进行月度、合同期满考核,具体对以下内容进行考核。

(1)系统恢复运行时间和二线人员到位情况;

- (2)日常巡查、维护和报告情况;
- (3)数据管理规定执行情况;
- (4)系统更新或变更规定执行情况。
- (5)维护零配件更新制度情况。
- (6)信息安全防护和应急处理情况
- (7)常驻维护人员管理考勤制度执行情况。

考核方法如下。

绩效考核以半年为单位,每半年末对当半年的服务情况进行考核评分,得 出"半年绩效考核总分", 按得分支付合同半年度款项。

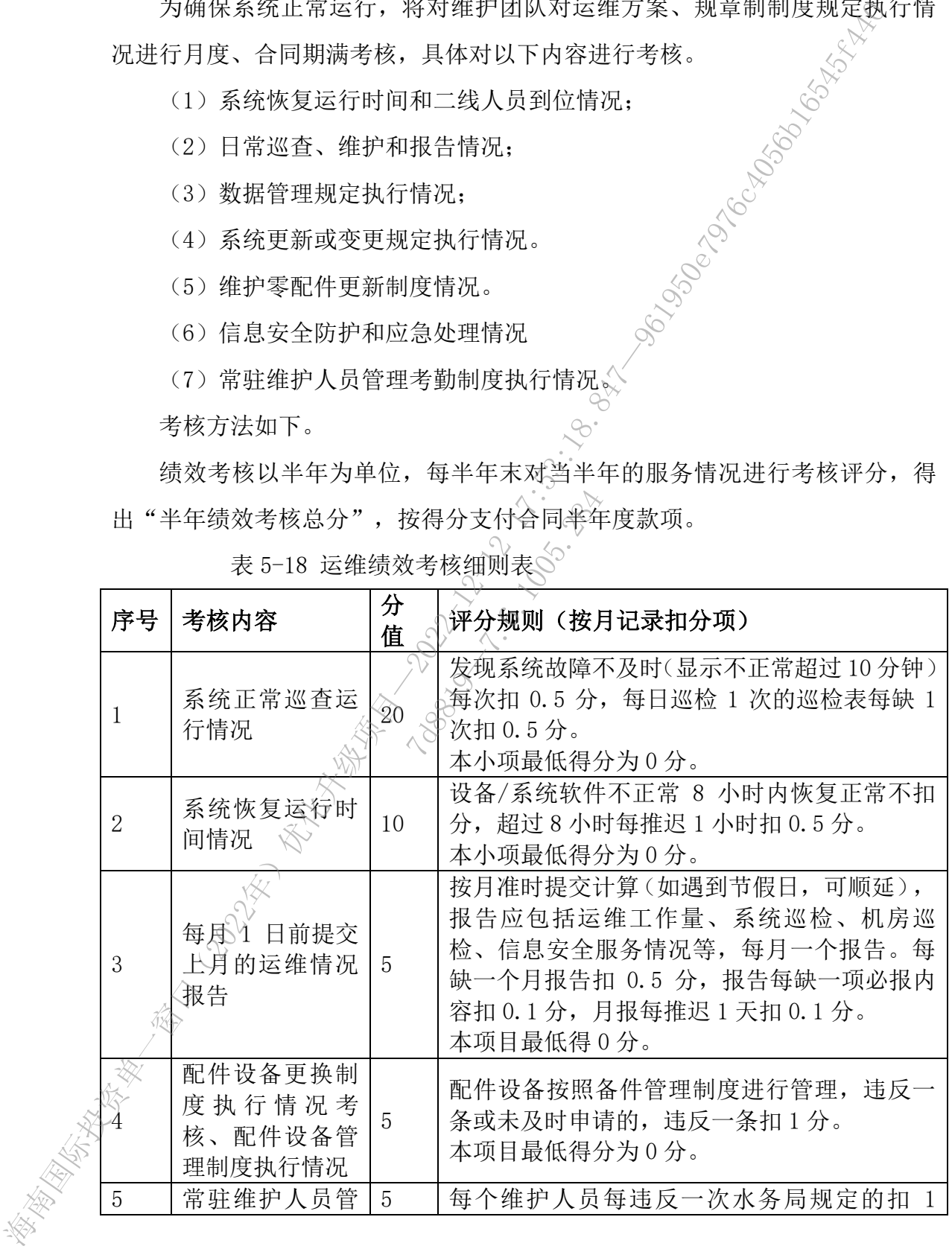

表 5-18 运维绩效考核细则表

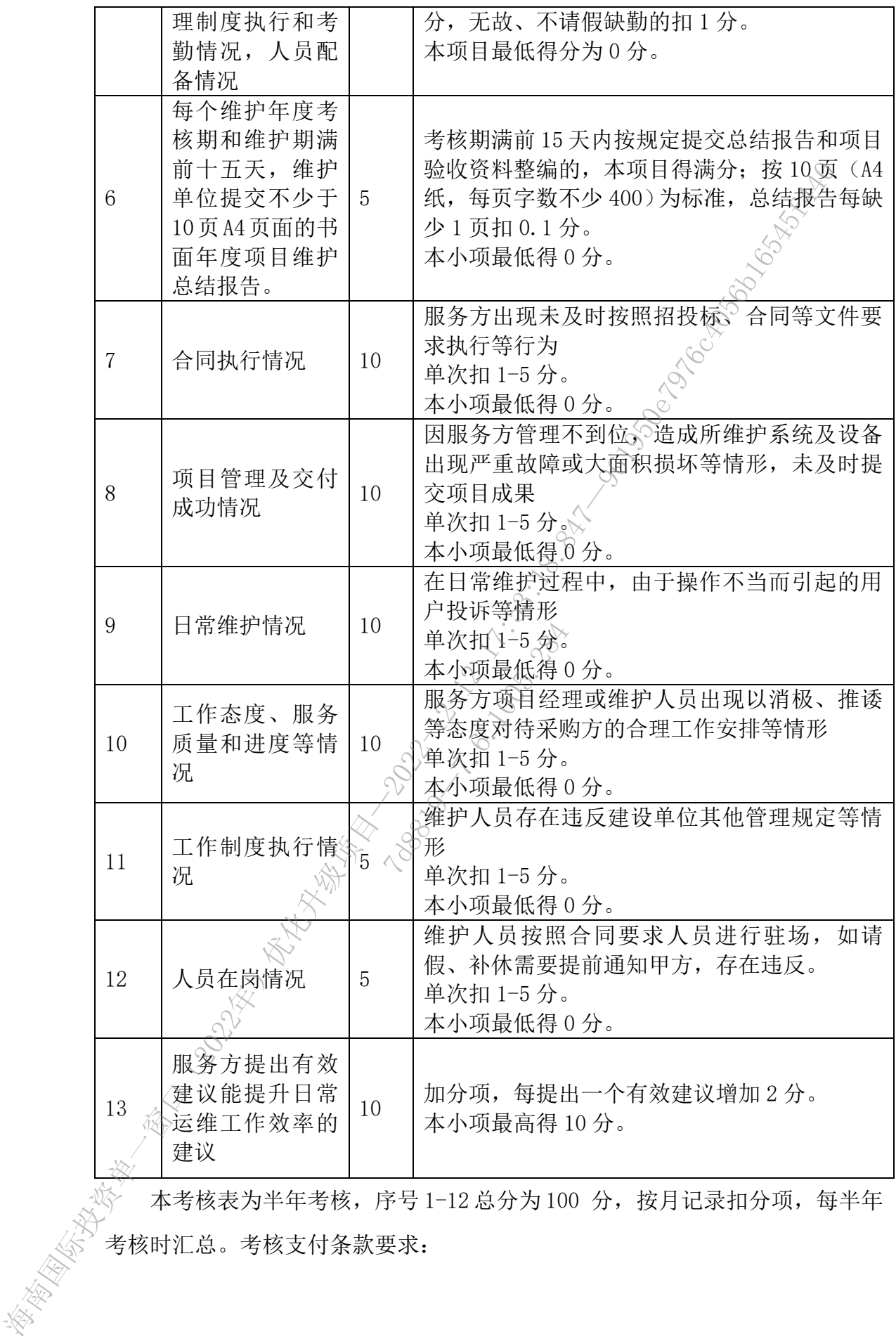

本考核表为半年考核,序号 1-12 总分为 100 分,按月记录扣分项,每半年 <sub>一、《公</sub>》本考核表为半年考核,序号 1<br>《公》考核时汇总。考核支付条款要求:<br>《公

(1)服务期内,半年绩效考核总分都在 85 分(含 85 分)以上时,视为该 半年考核合格,全额支付项目建设尾款(一般项目尾款为建设金额的 5%)。

(2)服务期内,半年绩效考核总分低于 85 分时,视为该半年绩效考核不 合格,扣除项目建设尾款的 50%。

(3)在运维服务期内,合计 2 次半年绩效考核不合格者,扣除项目建设尾 款 100%。

备注: 以上考核方法仅供参考, 实际以双方合同约定的为准。

### 5.8信创方案

本期项目建设的系统需满足国家和海南省的信创要求,支持国产化平台部 署。但因海南国际投资单一窗口原有系统的国产化适配工作已统一纳入省大数 据管理局的国产化适配改造项目,截至目前该项目尚未立项。根据我省计划, 国产化适配改造工作最迟完成时间为 2025 年底、与本项目的建设进度计划有所 冲突。因此,在国产化适配工作过渡期间,本项目作为升级改造项目,将计划 于 2023 年 2 月启动项目建设,需要基于原有的系统架构进行开发,同时满足未 来适配国产化平台部署。若确实与原系统国产化适配工作完成时间不一致,本 项目建设完成后承建方出具正式承诺函,承诺同步配合原系统国产化适配进度 完成改造。 17:1305年12:33:18.25:18.18:33:18 全市公司 12:35:18.18:25 计与报告人员进行 34:35:18 各种 12:35:18.18 各种 12:35:18.18 各种 12:35:18.18 17:45:18.18 17:45:18 17:45:18 17:45:18 17:45:18 17:45:18 17:45:18 17:45:18 17:45:19 17:45:19 17:45:19 17 确实与原系统国产<br>正式承诺函、承诺<br><br>**及务**<br>一服务需进行如下内

### 5.9应用系统运营推广服务

本项目应用系统运营推广服务需进行如下内容:

(1)管理运营服务:梳理新型离岸国际贸易的相关政策、行业趋势、业务 流程,在单一窗口门户更新离岸贸易的政策解读、新型离岸国际贸易准入、新 型离岸国际贸易申报等线上业务办理指引流程等相关资料。根据单一窗口及新 型离岸国际贸易的不同推广场景,产出不同需求的通信稿,通过不同的新闻媒 体官方渠道进行编辑及发布。

(2)业务处理服务:根据商务厅的需求,对离岸贸易业务数据进行梳理, 整理归档离岸贸易核准、申报等的业务材料,跟踪材料的完整性。

(3)业务运营服务:配合业务系统运营推广宣讲。对临时发生的故障进行 处理或者联系开发人员进行处理,并与银行人员建立沟通机制,保障企业用户 使用过程中的满意度。

### 6. 实施要求

### 6.1 总体要求

供应商应结合自身的项目管理制度和经验,根据本项目的实际情况,在整 个项目实施过程中各个控制阶段提出针对性的管理方法。以下内容主要是对项 目实施过程的一些通用要求。

1、供应商应在项目建设单位要求的工期内完成所有规定的系统建设任务。

2、项目建设单位及项目建设单位所委托的监理单位,有权对整个项目实施 的全过程进行监督检查。供应商必须给予积极支持和配合,6不得以任何理由回 避项目建设单位或监理单位的监督检查。

3、供应商必须建立完善的项目管理机制,以保证项目建设能按期进行。

### 6.2 项目进度要求

供应商应在签订合同后 15 个工作日内提交详细的《项目实施计划》,合同 签订后 12 个月内完成项目建设。信息系统部署上线并完成项目初步验收后,经 过 3 个月试运行,无重大缺陷,项目开始进入正式服务周期。

### 6.3 项目组织管理要求

供应商应根据本项目的建设内容和项目特点确定本项目实施的组织结构和 项目协调管理机制。 7d8819—7.6.1005.284

### 6.4 系统安装检验要求

软件系统应通过光盘安装,》系统的配置应简单、方便。

供应商应提供现场专业技术咨询、安装、调试、初验、竣工验收和试运行 保障服务(提供安装、测试所用的测试设备、工具等),并按照项目建设单位要 求进行产品客户化。在投标文件中应提交安装、调试、验收实施计划书,在安 装调试验收无误后,提交安装实施、调试、检测报告、验收报告、技术资料、 系统技术说明书、使用说明书、维护手册等。 个项目实施过程中各个控制阶段装出作仪表,以下内容主要,以下内容主要,以下内容主要,以下内容主要,以下内容,以下内容,以下可以应行,以下可以应行,以下可以应行,以下可以应行,以下可以应行,以下可以应行,以下可以应行,以下可以应行,以下可以应行,以下可以应行,以下可以应行,以下可以应行,以及项目进度,以下可以应行,以及项目进度,以下可以应行,以及项目进度,以下可以应行,以及项目进度,以下可以应行,以及项目进度,以下可以应行,以及项目进度,以

1、安装调试人员应参照说明书或咨询供应商,了解设备的正确安装方法和 使用的注意事项后,再拿到现场去安装调试,安装调试过的设备应能正常使 用。

2、安装调试人员应根据用户需求调试安装设备,设备调试的最终参数做成 文档形式,交由用户存档。如:交换机的设置参数、使用端口等。

3、对设备在安装时发现有异常,如:与合同不符没有联络函、设备有破损 或配件不全等,应先停止安装,明确没问题后再安装调试。

4、设备的调试过程中,发现有设备运行不稳定的,应及时联系供应商将问 题解决或退换设备,避免将隐患留下。

5、设备的调试应让设备发挥最大的效果,且设备不在满负荷下运行。

6、设备的调试要作长远的规划,考虑将来的变更可能使用到的资源,包括 硬件和参数资源,以应对在近期进行小的改动不至于增加工作量。

7、设备调试完毕后,除记录相关参数存档外,调试所用的资源、资料,应 在本地作一次系统备份和资源、资料备份,以备以后维护使用。

8、设备调试后,应对设备的功能作一次基本的测试

以验证设备的可用性。

### 6.5 系统测试要求

供应商须制定系统整体测试方案,经项目建设单位审查通过后,根据双方 确认的测试方案对系统进行全面的检查与测试。

软件系统的测试

软件系统的测试工作包括以下几个方面:

1、测试方案的设计——测试方案的设计在系统方案设计阶段制定,必须得 到双方的认可,经过专家审核后有效,并作为验收文件之一。 不安。<br>1908年,大学方面:<br>1908年,大学方面:<br>1908年,大学的设计在<br>1908年,大学的设计在<br>1908年,大学的设计,严深有效,并作为验

2、系统测试——双方在项目测试阶段,严格按照测试方案进行测试工作。

3、提交测试报告——项目测试完成后,编制项目测试报告,提交项目建设 单位或项目建设单位委托的监理签署。

4、软件测试方案需要包括软件集成测试和上线测试,测试内容要不少于: 稳固性检查、系统可靠性测试、系统稳定测试、性能调整调试、各模块功能测 试和完整性测试等。 (49.6.2022年)、如2022年)、1999年前,1999年前,1999年前,1999年前,1999年前,1999年前,1999年前,1999年前,1999年前,1999年前,1999年前,1999年前,1999年前,1999年前,1999年前,1999年前,1999年前,1999年前,1999年前,1999年前,1999年前,1999年前,1999年前,1999年前,1999年前,1999年前,1999年前,1999年前,19

硬件系统的测试

硬件系统安装完成后,按照系统要求的基本功能逐一测试。

1、单项测试:单项产品安装完成后,由供应商进行产品自身性能的测试。

2、网络联机测试:网络系统安装完成后,由供应商和系统使用单位对所有 采购的产品进行联网运行,并进行相应的联机测试。

3、系统运行正常,联机测试通过。

如系统测试中发现功能上不符合标书和合同时,将被看作性能不合格,系 统使用单位有权拒收并要求赔偿。

供应商应负责在项目验收时将系统的全部有关产品说明书、原厂家安装手 册、技术文件、资料、及安装、验收报告等文档交付系统使用单位。

### 6.6 技术培训要求

有针对性的拟定培训计划,包含培训目的、培训内容、培训时间要求、考 核办法等内容,确保使每个参加培训的人员能掌握

系统的使用方法, 培训计划应包含但不限于以下内容:

1、能够免费为系统操作人员和系统管理员进行有关维护、操作等方面的技 术培训,直至能熟练独立操作,并提供详细的培训天数、培训计划和培训内容 并在合同签订后实施。

2、投标方应根据不同培训对象提供不同的培训内容,如系统操作、权限管 理、日常运维等内容。确保培训人员对系统基本原理、技术特性、操作规范、 管理维护等方面获得全面了解和掌握。◇

3、培训方式、培训人数、培训时间:采用现场培训、远程培训培训方式, 培训人数、具体培训时间等在中标后双方再行确定。中标方在培训开始前 20 天内提交培训计划和教材。 10. 法未定性,原则要求。 第2022年的经营业管理保障与一部成分,将股票收入,公布监视公寓,按照按照公寓,按照按照公寓,按照按照公寓,按照按照公寓,按照按照公寓,按照按照公寓,按照按照公寓,按照按照公寓,按照按照公寓,按照按照公寓,按照按照公寓,按照按照公寓,按照按照公寓,按照按照公寓,按照按照公寓,按照按照公寓,按照按照公寓,按照按照公寓,按照按照公寓,按照按照公寓,按照按照公寓,按时间接的内容,按照按照公寓,按时间接的内容,按 7d8819—7.6.1005.284

### 6.7 系统验收要求

本项目验收应包括初步验收、竣工验收二个阶段,在项目终验完成时,应 提供但不限于下列文档:

1、初步验收申请表(承建单位向建设单位申请);

2、立项材料(经批复的项目立项文件、项目建议书或可行性研究报告);

3、项目采购文件(招投标文件);

4、采购结果通知书;

5、项目合同书;

6、项目设计文档(初步设计、详细设计);

7、项目实施方案;

8、项目测试报告(系统测试、强弱电气检测、防雷、消防等,根据实际情况 确定)

9、项目经费结算表;

10、项目建设内容完成报告;

11、项目监理文档(大纲、规划、细则、报告和行业规范要求的文档);

12、其他材料(项目变更批复、设备清单、合同设备清单差异比对表、设备 质量证明文件、设备验收单、变更单、第三方软件授权证明、培训手册、培训 记录、设备配置。

13、含有软件开发的项目还需提供以下资料:1)软件需求规格说明书;2)概 要设计说明书;3)数据及数据库设计说明书:4)详细设计说明书;5)操作手册;6) 用户手册;7)软件著作权证书。

14、信息系统安全方面的材料:1)非涉密信息系统安全保护等级备案证明;2) 涉密信息系统保密审查批复件;3)第三方机构软件测评报告:4)第三方机构出具 的系统等级保护测评报告、整改意见及整改方案(非涉密系统)第三方机构出具 系统分级保护测评报告、整改意见及整改方案(涉密系统)。 海南国际投资单一窗口(2022年)优化升级项目—2022-12-12 17:53:18.847—961950e7976c4056b16545f440 改意见及整改方案(<br><br>**实质性要求)<br>实质性要求)**<br>人家件和信息技术服

## (五) 商务要求(实质性

### 1. 采购标的所属行业

本次采购标的所属行业为软件和信息技术服务业。

### 2. 项目工期(服务期)

合同签订后 12 个月

### 3. 实施地点

采购人指定地点(海南省内)。

# 4. 支付方式

1、签订项目合同后,采购人待省财政资金下达且收到供应商开具正式有效 发票之日起 10 个工作日内,向供应商支付合同款的 30%的预付款(预付款比例 原则上不低于合同金额的 30%; 对于资信状况良好、履约能力较强的中标供应

商,可根据省财政资金下达情况适当提高预付款比例,但最高不得超过合同金 额的 70%,具体比例以最终签订的合同为准)。

2、完成项目软硬件安装、应用系统开发、安全集成等工作,经项目初验合 格后,采购人待省财政资金下达且收到供应商正式有效发票之日起 10 个工作日 内,向供应商合同款的 50%(具体比例以最终签订的合同为准)。

3、试运行满 3 个月以上,并通过政务信息化行业主管部门组织的竣工验收 后,采购人待省财政资金下达且收到供应商正式有效发票和银行质保函(银行出 具的合同总金额 5%质量保函,保函期限为两年)之日起 10 个工作日内, 向供应 商支付合同款的 20%(具体比例以最终签订的合同为准)。

### 5. 相关要求

### 5.1 服务人员及响应要求

服务考核指标包括:

1、项目团队本地驻点人员要求。

本项目工作人员具有国家相关政策、法律、法规要求的承担该项目任务相应 的资格条件以及相关工作经验。项目经理、项目技术负责人及项目其他人员的数 量和构成比例需满足项目需求。其中,项目经理及项目技术负责人必须具有信息 化相关领域高级工程师以上职称)(3.年(含)以上的项目管理经验),具有较高 的技术水平和丰富的组织管理经验。 海南国际投资单一窗口(2022年)优化升级项目—2022-12-12 17:53:18.847—961950e7976c4056b16545f440 7d8819—7.6.1005.284

本地至少有 10 名项目驻守现场开发人员,其中至少 1 名项目经理、1 名技 术负责人、2 名产品经理、4 名核心开发工程师、2 名测试人员。

2、服务响应时间

(1) 驻场团队应小于 0.5 小时响应时间;

(2)远程专家支撑团队应小于 1 小时响应时间。

3、驻点服务时间

 $\langle$ (r) 提供 5\*8 小时现场服务

(2)重要时期提供 7\*24 小时现场服务

### 5.2 系统运维要求

1、项目竣工验收合格后提供所有软件产品 2 年的免费维护。提供 7\*24 小时 值班,负责日常运营监管服务工作,具有网络安全技术能力,保证系统安全稳定 运行。

2、合同期内,提供免费升级服务,在正常条件下保证系统正常稳定运行的 情况下进行更新升级服务。

3、合同期内,提供免费优化服务,在正常条件下改进系统性能的各项建议, 包括系统效率改进建议、软件、硬件配置规划和性能优化建议等。

4、合同期内,提供咨询服务,系统软件应用和维护技术咨询服务。

5、合同期内提供电话或现场技术服务。

6、服务商对系统软件进行更新及升级时应不影响原有应用系统的正常运行 和效率,不涉及到对原有应用系统重新设计。对系统软件的更新及升级时,未经 项目建设单位同意,不得改变针对本项目定制的功能。

7、合同期内,服务商须保证所提供系统的正常运行和维护, 出现问题应及 时予以维修或替换,所需费用由服务商负担。

### 5.3 知识产权要求

1、供应商为项目建设单位升级开发的海南国际投资单一窗口信息系统所有 权归项目建设单位所有,供应商为实施项目而提供的资料及全部项目工作成果 (包括项目计划、需求规格说明书、概要设计说明书、详细设计说明书、测试报 告、安装部署手册、操作手册、培训方案、试运行报告、前台页面及软件源代码、 项目验收文档等资料)的知识产权权利归项目建设单位所有,供应商提供的具备 知识产权的产品或采购具备知识产权的成熟产品(包括硬件产品和软件产品), 知识产权仍归产品提供方所有;基于成熟产品进行二次开发的系统及成果的知识 产权归项目建设单位所有。 "。中国的"东南国军最不同。"在中国一部"中国公债者"。这样们的通信。<br>《易杀变率成理过这,整件,便件配置规则和性能优准误等。<br>4、合同期内提供电话或场的水服分,一些时间使用和能力应用系统的工作。<br>5、合同期内提供电话或场为水服分,以下的服用和管理系统的工作。<br>有效率,不涉及到时间用系统重新设计,对系统统件应用系统的工作。<br>和效率,不涉及到时间用系统重新设计,对系统统件应用系统的工作。<br>4、指定商为同时,服务前须取时所提供的的功能。<br> 应商为实施项目而<br><br>总明书、概要设计说<br>5.培训方案、试运行<br>5.接受权权利归项目建<br>5.基于成熟产品进行<br>5.基于成熟产品进行

2、供应商保证对其销售的产品/服务拥有完全的所有权/处置权或已取得相 关授权,不侵犯任何第三方的专利、商标、著作权和其他合法权利,如因专利权、 商标权或其它知识产权而引起法律和经济纠纷,由供应商承担所有相关责任的同 时不得耽误本项目进度。

3、供应商保证其提供的软件及服务不含有任何旨在破坏最终用户计算机信 息系统和/或获取最终用户隐私信息的恶意代码。

4、供应商应在项目完成时,将本项目所有文档汇集成册交付项目建设单位。 技术文档(光盘与纸质)及为本项目开发的软件系统(光盘形式,包括注释清晰 明了的源代码)各两份。

### 5.4 其他要求

1、供应商应充分考虑各类场景施工人员资质符合行业监管部门要求,特别 是安全生产方面的要求。

2、供应商必须根据所投产品的技术参数、资质资料编写投标文件。在中标 结果公示期间,采购人有权对中标候选人所投产品的资质证书、技术承诺或提供 的相关证明材料等进行核查,如发现与其投标文件中的描述不一,代理机构将报 政府采购主管部门严肃处理。

3、投标技术文档需针对海南省大数据局管理局现状,编制包括但不限于项 目需求分析、技术方案、实施方案、政务大数据安全运营监管服务方案、培训及 售后方案、政务大数据安全制度方案、安全保密管理方案等内容。

4、本项目不允许分包。 7d8819—7.6.1005.284

布莱布人 (2022年) 科学科学

# 第四章 评标办法及标准

标包名称: 项目本身

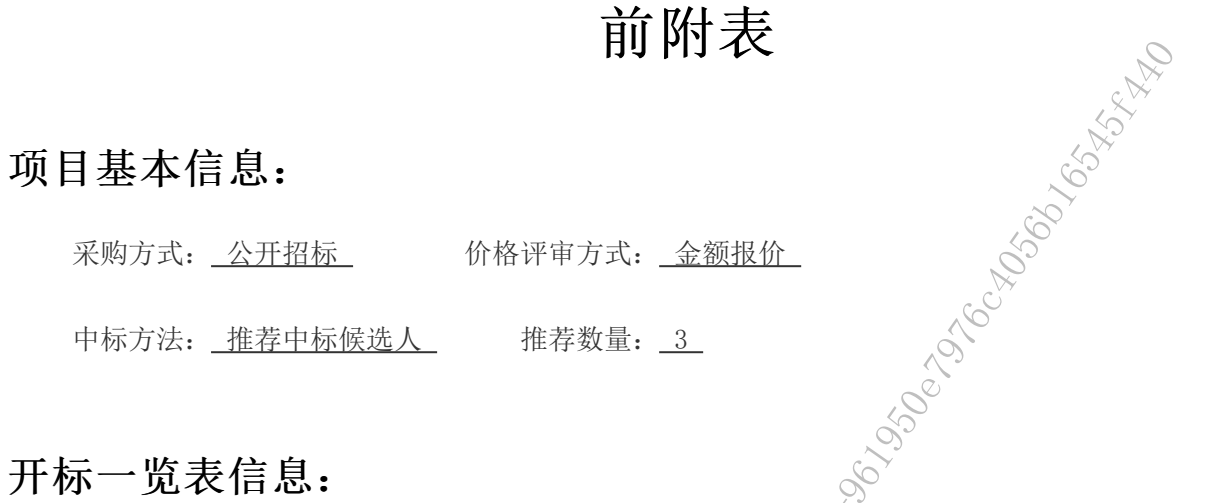

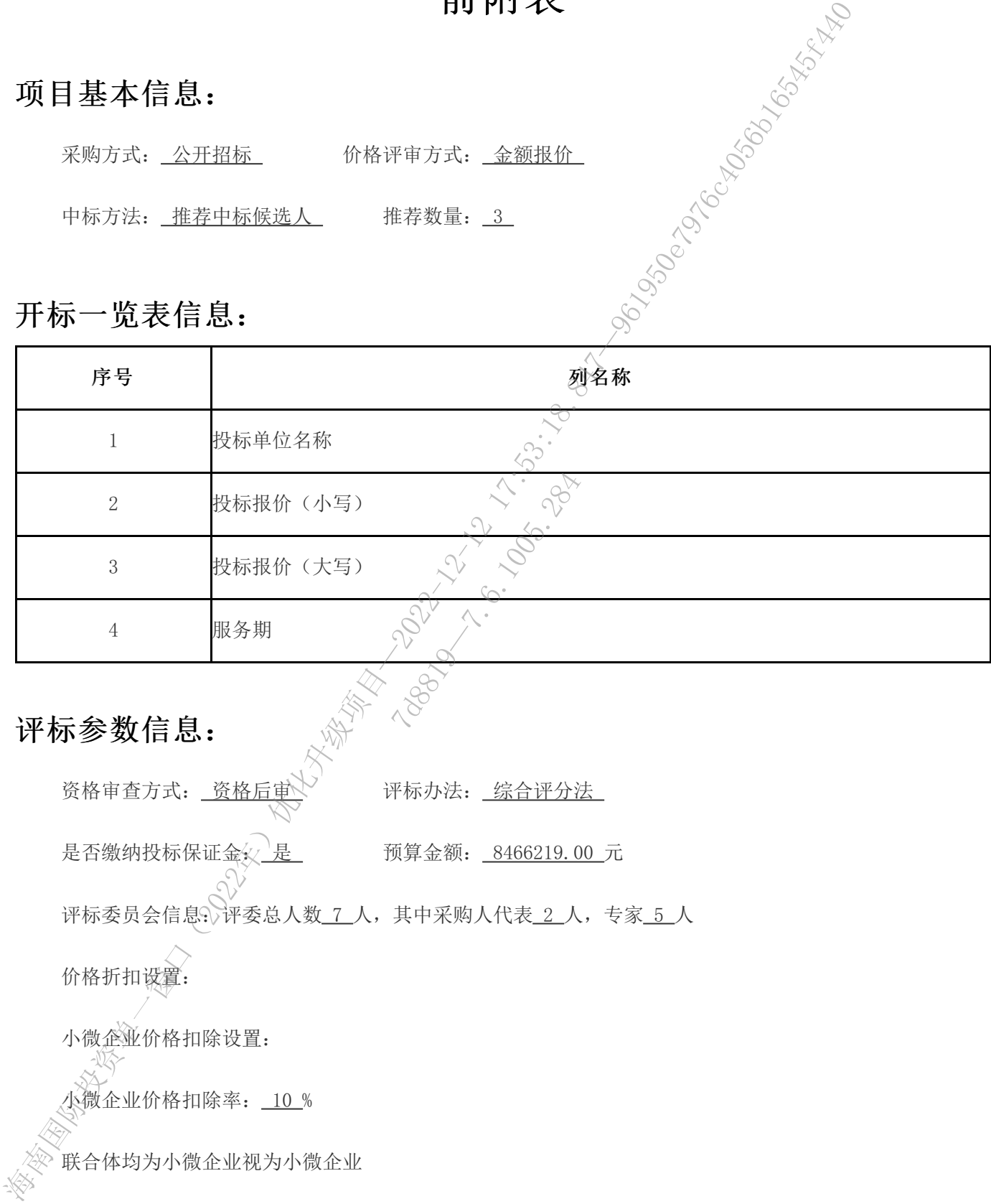

# 评标参数信息:

资格审查方式: 资格后审 第一评标办法: 综合评分法

是否缴纳投标保证金<br />  $\frac{1}{2}$  = 0.00 预算金额: 8466219.00 元

评标委员会信息: 评委总人数 7 人, 其中采购人代表 2 人, 专家 5 人

价格折扣设置:

小微企业价格扣除设置:

小微企业价格扣除率: 10 %

联合体均为小微企业视为小微企业

监狱、福利性企业视为小微企业

扣除后的金额报价=金额报价\*(1-扣除率)

扣除后的下浮率报价=下浮率报价+扣除率

备注:投标人或产品若同时享有以上价格扣除情况的,仅对"投标报价分"进行一次价格扣除, 并不作 叠加扣除。

评标分值组成:评审项评分不采用百分制

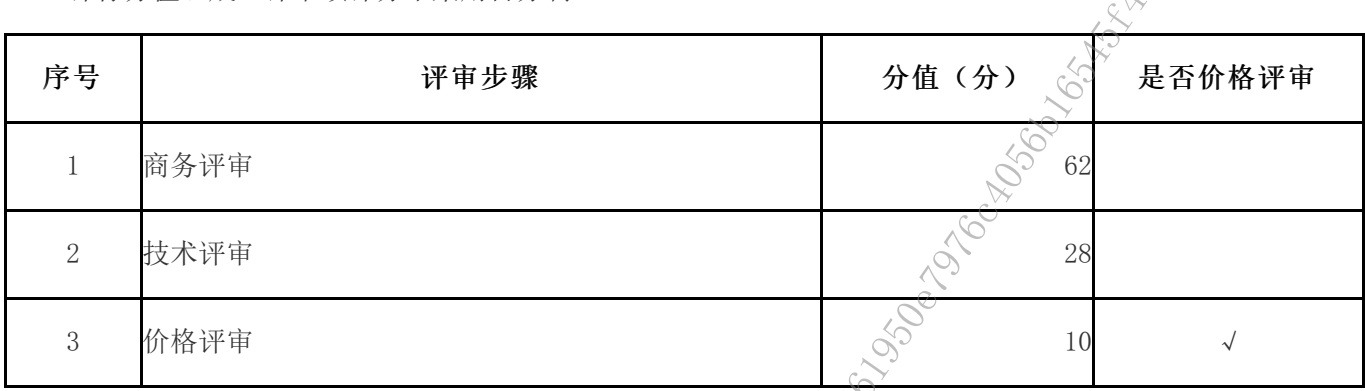

# 初步评审标准:

# 资格性审查标准

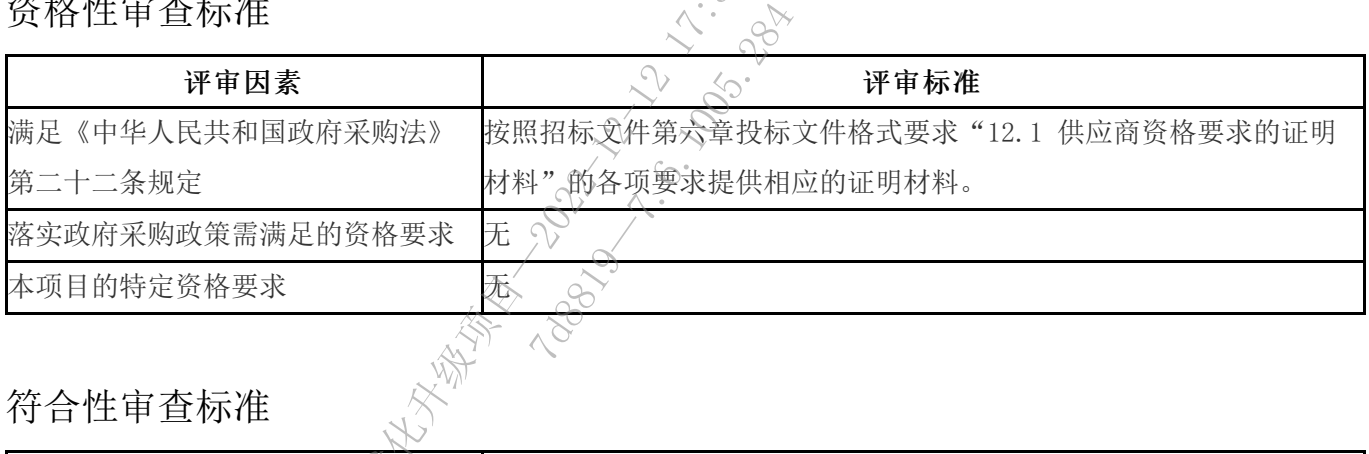

# 符合性审查标准

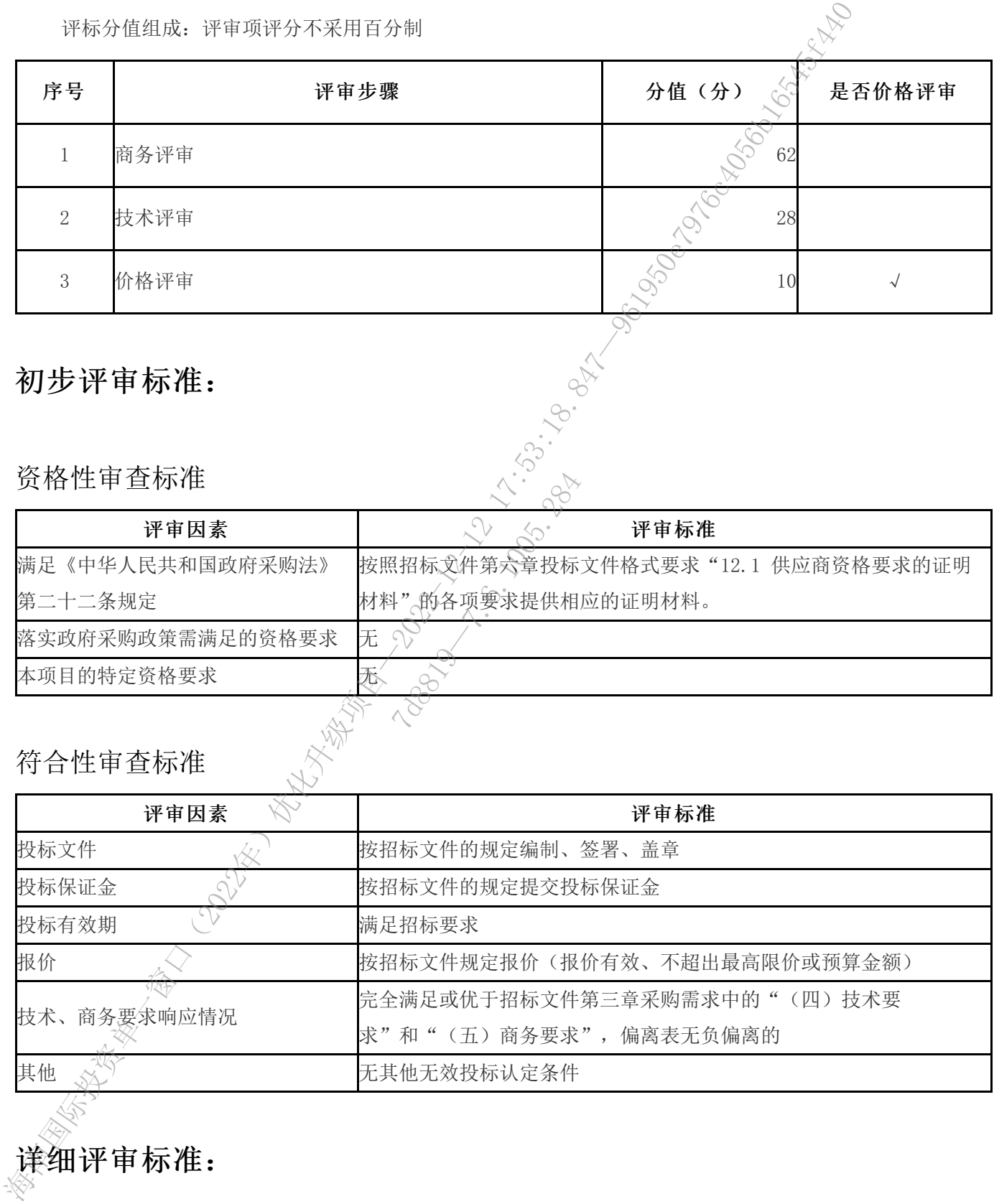

详细评审标准:

# 商务评审

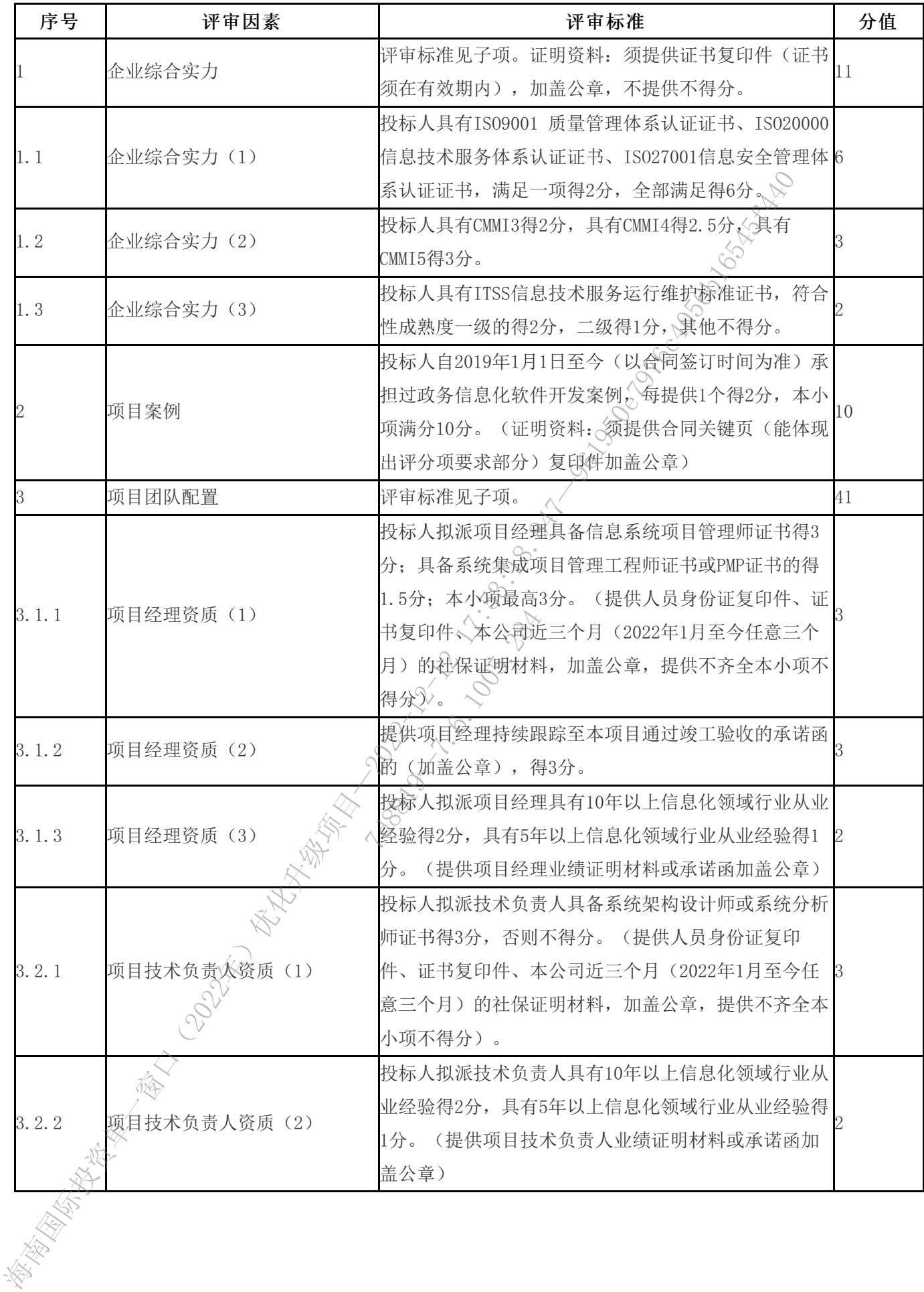

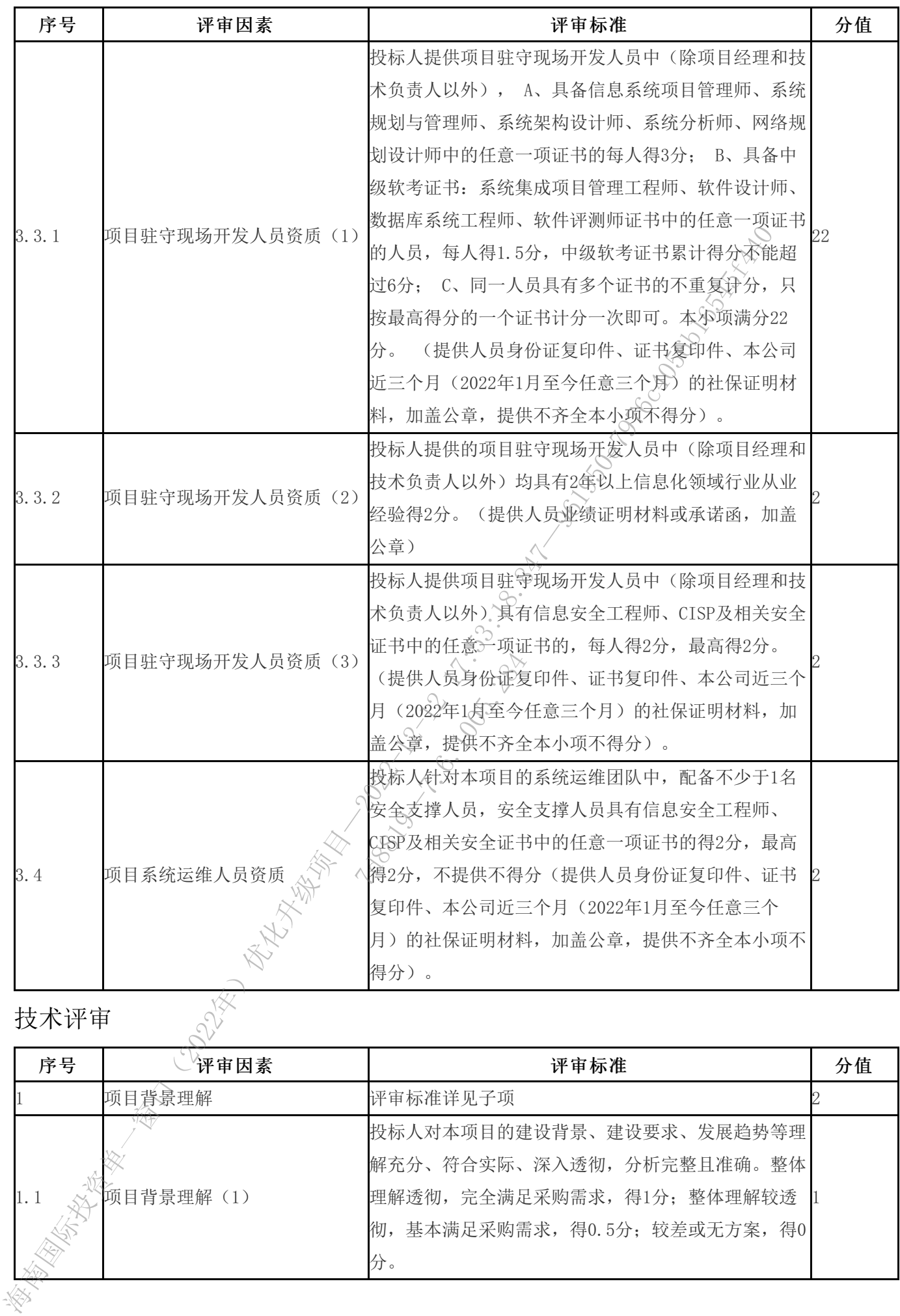

技术评审

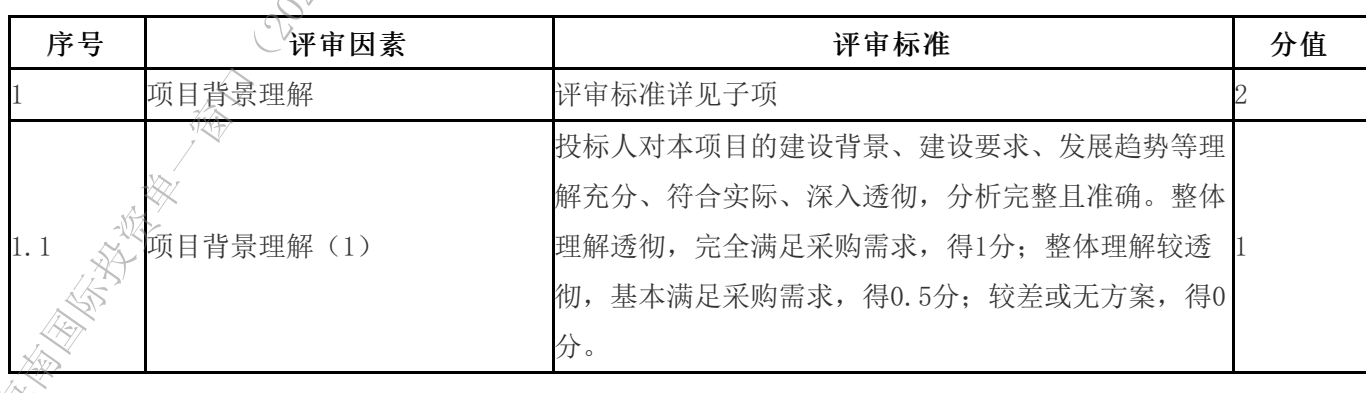

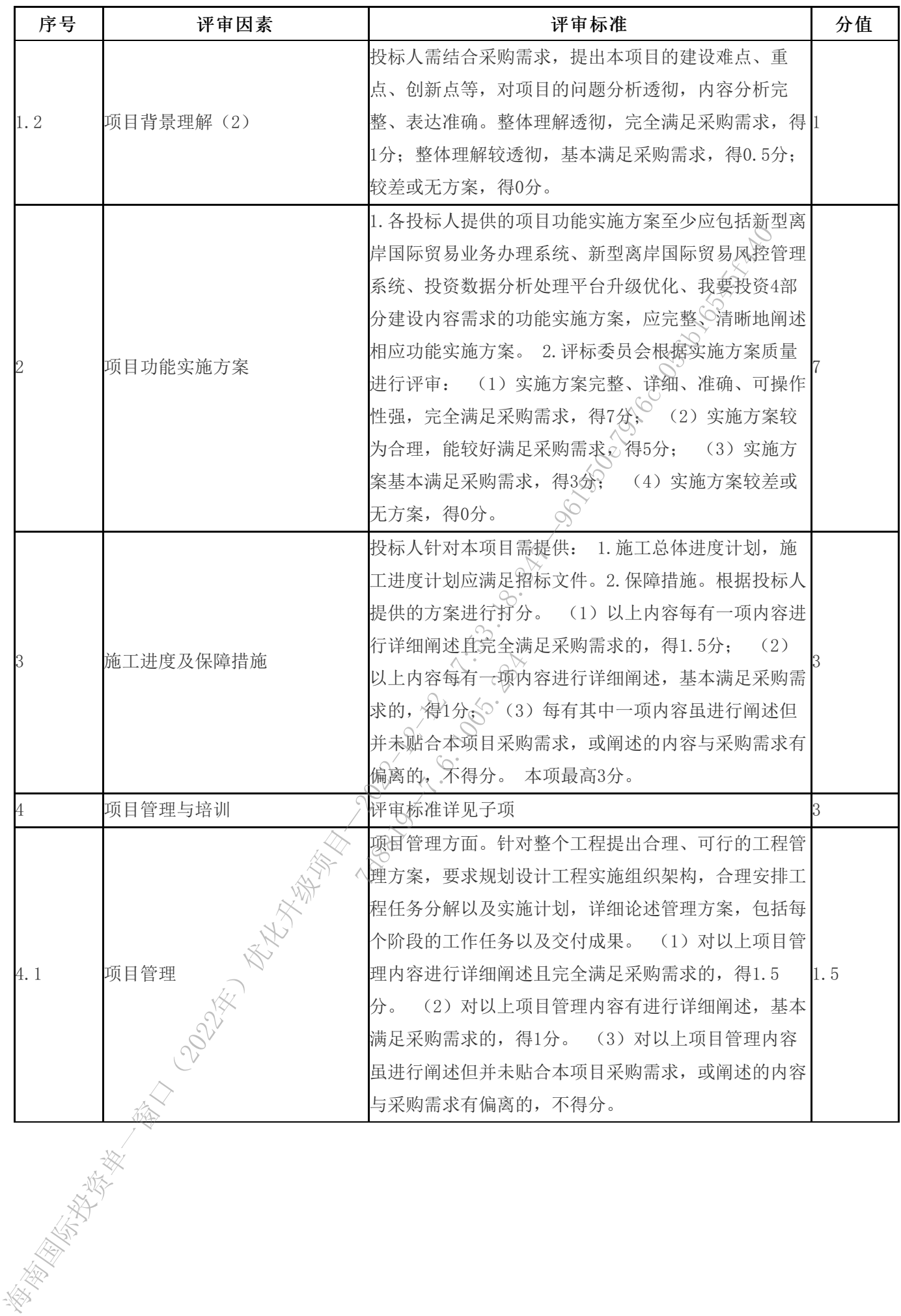

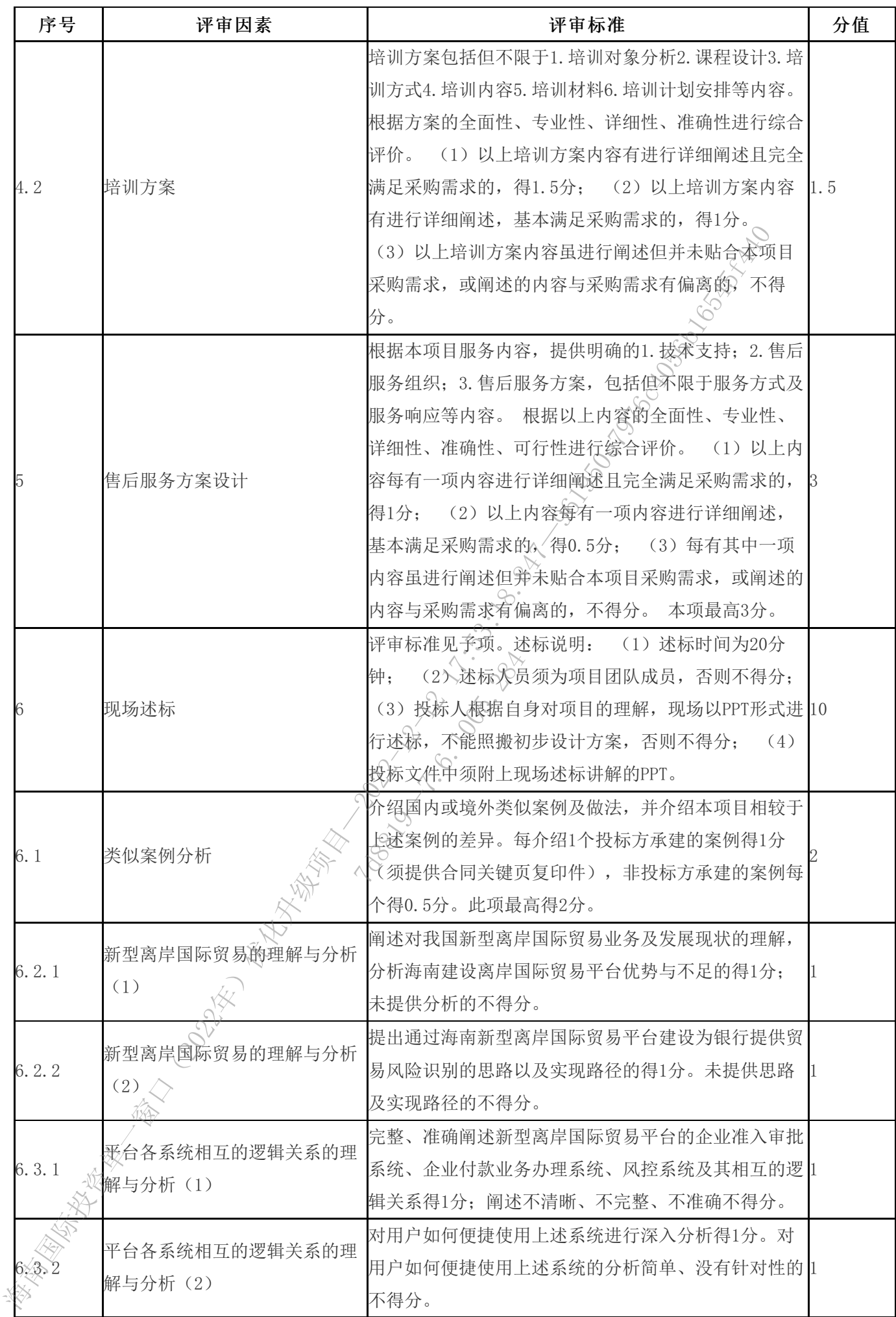

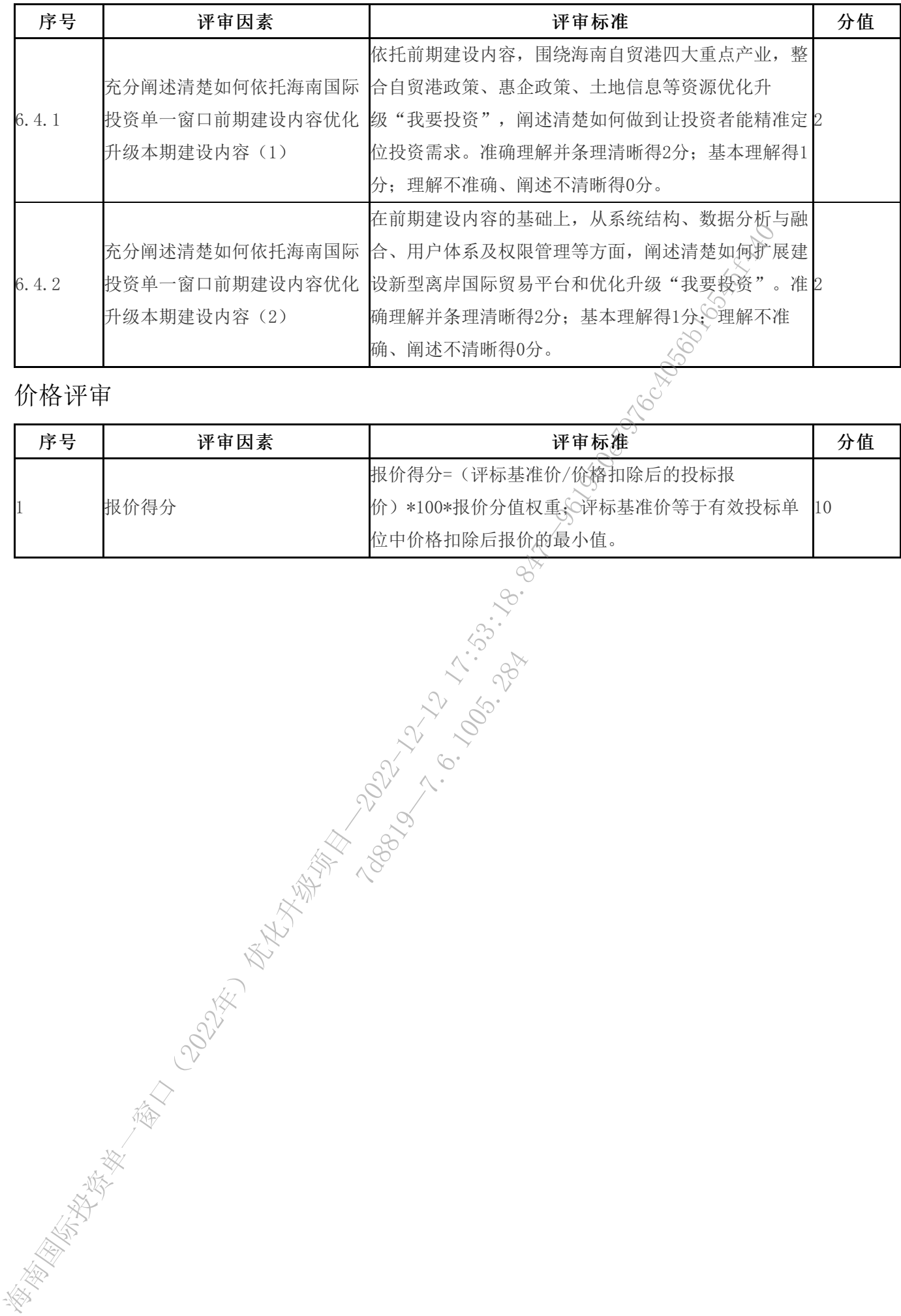

# 价格评审

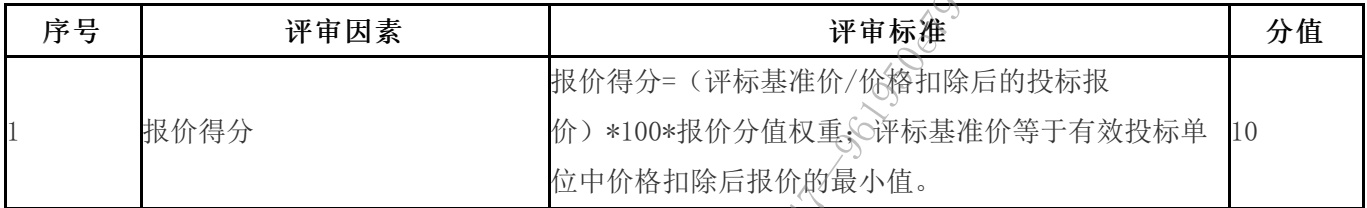

12.1005.284

# (正文部分)评审办法和程序

### 一、评审办法

1. 评标办法采用综合评分法。综合评分法是指投标文件满足招标文件全部实质性 要求,且按照评审因素的量化指标评审得分最高的投标人为中标候选人的评标方法。

2. 综合评分法评标步骤: 先进行初步评审, 再进行详细评审。只有通过初步评审 的投标人达到 3 家及以上的,才能进入详细评审。

### 二、初步评审(资格性审查和符合性审查)

1.资格性审查

公开招标采购项目开标结束后,采购人或者采购代理机构根据"资格性审查标准" 对投标文件的资格性进行审查。资格性审查按"一项否决"的原则,只有全部符合 "资格性审查标准"各项要求的,才能通过"资格性审查"(合格),否则为不合格。

### 合格投标人不足 3 家的,不得评标。

2.符合性审查

评标委员会根据"符合性审查标准"对通过》"资格性审查"的投标文件进行审查。 符合性审查按"一项否决"的原则,只有全部符合"符合性审查标准"各项要求的, 才能通过"符合性审查"(合格), 否则为不合格。 海南国际投资单一窗口(2022年)优化升级项目—2022-12-12 17:53:18.847—961950e7976c4056b16545f440 7d8819—7.6.1005.284

### 合格投标人不足 3 家的,不得进入详细评审。

3. 只有对"资格性审查标准"符合性审查标准"所列各项作出实质性响应的 投标文件才能通过初步评审。通过初步评审的投标人不足三家,则本次招标失败。

4. 对是否实质性响应招标文件的要求有争议的投标内容, 将以记名方式表决, 得 票超过半数的投标人有资格进入下一阶段的评审,否则将被淘汰。

### 有以下情况的将不能通过初步评审(无效投标认定条件):

(1)未按照招标文件的规定提交投标保证金的;

(2)投标文件未按招标文件要求签署、盖章的;

(3)不具备招标文件中规定的资格要求的;

(4)报价超过招标文件中规定的预算金额或者最高限价的;

(5)投标文件含有采购人不能接受的附加条件的;

(6)法律、法规和招标文件规定的其他无效情形。

5.判断投标文件的响应与否只根据投标文件本身,而不寻求外部证据。

6. 评标委员会在初审中,对算术错误的修正原则如下:

(1)投标文件中开标一览表内容与投标文件中相应内容不一致的,以开标一览表 为准;

(2)大写金额和小写金额不一致的,以大写金额为准;

(3)单价金额小数点或者百分比有明显错位的,以开标一览表的总价为准,并修 改单价;

(4)总价金额与按单价汇总金额不一致的,以单价金额计算结果为准。

同时出现两种以上不一致的,按照前款规定的顺序修正。修正后的报价经投标人 确认后产生约束力,投标人不确认的,其投标无效。

7、评标委员会认为投标人的报价明显低于其他通过初步审查投标人的报价,有可 能影响产品质量或者不能诚信履约的,应当要求其在评标现场合理的时间内提供书面 说明,必要时提交相关证明材料;投标人不能证明其报价合理性的,评标委员会应当 将其作为无效投标处理。 (3) 电传输与聚焦率有分比有明显错位的。以中标一览表的总体化<br>成单价,(4) 总价金额与投单价 总会预不一贫的,以单价金额计算在最好,<br>(4) 总有金额与投单价 总会预不一贫的,以单价金额计算在最好标准<br>确认后产生约束方,投标人不确认的,其投标无效。<br>输入后产生的束力,投标人不确认的,其投标无效。<br>能够的事情感觉得不能诚信履约的,应当要求其在评标规场合理性的,评标委员会<br>能够的是最重要者不能诚信履约的,应当要求其在评标规场合理性的,评

### 三、详细评审

1. 评标委员会根据评审办法对通过初步评审的投标文件进行详细评审,并根据 "详细评审标准"的进行打分。

2.评审因素及权重分配

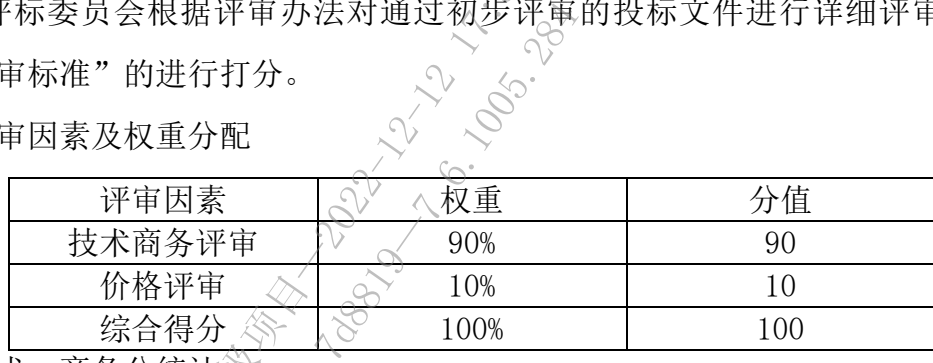

3.技术、商务分统计

评标时,评标委员会各成员应当独立对每个投标人的投标文件进行评价,并汇总 每个投标人的得分,全部评委的评分的算术平均值即为该投标人的技术、商务最终得 分。

4.价格分计算

价格分采用低价优先法计算,即满足招标文件要求且投标价格最低的投标报价为 评标基准价,其价格分满分。其他投标人的价格分统一按照下列公式计算:价格分 =(基准价/投标报价)×价格权值×100

评标过程中,不得去掉报价中的最高报价和最低报价。因落实政府采购政策(投 标人满足本章"六、关于政府采购的政策性优惠"的相关规定)进行价格调整的,以 调整后的价格参与评审。

5.综合得分

技术、商务最终得分与投标报价得分相加得出综合得分。

6、推荐中标候选人

评标委员会将严格按照招标文件的要求和条件进行评标,根据投标人综合得分由高 到低顺序排列,综合得分最高的投标人为第一中标候选人,综合得分次高的投标人为 第二中标候选人,以此类推,评标委员会推荐出一至三名中标候选人,并标明排列顺 序。综合得分相同的,按投标报价由低到高顺序排列。综合得分和投标报价均相同的, 采购人委托评标委员会按技术指标(方案)由优至劣顺序排列。 海南国际投资单一窗口(2022年)优化升级项目—2022-12-12 17:53:18.847—961950e7976c4056b16545f440

7.评标报告

评标委员会根据全体评标成员签字的原始评标记录和评标结果编写评标报告,评 标报告应当包括以下内容:

(一)招标公告刊登的媒体名称、开标日期和地点;

(二)投标人名单和评标委员会成员名单;

(三)评标方法和标准;

(四)开标记录和评标情况及说明,包括无效投标人名单及原因;

(五)评标结果,确定的中标候选人名单或者经采购人委托直接确定的中标人;

(六)其他需要说明的情况,包括评标过程中投标人根据评标委员会要求进行的 澄清、说明或者补正,评标委员会成员的更换等。

评标委员会成员对需要共同认定的事项存在争议的,应当按照少数服从多数的原 则作出结论。持不同意见的评标委员会成员应当在评标报告上签署不同意见及理由, 否则视为同意评标报告。 标候选人名单或者:<br>2, 包括评标过程中<br>会成员的更换等。<br>3、成员的事项存在争<br>5、交员会成员应当在

四、废标及串通投标的情形说明

1.在招标采购中,出现下列情形之一的,应予废标:

(一)符合专业条件的供应商或者对招标文件作实质响应的供应商不足三家的;

(二)出现影响采购公正的违法、违规行为的;

(三)投标人的报价均超过了采购预算,采购人不能支付的;

(四)因重大变故,采购任务取消的。

废标后,采购人应当将废标理由通知所有投标人。

### $\mathbb{P}^{2}$ 有下列情形之一的,视为投标人串通投标,其投标无效:

(一)不同投标人的投标文件由同一单位或者个人编制;

(二)不同投标人委托同一单位或者个人办理投标事宜;

(三)不同投标人的投标文件载明的项目管理成员或者联系人员为同一人;

(四)不同投标人的投标文件异常一致或者投标报价呈规律性差异;

(五)不同投标人的投标文件相互混装;

(六)不同投标人的投标保证金从同一单位或者个人的账户转出。

## 五、不同投标人提供相同品牌时的有关规定

采用最低评标价法的采购项目,提供相同品牌产品的不同投标人参加同一合同项 下投标的,以其中通过资格审查、符合性审查且报价最低的参加评标;报价相同的, 由采购人或者采购人委托评标委员会按照招标文件规定的方式确定一个参加评标的投 标人,招标文件未规定的采取随机抽取方式确定,其他投标无效。

使用综合评分法的采购项目,提供相同品牌产品且通过资格审查、符合性审查的 不同投标人参加同一合同项下投标的,按一家投标人计算,评审后得分最高的同品牌 投标人获得中标人推荐资格;评审得分相同的,由采购人或者采购人委托评标委员会 按照招标文件规定的方式确定一个投标人获得中标人推荐资格,招标文件未规定的采 取随机抽取方式确定, 其他同品牌投标人不作为中标候选人。

非单一产品采购项目,采购人应当根据采购项目技术构成、产品价格比重等合理 确定核心产品,并在招标文件中载明。多家投标人提供的核心产品品牌相同的,按前 两款规定处理。 5人应当根据采购项<br>1载明。多家投标<br>**全国**<br>**全社优惠**<br>2.产品、环境标志等<br>2.2005.

## 六、关于政府采购的政策性优惠

本项目支持本国产品、节能产品、环境标志等产品、促进中小企业、监狱企业发 展及残疾人就业等政府采购政策。

根据《政府采购促进中小企业发展管理办法》(财库〔2020〕46 号)、关于进一 步加大政府采购支持中小企业力度的通知(财库〔2022〕19 号)的要求,政府关于强 制采购节能产品、信息安全产品和优先采购环境标志产品的实施意见,以及根据《财 政部、司法部关于政府采购支持监狱企业发展有关问题的通知》和《财政部、民政部、 中国残疾人联合会关于促进残疾人就业政府采购政策的通知》(财库〔2017〕141 号) 的文件精神,相应的政府采购政策优惠条件及要求如下: 海南国际投资单一窗口(2022年)优化升级项目—2022-12-12 17:53:18.847—961950e7976c4056b16545f440

### (一)本节能环保优先政策优惠

1.所投分包(如不分包则指本项目)的所有投标产品进入当期节能清单的,其评标 价=投标报价\*(1-2%);投标人满足此规定的,须提供声明函和相关证明文件,否则 不予享受政策优惠。

2.所投分包(如不分包则指本项目)的所有投标产品进入当期环保清单的,其评标 价=投标报价\*(1-1%);投标人满足此规定的,须提供声明函和相关证明文件,否则 不予享受政策优惠。

(二)小型和微型企业(含监狱企业和残疾人福利性单位)的政策优惠

# 特别说明: 对于专门面向中小企业采购的项目或者采购包, 将不再执行价 格评审优惠的扶持政策。

### 1.中小企业扶持政策

(1)中小企业的认定标准

1)中小企业,是指在中华人民共和国境内依法设立,依据国务院批准的中小企 业划分标准确定的中型企业、小型企业和微型企业,但与大企业的负责人为同一人, 或者与大企业存在直接控股、管理关系的除外。符合中小企业划分标准的个体工商 户,在政府采购活动中视同中小企业;

2)本规定所称中小企业划分标准,是指国务院有关部门根据企业从业人员、营 业收入、资产总额等指标制定的中小企业划型标准(工信部联企业〔2011〕300号);

3)在货物采购项目中,供应商提供的货物既有中小企业制造货物,也有大型企 业制造货物的,不享受本办法规定的中小企业扶持政策。以联合体形式参加政府采 购活动,联合体各方均为中小企业的,联合体视同中小企业。其中,联合体各方均 为小微企业的,联合体视同小微企业。 "规定的中小企业扶<br>、企业的、联合体视<br>微企业。<br>微企业。<br>有型企业制造的,视<br>利造的货物的,视<br>制造的采购项目,采

4)小型、微型企业提供有中型企业制造的货物的,视同为中型企业;小型、微 型、中型企业提供有大型企业制造的货物的,视同为大型企业。

5)既有货物又有服务/工程的采购项目,采购人应当根据政府采购有关规定和 采购项目的实际情况, 必确定拟采购项目是货物、工程还是服务项目。享受中小企业 扶持政策的供应商应当满足下列条件:在货物采购项目中,货物应当由中小企业制 造,不对其中涉及的服务的承接商作出要求;在工程采购项目中,工程应当由中小 企业承建,不对其中涉及的货物的制造商和服务的承接商作出要求;在服务采购项 目中,服务的承接商应当为中小企业,不对其中涉及的货物的制造商作出要求。 海南国际投资单一窗口(2022年)优化升级项目—2022-12-12 17:53:18.847—961950e7976c4056b16545f440

### (2)小微型企业具体评审价说明

对于经主管预算单位统筹后未预留份额专门面向中小企业采购的采购项目,以及 预留份额项目中的非预留部分采购包,对《政府采购促进中小企业发展管理办法》 《〈财库(2020)46 号)规定的小微企业的报价给予相应的价格扣除优惠。

1)货物服务采购项目给予小微企业 10%(工程项目为 3%)的价格扣除优惠,用 扣除后的价格参加评审。

适用招标投标法的政府采购工程建设项目,采用综合评估法但未采用低价优先 法计算价格分的,评标时在采用原报价进行评分的基础上增加其价格得分的 3%作为 其价格分。

2)接受大中型企业与小微企业组成联合体或者允许大中型企业向一家或者多家 小微企业分包的采购项目,对于联合协议或者分包意向协议约定小微企业的合同份 额占到合同总金额 30%以上的,对联合体或者大中型企业给予 4%(工程项目为 1%) 的报价扣除优惠,用扣除后的价格参加评审。

3)适用招标投标法的政府采购工程建设项目,采用综合评估法但未采用低价优 先法计算价格分的,评标时在采用原报价进行评分的基础上增加其价格得分的 1%作 为其价格分。

4)组成联合体或者接受分包的小微企业与联合体内其他企业、分包企业之间存 在直接控股、管理关系的,不享受价格扣除优惠政策。

5)投标人为工信部联企业〔2011〕300 号文规定的小型和微型企业(含联合体) 的, 必须如实填写"中小企业声明函"、《内容、格式见"财库〔2020〕46 号"附 1),否则不得享受相关中小企业扶持政策。

### 2.监狱企业扶持政策

监狱企业视同小型、微型企业,享受相同的价格扣除优惠政策;监狱企业属于小 型、微型企业的,不重复享受政策。监狱企业是指由司法部认定的为罪犯、戒毒人员 提供生产项目和劳动对象公用全部产权属于司法部监狱管理局、戒毒管理局、直属煤 矿管理局,各省、自治区、直辖市监狱管理局、戒毒管理局,各地(设区的市)监狱、 强制隔离戒毒所、戒毒康复所,以及新疆生产建设兵团监狱管理局、戒毒管理局的企 业。监狱企业参加政府采购活动时,应当提供由省级以上监狱管理局、戒毒管理局 (含新疆生产建设兵团)出具的属于监狱企业的证明文件,否则不得享受相关扶持政 策。 元价格分。<br>- 公 後受大中型企业与小微企业的成就是合作或者允许大中型企业的一部,<br>- 公 後受大量利用及标准的,对联合体或者分包高可协议的是小餐企业的<br>- 例后通信进会额 30%以上的,对联合体或者大量和协会业价值法在未采用<br>- 例后通信进会的,所标准会业者参加评审。<br>- 我们将你们的,评标时在采用原报价进行评价的监管工程为评价格得分<br>- 我们将分析分的,评标时在采用原报价进行评价的基础,采用经评化的,分包有为<br>- 分类标准的格式,有 2声明函"√〈内容、<br>全业扶持政策◇<br>全业扶持政策◇<br>2006.28公里表<br>2.第产权属于司法部

### 3.残疾人福利性单位扶持政策

残疾人福利性单位视同小型、微型企业,享受相同的价格扣除优惠政策;残疾人 福利性单位属于小型、微型企业的,不重复享受政策。残疾人福利性单位的具体标准 及要求见"关于促进残疾人就业政府采购政策的通知(财库〔2017〕141 号)"。属于 残疾人福利性单位的,投标时需按照有关要求提供规定的《残疾人福利性单位声明函》

(规定格式见"财库〔2017〕141 号"的附件),并对声明的真实性负责,否则不得享 受相关扶持政策。

如有虚假骗取政策性优惠,将依法承担相应责任。

新闻的《北京》-<br>《海南省大学》- 《海海》- 《北京》- 《北京》- 《北京》- 《北京》- 《北京》- 《北京》- 《北京》- 《北京》- 《北京》- 《北京》- 《北京》- 《北京》- 《北京》- 《北京》- 《北京》- 《北京》- 《北京》- 《北京》- 《北京》- 《北京》- 《北京》- 《北京》- 《北京》- 《北京》- 《北京》- 《北京》- 《北京》- 《北京》- 《北京》- 《北京》- 《北京》- 《北京》- 《北京》-

12.8.1005.11

(财库〔2020〕46号)附1

……

# 中小企业声明函(货物)

本公司(联合体)郑重声明,根据《政府采购促进中小企业发展管理 办法》(财库(2020)46号)的规定,本公司(联合体)参加、单位名 称)的(项目名称)采购活动,提供的货物全部由符合政策要求的中小企 业制造。相关企业(含联合体中的中小企业、签订分包意向协议的中小企 业)的具体情况如下: 海南国际投资单一窗口(2022年)优化升级项目—2022-12-12 17:53:18.847—961950e7976c4056b16545f440

1. (标的名称), 属于(采购文件中明确的所属行业)行业; 制造商 为(企业名称),从业人员人,营业收入为万元,、资产总额为万元1,属于 (中型企业、小型企业、微型企业);

2. (标的名称), 属于(采购文件中明确的所属行业)行业; 制造商 为*(企业名称)*,从业人员人,营业收入为万元,资产总额为万元,属于 (中型企业、小型企业、微型企业);

以上企业,不属于大企业的分支机构,不存在控股股东为大企业的情 形,也不存在与大企业的负责人为同一人的情形。 7d8819—7.6.1005.284

本企业对上述声明内容的真实性负责。如有虚假,将依法承担相应责 任。

企业名称(盖章):

日期:

 $^{-1}$ 从业人员 $\widehat{\bigcirc\!\!\!\!\! \times}$ 营业收入、资产总额填报上一年度数据,无上一年度数据的新成立企业可不填报。

# 中小企业声明函(工程、服务)

……

本公司(联合体)郑重声明,根据《政府采购促进中小企业发展管理 办法》(财库(2020)46号)的规定,本公司(联合体)参加*(单位名* 称)的(项目名称)采购活动,工程的施工单位全部为符合政策要求的中 小企业(或者:服务全部由符合政策要求的中小企业承接)。相关企业 (含联合体中的中小企业、签订分包意向协议的中小企业)的具体情况如 下: 海南国际投资单一窗口(2022年)优化升级项目—2022-12-12 17:53:18.847—961950e7976c4056b16545f440

1. (标的名称), 属于(采购文件中明确的所属行业); 承建(承 接)企业为(企业名称),从业人员人,营业收入为万元,资产总额为万 元<sup>1</sup>,属于*(中型企业、小型企业、微型企业)*;

2. (标的名称), 属于(采购文件中明确的所属行业); 承建(承接) 企业为(企业名称),从业人员人,营业收入为万元,资产总额为万元, 属于(中型企业、小型企业、微型企业);

以上企业,不属于大企业的分支机构,不存在控股股东为大企业的情 形,也不存在与大企业的负责人为同一人的情形。 <del>(、成空企业);</del><br>:业的分支机构,<br>:业的分支机构,<br>:意入为同一人的

本企业对上述声明内容的真实性负责。如有虚假,将依法承担相应责 任。

企业名称(盖章):

### 日期:

<sup>1</sup>从业人员、营业收入、资产总额填报上一年度数据,无上一年度数据的新成立企业可不填报。

# 第五章 合同文本

说明:本章合同文本约定的条款如与"第三章 采购需求"的有关内 容存在冲突的,以"第三章 采购需求"要求的内容为准。中标/成 交通知书下发后,由中标/成交人按照采购文件及采购人的要求进行 拟定,经采购人审查修改后最后确定具体合同条款。(以最终签订 的合同条款为准。) 安道知书下发后,由中标/成文人按照采购文件及采购入的要求;<br><u>机定,经采购人</u>在合同会改后最后确定只体合同会改。(以最终:<br>的合同条款为在。)<br>.

12.8.1005.11

# 海南省大数据管理局

# 海南国际投资单一窗口(2022年)优 海南省大数据管理局<br>海南国际投资单一窗口(2022年)优化升级项目建设。<br>仁升级项目建设。<br>台同<br>全国、全部通信数据管理局<br>全国、全部通信数据管理局<br>THE SEE THE SEE THE SEE THE SEE THE SEE THE SEE THE SEE THE SEE THE SEE THE SEE THE SEE THE SEE THE SEE THE SEE THE SEE THE SEE THE SEE THE SEE THE

# 化升级项目建设

合同

7d8819—7.6.1005.284

- 项 目 名 称:海南国际投资单一窗口(2022 年)优化升级项目
- 委托方 (甲方一):海南省商务厅
- 委托方 (甲方二):海南省大数据管理局
- 受托方 (乙方):
- 签 订 时 、<sup>(</sup>洵: 202X年 月
- 签 订 地 点: 海南省大数据管理局

委托方 (甲方一):海南省商务厅

办 公 地 址:海南省海口市国兴大道 9 号省政府办公楼二楼 法定代表人/负责人:

项 目 联 系 人:

联 系 方 式:

委托方 (甲方二):海南省大数据管理局 办 公 地 址: 海口市国兴大道 9 号会展楼一楼 法定代表人/负责人:董学耕 项 目 联 系 人: 联 系 方 式:

受托方 (乙方): 办 公 地 址: 法定代表人/负责人: 项 目 联 系 人: 联 系 方 式:

甲乙双方根据 202X 年  $\widehat{X}$ 月  $\widehat{X}$ 日 海南省大数据管理局-海南国际投资单 一窗口(2022 年)优化升级项目(项目招标编号: HNZT2022-303)采购结果及 采购文件的要求,本着平等互利的原则,经协商一致,签订以下合同(如无特 别说明, 以下甲方、、甲方二统称: 甲方): 東京、新た、1922年まで、東京都省大学大学、1923年、1923年、1923年、1923年、1923年、1923年、1923年、1923年、1923年、1923年、1923年、1923年、1923年、1923年、1923年、1923年、1923年、1923年、1923年、1923年、1923年、1923年、1923年、1923年、1923年、1923年、1923年、1923年、1923年、1923年、1923年、1923年、1923 7d8819—7.6.1005.284

第一条 适用法律

本合同适用法律为:《中华人民共和国民法典》、《中华人民共和国著作 权法》和《中华人民共和国计算机软件保护条例》等有关国家法律法规。

### 第二条 合同范围

乙方负责完成海南省大数据管理局海南省大数据管理局-海南国际投资单一 窗口(2022 年)优化升级项目建设工作。建设内容详见《附件 1 建设内容》、 招标文件技术规范书、技术应答及附件、招投标文件、中标通知书、本合同附

件及乙方所提供的商业文件与技术文件均作为本合同的有效部分。合同范围包 括基础软硬件采购、软件开发、集成及服务。

### 第三条 合同金额

合同总金额为人民币(大写)零万零仟零佰零拾零元整(小写: ¥ 00000.00 元),合同总金额包括但不限于乙方为履行本合同约定、完成符合甲 方要求而产生的费用及相关税费等一切费用,甲方支付合同总金额后,无须再 向乙方或任何第三人担负任何形式的义务,乙方也不得以任何理由要求甲方承 担任何义务。

合同总金额中,包括软硬件采购费人民币零万零仟零佰零拾零元整(¥ 00000.00元);服务费用人民币零万零仟零佰零拾零元整(¥00000.00元); 软件开发费人民币零万零仟零佰零拾零元整(¥00000.00元);集成费人民币 零万零仟零佰零拾零元整(¥00000.00 元)。具体详见《附件 2 采购清单和费 用明细》。

### 第四条 费用及支付方式

4.1 甲方和乙方签订项目合同后,甲方二待省财政资金下达且收到乙方开 具正式有效发票之日起 10 个工作日内,向乙方支付人民币零万零仟零佰零拾零 元整(¥00000.00 元)。

4.2 完成项目软硬件安装、应用系统开发、安全集成等工作, 经项目初验 合格后,甲方二待省财政资金下达且收到乙方正式有效发票之日起 10 个工作日 内,向乙方支付人民币零万零仟零佰零拾零元整(¥00000.00 元)。 目合同后,甲方二将<br>•工作日内,向乙方<br>•工作日内,向乙方<br>◇ ◇ ◇ ◇ ◇<br>◇ ○ 用系统开发<br>◇ 下选且收到乙方正<br>全下选且收到乙方正

4.3 试运行满 3 个月以上,并通过政务信息化行业主管部门组织的竣工验 收后,乙方向甲方二开具合同总金额 5% 的银行质量保函,即人民币零万零仟 零佰零拾零元整(¥00000.00 元),银行质量保函期限为两年。乙方向甲方二 开具银行质量保函后,甲方二待省财政资金下达且收到乙方正式有效发票之日 起 10 个工作日内, 向乙方支付人民币零万零仟零佰零拾零元整(¥00000.00 元) 海南国际投资单一窗口(2022年)优化升级项目—2022-12-12 17:53:18.847—961950e7976c4056b16545f440

4.4 甲方开票信息如下:

单位名称:海南省大数据管理局

纳税人识别号:12460000MB17590279

甲方二保证所提供的开票信息准确有效,如果提供的开票信息有误导致所 开具的发票无效的,乙方重新开具发票的费用由甲方二承担。甲方二每次付款 前,乙方应开具合规的增值税普通发票,乙方不提供合格发票或逾期提供发票 的,甲方二有权拒绝付款且不承担逾期付款违约责任,若给甲方造成损失的 (包括但不限于税务风险),乙方应赔偿甲方损失,并承担法律责任。

4.5 支付方式:甲方二依照本合同向乙方支付的所有款项均以转账方式支 付到乙方指定的以下银行账户:

开户户名:

开户银行:

开户账号:

乙方保证以上收款信息准确无误,若由于乙方提供信息有误导致未能及时 收到款项的,甲方无需承担逾期付款的违约责任。

### 第五条 实施地点

项目实施地点为甲方指定地点:海南省内。

### 第六条 建设周期

6.1 项目建设周期: 签订合同之日起 12 个月。质保期限: 两年(自竣工验 收合格之日起计算)。 7合同之母起 12个

6.2 乙方应在签订合同后 15 个工作日内提交详细的《项目实施计划》,并 通过甲方签字确认。

6.3 乙方应在合同签订后 1个月内, 提交本项目《需求规格说明书》, 并 通过甲方签字确认。

6.4 乙方应在合同签订后 2 个月内提交《详细设计说明书》,并通过甲方 签字确认。

6.5 乙方应在签订合同之日起 6 个月内完成所有软硬件内容的建设,并通 过甲方组织的初步验收。

6.6 项目整体试运行不少于 3 个月,按照项目初步验收意见,乙方完成本 合同中要求的所有建设内容的试运行和整改调试工作后,向甲方提交《项目竣 工验收申请》及相关验收文档申请项目竣工验收,由甲方提请政务信息化行业 主管部门组织项目竣工验收。 (包括但不限于核务风险),乙方成阶段平方构先,非未用进律责任。<br>4.5支付方式,甲方二依据本台间向乙方支付的所有数据均以转换方式<br>作用户户名:<br>作用户户名:<br>作用户户名:<br>作用户户名:<br>作用人工情报户:<br>在方体运用机构发布是指标的过程中,不会通过中分的可以将可以为<br>收获项的,早方需要和通期材料的进程中,<br>**第五条 实施地点**<br>第五条 实施地点<br>5.1项目建设周期,第订合同之目指过个手术,按照项目、或途计划》,<br>**第五条 实施地点**<br>6

### 第七条 责任和义务

7.1 双方共同责任:

7.1.1 双方根据本合同规定的内容进行实施,并协商解决合作中出现的有 争议的问题。

7.1.2 甲乙双方应各派 1 名工作人员负责整个项目建设过程中的协调、安 排,以保障工作顺利进展。

7.2 甲方的责任和义务:

7.2.1 按本合同的付款条款按时支付所需款项。

7.2.2 负责项目中的组织和协调工作。

7.2.3 负责提供场地、人员等,协助乙方做好系统建设工作。

7.3 乙方的责任和义务:

7.3.1 按期完成项目软件采购,软件开发以及整个系统的安装、调试、初 验、试运行、项目测评、竣工验收,和对甲方相关人员的培训工作,负责确保 项目按技术规范和项目质量要求通过运行测试及验收。

7.3.2 在满足各阶段付款条件后,乙方要及时向甲方提出付款申请并出具 正式有效发票。

7.3.3 甲方允许乙方可通过公开招标方式与具备相应资格条件的合作伙伴 共同开展非核心主体功能部分的项目建设,具体合作建设方案见附件三。乙方 应要求合作建设单位不得再次分包。对于合作建设部分,乙方应配合监理单位 对合作建设单位资格进行复核。 海南国际投资单一窗口(2022年)优化升级项目—2022-12-12 17:53:18.847—961950e7976c4056b16545f440 1008<br>通过公开招标方式与<br>分的项目建设, 具体<br>次分包。对于合作对<br>交易包。对于合作对<br><sub>续、会</sub>合

7.3.4 乙方应文明施工,确保施工安全,因乙方安全生产不当造成的损失 由乙方承担全部责任。

7.3.5 乙方应根据项目实施计划、进度以及甲方的合理要求,按照培训计 划及时安排对甲方的相关人员进行培训。

7.4 保密与数据安全条款

7.4.4 乙方应与甲方签订保密协议,承诺不将任何涉及本项目的信息向外 界泄露,该保密义务在合同终止后继续有效;签订保密协议人员范围:项目组 所有成员。

7.4.2 乙方不得把从甲方获得的与本项目有关或因项目产生的任何文字、 图片或其他资料泄露给第三方。

6

7.4.3 乙方应设置专人在项目建设期间对文档进行检查和管理,形成规范 的文档体系,项目最终验收后全部移交给甲方,不得私自留存或擅自处理。

7.4.4 在项目建设或者维保过程中,乙方严格遵守甲方安全保密有关规定。

7.4.5 乙方应与甲方签订数据安全协议,乙方及其员工要按照《中国人民 共和国网络安全法》等有关规定, 落实数据安全管理相关要求, 不得违反规定 查询、收集、存储或公开相关数据,不得窃取或者以其他非法方式获取项目相 关数据。除甲方授权外,乙方不得以任何形式将数据提供给第三方使用。

7.4.6 如果发现乙方违反以上条款要求,甲方将依法追究其责任,由此造 成的一切损失由乙方承担。

### 第八条 安装、调试、初验、试运行和竣工验收

8.1 乙方应按照项目实施计划完成项目涉及的软硬件安装、软件开发、系 统集成、售后维护等工作,并负责把软件部署到相应的环境或者经甲乙双方确 定的其他环境上,完成软件系统测试,并按要求向甲方提交软件系统测试报告。

8.2 乙方完成系统部署、调试和集成工作后的 15 工作日内, 应向甲方提出 项目初步验收的书面申请。

8.3 甲方收到乙方的初步验收的书面申请后,在 15 工作日内组织完成项 目初步验收工作,并根据初步验收结果要求乙方在双方协商整改时限内完成整 改。 7d8819—7.6.1005.284

8.4 甲方在项目初验合格后,协助乙方做好项目系统试运行工作。试运行 期间,甲方按照相关技术规范对系统进行测试和试用,在使用过程中出现异常, 需记录故障现象,及时与乙方取得联系,并要求乙方在规定的期限内完成整改; 乙方配合甲方完成第三方软件测试、网络安全等级保护测评、密码应用安全测 评等工作。 海南国际投资单一窗口(2022年)优化升级项目—2022-12-12 17:53:18.847—961950e7976c4056b16545f440

8.5 乙方收到甲方的整改通知后,应及时完成整改,整改期限不得超过双 方协商的整改时限的时间要求,造成工期延误的,按照 11.5 条承担违约责任。

8.6 系统试运行通过的条件为系统无重大故障连续运行 3 个月, 以上如发 生重大故障,试运行终止,整改完成后重新开始试运行,直至试运行通过。试 运行期间,甲方二、乙方分别按照相关技术规范对系统进行测试,甲方一对系 统组织试用。乙方全程参与上述工作,期间出现的异常需详细记录故障现象, 及时完成整改。

8.7 试运行通过后的 10 日内,乙方书面向甲方提请进行项目竣工验收。 甲方在收到乙方书面的竣工验收申请后 15 工作日内向政务信息化行业主管部 门提请项目竣工验收。如系统竣工验收第一次不通过,乙方应按照甲方要求在 规定的时间内完成整改并再次书面提请竣工验收。因乙方原因导致项目竣工验 收不能按期完成,造成工期延误的,乙方须承担违约责任。

8.8 在项目竣工验收通过后,乙方必须向甲方递交竣工资料和相关技术文 档,如系统安装和管理手册、系统使用和维修说明书、第三方软件授权书、系 统管理员权限、调试验收资料等,并保证上述文档清晰、完整和正确。

### 第九条 售后服务与技术支持

9.1 项目质保期从项目通过竣工验收之日起算,乙方为整体工程免费提供 2 年的质保期。若软硬件原厂商提供免费保修服务期长于本合同约定,以原厂商规 定为准。

9.2 乙方应针对本项目成立专门的运维服务团队,由驻场(运维主管、现 场值守服务人员、项目管理人员)和后台、二线支持)两部分构成,人员数量 及质量满足甲方的要求,驻场人员 名, 并配备专职网络安全管理员, 未经甲 方书面同意不得更换维护人员。在质保期内,向甲方提供上门指导、培训及运 行维护服务。乙方应提供本地化运维服务,运维团队关键技术成员应常驻本地。 派驻具备相应运维管理能力的乳程师,提供每周 5\*8 小时的驻场运维服务和每 周 7\*24 小时的远程运维服务管理支持。 海南国际投资单一窗口(2022年)优化升级项目—2022-12-12 17:53:18.847—961950e7976c4056b16545f440 汤人员\_\_名<、并配备<br>员。在质保期内;<br>员。在质保期内;运<br>地化运维服务,运用<br>他全程支持。<br>管理支持。<br>管理支持。

9.3 在质保期内,乙方提供多种即时通讯方式服务及时响应需求,提供每 周 7×24 小时电话支持服务,并在 1 小时内响应甲方报告的故障、缺陷,2 小 时内到达指定现场,提供现场技术支持。对系统不稳定的情况,乙方在被告知 起 24 小时内提交分析报告。如果缺陷因乙方原因引起,乙方应在与甲方商定的 时间内完成整改。

9.4 在质保期内出现影响用户使用的安全管理软件、应用软件故障或者发现 软件安全漏洞等系统及软件故障,乙方应在被告知时起 24 小时内整改并重新部 署完毕;其他暂不影响用户使用的系统及软件故障,乙方应在与甲方商定的时间 内修复。系统及软件故障修复完毕,应在 3 个工作日内提交系统及软件故障处理 报告,说明故障种类、故障原因、故障解决中使用的方法及造成的损失等情况。

8

9.5 在质保期内,乙方负责免费升级系统中需要升级或更新的系统软件、安 全管理软件、应用软件等。

9.6 质保期满,如果甲方继续聘请乙方对本合同所规定的系统进行维护, 双方另行签署维护协议。

### 第十条 事故处罚措施

10.1 项目通过竣工验收后,乙方提供的信息系统产生故障或没有及时排除 故障(含主观和客观因素,不可抗拒因素除外),导致系统或平台不可访问、 数据丢失、数据泄露等,则定义为事故。

10.2 系统或平台产生故障原因是电子政务云故障或网络故障,责任不在乙 方,乙方需配合解决:系统或平台产生故障原因是软件系统本身或乙方人为原 因的,责任在乙方。

10.3 事故评估工作由甲方根据系统的监控数据及使用单位反馈等信息进行 分析及鉴定,定义事故等级。若经鉴定事故成因在于乙方或者乙方未能及时处 理的,乙方需要承担因乙方主观或客观因素引发事故所造成的所有直接经济损 失。由战争、严重火灾、水灾、台风和地震以及其它经双方同意属于不可抗力 (以下简称:不可抗力)的原因或甲方原因造成的事故除外。

10.4 事故处罚规则如下:

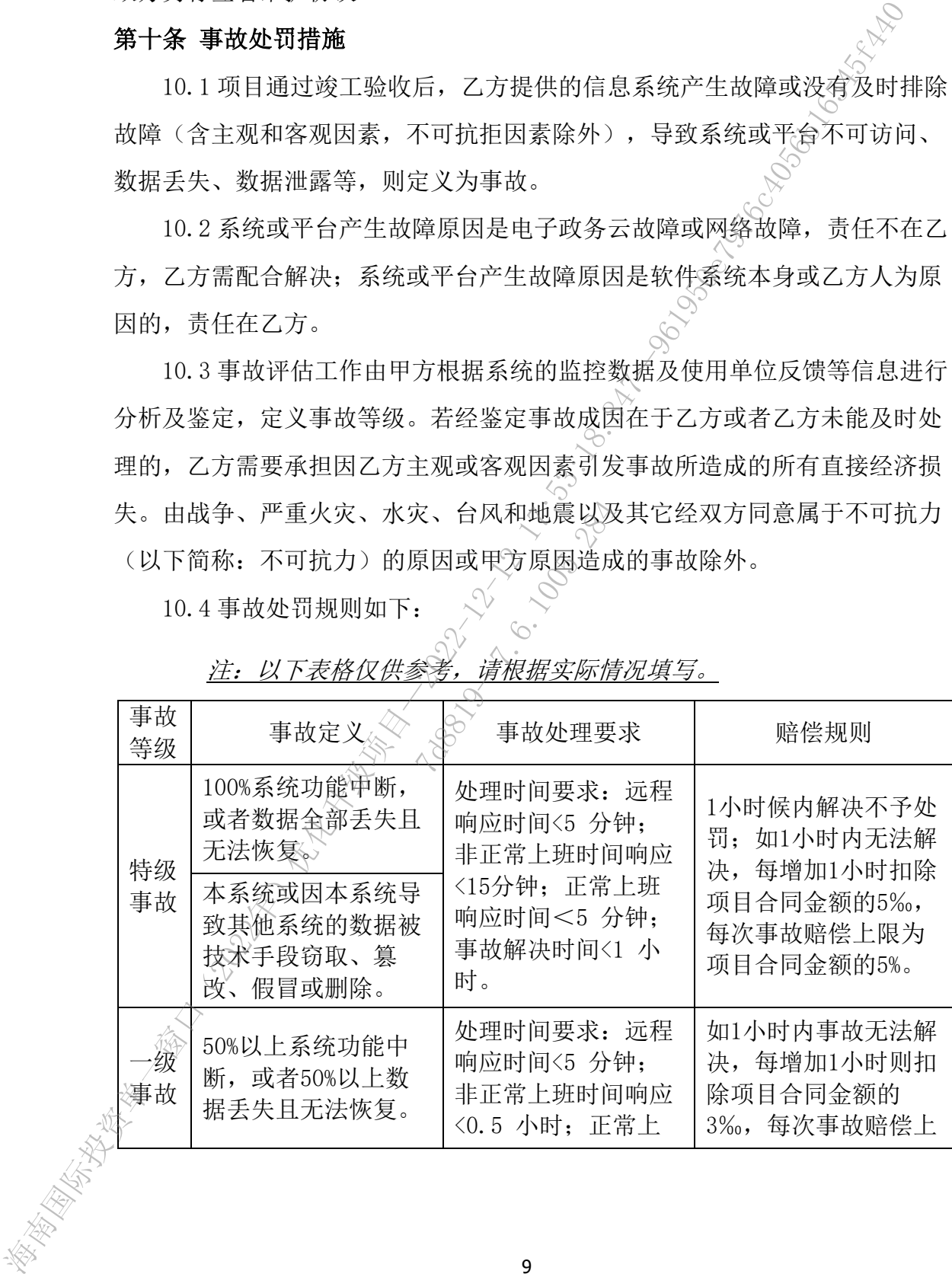

注:以下表格仅供参考,请根据实际情况填写。
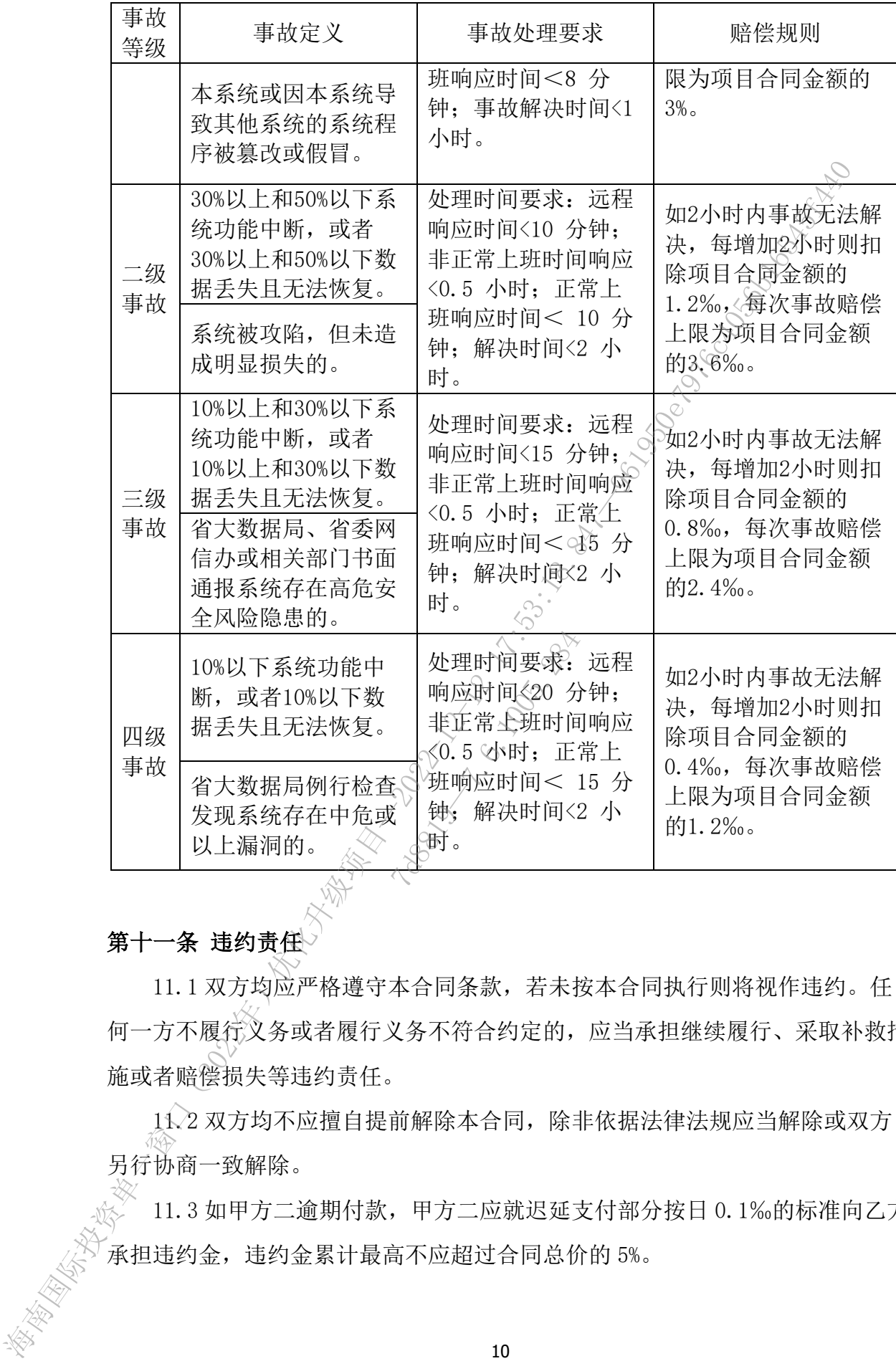

### 第十一条 违约责任

11.1 双方均应严格遵守本合同条款,若未按本合同执行则将视作违约。任 何一方不履行义务或者履行义务不符合约定的,应当承担继续履行、采取补救措 施或者赔偿损失等违约责任。

11.2 双方均不应擅自提前解除本合同,除非依据法律法规应当解除或双方 另行协商一致解除。

11.3 如甲方二逾期付款,甲方二应就迟延支付部分按日 0.1‰的标准向乙方 承担违约金,违约金累计最高不应超过合同总价的 5%。

11.4 在项目建设过程中,乙方未按照本合同及附件约定提供服务或交付成 果的,乙方应按合同总价款每日 0.1‰的标准向甲方二支付违约金,乙方逾期 超过 30 日,甲方有权解除合同,不再向乙方支付合同款,并要求乙方返还甲方 二已支付的合同价款,同时乙方应向甲方二支付合同总金额的 20%作为违约金, 违约金不足以弥补甲方因此造成的损失的,甲方有权继续追偿(但确因甲方原 因造成的,乙方不承担责任)。由此给甲方造成其他直接损失的,乙方仍应赔 偿,赔偿金额最高不应超过合同总价的 10%。

11.5 在项目建设过程中,甲方认为乙方需要整改的,甲方有权要求乙方在 3 日内整改,乙方逾期未整改的,乙方应按合同总价款每日 0.1‰的标准向甲方二 支付违约金,乙方逾期超过 30 日,甲方有权解除合同、不再向乙方支付合同款, 并要求乙方返还甲方二已支付的合同价款,同时乙方应向甲方二支付合同总金额 的 20%作为违约金,违约金不足以弥补甲方因此造成的损失的,甲方有权继续追 偿(但确因甲方原因造成的,乙方不承担责任)。由此给甲方造成其他直接损失 的,乙方仍应赔偿,赔偿金额最高不应超过合同总价的 10%。 地名全是以陈补平方面出版通过,中方有标准提供为所有权。但通过进行需要提供,但是成绩,不是现代的是,可以为了发展的。由于产品的,也不能是一种的。如果是一种的生活和生产,从各种的基础上,有一个同时,我们就会在一个国家的工作,而且,我们的是一个国家的工作,而且,我们可以在国家的工作,而且,我们可以在国家的工作,而且,我们可以进行了,但是一个国家的工作,同时也不是一个同时,一个国家的工作,同时也不是一个同时,一个国家的工作,同时也不是一个可以

11.6 本协议任何一方违约,违约方需向定约方支付守约方的经济损失及实 现合法权益的必要支出,包括但不限于律师费、差旅费、诉讼费、鉴定费等。

11.7 在任何情况下,乙方在本合同项下所累计承担的违约、损失赔偿责任 总额不超过索赔发生前乙方依据本协议向甲方收取的费用总额。 7d8819—7.6.1005.284

#### 第十二条 知识产权

12.1 乙方为甲方开发的 XX 项目产权归甲方所有,乙方为实施项目提供的 资料及全部项目工作成果(包括项目计划、需求规格说明书、概要设计说明书、 详细设计说明书、测试报告、安装手册、操作手册、培训方案、试运行报告、 前台页面及后台接口源代码、项目验收文档等资料)的知识产权权利归甲方所 有,乙方提供的具备知识产权的产品或采购具备知识产权的成熟产品(包括硬 件产品和软件产品),知识产权仍归产品提供方所有;基于成熟产品进行二次 开发的系统及成果的知识产权归甲方所有。

12.2 乙方保证对其销售产品/服务拥有完全的所有权/处置权或已取得相关 授权,不侵犯任何第三方的专利、商标、著作权和其他合法权利,如因专利权、 商标权或其它知识产权而引起法律和经济纠纷,由乙方承担所有相关责任的同 时不得耽误本项目进度。

12.3 乙方保证其提供的软件及服务不含有任何旨在破坏最终用户计算机信 息系统和/或获取最终用户隐私信息的恶意代码。

12.4 乙方应在项目完成时,将本项目所有文档汇集成册交付甲方。技术文 档(光盘与纸质)及为本项目开发的软件系统(光盘形式,包括注释清晰明了 的源代码)各两份。

12.5 海南省商务厅(甲方一)作为本项目业主,享有本项目的所有权。项 目通过终验后由海南省大数据管理局(甲方二)先做资产核实录入后再正式移 交海南省商务厅(甲方一)。

#### 第十三条 合同的生效和终止

13.1 本合同自双方签字并加盖公章或合同专用章之日起生效,至乙方完成 本合同约定的全部义务之日止。

13.2 如果发生以下情况,可以视为合同解除或终止,相关方承担相应责任 (如有):

13.2.1 任一方进入解散或清算阶段;

13.2.2 任一方被判为破产或其它原因致使资不抵债;

13.2.3 本合同已有效、适当、全面得到履行;

13.2.4 双方共同同意以书面文件提前解除合同;

13.2.5 根据仲裁机构的生效裁决或司法机关的生效判决,本合同解除。

13.3 由于乙方原因,导致系统连续出现两次以上特级事故,甲方有权终止 合同。 产或其它原因致使。<br>适当、全面得到履行<br>适当、全面得到履行<br><br>热爱、我来或司法机关<br>效系统连续出现两~<br>父系统连续出现两~

第十四条 不可抗力

14.1 如任何一方由于不可抗力而无法全部或部分履行其在本合同项下的任 何义务,则该义务应在受不可抗力影响期间内在受影响的范围内中止履行。根 据本条主张不可抗力的一方在必要时有权根据实际情况合理延期履行该义务。

14.2 本合同所述之不可抗力是指不能预见、不能克服、不能避免且对一方 或双方当事人造成重大影响的客观事件,包括但不限于自然灾害如洪水、地震、 瘟疫流行等以及社会事件如战争、动乱、政府行为、电信主干线路中断、黑客、 网路堵塞、电信部门技术调整和政府管制等。 6. 13.2.5海南南省大教展等理厅、平均大观音节核模模实际培育及系统,14.2.5海中有限公平的产品,实际工程中,以及项目中的产品,在全国国际投资单位的生产中,15.2.55平发生以下情况,可以视介同产品公益处,经营有限,不合同的生产中,15.2.55平发生以下情况,可以视介同解除效率比,相关方承和相应。<br>13.2.5海省的各月(甲方一)。<br>第十二条有间台双方签字为加高公章或合同与用章文档之处,至乙为<br>木台同约定的全部又务之目止。

14.3 遭受不可抗力的一方应在不可抗力事件发生后三日内通知另一方,并 采取合理措施减轻损害的发生,同时向另一方提交有关部门出具的证明文件。

在可能的情况下,遭受不可抗力的一方应在不可抗力结束后十日内恢复履行本 合同。如果因不可抗力致使任何一方延迟履行本合同超过三十日, 另一方有权 向其发出书面通知后,终止本合同。

#### 第十五条 争议解决以及适用法律

15.1 本合同之订立、效力、解释、执行应适用中华人民共和国法律》(不包 括香港特别行政区、澳门特别行政区、台湾地区法律)。

15.2 本合同履行过程中产生的争议由双方协商解决,协商不成的,提交甲 方所在地有管辖权的人民法院提起诉讼,败诉方应向另一方支付由此所产生的 一切费用,该费用包括但不限于诉讼费、保全费、聘请律师费用、调查取证费、 差旅费、执行费及在执行过程中发生的一切费用等。 ) 15:3.本合同之时之,就有人有同意,并未有同项下的原则,并会计算的一个方式,不会把这些人的问题,从一切的问题,从而是一切的问题,从而是一切的问题,我们就会不会应该是一定的问题,我们就会不会应该做到一切的问题。我们就是一次,我们就会不会应该做到了。" "我们就会不会应该做到一个问题,我们就会不会应该做到了。" "我们就会不会会,我们就会不会会。" "我们就会不会会,我们会会。" "我们也不会会,你们们们们们们们们们们们们们们们们们

#### 第十六条 其他

16.1 除甲乙双方协商一致或本合同另有约定外,任何一方不得擅自修改、 终止本合同。

16.2 本合同所载任何内容不应被解释为在甲乙双方间创设合资、合伙、代 理或任何其他本合同目的以外的关系。

16.3 本合同的所有附件、本项目可行性研究报告、初步设计文档、招投标 文件、中标通知书、补充协议、保密协议、乙方提供的商业文件与技术文件均 构成本合同的有效组成部分,并具有与合同同等法律效力。 外的关系。√<br>、本项目可行性研究<br>※、保密协议、乙戌<br>少具有与合同同等。<br>①<br>心理其在本合同工作<br>迟行使其在本合同工作<br>◇

16.4 任何一方未能或延迟行使其在本合同项下的权利,不能解释为对该权 利的放弃。

16.5 本合同未尽事宜,双方在不违背项目初步设计文档、招投标文件、中 标通知书及本合同附件的原则下,协商解决,并签订补充协议。

16.6 若本合同中任何条款因任何原因而被认定无效,此无效条款不影响其 他条款的有效性,且此无效条款应自始视为不存在。

16.7 本合同一式 壹拾贰 份,中文书写。甲方一和甲方二各执 肆 份、乙 方执 蒇 份、招标代理机构 壹 份, 另外 壹 份由招标代理机构报政府采购主 管部门备案。

(以下无正文)

甲方一(盖章): 法人/授权代表(签名): 日期:

甲方二(盖章): 法人/授权代表(签名): 日期: 日知:<br>甲方二(盖章):<br>法人/授权代表(签名):<br>日期:<br>乙方(盖章):<br>乙方(盖章):<br>太人/授权代表(签名):<br>日期:<br>平购代理机构声明:本合同标的经海南政通招投标有限公司依法定程序采 甲方二(盖章),<br>法人/稷权代表(签名),<br>日期:<br>乙方(盖章),<br>文人/稷权代表(签名),<br>月期:<br>梁、明代理机构声明: 本合同标的经海南政通报技标有限公司依法定程用<br>附、宋、明代理机构,海南政通报技标有限公司(盖单)<br>14:53:18.847<br>19:53:18.847<br>19:53:18.847<br>19:19:18:18:18.847<br>19:19:19:18:18:18.847<br>19:19:19:18:19:19:19:19:19:19:

乙方(盖章): 法人/授权代表(签名): 日期:

购,合同主要条款内容与招标响应文件的内容一致。 招标代理机构:海南政通招投标有限公司(盖章) 日内你的主,世曲安全<br>-- 京响应文件的内容-<br>-- 通招投标有限公司<br>-- 全社会社会

经办人:

时间: 年 月<sup>></sup> 白

15 **和国大学的学习**<br>《海南省大学》大学》(2022年)、《海南省大学》(2022年)、《海南省大学》(2022年)、《海南省大学》(2022年)、《海南省大学》(2023年)、《海南省大学》(2023年)、《海南省大学》(2023年)、《海南省大学》(2023年)、《海南省大学》(2023年)、《海南省大学》(2023年)、《海南省大学》(2023年)、《海南省大学》(2023年)、《海南省大学》(2023年)、《海南省大学》(2023年

12.8.1005.11

# 附件 2:采购清单和费用明细

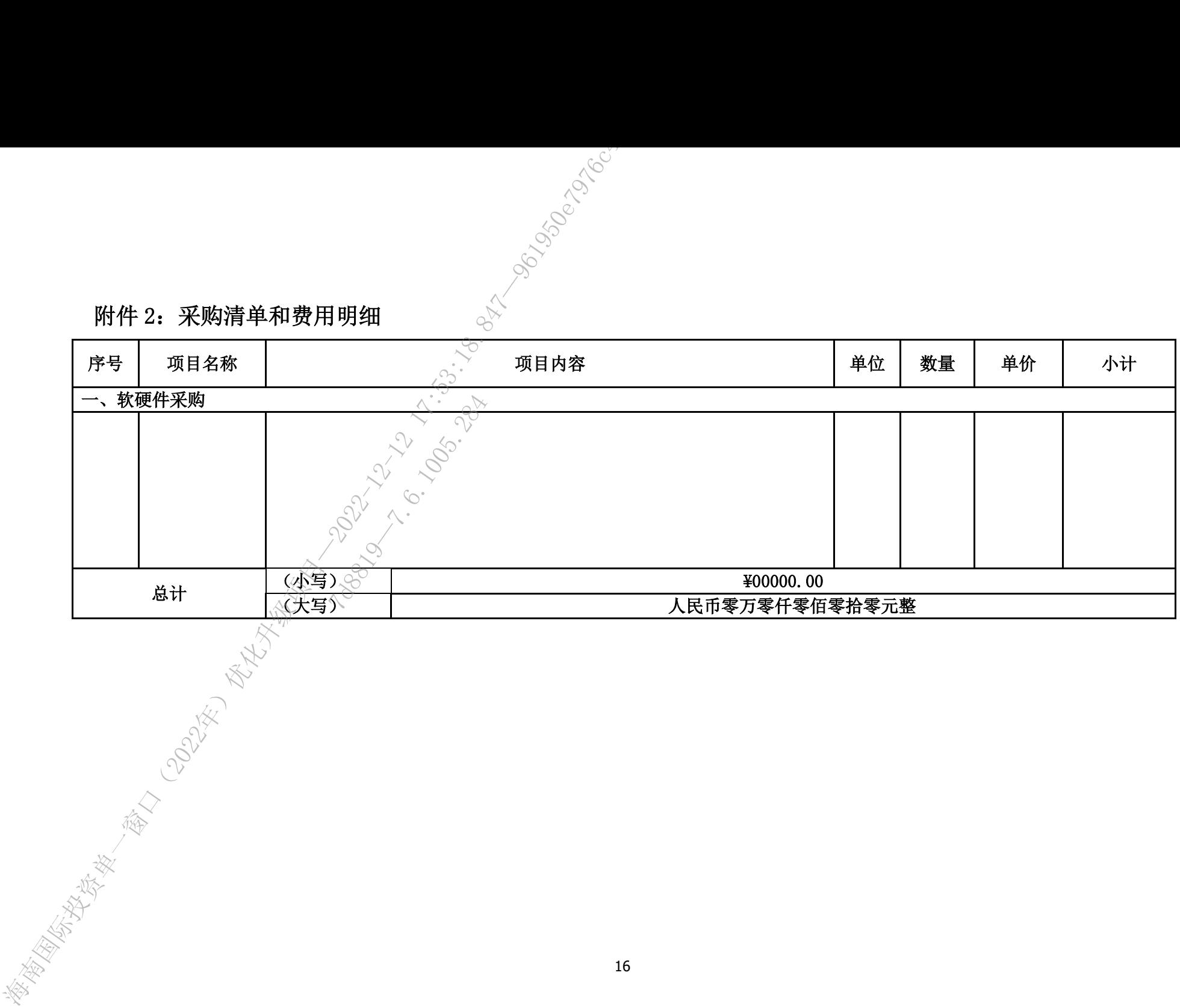

# 附件 3:合作建设方案

## 、拟分包一

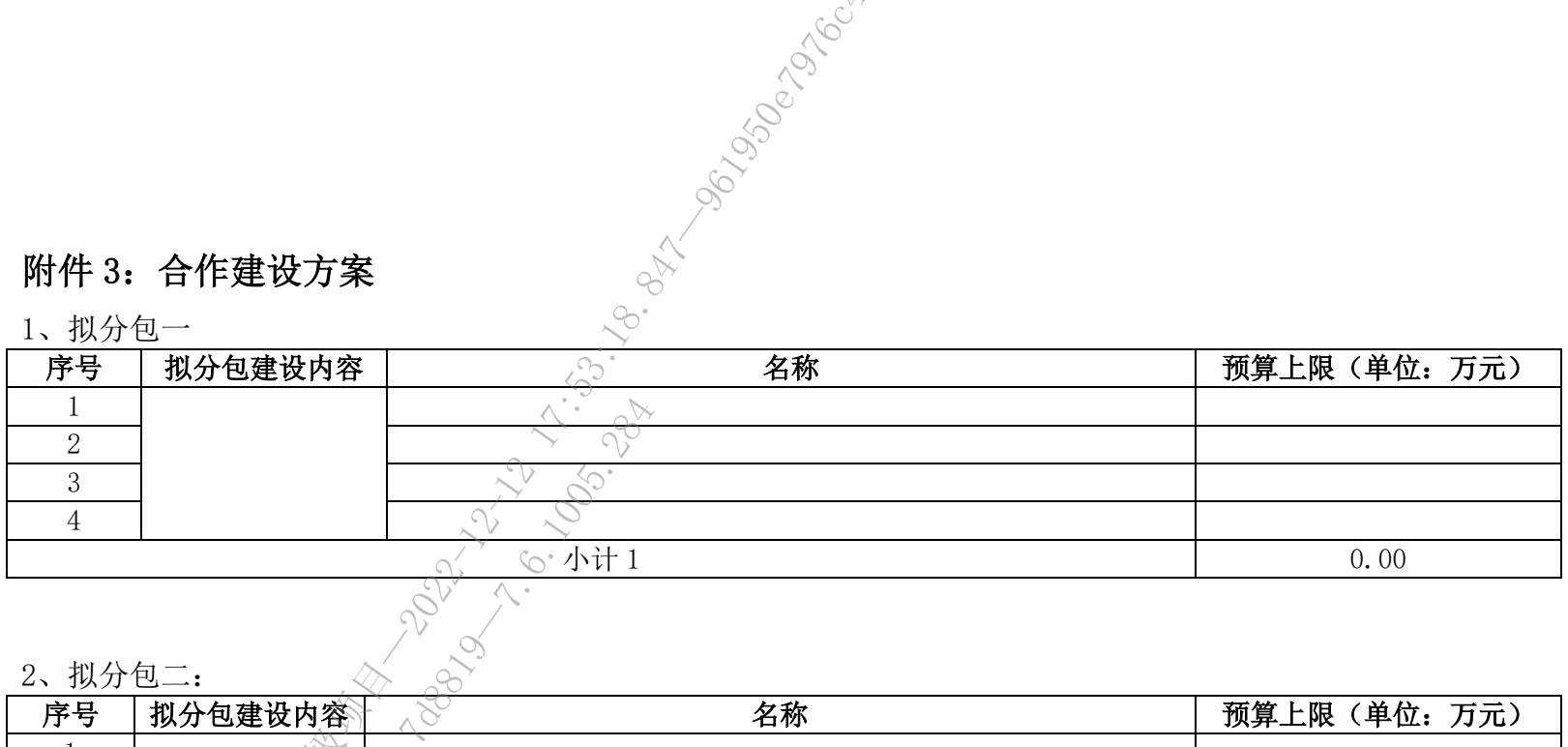

、拟分包二:

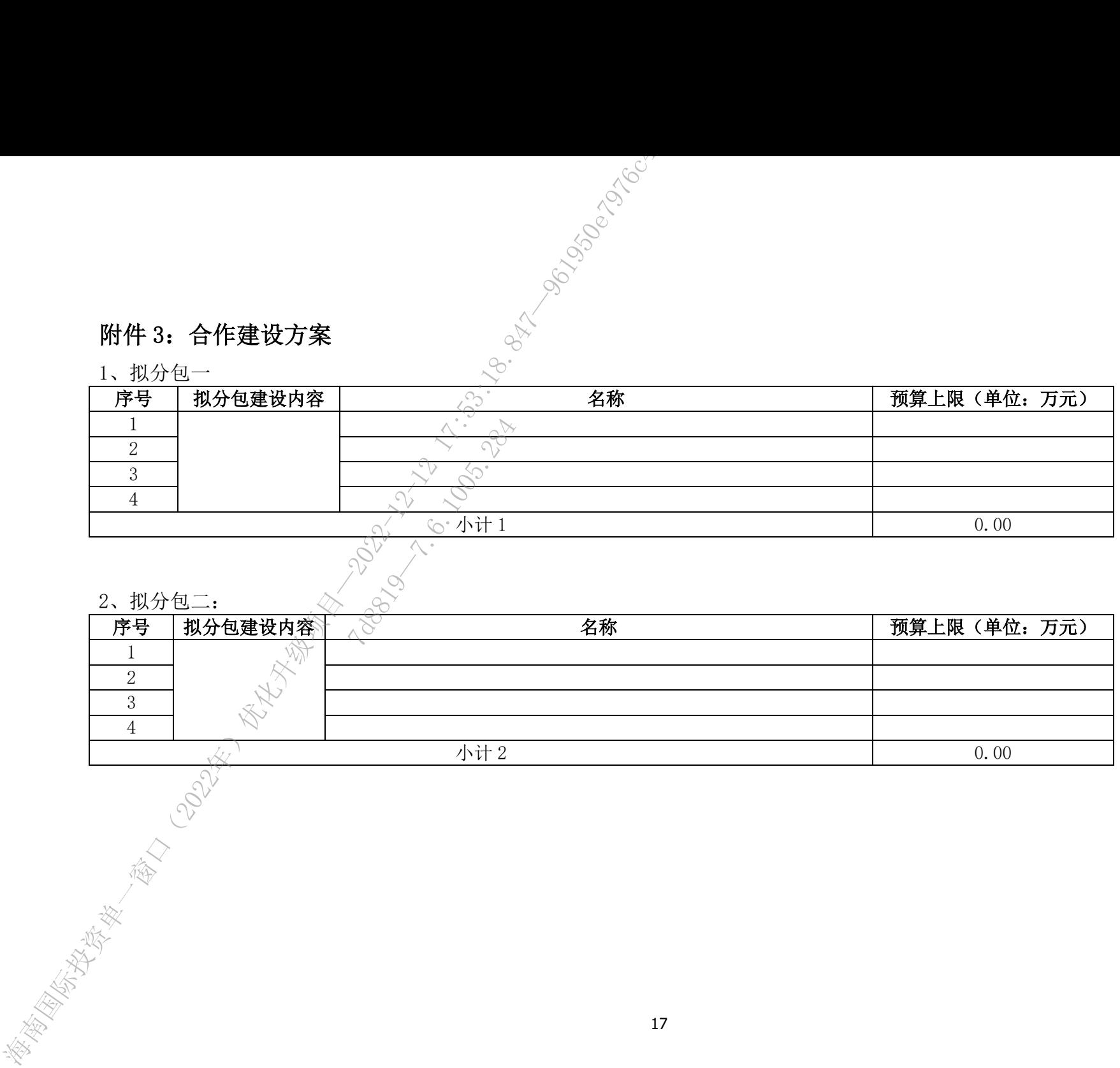

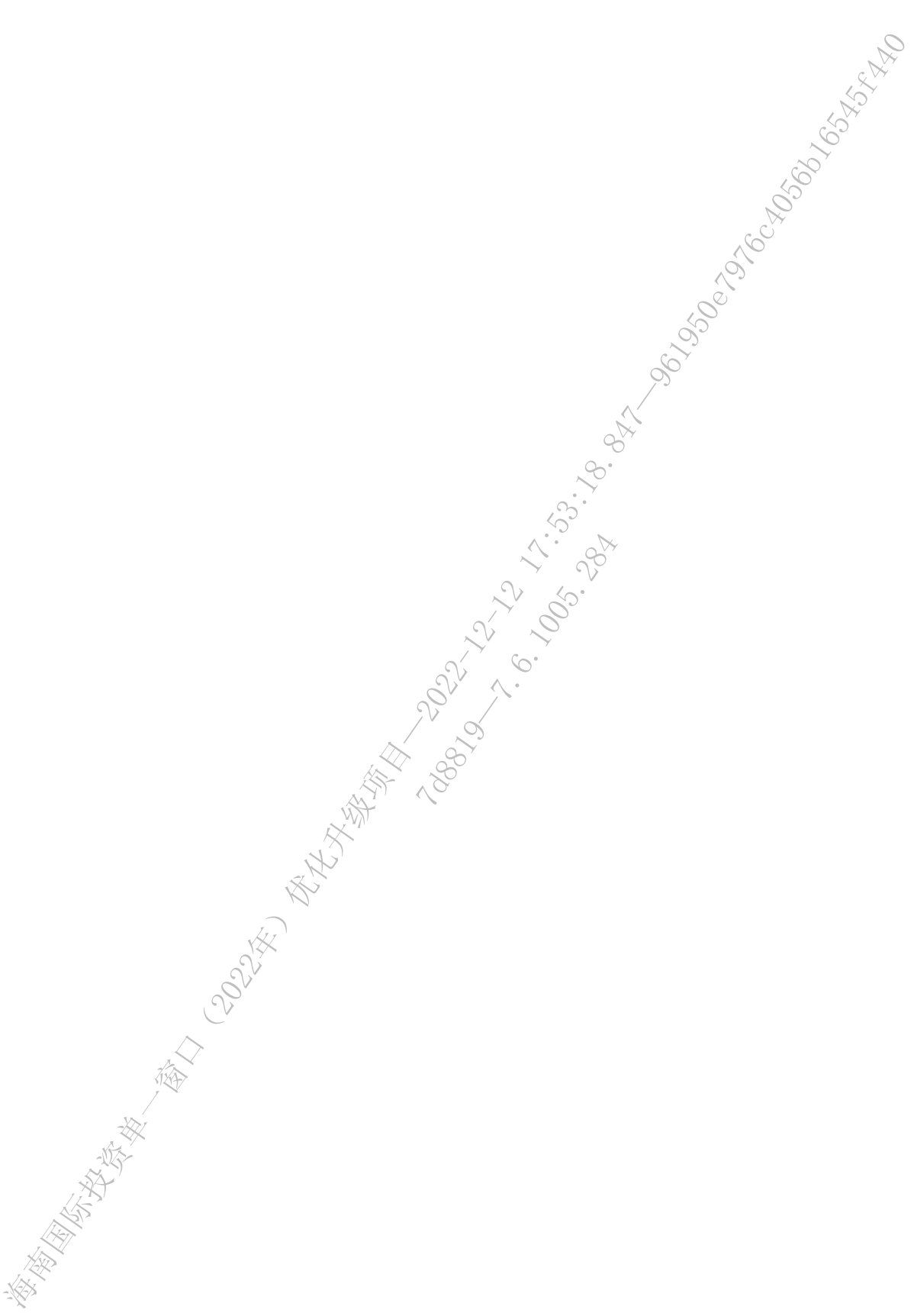

【以下无本附件正文】

# 第六章 投标文件格式要求

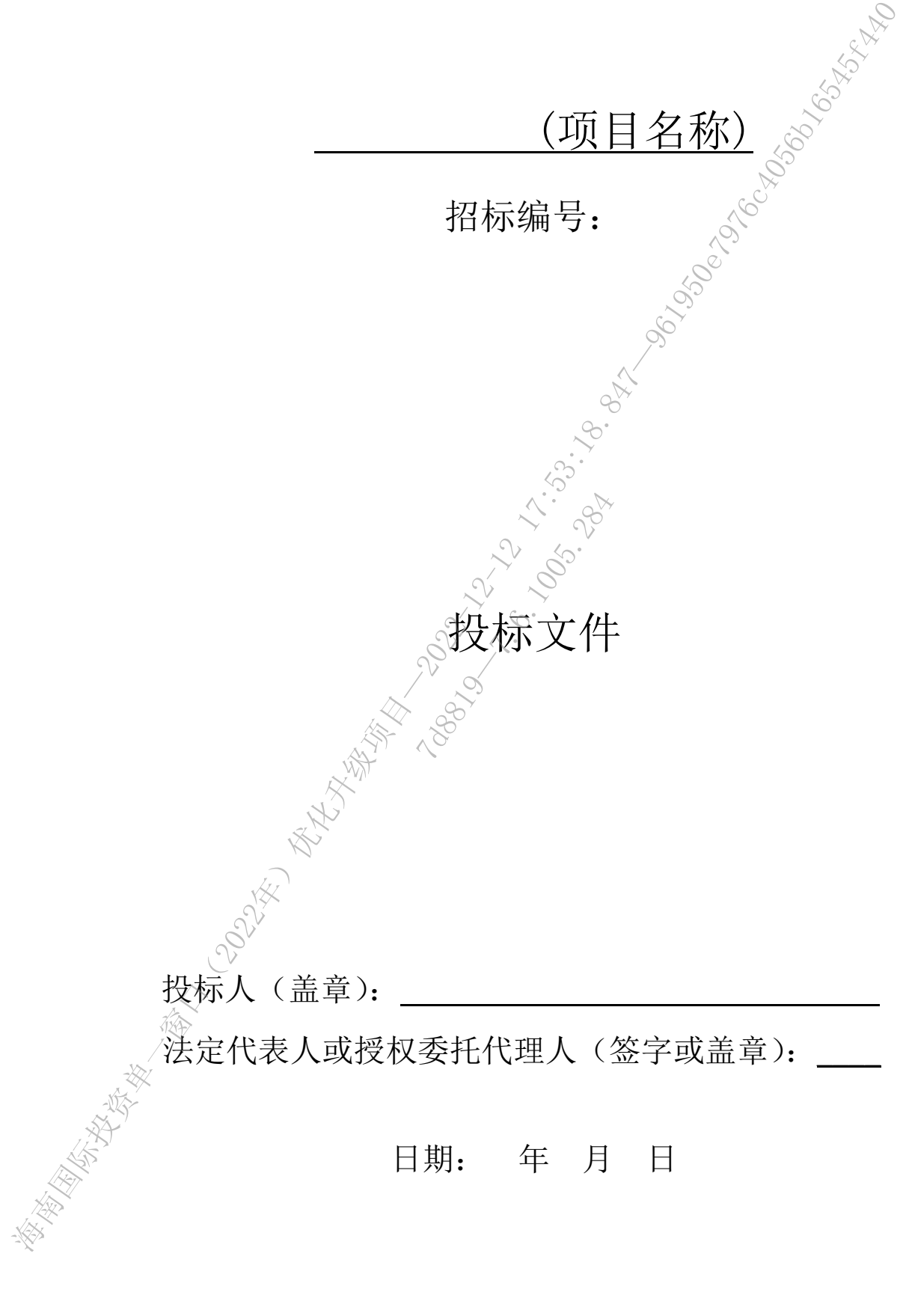

# 初步评审表各项页码索引表

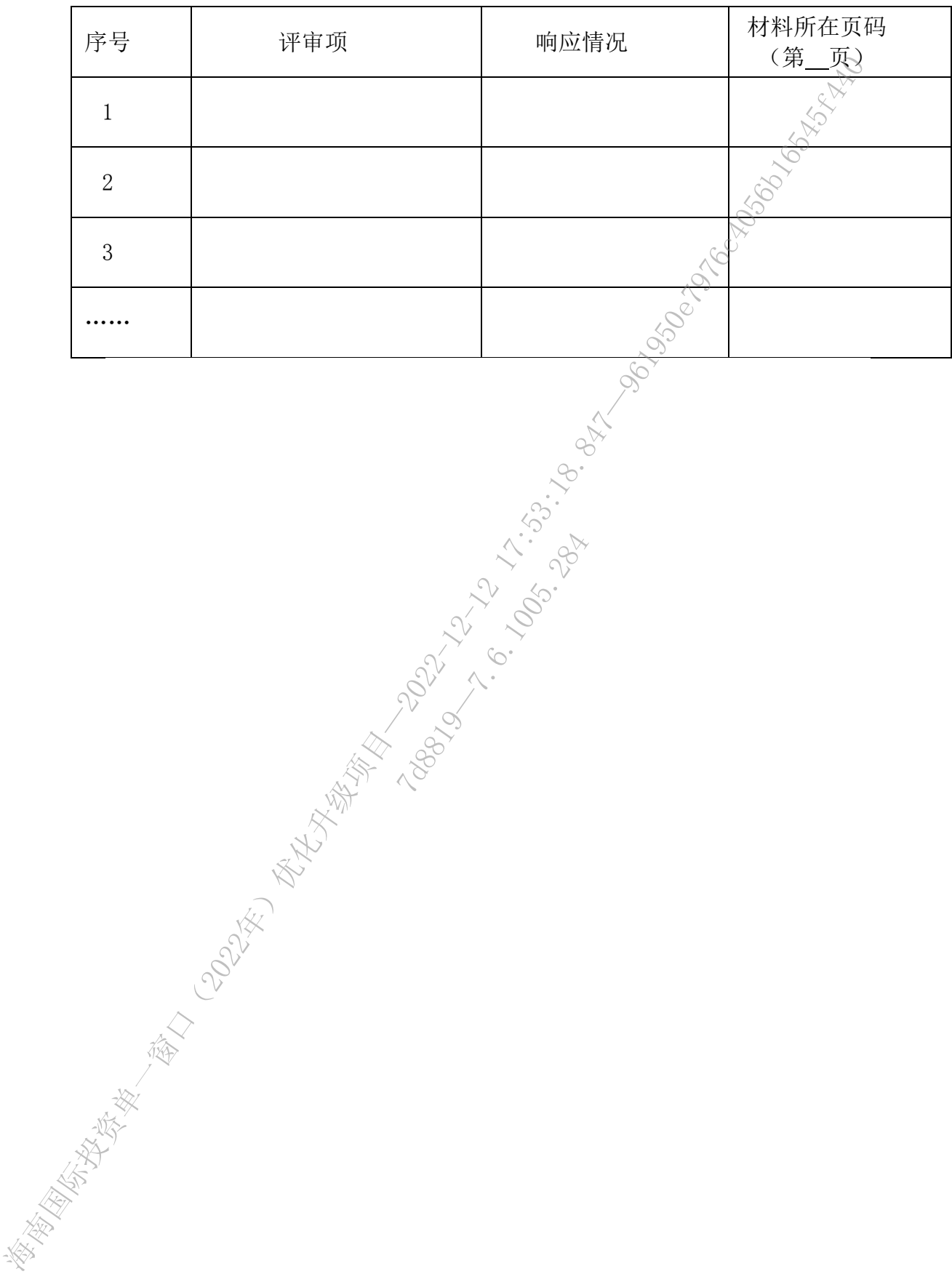

12.8.1005.11

# 综合评分表各项页码索引表

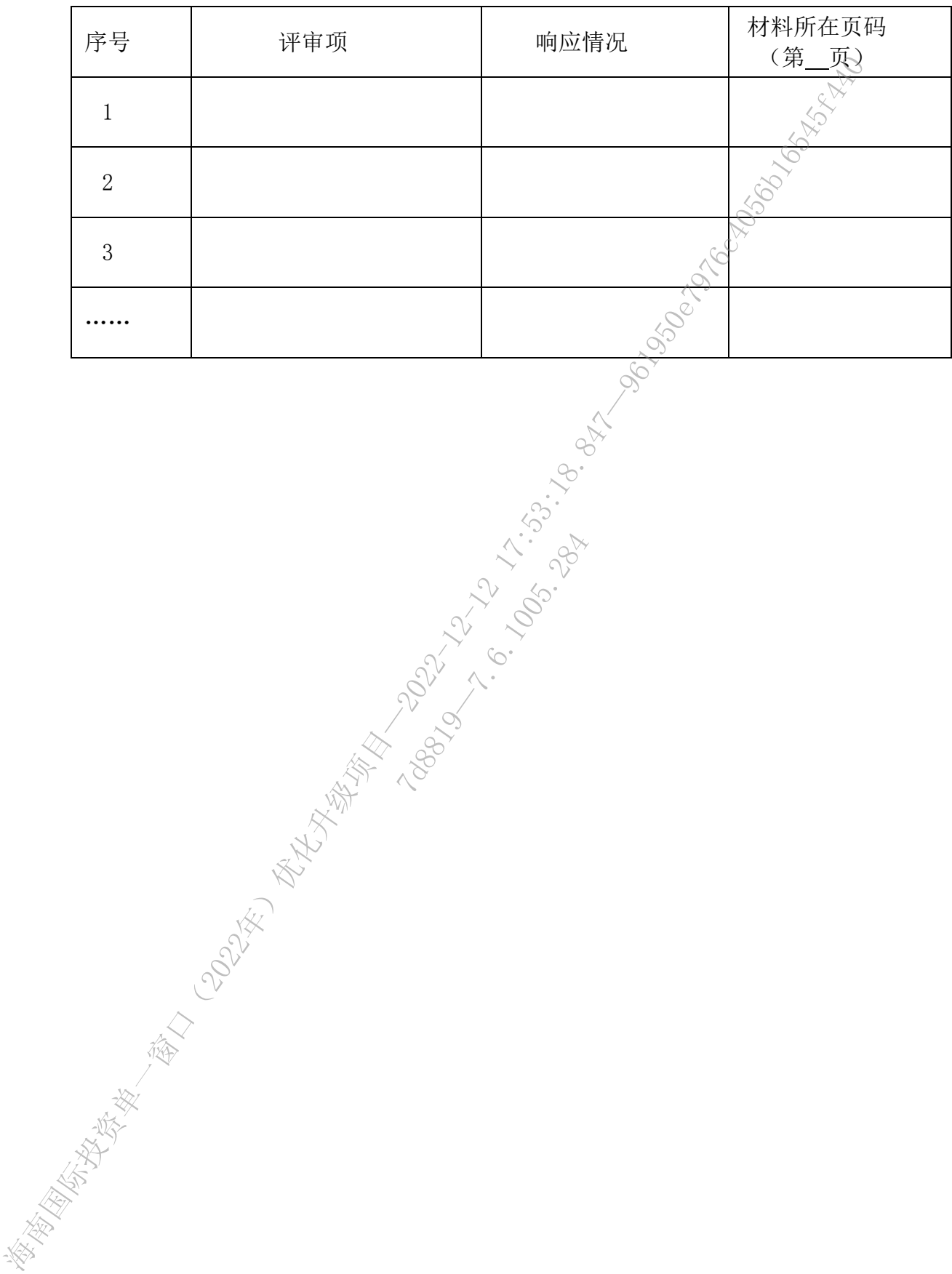

12.8.1005.11

## 1、开标一览表格式

项目名称:

招标编号: 包号:

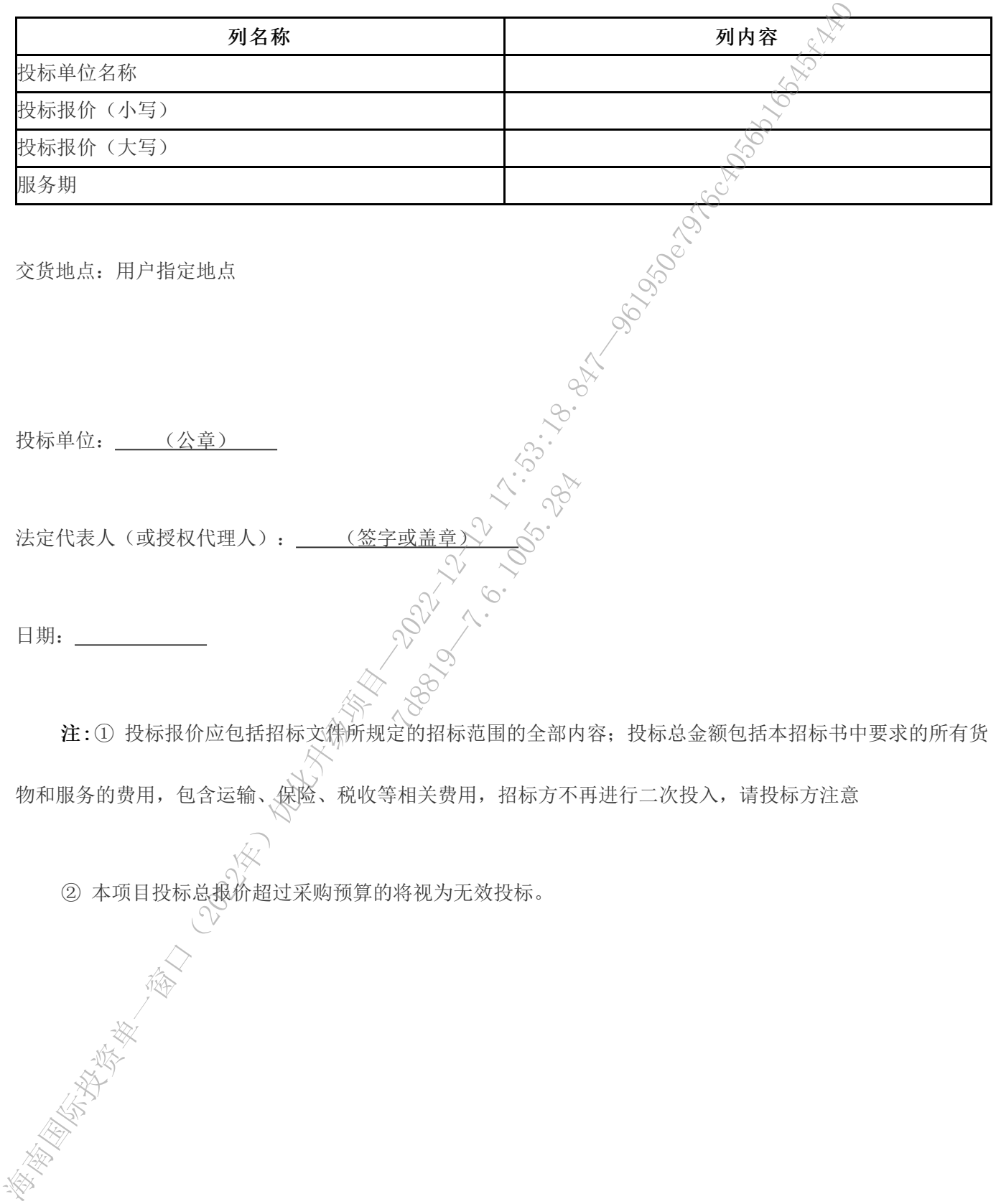

物和服务的费用,包含运输、保险、税收等相关费用,招标方不再进行二次投入,请投标方注意

② 本项目投标总报价超过采购预算的将视为无效投标。

## 1.1 分项报价明细表

说明:1、格式内容自拟。2、投标人根据采购需求进行价格测算,各分项 报价总计数应当与"开标一览表"投标报价相等。

新闻的《北京》-<br>《海南省大学》- 《海海》- 《北京》- 《北京》- 《北京》- 《北京》- 《北京》- 《北京》- 《北京》- 《北京》- 《北京》- 《北京》- 《北京》- 《北京》- 《北京》- 《北京》- 《北京》- 《北京》- 《北京》- 《北京》- 《北京》- 《北京》- 《北京》- 《北京》- 《北京》- 《北京》- 《北京》- 《北京》- 《北京》- 《北京》- 《北京》- 《北京》- 《北京》- 《北京》- 《北京》-

12.8.1005.11

## 2、投标函

致:海南政通招投标有限公司

根据贵公司 (项目名称) (招标编号: ) 的投标邀请函, 正式授权下述签字人(姓名和职务) 代表投标人(投标单位名称) 、冷提交电子投 标文件 U 盘 1 份, 光盘 1 份。

根据此函,我们宣布同意如下:

- 1. 我方接受招标文件的所有的条款和规定。
- 2. 我方同意按照招标文件第二章"投标人须知"的规定,本投标文件的有效期为 从投标截止日期起计算的 60 天, 在此期间, 本投标文件将始终对我方具有约 束力,并可随时被接受。
- 3. 如果在开标后规定的投标有效期内撤回投标,我方的投标保证金可被贵方没收。
- 4. 我方完全理解贵方不一定要接受最低价的投标。
- 5. 我们同意提供贵单位要求的有关本次投标的所有资料或证据。
- 6. 如果我方中标,我们将根据招标文件的规定严格履行自己的责任和义务。
- 7. 如果我方中标,我方将根据招标文件的要求支付本次招标的服务费。

投标人名称:  $\mathbb{R}^{\vee}$  /(全称并盖章) 地址:  $\mathbb{R}^n$  and  $\mathbb{R}^n$  and  $\mathbb{R}^n$  and  $\mathbb{R}^n$  and  $\mathbb{R}^n$  and  $\mathbb{R}^n$  and  $\mathbb{R}^n$  and  $\mathbb{R}^n$  and  $\mathbb{R}^n$  and  $\mathbb{R}^n$  and  $\mathbb{R}^n$  are  $\mathbb{R}^n$  and  $\mathbb{R}^n$  are  $\mathbb{R}^n$  and  $\mathbb{R$  电话: 传真: 开户名: 开户行: 账 户: 授权代表(签字或盖章): 职务: 日期: 年 月 日 有要贵方。 《国君的》——《福德公司》中,《国君传统书馆》中,《长安市三年》《长安市副院长,《《圣教师记录》《《圣教师记录》《《圣教师记录》《《经》》《《新闻史》》《《新闻史》》《《新闻史》》《《新闻史》》《《新闻史》》《《新闻史》》《《新闻史》》《《新闻史》》《《新闻史》》《《新闻史》》《《新闻史》》《《新闻史》》《《新闻史》》《《新闻史》》《《新闻史》》《《新闻史》》《《新闻史》》《《新闻》》《《新闻》》《《新闻》》《《新闻》》《《 \*的有关本次投标的有关本次投标<br>12据招标文件的要求<br>12据招标文件的要求<br>2.2.2.2.2010年,<br>2.2.2.2010年,<br>2.2.2010年,<br>12.2010年,

# 3、法定代表人身份证明

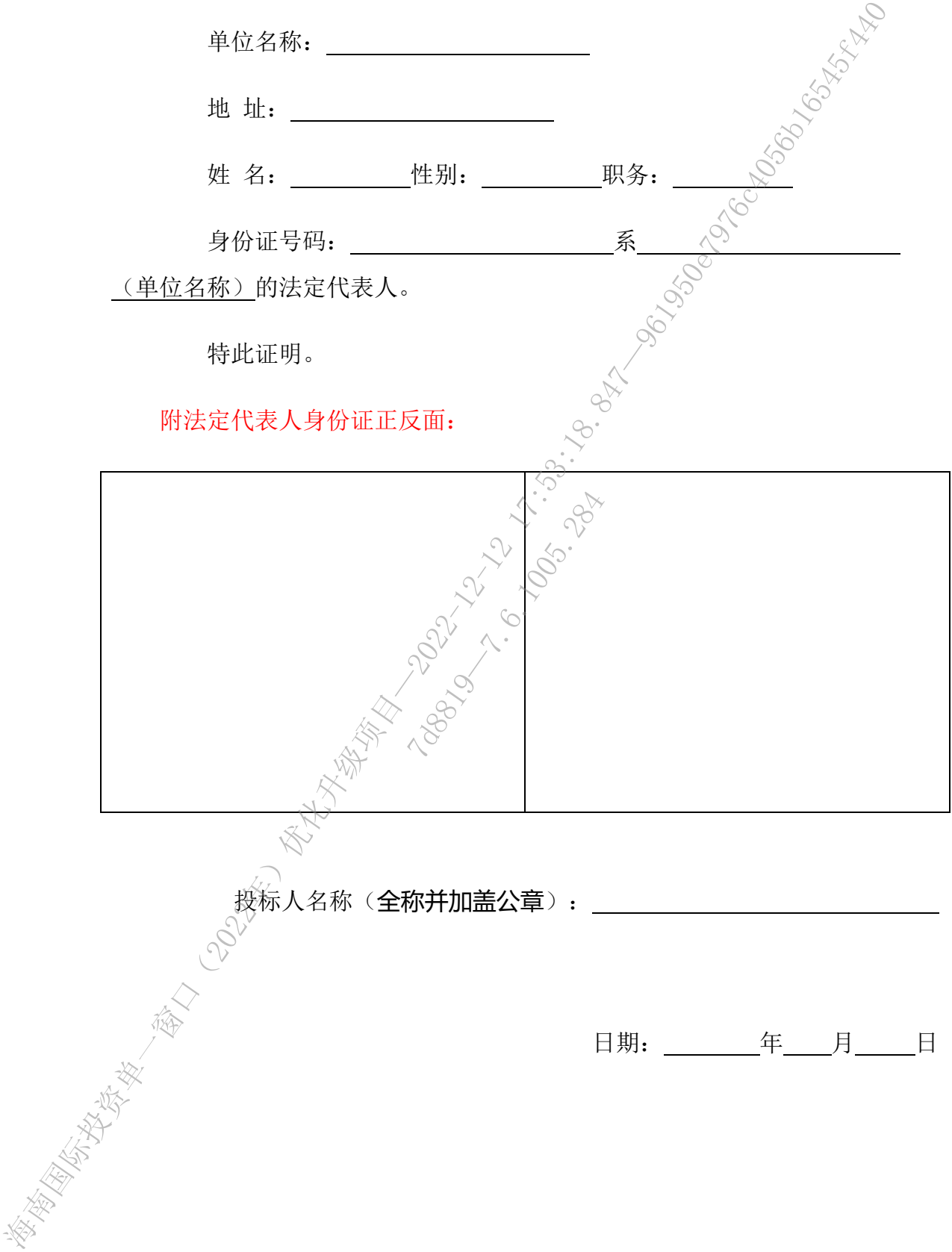

# 4、法人授权委托书

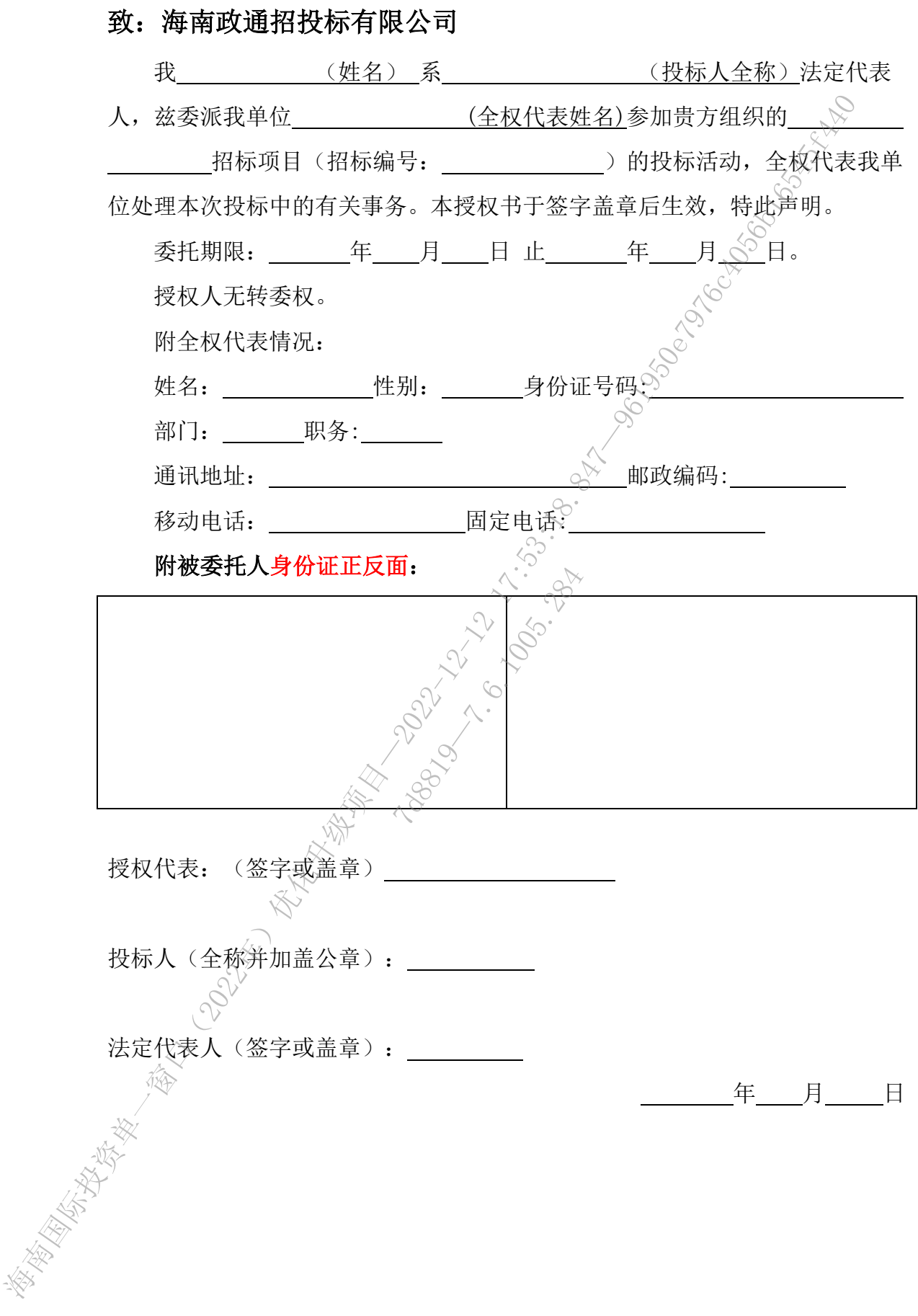

**5**、联合投标协议书(不接受联合体)

无

新闻的《新闻》中的《新闻》中的《新闻》中的《新闻》中的《新闻》中的《新闻》中的《新闻》中的《新闻》中的《新闻》中的《新闻》中的《新闻》中的《新闻》中的《新闻》中的《新闻》中的《新闻》中的《新闻》中的《新闻》中的《新闻》中的《新闻》中的《新闻》中的《新闻》中的《新闻》中的《新闻》中的《新闻》中的《新闻》中的《新闻》中的《新闻》中的《新闻》中的《新闻》中的《新闻》中的《新闻》中的《新闻》中的《新闻》中的《新闻》中的《新闻》中的《新闻》中的《新 12.8.1005.28

**6**、投标保证金缴付凭证

注:附投标保证金缴付凭证复印件,加盖公章。 海南国际投资单一窗口(2022年)优化升级项目—2022-12-12 17:53:18.847—961950e7976c4056b16545f440 12.8.1005.28

## 7、投标人诚信承诺书

### 7.1 投标人诚信承诺书

#### 海南省大数据管理局:

我单位在参加 (项目名称) (招标编号: ) 的投标活动中, 郑 重承诺如下:

1、我方在此声明,本次采购活动中提交的所有资料都是真实、准确的,不存在违反 "《政府采购法实施条例》第十八条 单位负责人为同一人或者存在直接控股、管理关系的 不同供应商,不得参加同一合同项下的政府采购活动"所规定的情形,如发现提供虚假资料, 或与事实不符而导致报价(投标)无效, 甚至造成任何法律和经济责任, 完全由我方负责;

2、我方承诺无围标、串标、行贿、资质挂靠、资质造假、违法转包违规分包等违法违 纪行为,如经发现我方有上述违法违纪行为的,贵局可立即取消我方投标资格,并要求我方 承担相应的法律责任及所造成的损失赔偿,我方三年内不得再参与省大数据管理局政务信息 化项目的招投标。如发现采购代理机构参与以上违法违纪行为,贵局有权解除采购代理协议, 该采购代理机构三年内不得再代理省大数据管理局其他政务信息化项目的采购。贵局有权将 涉嫌违法违规行为报行业主管部门。 在平空中。一空中看空,一空的新闻,就是在两日前后,我发展的一个。<br>"我当如下,我方在此声明,本次采购活动中提交的所有资料都是实实,准确的了。"<br>"《以后来购法实施条例》第十八条 单位实践人为同一人或者存在有缺死现象<br>或与事实不行再算就是个故障。其实是主选我作经常和能够发展现实验证,如果是现实<br>2022年为,如经发现实存上述违法股行为的,所以定的情感,如发现是因素,如经过以及时间的,我们可以使用的要求,我们可以使用的要求,我们可以使用的

3、我方在以往的招标采购活动中,无重大违法、违规的不良记录;

4、我方未被地市级及其以上行政主管部门做出取消投标资格的处罚且该处罚在有效期 内的;

5、我方一旦中标,将严格按照我方所承诺的报价、质量、工期、措施、人员配备等内 容组织实施; 7d8819—7.6.1005.284

6、我方一旦中标,将按规定及时与采购单位签订合同。

若我单位以上承诺不实,我单位愿意承担一切法律责任或负面后果。

投标人名称: (全称并加盖公章)

法定代表人《或授权代理人》: (签字或盖章)

日期: 年 月 日

## 7.2 廉洁自律承诺书

#### 海南省大数据管理局:

为规范项目建设过程中我方各项活动,防止各种谋取不正当利益的违纪违法行为发生, 保护国家、集体和当事人的合法权益,确保将项目建设成为优质工程、廉洁工程,作为海南 省大数据管理局信息化项目的供应商,特向贵单位作出如下承诺:

一、严格遵守市场准入、招投标、财政、行业规定和项目建设管理的各项规章制度,将 廉洁从业的各项要求贯彻始终。

二、严格遵守职业道德,业务活动坚持公开、公平、公正、诚信、透明的原则(除法律 法规另有规定者外),不获取不正当利益,更不为获取不当得利而损害国家、集体和业主单 位利益。 海南国际投资单一窗口(2022年)优化升级项目—2022-12-12 17:53:18.847—961950e7976c4056b16545f440

三、加强对本单位工作人员职务行为的监督和管理,不断增强其廉洁意识、守法意识和 守约意识。

四、不以任何理由向业主、相关单位及其工作人员赠送礼金、有价证券、贵重物品、回 扣、好处费、感谢费及基金等。

五、不以任何理由为业主、相关单位及其工作人员装修住房、婚丧嫁娶、配偶子女的工 作安排以及出国(境)、旅游等提供方便。

六、不以任何理由为业主、相关单位及其工作人员组织有可能影响公正执行公务的宴请、 健身、娱乐等活动。 7d8819—7.6.1005.284

七、不以任何理由为业主、相关单位及其工作人员报销应由对方或个人支付的费用。

八、不以任何理由为业主、相关单位及其工作人员提供用车、借车等服务。

九、发现业主、相关单位及其工作人员在业务活动中有违规、违纪、违法行为的,应及 时向其上级主管部门或纪检监察、司法等有关机关举报。

九、遵守财经法规,厉行节约,杜绝铺张浪费,严格控制开支,节约资金。

十、定期不定期地对项目建设过程中的廉政建设和廉洁从业情况进行内部监督检查,并 主动接受外部有关部门依法依纪的监督检查,及时发现和整改存在的各种问题。

## 投标人名称: (全称并加盖公章)

法定代表人(或授权代理人): (签字或盖章) 日期: 年 月 日

## 8、投标人类似项目业绩一览表

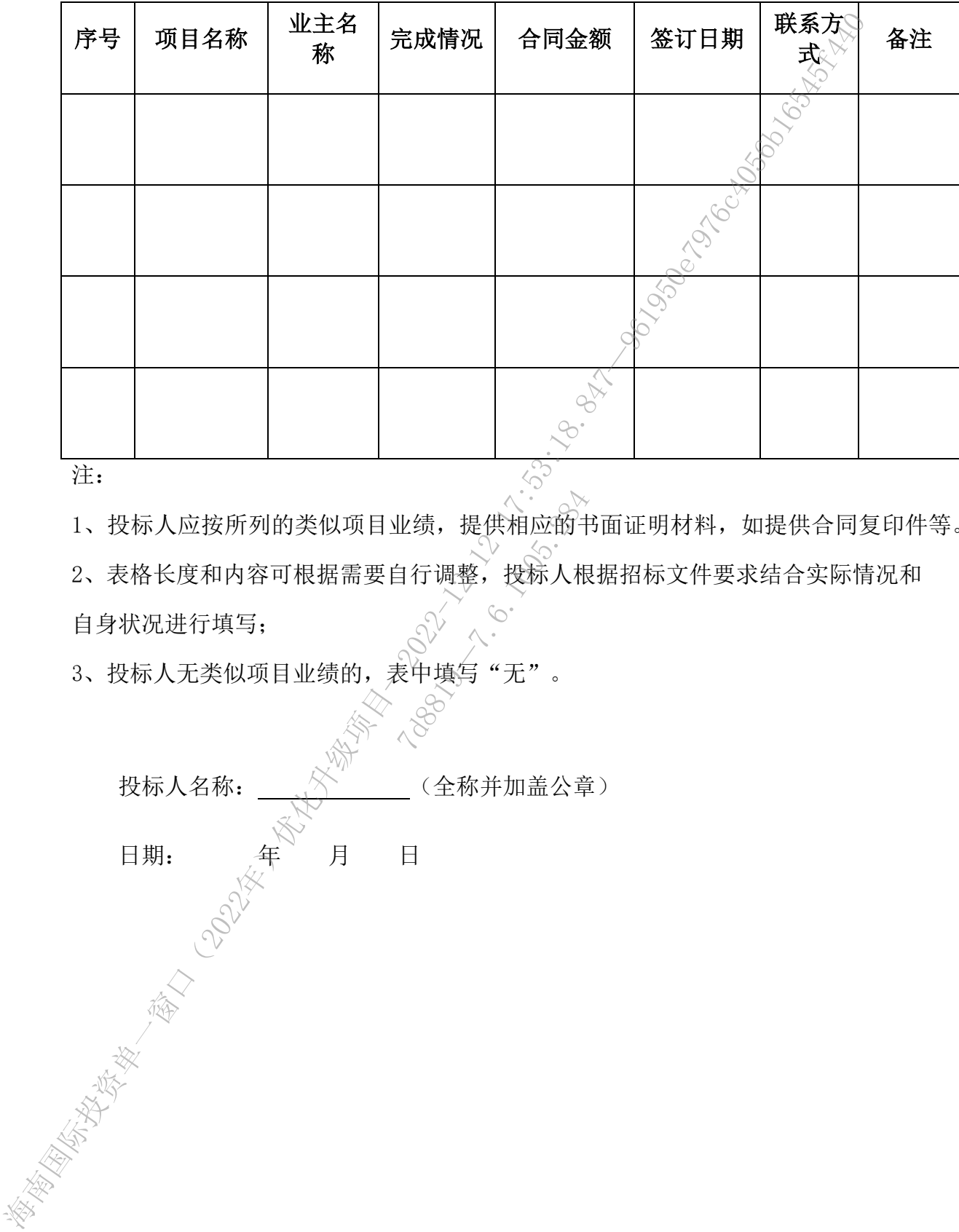

注:

1、投标人应按所列的类似项目业绩,提供相应的书面证明材料,如提供合同复印件等。

2、表格长度和内容可根据需要自行调整,投标人根据招标文件要求结合实际情况和

自身状况进行填写;

3、投标人无类似项目业绩的,表中填写"无"。

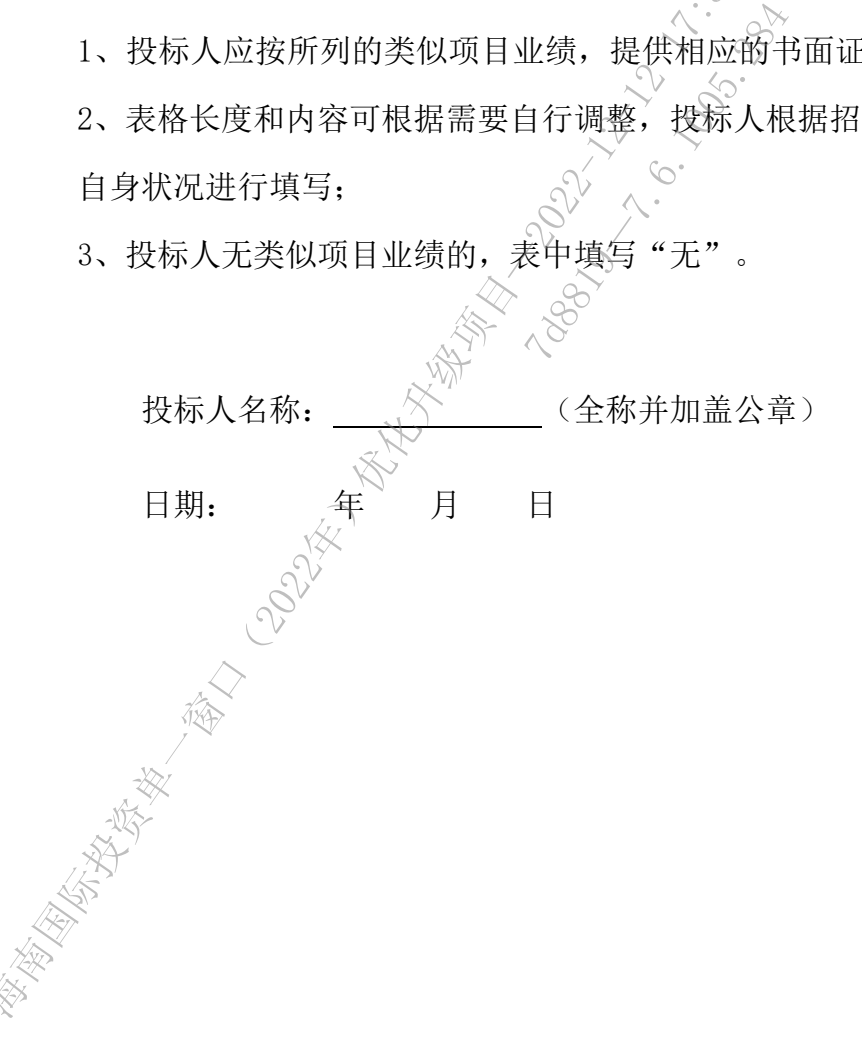

9、投标人基本情况

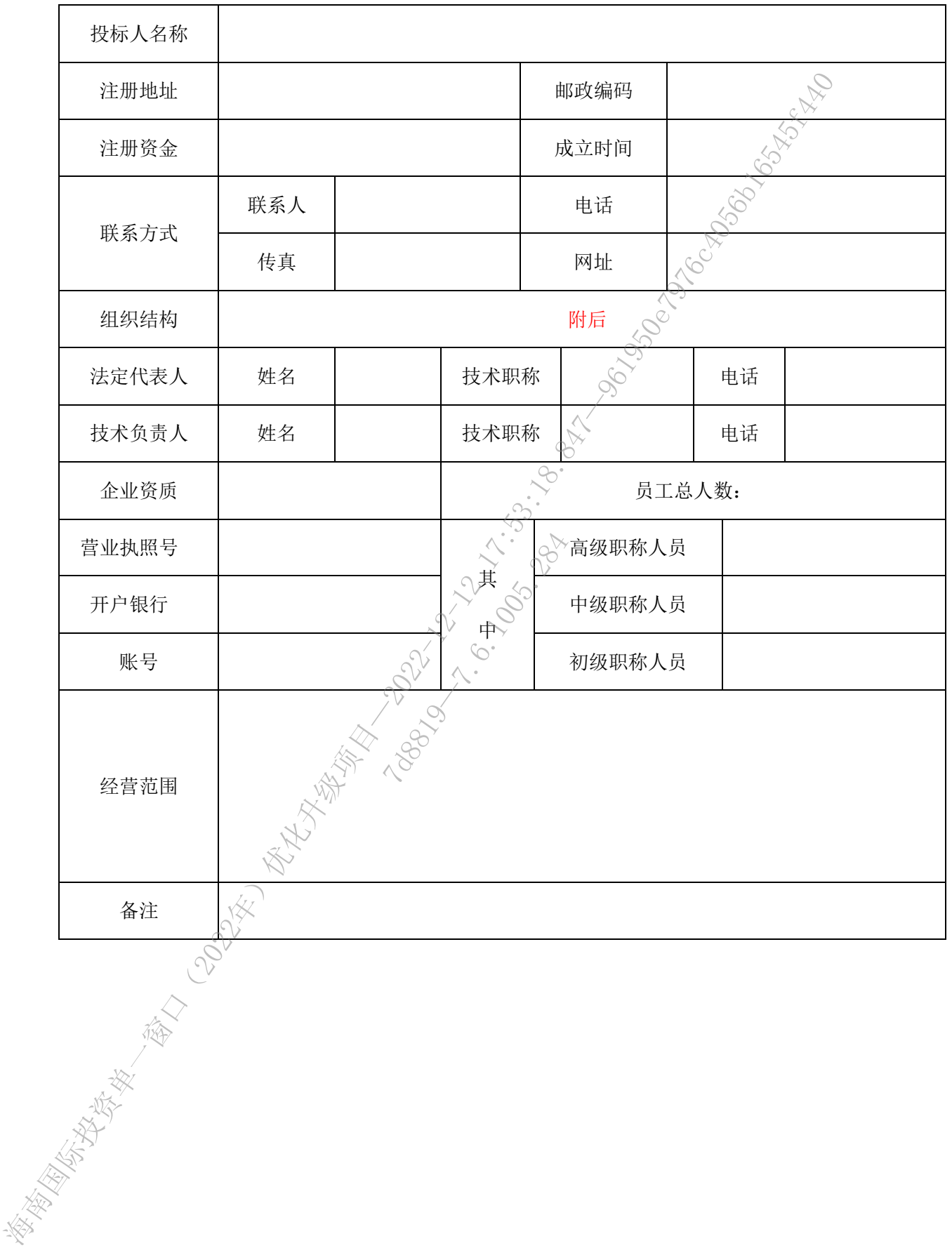

组织结构

(内容、格式自拟)

新闻的《北京》-<br>《海南省大学》- 《海海》- 《北京》- 《北京》- 《北京》- 《北京》- 《北京》- 《北京》- 《北京》- 《北京》- 《北京》- 《北京》- 《北京》- 《北京》- 《北京》- 《北京》- 《北京》- 《北京》- 《北京》- 《北京》- 《北京》- 《北京》- 《北京》- 《北京》- 《北京》- 《北京》- 《北京》- 《北京》- 《北京》- 《北京》- 《北京》- 《北京》- 《北京》- 《北京》- 《北京》-12.8.1005.11

### 10、无重大违法记录声明函

### 致:海南政通招投标有限公司

为响应 贵 公 司 组 织 的 ( 项 目 名 称 ) ( 招 标 编 号: \_\_\_\_\_\_\_\_\_\_\_\_\_\_)的招标采购活动,我公司(单位)声明如下:

我公司(单位)在参加本次政府采购活动前三年内(成立不足三年的 从成立之日起算), 在经营活动中没有重大违法记录, 没有因违法经营受 到刑事处罚或者责令停产停业、吊销许可证或者执照、较大数额罚款等行 政处罚。 海南国际投资单一窗口(2022年)优化升级项目—2022-12-12 17:53:18.847—961950e7976c4056b16545f440

### 如有不实,我公司(单位)愿意接受相关处罚。

特此声明。

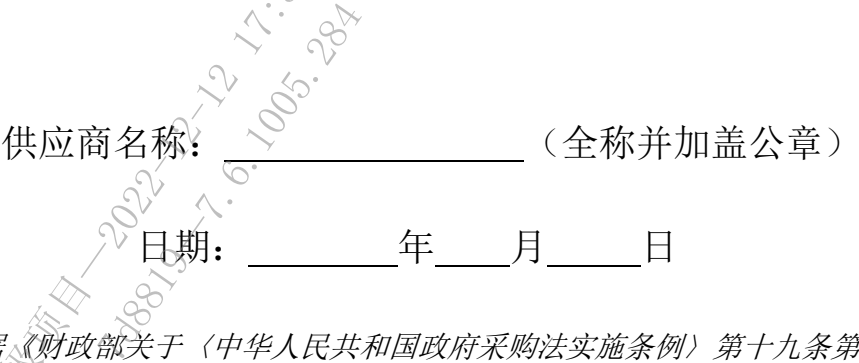

较大数额罚款的说明:根据《财政部关于〈中华人民共和国政府采购法实施条例〉第十九条第 一款 "较大数额罚款"具体适用问题的意见》有关规定,《中华人民共和国政府采购法实施 条例》第十九条第一款规定的"较大数额罚款"认定为 200 万元以上的罚款,法律、行政法规 以及国务院有关部门明确规定相关领域"较大数额罚款"标准高于 200 万元的, 从其规定。

# 11、项目管理机构表

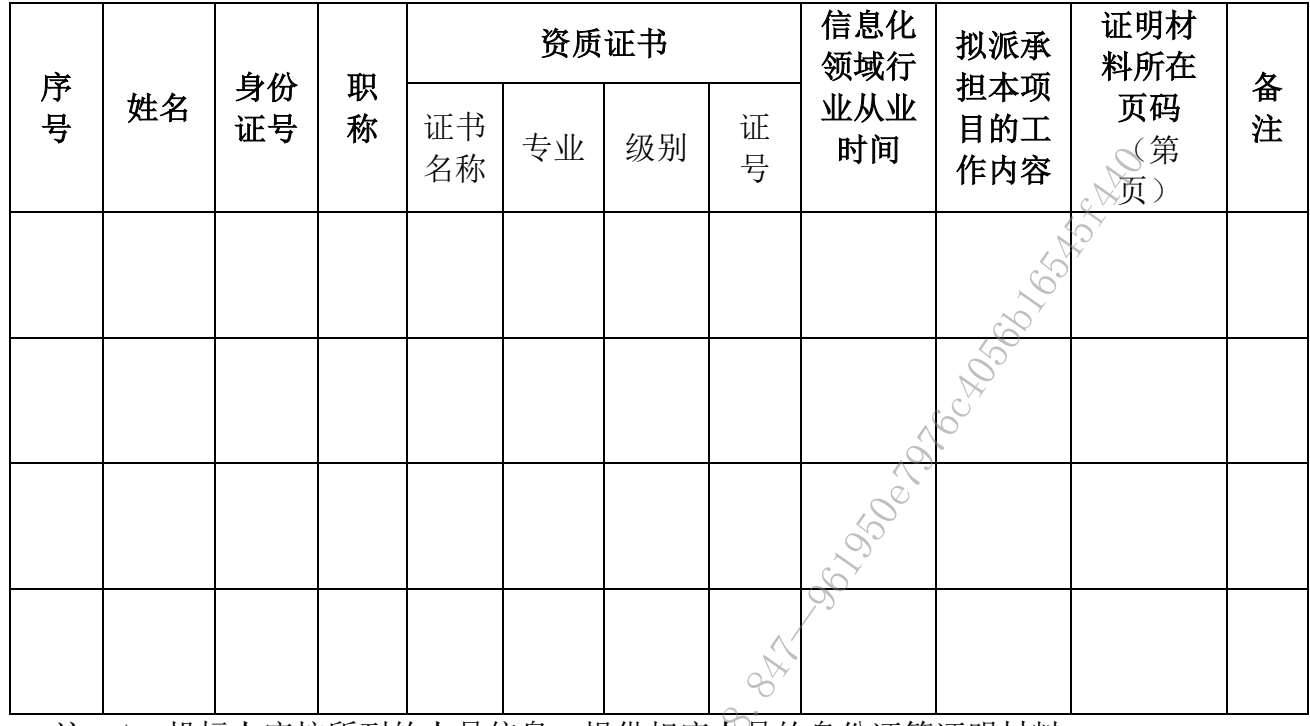

注: 1、投标人应按所列的人员信息, 提供相应人员的身份证等证明材料。 2、表格长度和内容可根据需要自行调整,投标人根据招标文件要求结合实际情况和自 身状况进行填写。

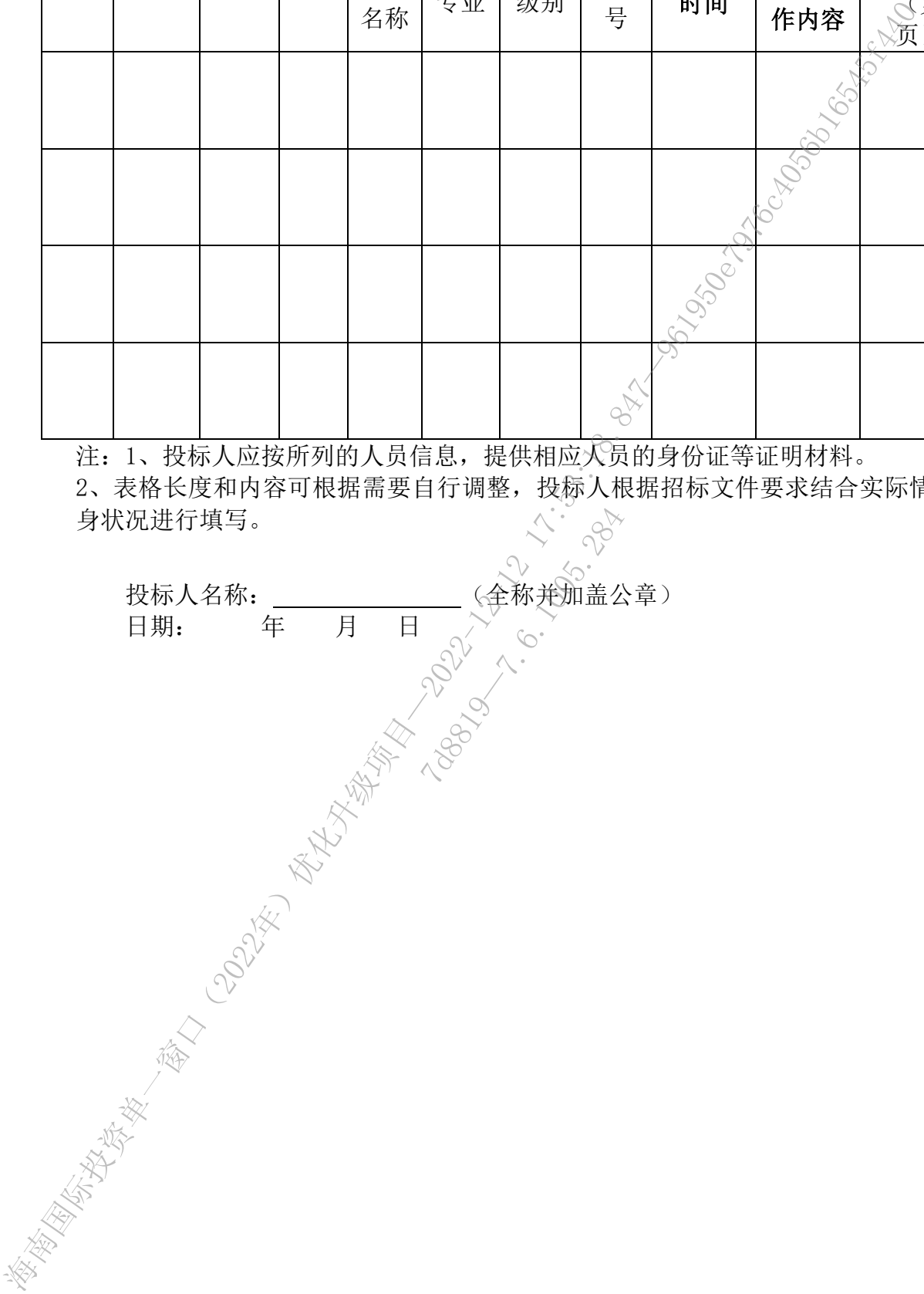

# 11.1 项目负责人简历表

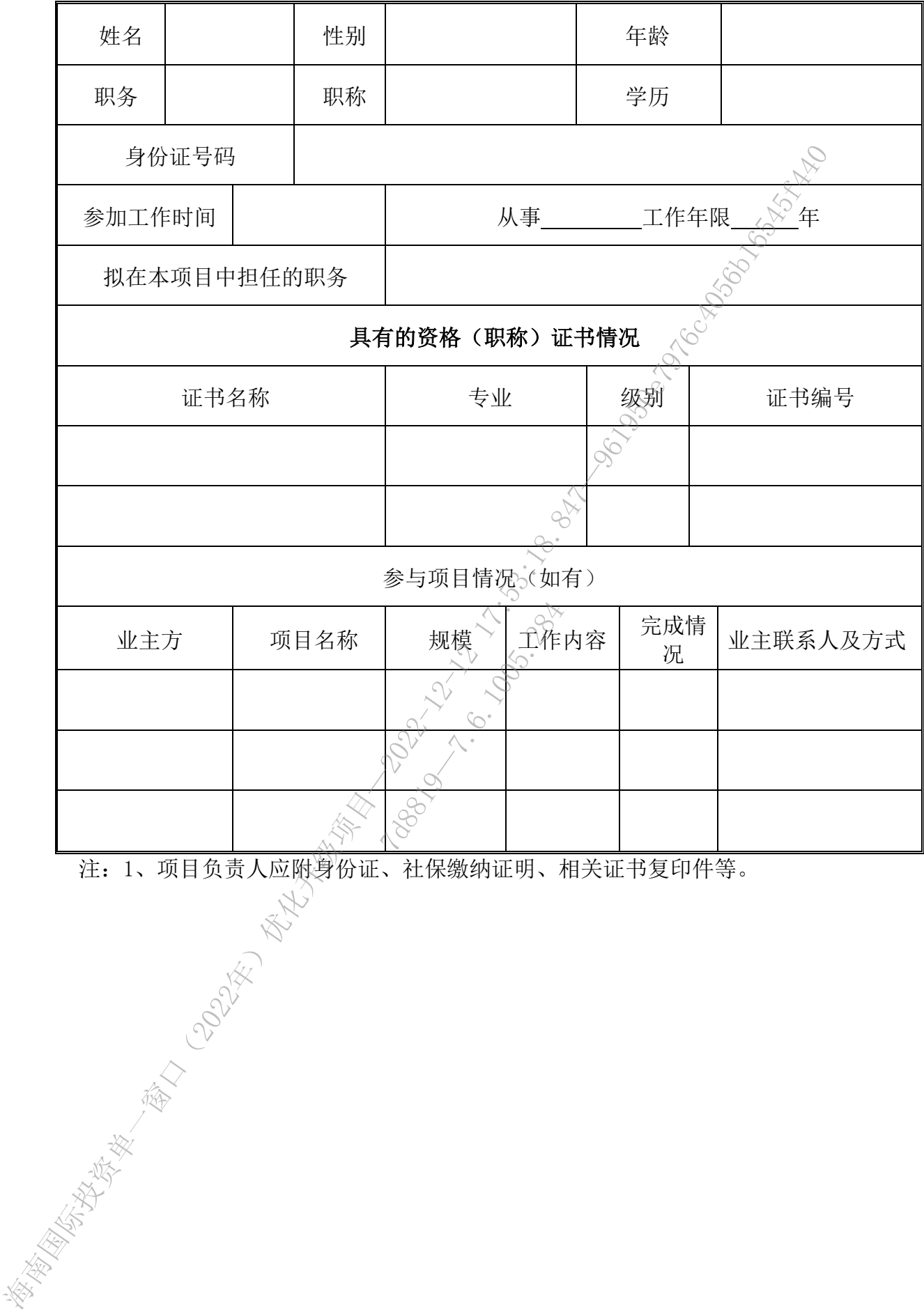

注:1、项目负责人应附身份证、社保缴纳证明、相关证书复印件等。

## 11.2 项目团队主要人员简历表

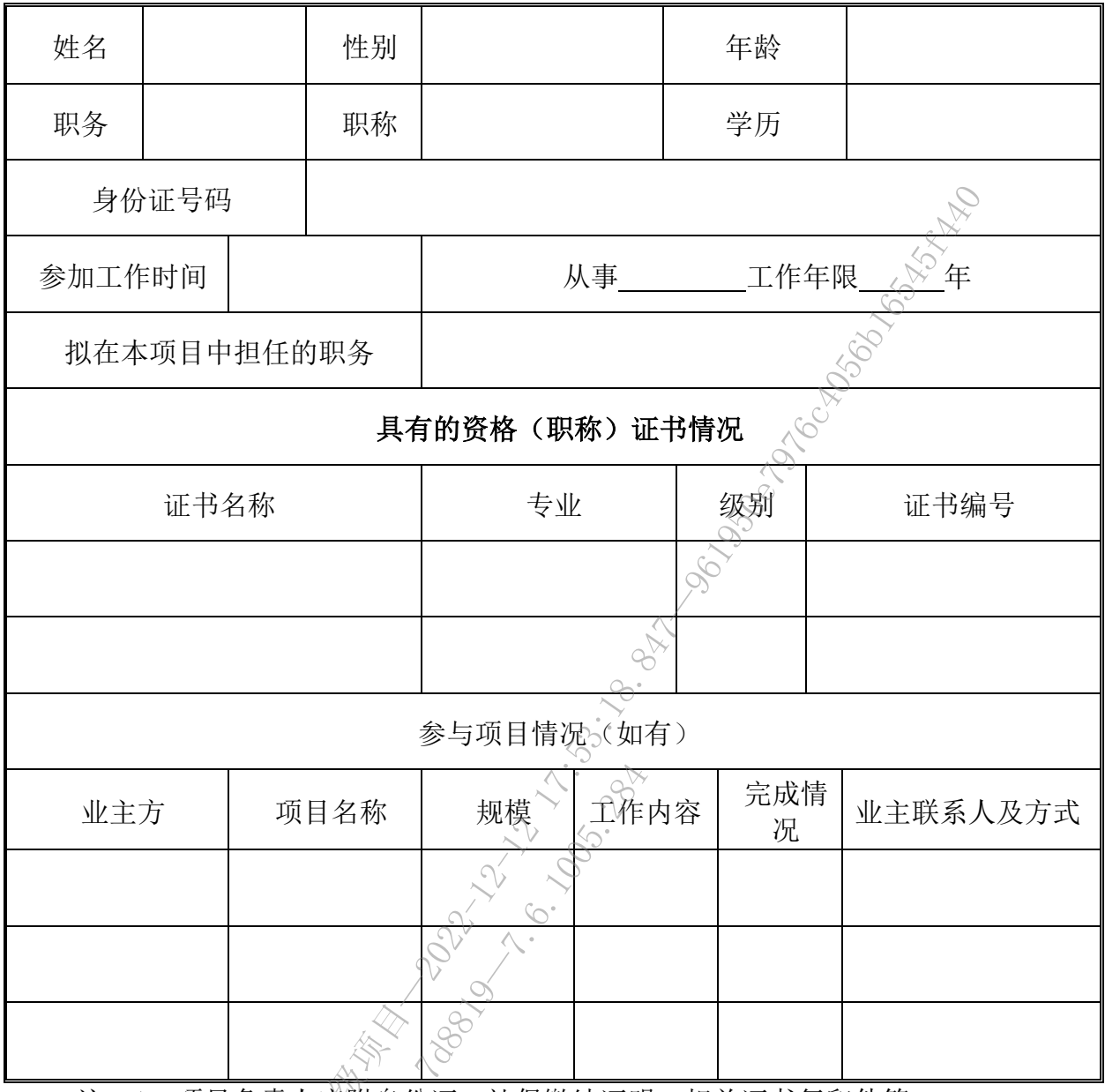

注:1、项目负责人应附身份证、社保缴纳证明、相关证书复印件等。 **、《科西安法》**<br>《大学教授》<br>《大学文学》

### 12、相关证明材料

#### 12.1 供应商资格要求的证明材料

## 说明:投标人须按照以下要求,提供相应的加盖公章的证明材料,否则自行承担 由此带来的一切风险。

#### 1.满足《中华人民共和国政府采购法》第二十二条规定;

1.1 有独立承担民事责任的能力;(需提供有效的营业执照或其他相应证明的复 印件)

1.2 具有良好的商业信誉和健全的财务会计制度;(提供会计师事务所出具的 2021 年度财务审计报告复印件,或者 2022 年以来至少 1 个月份的财务报表(含 资产负债表、利润表),或者投标人开户银行在开标日前三个月内开具的资信证 明复印件)

1.3 具有履行合同所必需的设备和专业技术能力;(提供声明函,格式自拟) 1.4 有依法缴纳税收和社会保障资金的良好记录;(提供 2021 年以来至少 1 个 月的企业依法缴纳税收(增值税或营业税或企业所得税)的证明材料复印件,和 提供 2022 年以来至少 1 个月的缴纳社会保险的凭证复印件,依法免税或不需要 缴纳社会保障资金的投标人,应提供相应文件证明其依法免税或不需要缴纳社会 保障资金) 海南国际投资单一窗口(2022年)优化升级项目—2022-12-12 17:53:18.847—961950e7976c4056b16545f440

1.5 参加政府采购活动前三年内, 在经营活动中没有重大违法记录; (提供声明 函)

1.6 信 用 记 录 查 询  $\circ$  在 " 中 国 执 行 信 息 公 开 网 ( http://zxgk.court.gov.cn/shixin/ ) " 、 " 信 用 中 国 (www.creditchina.gov.cn)", 中国政府采购网 (www.ccgp.gov.cn) 没有列 入失信被执行人、重大税收违法失信主体、政府采购严重违法失信行为信息记录 的; 三年内,在经营活动<br>"询、、在、"<br>goy.cn/shixin/<br>cn》"、中国政府<br>化违法失信主体、西

1.7 参加政府采购活动前三年内,无环保类行政处罚记录; (提供声明函,格式自 拟)

2.落实政府采购政策需满足的资格要求:无。

3. 本项目的特定资格要求: 无。

12.2 投标人认为需提供的其他证明材料(如有)

## **13**、中小企业声明函(工程、服务)

本公司(联合体)郑重声明,根据《政府采购促讲中小企业发展管理办 法》(财库(2020)46号)的规定,本公司 (联合体)参加 (<>>><> 位名称)的 (项目名称)采购活动,工程的施工单位全部为符 合政策要求的中小企业(或者:服务 全部由符合政策要求的中小企业承接)。 相关企业(含联合 体中的中小企业、签订分包意向协议的中小企业)的具体情 况如下: 海南国际投资单一窗口(2022年)优化升级项目—2022-12-12 17:53:18.847—961950e7976c4056b16545f440

1. (标的名称) ,属于(采购文件中明确的所属行业)行 业;承建(承接)企业为(企业名称) ,从业人员 人,营业收入 为 \_\_\_\_\_万元,资产总额为 \_\_\_万元1,属于 Yr中型企业、小型企业、微型企 业);

2. 2. 不称的名称), 属于《采购文件中明确的所属行业) 行 业;承建(承接)企业为 (企业名称) ,从业人员 人,营 业收入为 万元,资产总额为 。万元,属于(中型企业、小型企业、微 型企业); 2007<br>(企业名称)<br>3.额为(公元元, 28)<br>28<br>28<br>28

以上企业,不属于大企业的分支机构,不存在控股股东为大企业的情形, 也不存在与大企业的负责人为同一人的情 形。

……

本企业对上述声明内容的真实性负责。如有虚假,将依法承担相应责任。

企业名称(盖章):

日 期:

① 从业人员、营业收入、资产总额填报上一年度数据,无上一年度数据的新成立企业可不填报

## **14**、监狱企业证明文件

享受政策优惠的监狱企业须提供由省级以上监狱管理局、戒毒管理局(含新疆 生产建设兵团)出具的属于监狱企业的证明文件。 **Market Strain And The Control of Control of Control of Control of Control of Control of Control of Control of Control of Control of Control of Control of Control of Control of Control of Control of Control of Control of C** 

12.8.100 1005.11

# 15、残疾人福利性单位声明函

本单位郑重声明,根据《财政部 民政部 中国残疾人联合会关于促进残疾人就业 政府采购政策的通知》(财库〔2017〕 141 号)的规定,本单位为符合条件的残疾人福 利性单位,且本单位参加\_\_\_\_\_单位的\_\_\_\_\_项目采购活动提供本单位制造的货物(由 本单位承担工程/提供服务),或者提供其他残疾人福利性单位制造的货物(不包括使 用非残疾人福利性单位注册商标的货物)。 海南国际投资单一窗口(2022年)优化升级项目—2022-12-12 17:53:18.847—961950e7976c4056b16545f440

本单位对上述声明的真实性负责。如有虚假,将依法承担相应责任。

单位名称(盖章):

日 期:

12.8.100 1005.11

### 16、商务标偏离表

项目名称:

项目编号: カランス アンチュー ウェイ ついつ 包号: 项目本身

说明:投标人必须仔细阅读本项目招标文件第三章 采购需求中 "(五)商务 要求"中的所有要求,并按顺序逐条进行响应,不得漏项;投标人必须根据自身情 况如实填写,如出现漏项或评标委员会认为投标人的响应实际上是不能满足招标文 件要求的,则该项条款将被视作"负偏离"。

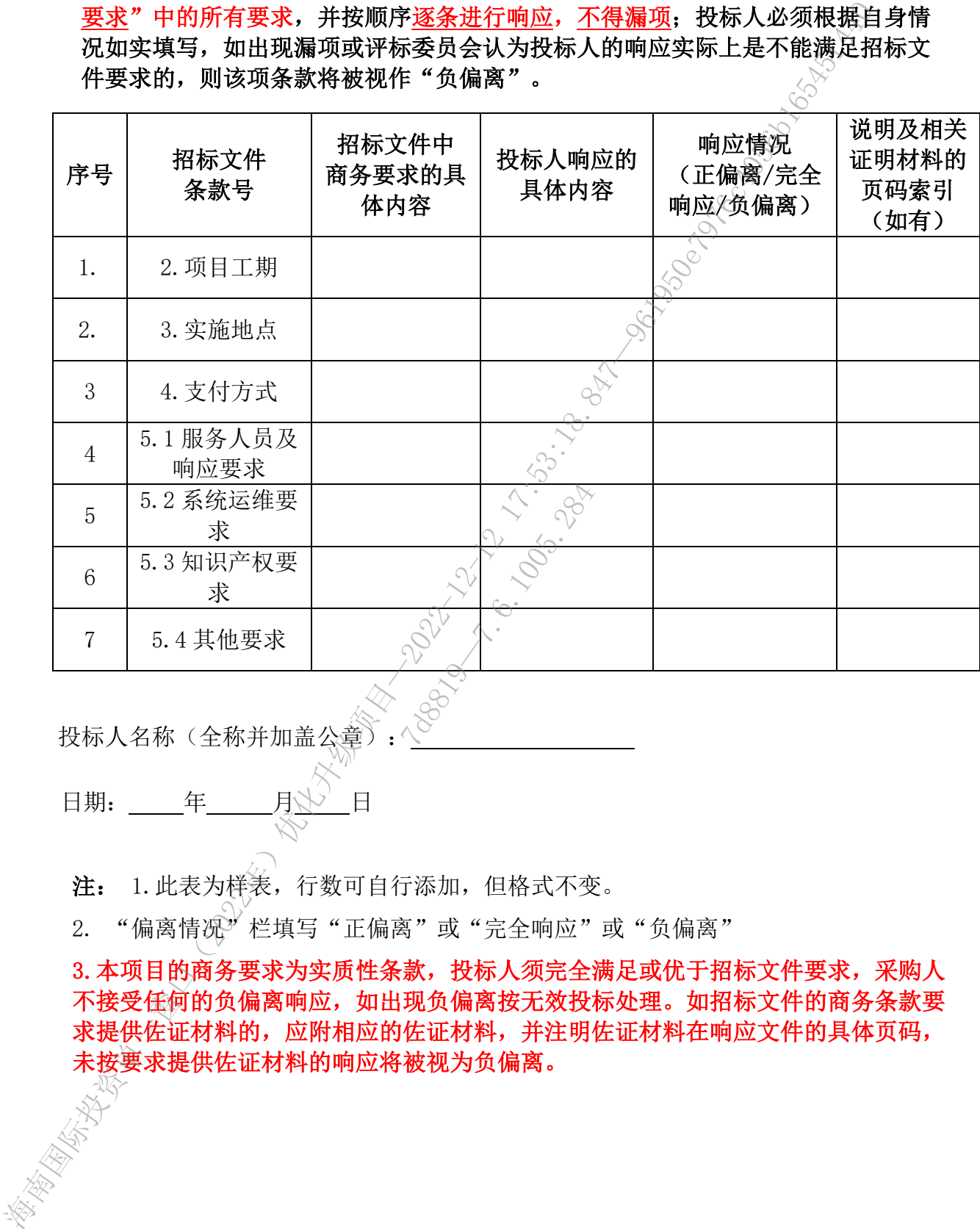

投标人名称(全称并加盖公章):

日期: 「年」「月<u>小</u>」日

i. Ļ

注: 1.此表为样表,行数可自行添加,但格式不变。

2. "偏离情况"栏填写"正偏离"或"完全响应"或"负偏离"

3.本项目的商务要求为实质性条款,投标人须完全满足或优于招标文件要求,采购人 不接受任何的负偏离响应,如出现负偏离按无效投标处理。如招标文件的商务条款要 求提供佐证材料的,应附相应的佐证材料,并注明佐证材料在响应文件的具体页码, 未按要求提供佐证材料的响应将被视为负偏离。

### 17、 技术标偏离表

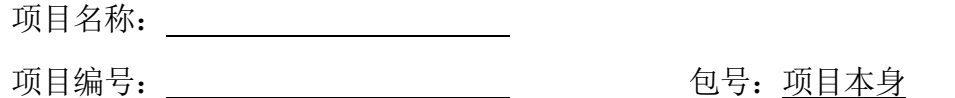

说明:请投标人认真阅读本项目招标文件第三章 采购需求中"(四)技术要求" 的所有要求,在下表列明有偏离的技术条款,除下表中列明的偏离外,未声明部分将 被视为已接受招标文件的要求,签约时未经采购人同意不得改变。投标人必须根据自 身情况如实填写,如评标委员会认定投标人的响应情况实际上是不能满足招标文件要 求的,则该项条款将被视作"负偏离"。

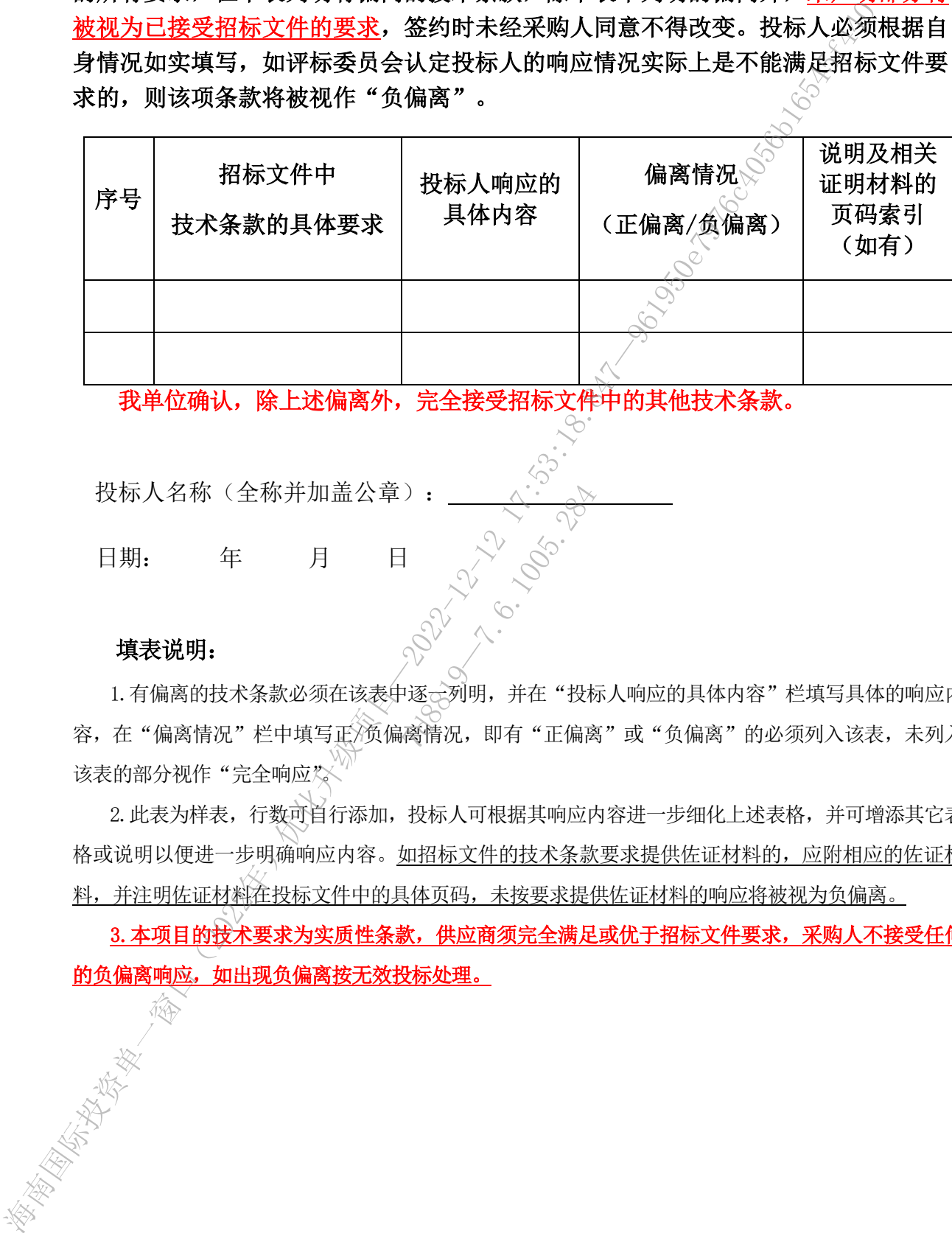

我单位确认,除上述偏离外,完全接受招标文件中的其他技术条款。

投标人名称(全称并加盖公章):

日期: 年 月 日

#### 填表说明:

1. 有偏离的技术条款必须在该表中逐一列明,并在"投标人响应的具体内容"栏填写具体的响应内 容,在"偏离情况"栏中填写正/ 预偏离情况,即有"正偏离"或"负偏离"的必须列入该表,未列入 该表的部分视作"完全响应な 7d8819—7.6.1005.284

2.此表为样表,行数可自行添加,投标人可根据其响应内容进一步细化上述表格,并可增添其它表 格或说明以便进一步明确响应内容。如招标文件的技术条款要求提供佐证材料的,应附相应的佐证材 料,并注明佐证材料在投标文件中的具体页码,未按要求提供佐证材料的响应将被视为负偏离。

3.本项目的技术要求为实质性条款,供应商须完全满足或优于招标文件要求,采购人不接受任何 的负偏离响应,如出现负偏离按无效投标处理。

# 18、 技术方案

说明: 内容、格式自拟。投标人应充分了解本项目的采购需求, 结 合自身实际情况提供具体的技术方案;可参考商务、技术评审中 的相关方案评审项的评审标准进行编写。 <u>反明: 19年, 桥八口两, 技桥入四边了厂爵不明间,</u><br>合自身实际情况提供具体的技术方案, 可参考函务, 技术;<br><br>的相关方案评审项的评审标准进行编写。<br>

12.8.1005.11